GC26-3920-1 File No. S370-32

# **OS/VS Message Library: VS2 MVS Utilities Messages**

# **Systems**

**MOSSOF** 

**Release 3.8** 

.<br>Se se su

 $\sim \sqrt{3} \approx 3$ 

 $\frac{1}{4}$  (  $\frac{1}{2}$  (  $\sigma$  )  $\sigma$ 

 $\frac{1}{\sqrt{2}}$ 

**---- --..- -** -- - **--...-** - **---- -.. ---- ------** <u> 18</u>M

in<br>Sandari<br>Sandari

 $12 - 6.3$ 

 $\lambda$   $\lambda^2$ 

in ya

уğ.

This publication was produced using the IBM Document Composition Facility (program number 5748-XX9) and the master was printed on the IBM 3800 Printing Subsystem.

Second Edition (July 1982)

This is a major revision of, and makes obsolete, GC26-3920-0, and its technical newsletters, GH26-0953 and GH26-0977.

 $\mathbb{P}^{\mathbb{P}^1 \times \mathbb{P}^1} \mathbb{P}^{\mathbb{P}^1 \times \mathbb{P}^1 \times \mathbb{P}^1}$ 

This edition applies to Release 1.6 of Data Facility Device Support, Program Product 5740-AM7, as well as to Release 3.8 of OS/VS2 MVS, and to any subsequent releases until otherwise indicated in new editions or technical newsletters.

ing pagpalan ng pagpalang ng pagpalang ng pagpalang ng pagpalang ng pagpalang ng pagpalang ng pagpalang ng pag<br>Pagpalang ng pagpalang ng pagpalang ng pagpalang ng pagpalang ng pagpalang ng pagpalang ng pagpalang ng pagpal

医异常性脊髓炎 医白色病 医单

The changes for this edition are summarized under "Summary of Amendments" following the preface. Specific changes are indicated by a vertical bar to the left of the change. These bars will be deleted at any subsequent republication of the page affected. Editorial changes that have no technical significance are not noted.

Changes are periodically made to the information herein; before using this publication in connection with the operation of IBM systems, consult the latest IBM System/370 and 4300 Processors Bibliography, GC20-0001, for the editions that are applicable and current.

Any reference to an IBM program product in this document is not intended to state or imply that only IBM's program product may be used. Any functionally equivalent program may be used instead.

It is possible that this material may contain reference to, or<br>information about, IBM products (machines and programs), programming, or services that are not announced in your country.<br>Such references or information must not be construed to mean that IBM intends to announce such IBM products, programming, or services in your country.

Publications are not stocked at the address given below; requests for IBM publications should be made to your IBM representative or to the IBM branch office serving your locality.

A form for reader's comments is provided at the back of this publication. If the form has been removed, comments may be publication. It the form has been removed, comments may be<br>addressed to IBM Corporation, P.O. Box:50020, Programming<br>Publishing, San Jose, California, U:\$:A.95150. IBM may use or Publishing, San Jose, California, U.S.A. 95150. IBM may use or<br>distribute whatever information you supply in any way it believes appropriate without incurring any obligation to you.

© Copyright International Business Machines Corporation 1978, 1982

 $\mathcal{L}(\mathcal{D})$ 

2002年10月17日

 $\mathcal{P}=\{0,1,2,3,5,6\}$ 

 $\Delta\phi$  $\mathcal{L}_{\rm{max}}$ 

 $\label{eq:1} \mathbb{E}_{\mathbf{P}^{\mathbf{P}}(\mathbf{P}^{\mathbf{P}})}(\mathbf{P}^{\mathbf{P}}(\mathbf{P}^{\mathbf{P}})) = \mathbb{E}_{\mathbf{P}^{\mathbf{P}}(\mathbf{P}^{\mathbf{P}})}(\mathbf{P}^{\mathbf{P}}(\mathbf{P}^{\mathbf{P}})) = \mathbb{E}_{\mathbf{P}^{\mathbf{P}}(\mathbf{P}^{\mathbf{P}})}(\mathbf{P}^{\mathbf{P}}(\mathbf{P}^{\mathbf{P}}))$ 

This publication lists the messages produced by the IBM-supplied utility programs that run under OS/VS2. The causes of messages are explained, the accompanying actions by the operating system are described, and appropriate responses are suggested. The messages are in alphameric order by message identification.

The tables at the beginning of this publication explain the codes used throughout the book as part of problem determination. They describe the actions to be taken by the user before calling IBM for programming or hardware support.

 $\langle a \rangle = \langle a \rangle$  .

 $\alpha_{\rm eff}$  and  $\alpha_{\rm eff}$  . Then

 $\langle \hat{u}_i \rangle$  .

 $\mathbb{E}[\Psi_{\alpha}^{(1)}(z_1,\xi_2^{(1)})]=\mathbb{E}[\Psi_{\alpha}^{(1)}(z_1,\xi_2^{(1)})]=\mathbb{E}[\Psi_{\alpha}^{(1)}(z_1,\xi_2^{(1)})]=\mathbb{E}[\Psi_{\alpha}^{(1)}(z_1,\xi_2^{(1)})]=\mathbb{E}[\Psi_{\alpha}^{(1)}(z_1,\xi_2^{(1)})]=\mathbb{E}[\Psi_{\alpha}^{(1)}(z_1,\xi_2^{(1)})]=\mathbb{E}[\Psi_{\alpha}^{(1)}(z_1,\xi_2^{(1)})]=\mathbb{E}[\Psi_{\alpha}^{(1)}($ 

الرواب والإمام

 $\mathcal{L} = \{ \mathcal{L} \mathcal{L} \}$  , with  $\mathbf{F}^{\text{L}}_{\text{L}}$  ,  $\mathcal{L}_{\text{L}}$ 

 $\label{eq:3.1} \mathbb{E}[\log\Phi_{\mathbb{E}}(\mathcal{H})] = \mathcal{E}(\mathbb{E}[\mathbb{E}^{2}]) = \mathbb{E}[\log\Phi_{\mathbb{E}}(\mathbb{E}^{2}]) \in \mathbb{C}.$ 

 $\bar{\epsilon}$ 

一座位

 $\mathbf{r} \in \mathbb{R}^{d \times d}$ 

Preface iii

 $\sim 10$ 

 $\sim$ 

 $\label{eq:1} \mathcal{L} \left( \mathcal{L} \mathcal{L} \right) = \mathcal{L} \left( \mathcal{L} \right) = \mathcal{L} \left( \mathcal{L} \right) = \mathcal{L} \mathcal{L}$ 

的过去分词 化二

an di S

经济的价值

الأوال المتعالية

 $\sim$ 

÷.

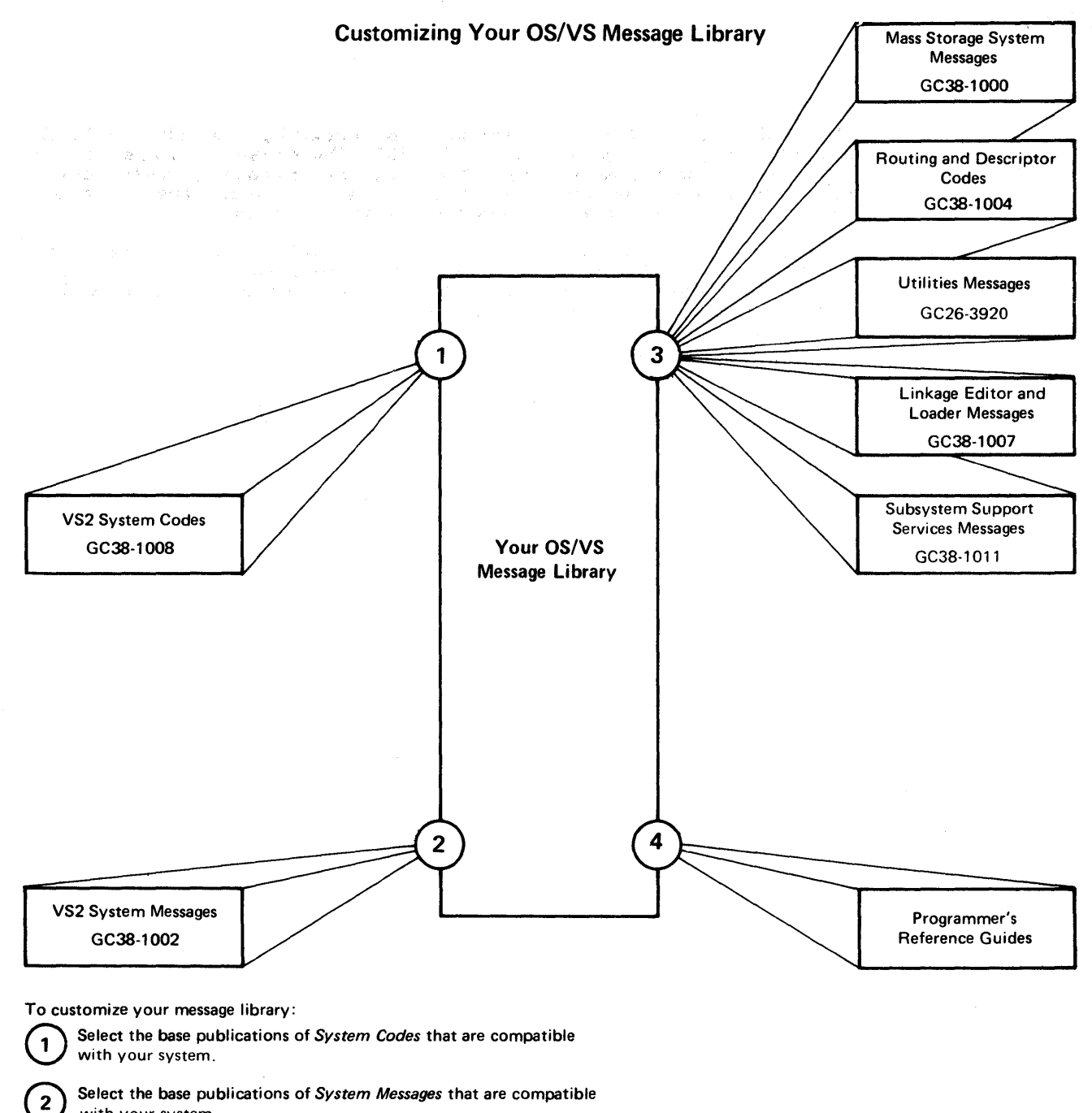

with your system.

**3** Select any of the supplementary messages and codes publications that fit the needs of your installation.

 $\,4$  If your installation uses a particular compiler or application program, you may want to append the program's messages to your message library. These messages are in the associated programmer's guide.

# SUMMARY OF AMENDMENTS

JULY 1982

# DATA FACILITY DEVICE SUPPORT RELEASE 1.6

Message IEBA33I has been changed to support the IBM 3800 Printing<br>Subsystem Compatibility feature.

# SERVICE CHANGES

Service changes have been made. These include the addition of messages IEB189I, IEH475I, IEH861D, and IEH862D.

# OCTOBER 1980

# DATA FACILITY/DEVICE SUPPORT (DF/DS) PROGRAM PRODUCT

Messages IEHl141 and IEHl151 have been added.

# MISCELLANEOUS SERVICE CHANGES

Message IEH2021 has been expanded, and editorial corrections have made.

NOVEMBER 1979

# IBM 3800 PRINTING SUBSYSTEM ENHANCEMENTS

- IEBIMAGE messages IEBA27I, IEBA30I, IEBA31I, IEBA39I, IEBA40I, IEBA411 and IEBA451 have been modified. Message IEBA501 has been added.
- Miscellaneous maintenance changes are made throughout.

 $\bullet$ 

 $\label{eq:1} \mathcal{L}(\mathcal{L}^{\mathcal{L}}_{\mathcal{L}}(\mathcal{L}^{\mathcal{L}}_{\mathcal{L}}(\mathcal{L}^{\mathcal{L}}_{\mathcal{L}}(\mathcal{L}^{\mathcal{L}}_{\mathcal{L}}(\mathcal{L}^{\mathcal{L}}_{\mathcal{L}}(\mathcal{L}^{\mathcal{L}}_{\mathcal{L}}(\mathcal{L}^{\mathcal{L}}_{\mathcal{L}}(\mathcal{L}^{\mathcal{L}}_{\mathcal{L}}(\mathcal{L}^{\mathcal{L}}_{\mathcal{L}}(\mathcal{L}^{\mathcal{L}}_{\mathcal{L}})))$ 

 $\label{eq:2.1} \mathcal{S}=\frac{1}{2\pi}\sum_{\mathbf{k}\in\mathbb{Z}^2}\left(\frac{1}{2\pi}\sum_{\mathbf{k}\in\mathbb{Z}^2}\left(\frac{1}{2\pi}\sum_{\mathbf{k}\in\mathbb{Z}^2}\left(\frac{1}{2\pi}\sum_{\mathbf{k}\in\mathbb{Z}^2}\left(\frac{1}{2\pi}\sum_{\mathbf{k}\in\mathbb{Z}^2}\left(\frac{1}{2\pi}\sum_{\mathbf{k}\in\mathbb{Z}^2}\left(\frac{1}{2\pi}\sum_{\mathbf{k}\in\mathbb{Z}^2}\left(\frac{1}{2\pi}\sum_{\mathbf{k}\$ 

# **CONTENTS**

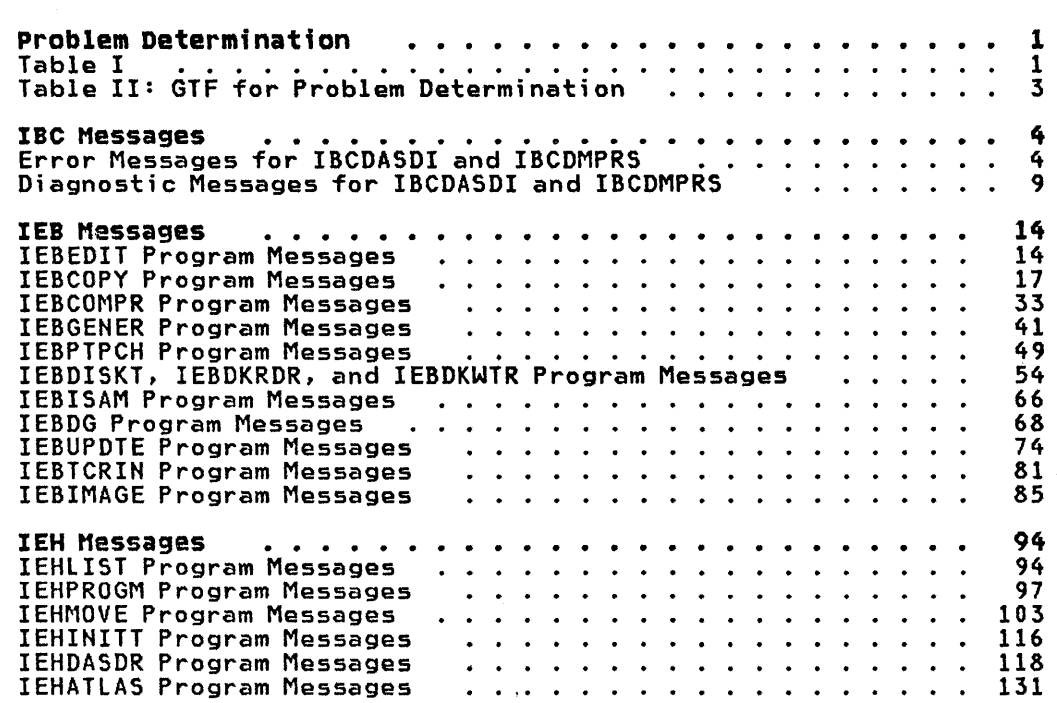

 $\sim 10^{11}$  km s  $^{-1}$ 

 $\label{eq:2} \begin{split} \mathcal{L}_{\text{max}}(\mathbf{r}) = \mathcal{L}_{\text{max}}(\mathbf{r}) \,, \end{split}$  with  $\frac{1}{\alpha} \theta$ 

# PROBLEM DETERMINATION

Problem determination is the activity required to identify a failing hardware unit or program and determine who is responsible for maintenance.

Problem determination is accomplished by using the procedures specified by IBM. In some cases, these procedures may be initiated by a message or code which requires operator or programmer response. The response may include the requirement for additional problem-related data to be collected and will attempt, where possible, to indicate "probable" failure responsibility.

Problem determination information is included for applicable messages and codes under the heading "Problem<br>Determination." Standard problem Determination." Standard problem determination actions are identified as items of Tables I and II. Unique actions are identified following the list of standard actions to be taken. In any<br>case, it is intended that the specified actions be taken before calling IBM for support.

# TABLE I

Note: If the problem recurs, follow the<br>problem determination aids specified by the associated message or code before calling IBM for support.

 $\mathcal{L}_{\text{max}} = \mathcal{L}$ 

- 1. Make sure that MSGLEVEL=(1,1) was specified in the JOB statement.
- 2. Save the appropriate hard-copy console output.
- 3. Save the job stream associated with the job.
- 4. Save the system output (SYSOUT) associated with the job.
- 5. Make sure that the failing job step includes a:
	- a. SYSABEND DD statement.
	- b. SYSUDUMP DD statement.
	- c. PLIDUMP DD statement.
	- d. SYSMDUMP DD statement.
- 6. Make sure that the PARM parameter of the EXEC statement specifies the following, as appropriate:
	- a. MAP
- b. LIST
- c. DIAG
- d. MSG=AP
- e. CORE, if applicable
- f. XREF
- g. DUMP
- 7. If SMP is used to make all changes to the system, execute the LIST CDS and LIST PTFBY functions of SMP to obtain a list of the current maintenance from the SMP control data set (CDS). If any changes are made to the system without using SMP, execute the LISTIDR function of the AMBLIST service aid program to obtain a list of all members with a PTF or local fix, and save the output. Execute the program against the:
	- a. SYS1.LIHKLIB data set
	- b. SYS1.SVCLIB data set
	- c. Library containing the program that issued the message
- 8. (Deleted)
- 9. Execute the AMBLIST service aid program to obtain:
	- a. An object module listing, specifying the LISTOBJ function
	- b. A load module map and specifying the OUTPUT=BOTH option of the LISTLOAD function
- 10. Have a copy of the Message Control Program (MCP) available.
- 11. Execute the AMDSADMP service aid program to dump the contents of real storage and page data sets on magnetic tape.

After restarting the system, execute the GO function of the AMDSADMP service aid program to print the real storage portion of the dump tape produced by AMDSADMP.

Save both the tape from AMDSADMP (should further information from the tape be required) and the listing from AMDSADMP.

12. Execute the SEREP program, and save the resulting output.

- 13. Save all the associated output.
- 14. The normal response to this message requests the programmer/operator to execute a specific program. Save all output from that program.
- 15. Save the program listing associated with the job.
- 16. Save the dump.
- 17. Have the system generation (SYSGEN) output available from:
	- a. Stage I
	- b. Stage II
- 18. Execute the IFCEREPO service aid program, specifying PARM=(N), to dump the SYS1.LOGREC data set and save the resulting output. For MSS, execute the following program to dump the SYS1.LOGREC data set:
	- a. Service aid IFCISDAO.
	- b. Program ISDASDAO with the DETAILCALL) parameter.
- 19. Save the assembly listing associated with the job.
- 20. Save the control cards associated with the job.
- 21. Save the compiler output associated with the job.
- 22. Save the source input associated with the job.

 $\gamma = \gamma_2 \gamma_1 \gamma_2$  $\mathbb{R}^3$  is the  $\mathbb{R}^3$ 

 $\begin{bmatrix} 1 & 0 & 0 \\ 0 & 0 & 0 \end{bmatrix} = \begin{bmatrix} 1 & 0 \\ 0 & 0 \end{bmatrix}$ 

il ga P

23. Save the source program listing associated with the job.

 $\label{eq:3.1} \mathcal{L}^{\mathcal{L}}(\mathcal{A})=\mathcal{L}^{\mathcal{L}}(\mathcal{A})\otimes \mathcal{L}^{\mathcal{L}}(\mathcal{B})\otimes \mathcal{L}^{\mathcal{L}}(\mathcal{A})\otimes \mathcal{L}^{\mathcal{L}}(\mathcal{A})\otimes \mathcal{L}^{\mathcal{L}}(\mathcal{B})\otimes \mathcal{L}^{\mathcal{L}}(\mathcal{A})\otimes \mathcal{L}^{\mathcal{L}}(\mathcal{A})\otimes \mathcal{L}^{\mathcal{L}}(\mathcal{A})\otimes \mathcal{L}^{\mathcal{L}}(\mathcal$ 

นเดียว เป็นเป็นเป็นเป็นเป็นเพื่อนี้ จัดตั้งของเพื่อนี้ ใช้ แล้ว<br>เป็นเพื่อนี้ เป็นเป็นเป็นเพื่อนี้ เพื่อนี้ เพื่อนี้ เพื่อนี้ เพื่อนี้ เพื่อนี้ เพื่อนี้ เพื่อนี้ เพื่อนี้ เพื่

(2) 第2章 人名克里克 医精神病 医蜂窝

 $\sim 10^{-1}$ 

 $\mathcal{L}_{\text{max}}$  , where  $\mathcal{L}_{\text{max}}$ 

- 24. Run OLTEP diagnostics for the problem<br>device and save the output.
- 25. Execute the IEHLIST system utility program to obtain a list of the:
	- a. Volume table of contents of the associated volume, specifying<br>the FORMAT option
	- b. Volume table of contents of the associated volume, specifying the DUMP option
	- c. Directory of the associated data set
	- d. System catalog
- 26. Execute the IEBPTPCH data set utility to:
	- a. Print the directory of the applicable data set
	- b. Print the applicable data set
	- c. Print the applicable member
	- d. Print the applicable procedure
- 27. Have the linkage editor/loader map available.
- 28. Save the associated volume.

- 27

- 29. Contact IBM for programming support.
- 30. Contact IBM for hardware support.
- 31. Use IEBCOPY to unload SYS1.IMAGELIB to tape.
- 32. Have a list of RACF-defined entities available.

 $\mathcal{O}(\mathcal{A})$  .

 $\label{eq:2.1} \begin{split} \mathcal{L}_{\text{max}} &= \frac{1}{2} \sum_{i=1}^{N} \frac{1}{\sqrt{2}} \mathcal{L}_{\text{max}} \\ & \mathcal{L}_{\text{max}} &= \frac{1}{2} \sum_{i=1}^{N} \frac{1}{\sqrt{2}} \mathcal{L}_{\text{max}} \\ & \mathcal{L}_{\text{max}} &= \frac{1}{2} \sum_{i=1}^{N} \frac{1}{\sqrt{2}} \mathcal{L}_{\text{max}} \\ & \mathcal{L}_{\text{max}} &= \frac{1}{2} \sum_{i=1}^{N} \frac{1}{\sqrt{2}} \mathcal{L}_{\text{max}}$ 

and the stage

 $\mathcal{A}_{\mathcal{O}}(\mathcal{L})$ 

2010年1月1日, 1948年, 482, 492, 40

 $\label{eq:2.1} \left\langle \mathbf{y}_{\alpha} \right\rangle \left\langle \mathbf{y}_{\alpha} \right\rangle = \left\langle \mathbf{y}_{\alpha} \right\rangle \left\langle \mathbf{y}_{\alpha} \right\rangle = \left\langle \mathbf{y}_{\alpha} \right\rangle \left\langle \mathbf{y}_{\alpha} \right\rangle \left\langle \mathbf{y}_{\alpha} \right\rangle \left\langle \mathbf{y}_{\alpha} \right\rangle$ 

 $\begin{split} \mathcal{L}_{\text{G}} & = \frac{1}{2} \mathcal{L} \left( \mathbf{X}^{\text{H}} \right) \mathbf{X}^{\text{H}} + \frac{1}{2} \mathcal{L} \left( \mathbf{X}^{\text{H}} \right) \mathbf{X}^{\text{H}} + \frac{1}{2} \mathcal{L} \left( \mathbf{X}^{\text{H}} \right) \mathbf{X}^{\text{H}} + \frac{1}{2} \mathcal{L} \left( \mathbf{X}^{\text{H}} \right) \mathbf{X}^{\text{H}} + \frac{1}{2} \mathcal{L} \left( \mathbf{X}^{\text{$ 

#### TABLE II: GTF FOR PROBLEM DETERMINATION

#### Format 1: Tracing without prompting for event keywords.

Before reproducing the problem, have the system operator issue a START GTF command specifying tape output, MODE=EXT, and TIME=YES. In response to message HHlIOOA, he should type TRACE=opt, where opt is the trace option keyword indicated for the particular message or code, within the text of his reply.

When data for the problem has been recorded, run the AMDSADMP service aid program using the EDIT statement to format the trace output, specifying DDNAME=(ddname of the trace data set).

Format 2: Tracing with prompting for event keywords.

Before reproducing the problem, have the system operator issue a START GTF command specifying tape output, MODE=EXT, and TIME=YES. In response to the message

 $\sim 0.1$  and  $\sim 1$  $\label{eq:2} \mathcal{L}_{\text{total}} = \frac{1}{\sqrt{2}} \sum_{i=1}^{N} \frac{1}{\sqrt{2}} \sum_{i=1}^{N} \frac{1}{\sqrt{2}} \sum_{i=1}^{N} \frac{1}{\sqrt{2}} \sum_{i=1}^{N} \frac{1}{\sqrt{2}} \sum_{i=1}^{N} \frac{1}{\sqrt{2}} \sum_{i=1}^{N} \frac{1}{\sqrt{2}} \sum_{i=1}^{N} \frac{1}{\sqrt{2}} \sum_{i=1}^{N} \frac{1}{\sqrt{2}} \sum_{i=1}^{N} \frac{1}{\sqrt{2}} \sum_{i=1}^{N} \$  $\sim 10^{-11}$  $\sim$  $\mathcal{O}(\mathcal{A})_{\mathcal{A}(\mathcal{A})}$ 

 $\gamma$  and  $\mathcal{J}(\mathcal{L}) = \mathcal{K}(\mathcal{L})$  $\sim 300$  $\bar{\beta}$  $\mathcal{X}(\xi_1)$  :

 $\mathbf{v} = \mathbf{u}^{-1} \mathbf{v} = \mathbf{u}^{-1} \mathbf{v} + \mathbf{v} \mathbf{v} + \mathbf{u} \mathbf{v}^2$ 

 $\mathcal{E}_\alpha \varphi^{\alpha}$ 医无效力 医心动脉的

 $\frac{d^2}{dx^2} = -\frac{1}{2} \frac{d^2}{dx^2} \frac{d^2}{dx^2} \frac{d^2}{dx^2} \frac{d^2}{dx^2} \frac{d^2}{dx^2} \frac{d^2}{dx^2} = -\frac{1}{2} \frac{d^2}{dx^2} \frac{d^2}{dx^2} \frac{d^2}{dx^2} \frac{d^2}{dx^2} \frac{d^2}{dx^2} \frac{d^2}{dx^2} = -\frac{1}{2} \frac{d^2}{dx^2} \frac{d^2}{dx^2} \frac{d^2}{dx^2} \frac{d^2}{dx^2} \frac{d^2$  $\bar{z}$ 

 $\omega = \frac{1}{2} \left( \frac{1}{2} \left( \frac{1}{2} \right) \right) \left( \frac{1}{2} \left( \frac{1}{2} \right) \right)$  $\mathcal{L}^{(1)}$ 内区  $\sim$  23  $^{-1}$  $\mathcal{A}(\mathcal{A})$  and  $\mathcal{B}(\mathcal{A})$  and  $\mathcal{A}(\mathcal{A})$  $\sim 10^6$ 

 $\label{eq:2.1} \left\langle \chi_{\alpha, \beta}^2 \left( \delta \right) \right\rangle \leq \left\langle \chi_{\alpha, \beta}^2 \left( \chi_{\alpha, \beta} \left( \delta \right) \right) \right\rangle \leq \left\langle \chi_{\alpha, \beta} \left( \delta \right) \right\rangle \leq \left\langle \chi_{\alpha, \beta} \left( \delta \right) \right\rangle \leq \left\langle \delta \left( \delta \right) \right\rangle \leq \delta \right\rangle.$ Stange Carpet

 $\mathcal{O}_{\mathcal{A},\mathbf{X}}^{\mathcal{A}}$  ,  $\mathcal{O}_{\mathcal{A},\mathbf{X}}^{\mathcal{A}}$  $\label{eq:12} \mathcal{L}_{\mathbf{z}}(\mathbf{w}) = \mathcal{L}_{\mathbf{z}}(\mathbf{w}) + \mathcal{L}_{\mathbf{z}}(\mathbf{w})$  $\mathcal{F}^{\mathcal{G}}=\sum_{\mathbf{k}}\mathcal{F}^{\mathcal{G}}_{\mathbf{k}}\left(\mathbf{X}\right)$  $\mathcal{R}^{(n)}$ n.<br>David

> $\mathcal{F}^{\mu\nu}$  , we can be the  $Z^{\mu\nu}$  $\sim$

 $\label{eq:1} \mathcal{L}_{\mathcal{M}}(t) = \mathcal{L}_{\mathcal{M}}(t) + \mathcal{L}_{\mathcal{M}}(t)$ a sa Ting

 $\sim$  $\sim 10^{-1}$  HHL100A, he should specify the trace option keywords indicated for the associated message or code within the text of his reply. Then, in response to the message HHlIOIA, he should specify the event keywords also indicated with the event keywords also indicated with<br>the associated message or code.

 $\sim 10^{-1}$ 

When data for the problem has been recorded, run the AMDSADMP service aid program using the EDIT statement to format the trace output, specifying<br>DDNAME=(ddname of the trace data set).

Format 3: Specialized tracing action.

Before reproducing the problem, have the system operator issue a START GTF command specifying tape output, MODE=EXT, and TIME=YES. In response to message HHLIOOA, he should type 'TRACE=SYS,USR'. The DO statement for a data set in error should specify DCB=DIAGNS=TRACE.

When data for the problem has been recorded, execute the EDIT function of AMDSADMP specifying the options SYS and USR=FFF.

 $\sim 10^{-11}$  $\omega^{\rm (1)} = \omega^{\rm (2)}$ 一段の間  $\sim 10^7$ 

 $\langle \hat{r}_1 \hat{r}_2 \rangle$  $\{x_{1},\ldots,x_{n}\}$ construction

 $\mathbb{C}^{n \times n}$  (  $2n$  )  $\mathcal{P}_{\mathcal{A}}=\mathcal{P}_{\mathcal{A}}$ 

リッオ アーチー こてん ケッカール 19.  $\label{eq:2} \frac{1}{2} \sum_{i=1}^n \frac{1}{2} \sum_{i=1}^n \frac{1}{2} \sum_{i=1}^n \frac{1}{2} \sum_{i=1}^n \frac{1}{2} \sum_{i=1}^n \frac{1}{2} \sum_{i=1}^n \frac{1}{2} \sum_{i=1}^n \frac{1}{2} \sum_{i=1}^n \frac{1}{2} \sum_{i=1}^n \frac{1}{2} \sum_{i=1}^n \frac{1}{2} \sum_{i=1}^n \frac{1}{2} \sum_{i=1}^n \frac{1}{2} \sum_{i=1}^n \frac{1}{$  $\hat{\zeta}_{\rm{max}}$  or  $\frac{1}{2} \left( \frac{1}{2} \right) \left( \frac{1}{2} \right) \left( \frac{1}{2} \right)$  $\mathbf{v}_{\text{in}} = \mathbf{v}_{\text{out}}$  $\tilde{\beta}$  and  $\tilde{\theta}$  $\mathcal{F}_{\mathcal{L}^{(n)}}$ 

ju an

n in go  $\sim 10^{-1}$ 

# IBC MESSAGE\$

(San Franchistory)<br>- 대한국의 (San Franchistory)<br>- 최고의 (San Franchistory)<br>- 대한민국의 (San Franchistory)  $\label{eq:Ricci} \mathcal{F}(\mathcal{F}) = \mathcal{F}(\mathcal{F}_{\mathcal{F}}) \mathcal{G}_{\mathcal{G}} \mathcal{F}(\mathcal{F}) \mathcal{F}_{\mathcal{F}}$ component Name: IBC

Program Producing Message: IBCDASDI, and IBCDMPRS. 管理的复数 海月季 不可解 的复数人

Miller Cetting

一般战气机 Audience and Where Produced: For programmer: location specified in MSG utility control statement.<br>And the state state of the state

Message Format:

IBCnnns text

IBC2nns text cuu xx 5555 vyyvvvvvvvv mmmmmmmmmmmmmmmmmmmmmmmmmmmmmmmmm cccchhhh

nnn or 2nn-Message serial number

s-Type Code:

A Action; operator must perform a specific action

I Information; no operator action is required

W Wait; processing stopped until action is determined and performed

 $text$   $text$ 

~--Channel of device in error

uu-Unit in error

xx-Command code

ssss--Status bytes from channel status word (CSW)

VVVYVYVVVYVY mmmmmmmmmmmmmmmmmmmmmmmmmmmmmmmmm -Sense bytes

££££--Cylinder address of direct access device being used when failure occurred. (This address appears only if direct access device is being used.)

hhhh-Head address of direct access device being used when failure occurred. (This address appears only if direct access device is being used.)

Associated Publication: OS/VS2 MVS Utilities, GC26-3902

Problem Determination: Refer to the tables following the Contents for problem determination instructions. 不可待的 不是 医血管神经炎 机械动力 医脑

ים להיות המוניקה להגדיל (מוקד בין בין היה בין היה בין עד קומי.<br>קומיים מוניקה ליצג' ההשפות לק

ERROR MESSAGES FOR IBCDASDI AND IBCDMPRS agreement. - 4. 「波森業務」法、彼もか、ここかで見越れて得る。価値さまには

IBCI0lW INVALID CARD CODE. CORRECT ERROR. DEPRESS INTERRUPT KEY.

Explanation: An invalid card code appeared in the last card processed.

system Action: The job is terminated.

Programmer Re\$POnse: Probable user error. Check for and correct keypunch or multipunch errors. Resubmit the job.

operator Response: None.

Problem Determination: Table I, items 2, 20, 29.

#### IBC102A CONTROL STATEMENT ERROR. JOB TERMINATED.

Explanation: A utility control statement contains an incorrect keyword, parameter, or name field.

system Action: The job is terminated.

Programmer Response: Probable user error. Check for keypunch errors. Correct error: check for keypanch errors: co<br>keyword, parameter, or name fields. Resubmit the job.

Operator Response: None.

Problem Determination: Table I, items 2, 20, 29.

#### IBCI03A STATEMENT SEQUENCE ERROR. JOB TERMINATED.

Explanation: The utility statements are not in proper sequence or unnecessary utility statements are present.

system Action: The job is terminated.

Programmer Response: Probable user error. Correct control statement sequence or remove unnecessary statements. Resubmit the job.

operator Response: None.

Problem Determination: Table I, items 2, 20, 29.

IBCI04W SVC INTERRUPT. JOB TERMINATED.

Explanation: An unknown SVC interrupt occurred. This program does not issue SVCs.

system Action: The job is terminated.

Programmer Response: None.

Operator Response: Rerum the program.

Problem Determination: Table I, items 11, 15, 20, 29.

# IBC105A DEFINE INPUT DEVICE.

Explanation: The input device for control statements must be identified to the system by the operator, as specified<br>below in "Operator Response."

System Action: The system waits for the operator's response.

Programmer Response: Hone.

operator Response: Enter the following message from console typewriter:

IHPUT=dddd,cuu

where dddd is the device type and cuu is the channel and unit address of the input device.

Problem Determination: Hot applicable.

#### IBCI06A THE VOLID IN CONTROL STATEMENT DOES NOT AGREE WITH ID IN VOL LABEL WHICH FOLLOWS. VOLID= **XXX**

Explanation: The VOlID parameter in the utility control statement did not match the volume serial number, xxx, found on the receiving volume.

System Action: The job is terminated.

Programmer Response: Probable user error. Correct the error and resubmit the job.

Operator Response: Mount the correct volume and rerun the program.

Problem Determination: Table I, items 2, 15, 20, 28, 29.

IBCI07W TRACK ZERO BAD. ~OB TERMINATED.

Explanation: The device cannot be initialized as a system residence volume due to a defective surface on cylinder 00, track 00.

System Action: The job is terminated.

Programmer Response: Hone.

Operator Response: Mount another volume and rerun the job.

Problem Determination: Table 1., items 2, 20, 29.

IBC108I HA OR RO FIELD BAD.

Explanation: The home address or record zero was defective and has been moved The defective track and the alternate track assignment are listed.

System Action: None.

Programmer Response: Hone.

Operator Response: Hone.

Problem Determination: Hot applicable.

#### IBCIoaw HA OR RO FIELD BAD. JOB TERMINATED.

Explanation: The device cannot be initialized due to a bad surface area in the home address or track descriptor<br>record area.

system Action: The job is terminated.

Programmer Response: None.

Operator Response: Mount another volume and rerun the job.

Problem Determination: Table I, items 2, 20, 29.

#### IBCI09I TRACK CHK INDICATES TRACK 'IS GOOD.

 $Exp$ lanation: The track in question is good. No alternate was assigned.

System Action: None.

Programmer Response: Hone.

Operator Response: None.

Problem Determination: Not applicable.

IBC110I BAD TRACK cccchhhh

a li

Explanation: A defective track was found at the location specified by **ecce**, the cylinder number, and hhhh, the head number.

system Action: None.

Programmer Response: Make sure that message IBC111! was issued for each bad track.

Operator Response: None.

 $\mathcal{F}^{\mathcal{G}}_{\mathcal{G}}$  , and the properties of the properties of the  $\mathcal{F}^{\mathcal{G}}_{\mathcal{G}}$ 

Problem Determination: Hot applicable.

# IBC111I ALTERNATE. (cccchhhh I NONE)

E<mark>xplanation:</mark> An alternate track at the ...<br>location specified by <u>cccc</u>, the cylinder number, and hhhh, the head number, is assigned to replace the defective track. If NONE is specified with this message,<br>the defective track is in the alternate track area.

Note: If an alternate track is bad and another alternate is assigned, the second alternate will not indicate cocchhhh.

system Action: None.

Programmer Response: None.

Operator Response: None.

Problem Determination: Not applicable.

IBCl12W ALT TRACKS DEPLETED. JOB TERMIHATED.

Explanation: The number of alternate tracks assigned has exceeded the maximum number for this device.

system Action: The job is terminated.

Programmer Response: None.

Operator Response: Mount another volume, and rerun the job.

Problem Determination: Table I, items 2, 20, 29.

#### IBCl13W IMPROPER VTOC BEGIN ADDRESS. JOB TERMINATED.

Explanation: The starting address for the VTOC cannot be track 0 for any dtrect access device if IPL text is written by the program. Also, the VTOt cannot start the program. Also, the VTOC cannot start<br>on an alternate track. re viu cannot be track w for any direct<br>access device if IPL text is written by<br>the program. Also, the VIOC cannot start<br>on an alternate track.<br>System Action: The job is terminated.<br>Programmer Response: Probable user<br>error

system Action: The job is terminated.

Programmer Response: Probable user error. Change the STRTADR parameter on the VTOCD statement to use another track.

Operator Response: None.

Problem Detefmination: Table I, items 2~ 15, 20, 29.

IBCl14I INCORRECT HA HAS BEEN READ. WAS cccchhhh S7B cccchhhh.

Explanation: The home address read was<br>not the expected value in proper

System Action: The program will rewrite the home address with the correct value. The track will be analyzed and reclaimed

if possible. If the track is defective, it will be flagged bad and an alternate will be obtained. If the track is reclaimed, execution will continue.

Programmer Response: None.

operator Response: None.

Problem Determination: Not applicable.

IBCISIW MACHINE CHECK. JOB TERMINATED.

1·

그 주의

(微微粒) 法参与诉

Explanation: A machine malfunction has caused a machine interrupt.

System Action: The job is terminated.

Programmer Response: None.

Operator Response: Execute the SEREP program and save the output. Rerun the job.

Problem Determination: Table I, items 14, 30.

#### IBC152U PROGRAM INTERRUPT. JOB TERMINATED.

Explanation: A program interrupt has occurred.

system Action: The job is terminated.

programmer Response: None.

Operator Response: Norie.

Problem Determination: Table I, items 2, 11, 20, 29.

#### IBC153A TYPEWRITER FAILED TO READ LAST MESSAGE. DEPRESS INTERRUPT KEY.

Explanation: The console typewriter<br>failed to read the input message.

System Action: The system waits for the operator's response.

Programmer Response: None.

Operator Response': Press the console interrupt key and attempt to enter the input message again.

Problem Determination: Table I, item 30.

IBC154A READY READER cuu. DEPRESS INTERRUPT KEY.

~

Explanation: The reader on channel  $c,$ unit  $\underline{u}\underline{u}$ , has a card jam or a transport<br>jam, or is out of cards.  $\qquad \qquad \qquad \qquad \qquad \qquad \qquad$ 

system Action: The system waits for the operator's response.

Programmer Response: ,Hone.

Operator Response: Correct the faulty condition, ready the reader, and press the console interrupt key to continue the program. If the card or transport jam occurs again, reproduce the jammed cards and try again.

Problem Determination: Table I, item 30.

# IBC155A READY PRINTER cuu. DEPRESS INTERRUPT KEY.

Explanation: The printer on channel  $c$ , unit uu, is not ready. This may be due to a forms check, an open interlock, or someone having hit the stop key.

system Action: The system waits for the operator's response.

Programmer Response: Hone.

Operator Response: Correct the faulty condition, ready the device, and press the console interrupt key.

Problem Determination: Table I, item 30.

#### IBC156A READY TAPE cuu. DEPRESS INTERRUPT KEY.

Explanation: The tape drive on channel c, unit yu, is not ready.

System Action: The system waits for the operator's response.

Programmer Response: Hone.

Operator Response: Correct the faulty<br>condition, ready the device, and press<br>the console interrupt key.

Problem Determination' Table I, item 30.

#### IBC157A READY DASD cuu. DEPRESS INTERRUPT KEY.

Explanation: The direct access device on channel  $c$ , unit  $\underline{u}\underline{u}$ , is not ready.

System Action: The system waits for the operator's response.

Programmer, Response: Hone.

Operator Response: Correct the faulty condition, ready the device, and press the console interrupt key.

Problem Determination: Table I, item 30.

IBC158A WRONG TAPE ON <u>cuu</u>. MOUNT PROPER TAPE. INTERRUPT.

Explanation: The tape on the drive on channel  $c$ , unit  $\underline{u}\underline{u}$ , does not pertain to this job.

System Action: The system waits for the operator's response.

Programmer Response: None.

Operator Response: Probable user error. Mount the correct tape and press the interrupt key to continue.

Problem Determination: Table I, items 2, 20, 28, 29.

## IBC159A READER CHECK. CORRECT ERROR. DEPRESS INTERRUPT KEY.

Explanation: A reader check has occurred.

system Action: The system waits for the operator's response.

Programmer Response: Hone.

Operator Response: Correct the faulty<br>condition and clear the reader check.<br>Ready the reader and continue the program by pressing the console interrupt key. If reader checks occur frequently, check the input cards with a card guide for off-punched cards. Ensure that the cards are punched correctly and are in good condition.

Problem Determination: Table I, item 30.

IBCl60A PRINT CHECK. CORRECT ERROR. DEPRESS INTERRUPT KEY.

Explanation: A print check has occurred.

System Action: The system waits for the operator's response.

Programmer Response: Hone.

Operator Response: Clear the print check<br>by pressing check reset on the printer. Press the interrupt key on the console to continue processing.

Problem Determination: Table I, item 30.

#### IBC161A END OF TAPE. MOUNT TAPE ON cuu. DEPRESS INTERRUPT KEY.

Explanation: End of present tape reel on channel c, unit yu.

System Action: The system waits for the operator's response.

Programmer Response: Hone.

Operator Response: Mount another tape<br>volume on the active tape device, that i s, the TODEV dev ice for DUMP operat ions' or the FROMDEV device for RESTORE operations. Press the interrupt key to:<br>continue the program.

**Problem Determination; None;** and the series

IBC162A MOUNT ANOTHER PACK ON UNIT cuu. DEPRESS INTERRUPT KEY.

Explanation: End of the present disk pack on channel  $c$ , unit  $uu$ .</u>

system Action: The system waits for the operator's response.

Programmer Response: None.

Operator Response: Mount another disk pack on the active disk drive, that is, the TODEV device for DUMP operations or the FROMDEV device for RESTORE operations. Press the interrupt key to continue the program.

Problem Determination: Not applicable.

IBC163A END OF JOB.

Explanation: A normal end-of-job condition has occurred.

system Action: The job is terminated.

Programmer Response: None.

Operator Response: None.

Problem Determination: Not applicable.

IBCl64A VOLUME LABEL COULD HOT BE READ.

Explanation: An error was encountered while reading the standard volume label and the volume cannot be identified.

System Action: The job is terminated.

Programmer Response: Reinitialize the volume using IBCDASDI. Resubmit the job. Under the operating system, vary the device offline and run IEHDASDR with the LABEL function against the volume.

Operator Response: None.

Problem Determination: Table I, item 29.

IBC165A ATTEMPT TO RESTORE TO WRONG DEVICE

Explanation: IBCDMPRS attempted to restore data to a device type other than the type from which it was dumped.

System Action: The job is terminated.

Programmer Response: Probable user error. Correct the TODeV operand to reflect the device from which the data was dumped.

Operator Response: None.

Problem Determination: Table I, items 2, 15, 20, 28, 29.

#### IBC166A NOT A RESTORE VOL. ON cuu. MOUNT PROPER VOLUME. PRESS INTERRUPT KEY.

Explanation: A volume other than a restore volume is mounted on channel c, unit uu.

system Action: The job is terminated.

Programmer Response: None.

Operator Response: Mount the correct volume and press the interrupt key.

Problem Determination: Not applicable.

# IBC168I TRACK 0 HAS AN ALTERNATE ASSIGNED. VOLUME HAS BECOME NON-IPL-ABLE

Explanation: Track 0 has been flagged as a defective track. (This volume is usable as a work volume, but not as a system residence volume.)

System Action: The job is terminated.

Programmer Response: None.

ोक राउ

Operator Response: Mount another volume.

Problem Determination: Not applicable.

### IBC169A PRINTER EQUIPMENT CHECK. CORRECT ERROR. DEPRESS INTERRUPT KEY.

Explanation: A printer equipment check has occurred.

system Action: The system waits for the operator response.

Programmer Response: None.  $\label{eq:2.1} \mathcal{L}_{\mathbf{A}} = \mathcal{L}_{\mathbf{A}} + \mathcal{L}_{\mathbf{A}} + \mathcal{L}_{\mathbf{A}} + \mathcal{L}_{\mathbf{A}} + \mathcal{L}_{\mathbf{A}}$ 

Operator Response: Correct the error at the printer. Press the interrupt key to continue processing.

Problem Determination: Table I, item 30. ,

(1) 经合同数据 (1) 数据 (1) 为 (4) 不达数 (1) 的)

in (1990) sa na shekara na katika 1<br>Taraka 4,532 (1991) sa na shekara

# DIAGNOSTIC MESSAGES FOR IBCDASDI AND IBCDf'IPRS

IBC201W COMMAND REJECT. device, opcode. status. sense bytes

Explanation: The specified channel has rejected an incorrect channel command word (CCW) list.

system Action: The job is terminated.

Programmer Response: None.

operator Response: Rerun the program.

Problem Determination: Table I, items 11, 29.

IBC202A INTERV. REQUIRED. cuu

Explanation: The device on channel  $g$ , unit  $\overline{u}u$ , is not ready.

System Action: The system waits for the operator's response.

Programmer Response: None.

operator Response: The specified device requires operator intervention to make it ready. If the device is not ready without an apparent reason, initiate the following problem determination.

Problem Determination: Table I, item 30.

IBC203W BUS OUT CHECK. c

Explanation: A bus out check has occurred on channel c. Probable hardware error.

System Action: The job is terminated.

Programmer Response: None.

Operator Response: None.

Problem Determination: Table I, items 12,30.

IBC204W EQUIPMENT CHECK.

Explanation: An equipment failure has occurred. Probable hardware error.

System Action: The job is terminated.

Programmer Response: None.

operator Response: None.

Problem Determination: Table I, item 30.

IBC205W DATA CHECK. device, opcode, <u>status, sense bytes</u>

Explanation: A solid data check has occurred on the specified device. Probable hardware error.

system Action: The job is terminated.

Programmer Response: None.

Operator Response: None.

Problem Determination: Table I, item 30.

IBC206W OVERRUN. c

Explanation: An overrun check has occurred on the. specified channel.

system Action: The job is terminated.

Programmer Response: None.

Operator Response: Rerun the program.

Problem Determination: Table I, item 30.

IBC207W FLAGGED TRACK. device, opcode, status. sense bytes

Explanation: A track condition check has occurred on the specified device.

System Action: The job is terminated.

Programmer Response: None.

Operator Response: Rerun the program.

Problem Determination: Table I, item 30.

IBC208W DATA CONV. CHECK. <u>device,</u><br>opcode, status, sense bytes

Explanation: A data converter check has occurred on the specified device.

System Action: The job is terminated.

Programmer Response: None.

Operator Response: Move data to another device and rerun the job.

Problem Determination: Table I, item 30.

IBC209W END OF CYLINDER. <u>device, sense bytes</u>

Explanation: An unusual end of cylinder condition has occurred on the specified device.

System Action: The job is terminated.

Programmer Response: None.

 $\label{eq:2.1} \mathcal{L} = \mathcal{L}^{-1} \mathcal{L} \left( \frac{d \mathcal{L}}{d \mathcal{L}} \right) \mathcal{L} \left( \mathcal{L} \right)$ 

Operator Response: Rerun the job.

Problem Determination: Table I, item 30.

#### IBC210W INVALID ADDRESS. device, opcode, status, sense bytes, cccchhhh

Explanation: An invalid address has been issued to the specified device.

system Action: The job is terminated.

Programmer Response: None.

operator Response: Determine if the cccchhhh address shown in the message is valid for the device indicated.

problem Determination: Table I, items 2, 13, 29.

## IBC2llU NOT AVAILABLE. device, opcode, status, sense bytes

Explanation: The specified device is not attached to the system.

system Action: The job is terminated.

Programmer Response: None.

operator Response: Ensure that the ENABLE/DISABLE switch on the device and/or tape control is in the ENABLE position.

Problem Determination: Table I, item 30.

# IBC212W READ DATA CHECK. device, opcode, status, Sense bytes

Explanation: A permanent read data check has been detected on the specified tape<br>unit.

System Action: The job is terminated.

Programmer Response: None.

Operator Response: Clean the read/write heads of the tape unit and rerun the job.

Problem Determination: Table I, item 30.

# IBC213W COUNT FIELD CHECK. <u>device,</u><br>opcode, status, sense bytes

Explanation: 'A data check has occurred in the count field of the specified direct access dev ice.

System Action: The job is terminated.

Programmer Response: None.

Operator Response: Move the volume to another device. Do not move the volume to more than one other device. Bad volumes

may cause damage to devices. Rerun the job.

Problem Determination: Table I, item 30.

### IBC214W TRACK OVERRUN.

Explanation: A track overrun condition has occurred.

system Action: The job is terminated.

Programmer Response: None.

operator Response: Rerun the program.

Problem Determination: Table I, items 11, 29.

IBC215W FILE PROTECTED. device, opcode, status, sense bytes

Explanation: The specified device is file protected.

system Action: The job is terminated.

Programmer Response: None.

Operator Response: If the volume is to be read only, no response is necessary. If the volume is to be written on and the device is a tape unit, install a file protect ring.

Problem Determination: Table I, item 30.

# IBC216W DASD-END OF FILE. device, opcode, status, sense bytes

Explanation: An unusual end-of-file has occurred on the specified direct access storage device.

System Action: The job is terminated.

Programmer Response: None.

operator Response: Move the volume to another device. Do not move the volume to more than one other device. Bad volumes more chan one other devices. But roidme:<br>may cause damage to devices. Rerun the<br>job.

Problem Determination: Table I, item 29.

#### IBC217W NO RECORD FOUND

Explanation: Two index markers were detected during a CCW chain, and the record being sought was not found.

System Action: The job is terminated.

Programmer Response: None.

operator Response: Probable hardware error. If the error occurred while restoring a volume using IBCDMPRS,

int a gipi

execute IBCDASDI or IEHDASDR (specifying the ANALYZE function) to reinitialize the volume. Rerun the job.

If the error occurred while dumping a volume using the IBCDASDI or IBCDMPRS utility, rerun the job.

Problem Determination: Table I, item 30.

IBC218U INVALID ERROR.

Explanation: An invalid error return has occurred.

System Action: The job is terminated.

Programmer Response: None.

operator Response: Rerun the program.

Problem Determination: Table I, item 29.

IBC219W WRONG ERROR. device, opcode, status, sense bytes

. , Explanation: The error return is valid, but it is not associated with the specified device.

system Action: The job is terminated.

Programmer Response: None.

Operator Response: Rerun the program.

Problem Determination: Table I, item 29.

CHAN CTRL ERROR. **CXX, opcode,** .<br>status, sense bytes IBC220W

Explanation: A channel control check has occurred on the channel specified by CXX.

system Action: The job is terminated.

Programmer Response: None.

Operator Response: Rrobable hardware error. Rerun the job.

Problem Determination: Table I, items 12, 30,  $\frac{1}{2}$ ,  $\frac{1}{2}$ ,  $\frac{1}{2}$ ,  $\frac{1}{2}$ ,  $\frac{1}{2}$ ,  $\frac{1}{2}$ ,  $\frac{1}{2}$ ,  $\frac{1}{2}$ ,  $\frac{1}{2}$ ,  $\frac{1}{2}$ 그 일 없이  $\sim 10^{-1}$  .

IBC221W INTERFACE ERROR, CXX, opcode,

in Bull

Explanation: An interface control check has occurred on the channel specified by cxx.

system Action: The job is terminated.

Pr;ogrammer Response: None.

operator Response: Probable hardware error. Rerun the job.

Problem Determination: Table I, items 12, 30.

IBC222W CHAN. DATA CHECK. CXX, opcode, status, sense bytes

Explanation: A channel data check has occurred on the channel specified by cxx.

system Action: The job is terminated.

Programmer Response: None.

Operator Response: Probable hardware error. Rerun the job.

Problem Determination: Table I, items 12, 30.

IBC223W DASD OVERFLOW. (device, cuu), opcode, status, sense bytes

 $\texttt{Explanation:}$  An overflow incomplete<br>condition has occurred on the specified direct access device .

 $^*$  .

. ~'

System Action: The job is terminated.

Programmer Response: None.

Operator Response: Probable hardware error. Rerun the job.

Problem Determination: Table I, item 30.

IBC224W PROGRAM CHECK.

Explanation: A program check has occurred due to an incorrect channel. command word (CCW).

system Action: The job is terminated.

Programmer Response: None.

Operator Response: Rerun the program.

Problem Determination: Table I, items 11, 13, 20, 29.

IBC225W PROTECTION<sup>®</sup>CHECK. (device, cuu), opcode, status, sense bytes

Explanation: A protection check has occurred on the specified device.

System Action: The job is terminated.

Programmer Response: None.

Operator Response: Rerun the program.

Problem Determination: Table I, items 11, 29. 1957.00

IBC226W UNIT EXCEPTION. cuu, device, opcode, status, sense bytes

Explanation: A unit exception has occurred on the specified unit.

System Action: The job is terminated.  $^{\prime\prime}$  , Programmer Response: None.

Operator Response: Rerun the program.

Problem Determination: Not applicable.

#### IBC227W INCORRECT LENGTH •. cuu, opcode, status, sense bytes

Explanation: A wrong length record condition has occurred on the specified unit.

System Action: The job is terminated.

Programmer Response: None.

operator Response: Rerun the program.

Problem Determination: Table I, item 29.

me stal

 $\epsilon V_{\rm cr}$ 

# IBC228W CHAINING CHECK. CXX, opcode, status, sense bytes

Explanation: A chaining check has occurred on the channel specified by CXX.

System Action: The job is terminated.

Programmer Response: None.

operator Response: Probable hardware error. Rerun the job.

Problem Determination: Table I, items 11, 30.

IBC229W COMMAND SEQ. ERR.

Explanation: An invalid sequence of channel command words (CCWs) wasissued.

System Action: The job is terminated.

Programmer Response: None.

Operator Response: Probable hardware error. Rerun the job.

Problem Determination: Table I, items 11, 30.

 $\lesssim \tilde{C}_{\underline{k}}$  .

# IBC230W SEEK CHECK ERROR.

Explanation: An invalid SEEK address was issued, or a unit malfunction caused a SEEK check.

system Action: The job is terminated.

ng)

Programmer Response: None.

Operator Response: Probable hardware error. Rerun the job.

Problem Determination: Table I, items 2, 20,30.

IBC231W WRITE DATA CHECK. cuu, opcode,

Explanation: A permanent write data check has occurred on the specified tape unit.

System Action: The job is terminated.

Programmer Response: None.

Operator Response: Clean the read/write heads of the tape unit and rerun the job.

Problem Determination: Table I, item 30.

# IBC232W TAPE-LOAD POINT. cuu, oecode, status, sense bytes

Explanation: A tape at load point condition has occurred on the specified tape uni t.

System Action: The job is terminated.

Programmer Response: None.

Operator Response: None.

# IBC233W NOISE RECORD. cuu, opcode, status, sense bytes

Explanation: A noise record was found on the specified tape unit.

System Action: The job is terminated.

Programmer Response: None

Operator Response: Clean the read/write heads of the tape un it and' rerun the job.

Problem Determination: Table I, items 28, 30.

IBC234W MISSING ADR-MARK. ccu, opcode, status, sense bytes

الأدامات وال

Explanation: A missing address marker has occurred on the specified device.

System Action: The job is terminated.

Programmer Response: None.

Operator Response: Rerun the program.

Problem Determination: Table I,' item 30.

IBC242W INVALID TRK FMT. cuu, opcode, <u>status, sense bytes</u>

**1. 一副法院不** 

Explanation: An attempt was made to write data exceeding track capacity on the specified device.

System Action: The job is terminated.

Programmer Response: None

Operator Response: Rerun the program.

 $\alpha$ 

 $\gamma_{\mu}$ 

Problem Determination: Table I, items 11, 29.

IBC243W WRITE INHIBITED.

Explanation: The WRITE INHIBIT switch is probably, on the control unit to inhibit execution of write commands.

System Action: The job is terminated.

Programmer Response: None

 $\sim$ 

 $\lambda$  , and  $\lambda$ 

 $\mathcal{L}_{\mathcal{A}}(\mathbf{z})=\frac{1}{2}$ 

 $\mathcal{L}_{\text{max}} = 100$ 

Remodel Street

 $\beta$ 

 $\Omega^1(\Sigma)$  .

 $\frac{1}{2}$  ,  $\frac{1}{2}$ 

 $\label{eq:2.1} \mathcal{L}(\mathcal{Y}) \geq \mathcal{L}(\mathcal{Y},\mathcal{X}) \leq \mathcal{L}(\mathcal{X})$ 

operator Response: Check the status of the WRITE INHIBIT switch: .

• If the WRITE INHIBIT switch is on to  $i$ nhibit execution; of write commands. and the disk pack should be written

in a girlin

 $10^{-3}$  .

agende gan een de sterre voor de gegen van de een de<br>1960 van de volgens van de gegen van de gegen van de gegen van de volgens van de volgens van de volgens van d<br>1960 van de volgens van de volgens van de volgens van de vo

化氨酸羟氨基 化转换性槽移 经信息 医上颌突 经货币的 化乙酰氨基 人名英德塞

 $\begin{aligned} \frac{\partial}{\partial t} & = \frac{1}{2} \left( \frac{1}{2} \left( \frac{1}{2} \right) \right) \left( \frac{1}{2} \left( \frac{1}{2} \right) \right) \left( \frac{1}{2} \left( \frac{1}{2} \right) \right) \left( \frac{1}{2} \left( \frac{1}{2} \right) \right) \left( \frac{1}{2} \left( \frac{1}{2} \right) \right) \left( \frac{1}{2} \left( \frac{1}{2} \right) \right) \left( \frac{1}{2} \left( \frac{1}{2} \right) \right) \left( \frac{1}{2} \left( \frac$ 

 $\mathcal{H}^{\alpha}(\mathcal{F}_{\alpha})=\mathcal{H}^{\alpha}(\mathcal{F}_{\alpha})=\mathcal{H}^{\alpha}(\mathcal{F}_{\alpha})=\mathcal{H}^{\alpha}(\mathcal{F}_{\alpha})=\mathcal{H}^{\alpha}(\mathcal{F}_{\alpha})=\mathcal{H}^{\alpha}(\mathcal{F}_{\alpha}).$ 

たいめい しょうしょうしょうかい<br>オルクルート かいしゃ アイナー・スペー

 $\label{eq:2.1} \begin{split} \mathcal{A}_{\mu}(\mathbf{x}) &= \mathcal{A}_{\mu}(\mathbf{x}) = \mathcal{A}_{\mu}(\mathbf{x}) \mathcal{A}_{\mu}(\mathbf{x}) = \mathcal{A}_{\mu}(\mathbf{x}) \mathcal{A}_{\mu}(\mathbf{x}) \\ \mathcal{A}_{\mu}(\mathbf{x}) &= \mathcal{A}_{\mu}(\mathbf{x}) \mathcal{A}_{\mu}(\mathbf{x}) = \mathcal{A}_{\mu}(\mathbf{x}) \mathcal{A}_{\mu}(\mathbf{x}) = \mathcal{A}_{\mu}(\mathbf{x}) \mathcal{A}_{\mu}(\mathbf{x}) \end{split}$ 

 $\mathcal{P}(\mathcal{R}^{(i)})$ 

1228 - 12

 $\mathcal{L}_{\mathbf{g}}$  ,  $\mathcal{L}_{\mathbf{g}}$  ,  $\mathcal{L}_{\mathbf{g}}$ 

 $\mathcal{N}=\{1,2,3\}$ 

 $\mathcal{F}(\mathcal{G})=\mathcal{G}(\mathcal{G})$ 

(香港) - 1971년 - 1980년 - 1971년 10월 1일<br>1972년 - 대한민국의 대한민국의 대한민국의 대한민국의 대한민국의 대한민국의 대한민국의 대한민국의 대한민국의 대한민국의 대한민국의 대한민국의 대한민국의 대한민국의 대한민국의 대한민국의 대한민국의

(2) 2010 St. St. St. St. St. St. St. St. St.

 $\label{eq:2} \begin{array}{ll} \mathcal{F}^{\mathcal{P}}(\mathcal{Y}) & \mathcal{E}^{\mathcal{P}}(\mathcal{Y}) \\ \mathcal{F}^{\mathcal{P}}(\mathcal{Y}) & \mathcal{E}^{\mathcal{P}}(\mathcal{Y}) \end{array}$ 

 $\sim 10$ 

 $\sim$   $\sim$ 

 $\label{eq:2} \mathcal{L}_{\mathcal{A}}(t) = \mathcal{K}_{\mathcal{A}}(t) \mathcal{L}_{\mathcal{A}}(t) = \frac{1}{\sqrt{2\pi}} \mathcal{L}_{\mathcal{A}}(t)$ 

 $\sim 10^{-10}$ 

**Contract** 

 $\sim$   $\sim$ 

on, set the switch off and rerun the job.

- If the WRITE INHIBIT switch is set on to intentially inhibit execution of write commands, follow the procedures established by your installation.
- If the'WRITE INHIBIT switch is off to allow execution of write commands, rerun the: job.

Problem Determination: Table I, items 2, 13, 30.

# IBC249W I/O ERROR, JOB TERHINATED.

Explanation: This message follows all messages that describe input/output error conditions.

System Action: The jab is terminated.

Programmer Response: None.

Operator Response: None.

 $\mathcal{O}(3\pi^2)$  . 

Problem Determination: Not applicable.

 $\begin{split} \mathcal{L} &= \frac{1}{2} \left( \frac{1}{\mathbf{G}} \mathbf{A}^T \mathbf{A}^T \mathbf{A}^T \mathbf{A}^T \mathbf{A}^T \mathbf{A}^T \mathbf{A}^T \mathbf{A}^T \mathbf{A}^T \mathbf{A}^T \mathbf{A}^T \mathbf{A}^T \mathbf{A}^T \mathbf{A}^T \mathbf{A}^T \mathbf{A}^T \mathbf{A}^T \mathbf{A}^T \mathbf{A}^T \mathbf{A}^T \mathbf{A}^T \mathbf{A}^T \mathbf{A}^T \mathbf$ 

 $\mathbf{A}^{\mathcal{A}}=\left\{ \begin{array}{ll} \mathbf{A}^{\mathcal{A}}_{\mathcal{A}} & \mathbf{A}^{\mathcal{A}}_{\mathcal{A}} & \mathbf{A}^{\mathcal{A}}_{\mathcal{A}} & \mathbf{A}^{\mathcal{A}}_{\mathcal{A}} & \mathbf{A}^{\mathcal{A}}_{\mathcal{A}} & \mathbf{A}^{\mathcal{A}}_{\mathcal{A}} \\ \mathbf{A}^{\mathcal{A}} & \mathbf{A}^{\mathcal{A}} & \mathbf{A}^{\mathcal{A}} & \mathbf{A}^{\mathcal{A}}_{\mathcal{A}} & \mathbf{A}^$ 

 $\mathcal{A}^{\mathcal{A}}(\mathcal{A}^{\mathcal{A}}_{\mathcal{A}}) = \mathcal{A}^{\mathcal{A}}_{\mathcal{A}} \mathcal{A}^{\mathcal{A}}_{\mathcal{A}} + \mathcal{A}^{\mathcal{A}}_{\mathcal{A}} \mathcal{A}^{\mathcal{A}}_{\mathcal{A}} + \mathcal{A}^{\mathcal{A}}_{\mathcal{A}} \mathcal{A}^{\mathcal{A}}_{\mathcal{A}} + \mathcal{A}^{\mathcal{A}}_{\mathcal{A}} \mathcal{A}^{\mathcal{A}}_{\mathcal{A}} + \mathcal{A}^{\mathcal{A}}_{\mathcal{A}} \$ 

 $\begin{split} \mathcal{S}^{\mathcal{S}}(\mathbb{R}^{3})&= \mathbb{R}^{3} \times \mathbb{R}^{3} \times \mathbb{$ 

医中央 计双向子 医单叶骨折 医二氯化合物 计不可变

그 일본 이 이 전문의 사용되었다.<br>이 사용자 사용자 (1998년)

The Store of War

 $\left\langle \delta_{\rm{c}}\delta_{\rm{c}}\right\rangle$  ,  $\left\langle \delta_{\rm{c}}\delta_{\rm{c}}\right\rangle$ 

 $\label{eq:3.1} \frac{1}{2} \left( \mathbf{B} \right) = \frac{1}{2} \left( \mathbf{E} \right) \left( \mathbf{E} \right) = \frac{1}{2} \left( \mathbf{E} \right) \left( \mathbf{E} \right)$ 

 $\sim 10^{-1}$ 

 $\frac{1}{2} \left( \frac{1}{2} \frac{1}{2} \right)$ 

 $\mathbb{R}^{n \times n}$ 

# I EB MESSAGES

# component'Name: IEB

Program producing Message: IEBCOMPR, IEBCOPY, IEBDG, IEBDISKT, IEBDKRDR, IEBKDWTR, IEBEDIT, IEBGENER~ IEBISAM) IEBPTPCH, IEBTCRIH, IEBUPDTE, IEBIMAGE.

in 1955 e asc ત્યારે ઉભેદ હતા

as vacados.  $\mathcal{S}(\mathcal{A}) = \mathcal{S}^{\text{reg}}(\mathcal{A}) \mathcal{A}^{\text{reg}}$ 山島の寄り

Audience and Where Produced: For programmer: SYSPRIHT data set.

in in den.<br>Traksimili

For operator: Console

Message Format

IEB<u>nnnI text and a serve</u>

nnn--Message serial number, which is coded to indicate the utility program:

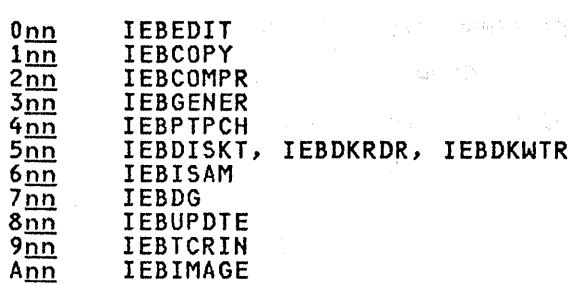

text-Message text.

Comments: Messages indicating job termination can be interpreted three ways:

- If the utility program was invoked, a return code is passed to the calling program with the option to terminate.
- If<sup> $\tau$ </sup>the utility program represents one step of a multistep job, the job step is terminated.
- Otherwise, the job is terminated.

Associated publications: OS/VS2 MVS <u>Utilities</u>, GC26-3902; <u>OS/VS2 IBM 3540</u> Prog£Emmer's Reference, *GC24-5111i* IBM 3800 Printing Subsystem Programmer's Guide, *GC26-3846i* IBM 3800 Printing Subsystem Model 3 Programmer's Guide, SH35-0051.

Problem Determination: Refer to the tables following the Contents for problem<br>determination instructions.

#### IEBEDIT PROGRAM MESSAGES

IEBOOII (SVSUTI I SVSUT2 I SVSIN) NOT OPENED

会になって、その裏で、わたるかに、群の es substant

 $\label{eq:2.1} \begin{array}{c} \mathbb{E}[\mathbb{E}[\mathbb{E}^{(1)}] \mathbb{E}^{(2)}] \end{array}$ 

 $\label{eq:R1} \begin{split} \mathcal{L}_{\mathcal{A}}(\mathcal{H}) = \bigoplus_{\alpha \in \mathcal{A}} \mathcal{L}_{\mathcal{A}}(\mathcal{A}) \, \mathcal{L}_{\mathcal{A}}(\mathcal{A}) \, \mathcal{L}_{\mathcal{A}}(\mathcal{A}) \, \mathcal{L}_{\mathcal{A}}(\mathcal{A}) \, \mathcal{L}_{\mathcal{A}}(\mathcal{A}) \, \mathcal{L}_{\mathcal{A}}(\mathcal{A}) \, \mathcal{L}_{\mathcal{A}}(\mathcal{A}) \, \mathcal{L}_{\mathcal{A}}(\mathcal{A}) \, \mathcal{L}_{\mathcal{A}}(\$ 

Explanation: The SYSUT1, SYSUT2, or SYSIN data set, as indicated in the message text, could not be opened. Efther the DD statement defining the data set was not included in the input stream, or a DCB parameter for the data set was invalid.

System Action: The job step is terminated. The return code is 8.

Programmer Response: Probable User programmer Response: Propable user<br>error. Ensure that a DD statement for SYSUTI, SYSUT2, and SYSIH is included in the input stream, and that the parameters .en the DD statements are correct (particularly that the block size specification is a multiple of 80). Resubmit the job.

Qperator Response: Hone.

Problem Determination: Table I, items I, 2, 3, Sa, 13, 29.

# IEB0081 INVALID NAME FIELD

Explanation: The name field is invalid in the EDIT statement preceding this message. Possibly, the name field consi sts of more than 8 characters or contains an invalid character.

system Action: Processing continues with the next EDIT statement. The return code is 4.

Programmer Response: Probable user error. Correct the name field on the preceding statement. Resubmit the job to process either the entire input stream or the unedited portion of the input stream.

operator Response: Hone.

Problem Determination: Table I, items I, 2, 3, Sa, 7c, 13, 29.

#### IEB0091 INVALID STATEMENT SYNTAX

Explanation: The EDIT statement preceding this message is coded incorrectly.

system Action: Processing continues with the next EDIT statement. The return code is 4.

Programmer Response: Probable user error. Correct the preceding statement. Resubmit the job to process either the entire input stream or the unedited portion of the input stream.

#### Operator Response: Hone.

Problem Determination: Table I, items 1, 2, 3, Sa, 7c, 13, 29.

# IEBOIOI INVALID OPERATION CODE

Explanation: The preceding statement is not an EDIT utility control statement. Possibly, EDIT is misspelled.

system Action: Processing continues with the next EDIT statement. The return code is 4.

Programmer Response: Probable user error. Correct the operation on the preceding control statement to EDIT. Resubmit the job to process either the entire input stream or the unedited portion of the input stream.

Operator Response: Hone.

Problem Determination: Table I, items 1, 2, 3, Sa, 7c, 13, 29.

# IEBOIII INVALID OPERAND

Explanation: The operand is invalid in the EDIT statement preceding this message. Possibly, a parameter is misspelled or incompatible parameters are specified.

system Action: Processing continues with the next EDIT statement. The return code is 4.

Programmer Response: Probable user error. Correct the operands on the preceding control statement. Resubmit the job to process either the entire input stream or the unedited portion of the input stream.

Operator Response: Hone.

Problem Determination: Table I, items 1, 2, 3, Sa, 7c, 13, 29.

#### IEBOl4I INVALID DELIMITER

Explanation: A delimiter is invalid in the EDIT statement preceding this message.

system Action: Processing continues with the next EDIT statement. The return code is 4.

Programmer Response: Correct the delimiters on the preceding control statement. Resubmit the job to process either the entire input stream or the unedited portion of the input stream.

Operator Response: Hone.

Problem Determination: Table I, items 1, 2, 3, Sa, 7c, 13, 29.

# IEB020I INVALID CONTINUATION CARD

Explanation: The continuation does not begin at column 16 in the statement preceding this message.

system Action: Processing continues with the next EDIT statement. The return code is 4.

Programmer Response: Probable user error. Begin the continuation statement in column 16 or, if no continuation is desired, correct the statement that indicated a continuation. Resubmit the job to process either the entire input stream or the unedited portion of the input stream.

#### Operator Response: Hone.

Problem Determination: Table I, items 1, 2, 3, 5a, 7c, 13, 29.

#### IEB02lI INVALID CHARACTER

Explanation: A character is invalid in the EDIT statement preceding this message.

System Action: Processing continues with the next EDIT statement. The return code is 4.

Programmer Response: Probable user error. Correct the error in the control statement. Resubmit the job to process either the entire input stream or the either the entire input stream or the<br>unedited portion of the input stream.

#### Operator Response: Hone.

Problem Determination: Table I, items 1, 2, 3, Sa, 7c, 13, 29.

#### IEB022I dOB NAME NOT FOUND BEFORE END OF FILE

Explanation: Either no JOB statement was found in the input data set, or the specified job could not be found.

system Action: The job step is terminated. The return code is 4.

Programmer Response: Probable user error. Insert the missing JOB statement into the input stream or correct the control information on the associated EDIT statement. Resubmit the job.

#### Operator Response: Hone.

 $\label{eq:2.1} \frac{1}{2\pi\sqrt{2}}\left(\frac{1}{\sqrt{2}}\right)^2\left(\frac{1}{\sqrt{2}}\right)^2\left(\frac{1}{\sqrt{2}}\right)^2\left(\frac{1}{\sqrt{2}}\right)^2\left(\frac{1}{\sqrt{2}}\right)^2\left(\frac{1}{\sqrt{2}}\right)^2\left(\frac{1}{\sqrt{2}}\right)^2\left(\frac{1}{\sqrt{2}}\right)^2\left(\frac{1}{\sqrt{2}}\right)^2\left(\frac{1}{\sqrt{2}}\right)^2\left(\frac{1}{\sqrt{2}}\right)^2\left(\frac{1}{\sqrt{2}}\right)^2\left(\frac{1$ 

Problem Determination: Table I, items 1, 2, 3, 5a, 7c, 13, 29.

# IEB023I 555 STEP COULD NOT BE FOUND

Explanation: Step 555 could not be found in the input data set. Possibly, the step name was misspelled.

System Action: Processing continues with the next EDIT statementi The return code is 4.

Programmer Response: Probable user error. Insert the missing step into the input stream or correct the control information on the associated EDIT statement. Resubmit the job to process ei ther the ent ire input stream or the unedited portion of the input stream.

Operator Response: None.

Problem Determination: Table I, items I, 2, 3, Sa, 7c, 13, 29.

# IEB024I d WAS HIGHEST SEVERITY CODE

Explanation: Return code d was the highest return code generated during<br>execution of the IEBEDIT program.

System Action: None.

Programmer Response: For other than<br>successful job completion (severity code= 0), resubmit the job to process<br>either the entire input stream or the unedited portion of the input stream.

#### Operator Response: None.

Problem Determination: Table I, items I, 2, 3, Sa, 7c, 13, 29.

# IEB027I I/O ERROR dsn, jjj, sss, ddd, devtyp, ddn, op, err, xxxx, acc

Explanation: A permanent input/output error occurred while processing on device ddd.

In the message text, the error analysis  $\overline{\phantom{a}}$ information provided by the SYNADAF data management macro instruction issued by<br>the SYNAD routine was:

<u>dsn</u>

Data set name

Job name

*iii* 

<u>555</u>

step name

ddd

Unit address of the device

devtyp<br>Device type

- ddn
	- Data definition name

 $\overline{\mathbf{p}}$ Operation attempted

 $err$ Error description

**XXXX** 

Last seek address of block count

 $acc$ Access method

System Action: The program is terminated. The return code is 8.

Programmer Response: Correct the error condition indicated in the message text<br>according to the error analysis information provided by the SYNADAF data management macro instruction. Resubmit the job.

Operator Response: None.

Problem Determination: Table I, items 1, 2, 3, Sa, 7c, 13, 29. Table II, Format 1: trace option-TRACE=SYS.

#### IEBQ30I (SYSUTl I SYSIN) BLKSIZE INVALID

Explanation: The block size of the SYSUTI or SYSIN data set, as indicated in the message text, is not a multiple of 80 bytes.

system Action: The program is terminated. The return code is 8.

Programmer Response: Probable user error. Correct the block size of the indicated data set and resubmit the job.

Operator Response: None.

Problem Determination: Table I, items 1, 2, 3, Sa, 7c, 13, 29.

# IEB0321 SYSUT2 BLKSIZE INVALID - SYSUTI ASSUMED

Explanation: The block size of the SYSUT2 data set is not a multiple of 80 bytes.

system Action: The SYSUTI block size attri butes' are assumed for the SYSUT2 data set. Processing continues. The return code is 4.

Programmer Response: Probable user error. If the blocK size for 'SYSUTI is undesirable for SYSUT2, correct the block size for SYSUT2 and resubmit the job;<br>otherwise, disregard this message;

Operator Response: None.

OG.

Problem Determination: Table I, items 1, 2, 3, 5a, 7c, 13, 29.

IEB033I STATEMENT NOT PROCESSED EOF ON SYSUT1,

Explanation: An end-of-file condition was encountered on the SYSUTI data set. The preceding EDIT statement was not processed.

System Action: The job step is terminated. The return code is 4.

Programmer Response: Probable user error. Restructure the EDIT statements if the edited output is not as desired and resubmit the job; otherwise, disregard the unprocessed EDIT statements.

Operator Response: None.

Problem Determination: Table I, items 1, 2, 3, 5a, 7c, 13, 29.

# IEB034I STEPNAME REQUIRED WITH TYPE= [INCLUDE I EXCLUDE}

Explanation: No step name was specified with a TYPE=INClUDE or TYPE=EXCLUDE operation, as indicated in the message text.

System Action: Processing continues with the next EDIT statement. The return code is 4.

Programmer Response: Probable user error. Correct the condition indicated in the message text. Resubmit the job to process either the entire input stream or the unedited portion of the input stream.

Operator Response: None.

Problem Determination: Table I, items 1, 2, 3, 5a, 7c, 13, 29.

#### IEBCOPY PROGRAM MESSAGES

#### 1EB100I I/O ERROR READING MEMBER 独言的上层 membername

Explanation: An I/U error was encountered while reading the specified member, membername. Message IEBI39I, which gives detailed information regarding the location of the error record, is always issued previous to this message.

System Action: The next COPY control statement is sought unless a data check occupies the key or data portion. In this case, the error is ignored and data is copied as it came into main storage. The return code is 4.

Programmer Response: Depending on the type of error, rerun the COPY operation<br>with the data set in error allocated: (1) at a different physical location on the volume, (2) on a different device, or (3) on a different channel. If the error is on an input data set, it may be necessary to re-create the data set.

#### Operator Response: None.

Problem Determination: ·Table I, items 1, 3, 13, 25b, 29. Table II, Format 1: trace option-TRACE=SIO, 10, PCI.

#### IEB101I I/O ERROR WRITING MEMBER DATA AT TTR= ttr [-DURING READ BACK CHECK] -

Explanation: An I/O error occurred while copying member data to the output data set. The TTR of the record in error relative to the beginning of the data set relative to the beginning of the data se<br>is given. The [ ] part of the message is only given if the error occurred during a read back check.

system Action: If the error was encountered during read back check and involved a data check in key or data only, the error is ignored. Otherwise the only, the error is ignored. Otherwise<br>next COPY control statement is sought.<br>The return code is 4.

Programmer Response: Depending on the type of error, rerun the COPY operation<br>with the data set in error allocated: (1) at a different physical location on the volume, (2) on a different device, or (3) on a different channel.

 $\mathcal{C}^{\pm}$ 

Operator Response: None.

Problem Determination: Table I, items 1, 3, 13, 25b, 29. TabJe II, Format 1: trace option-TRACE=SIO, 10, PCI.

# IEB102IMEMBER<sup>2</sup>(m<u>embername</u> | \*\*\*\*\*\*\*\*}<br>AOT COPIED DUE TO I/O ERROR

Explanation: An I/O error on the SYSUT3 work file has made processing of the specified member, membername, spectified member, <u>memberiame</u>,<br>impossible. If \*\*\*\*\*\*\*\* replaces the<br>member name in the above message, the error was found reading from SYSUT3. The output directory will have to be investigated (possibly by use of IEHLIST) to determine which member was not copied. !

system Action: Processing continues with the next member to be copied. The return code is 8.

Programmer Response: Depending on the type of error, rerunthe'COPY operation with the data set in error allocated: with the data set in error allocated:<br>(1) at a different physical location on the volume, (2) on a different device, or (3) on a different channel.

# Operator Response: None.

Problem Determination: Table I~ items I, 3, 13, 25b, 29. Table II, Format 1: trace option-TRACE=SIO, 10, PCI.

#### IEB103I MEMBERS membername THROUGH END OF DATA SET ARE NOT ACCESSIBLE DUE TO I/O ERROR

Explanation: Due to an I/O error while updating the output data set's directory, members starting from the named member, membername, through the end of the data set (in alphameric order) have become inaccessible.

system Action: The COPY operation is terminated. The next COPY control statement is sought. The return code is 12.

Programmer Response: Depending on the type of error, rerun the COpy operation with the data set in error allocated: (1) at a different physical location on the volume, (2) on a different device, or (3) on a di fferent channel.

#### operator Response: None.

Problem Determination: Table I, items 1, 3, 13, 25b, 29. Table II, Format 1: trace option-TRACE=SIO, 10, PCI.

# IEB104I INVALID COMMAND OR KEYWORD

Explanation: A command or keyword on the control statement just listed is misspelled or is invalid for the IEBCOPY program.

system Action: The COpy operation is terminated. The next COPY control statement is sought. The return code is 8.

programmer Response: Probable user error. Correct the error, and resubmit the job.

#### Operator Response: None.

Problem Determination: Table I, items 1, 3,13,29.

#### IEBI0SI PARAMETER INVALID

Explanation: A parameter on the control statement just listed is too long or contains an invalid character.

system Action: The COpy operation is terminated. The next COpy control statement is sought. The return code is 8.

rr PrOgrammer Response: Probable user error. Correct the error, and resubmit the job.

# Operator Response: None.

Problem Determination: Table I, items 1, 3, 13, 29. 2.好数 2.开始

#### IEBI06I UNEQUAL PARENTHESIS

Explanation: The statement just printed<br>has an unbalanced number of parentheses.

system Action: The COpy operation is terminated. The next COpy control statement is sought. The return code is 8.

Programmer Response: Probable user error. Correct the error and resubmit the job.

operator Response: Hone.

Problem Determination: Table I, items I, 3, 13, 29.

# IEB107I INVALID CONTINUATION

Explanation: The control statement just listed is invalid. Parameters may have ended with a comma (which implies continuation), but the continuation column (72) was blank. An attempt may have been made to continue a statement from within a RENAME/REPLACE specification within nested parentheses. This is invalid.

system Action: The COpy operation is terminated. The next COPY,control statement is sought. The return code is 8.

Programmer Response: Probable user error. Correct the error and resubmit the job.

Operator Response: None.

Problem Determination: Table I, items 1, 3, 13, 29.

# IEBI08I MEMBER WITHOUT SELECT OR EXCLUDE

Explanation: A statement contained **Explanation:** A statement contained<br>MEMBER=, but it was not associated with the SELECT or EXCLUDE com;mand.

System Action: The COPY operation is terminated. The next COPY control statement is sought. The return code is<br>S. :

Programmer Response: Probable user error. Correct the error and resubmit the job.

Operator Response: None.

Problem Determination: Table I, items 1, 3, 13, 29.

# IEBl091 NO MIXING OF SELECT AND EXCLUDE MODES IN SAME COPY STEP

Explanation: A SELECT statement immediately follows an EXCLUDE statement without an INDD= statement between, or vice versa.

system Action: The COPY operation is terminated. The next COPY control statement is sought. The return code is 8.

Programmer Response: Probable user error. Correct the error and resubmit the job.

# operator Response: None.

problem Determination: Table I, items 1, 3, 13, 29.

# IEBllOI INVALID REPLACE SPECIFIED

Explanation: Parameters were·not embedded within parentheses correctly, or parentheses were missing from Nalid RENAME/REPLACE specifications.

System Action: The COPY operation is terminated. The next COPY control statement is sought. The return code is 8.

Programmer Response: Probable user error. Correct the error and resubmit, the job.

# operator Response: None.

Problem Determination: Table I, items 1, 3, 13, 29.

IEB111I NULL PARAMETERS AND MANUSCRIPT

Explanation: A control statement was completely blank, or blanks followed the equal sign immediately after a keyword.·

System Action: The COPY operation is terminated. The next COpy control statement is sought. The return code is 8. Prides t de Ca

**Programmer Response:** Probable user<br>error::Correct:the.error.and/resubm<br>job. error .. Correct.the'error and resubmit the job.  $\tau_{\rm{eff}}$  .

operator Response: None.  $\sim 10^{-10}$ 

Problem Beterm:ination: Table I, items 1, 3, 13, 29. o galeriya (  $\sim 10^{-4}$ 

IEBll21 CANNOT RENAME/REPLACE ON' EXCLUDE

Explanation: The control statement just listed has a parameter embedded within parentheses to show RENAME/REPLACE of this member~'This is invalid with an exclusive copy.

system Action: The COpy operation is terminated., The next COpy control statement is sought. The return code is 8.

Programmer Response: Probable user error. Correct the error and resubmit the job.

operator Response: None.

Problem Determination: Table I, items 1, 3, 13, 29.

# IEBll31 OUTDD OR INDD NOT SPECIFIED

Explanation: The commands are incomplete. An INDD= keyword must be associated with a COpy statement that has defined the output data set (OUTDD=). A SELECT or EXCLUDE statement may have been read without an INDD= preceding it.

system Action: The COpy operation is terminated. The next COpy control statement is sought. The return code is 8.

Programmer Response: Probable user error. Correct the error and resubmit the job. - 282 - 81

Operator Response: None.

Problem Determination: Table I, items 1, 3, 13, 29.

# IEB1141 OUTDO/LIST NOT ON COPY CARD

Explanation: The OUTDD= or LIST= keywords were scanned, but they were not physically ar log;cally associated with the COPY statement.

system Action: The COpy operation is terminated. The next COPY control statement is sought. The return code is 8.

Programmer Response: Probable user error. Correct the error and resubmit the job.

Operator Response: None.

 $\mathcal{A}^{\star}_{\mathbf{r}}$ 

Problem Determination: Table I, items 1, *3,* 13, 29.

云 米伦纳

IEBll51 . END OF FILE ON SYSIN

Explanation: On the first read or during a "flush," end-of-file was given by the SYSIN device as the result of a previous

error.

System Action: Control is returned to the caller; this is the end of the last COPY operation.

Programmer Response: Correct the preceding error or insert control statements.

# operator Response: Hone.

Problem Determination: Table I, items 1, 3, 29.

#### IEDl161 MIXING CONTROL STATEMENTS FROM OLD AND NEW VERSION OF IEBCOPY

Explanation: Both types of statements were contained within the same copy step, or multiple COPY operations were attempted using old version IEBCOPY control statements.

system Action: If a complete set of valid statements occurred together, one COPY operation was done. If the statements were intermixed, no COPY was done. The job is terminated. The return code is 8.

Programmer Response: Probable user error. Correct the error and resubmit the job.

operator Response: Hone.

Problem Determination: Table I, items 1, 3, 13, 29.

SALAR PROVIDER

# IEB1171 TABLES EXCEED ALLOCATED CORE

Explanation: The amount of main storage available for creation of the INDD table and SELECT/EXCLUDE table has been exceeded.

System Action: The COPY operation is terminated. The next COpy control statement is sought. The return code is 8.

Programmer Response: Probable user error. Multiple COPY, OUTDD=, and INDD= statements can be used to decrease the size of the INDD table that is built for each copy step., The number",of member names in SELECT/EXCLUDE statements per copy step can also be decreased, and the number of copy steps increased. Review the storage estimate considerations for IEBCOPY.  $\frac{1}{2} \left( 1 - \frac{1}{2} \right) \leq \frac{1}{2} \left( \frac{1}{2} \right)$ 

operator Response: None.

Problem Determination: Table I, items 1, 3, 15, 29. Have storage estimate calculations available.<br>Express and page length

demaid a activity and  $\alpha$  -to be  $\beta$  . The set of **IEB118I CONTROL: STATEMENT ERROR:** (2008)

Explanation: The statement just listed has an invalid command, keyword, or parameter. There may be multiple INDD= keywords on the same statement, or old and new versions of IEBCOPY keywords are mixed.

system Action: The job step is terminated system Action. The job step is terminate used. Otherwise, the COPY operation is terminated, and the next COPY control statement is sought. The return code is 8.

Programmer Response: Probable user error. Correct the error and resubmit the job.

operator Response: None.

Problem Determination: Table I, items 1, 3,. 15, 29.

# IEBl191 STATEMENT SEQUENCE ERROR

Explanation: The error is one of the following:

- 01d version IEBCOPY control statements are not in the correct sequence.
- The first COpy statement, in a cohtiguous series of COPY statements, is either incomplete or out. of sequence.

system Action: The job step is terminated if the old type IEBCOPY statements were used. Otherwise, the COPY operation is terminated, and the next COpy control statement is sought. The return code is 8. 一定元

Programmer Response: Probable user als error. Correct the error and resubmit the job.

operator Response: None.

Problem Determination: Table I, items 1,  $3, 15, 29.$ 

and a service of the

**Carl Carl** 

# IEB1201 ddname VALIDATION,ERROR

 $Explanation:$  The name of the DD statement on which the error occurred is identified<br>by <u>ddname</u>. This message is always given by the validation routine when there is an error during the validation or the<br>opening of any data set. The message opening of any data set. The message<br>immediately following this message will explain the nature of the error.

system Action: The return code is 8:

programmer Response: None.

Operator Response: None. Young

 $1.575043$ 

problem Determination: Table I, items 1, 25b, 29.

# IEB121I OPEN ERROR

Explanation: The data set defined in the preceding message could not be opened.

system Action: The COpy operation is terminated. The next COpy control statement is sought. The return code is 8.

Programmer Response: Probable user error. Check for invalid DD statement parameters.

Operator Response: None.

Problem Determination: Table I, items 1, 25b, 29.

# IEBl221 DSCB COULD NOT BE OBTAINED

Explanation: There was an error code returned from the OBTAIN macro that was used to read the DSCB for the data set defined in the preceding message.

System Action: The COpy operation is terminated. The next COpy control statement is sought. The return code is 8.

Programmer Response: Probable user error. Check to see that a DSCB for the data set in question is available.

Operator Response: Make sure that the volume has been mounted.

Problem Determination: Table I, items 1, 3, 13, 25b, 29.

# IEBl231 INVALID DSORG

Explanation: The data set on a direct access device identified in the preceding message does not have partitioned or physical sequential organization. If the data set is an input or an output data set, it cannot be processed by IEBCOPY.

System Action: The COPY operation is terminated. The next COPY control<br>statement is sought. The return code is 8.

Programmer Response: Probable user error. Check the DSORG field of the associated format 1 DSCB to determine the data set's organization. Resubmit the job<br>step.

# Operator Response: None.

Problem Determination: Table I, items 1,<br>3, 13, 25b, 29.

# IEB124I INVALID LRECL

Explanation: The logical record length of the data set defined is not valid. It may be zero, or input data set lRECl may not be equal to output data set lRECl.

system Action: The COpy operation is terminated. The next COpy control statement is sought. The return code is 8.

Programmer Response: Correct the error and resubmit the job step.

Operator Response: None.

Problem Determination: Table I, items 1, 3, 13, 25b, 29.

# IEBl2S1 INVALID BLOCKSIZE

Explanation: The block size of the data set defined is not valid. The block size may be zero or larger than track size when going to a non-track overflow data set.

System Action: The COPY operation is terminated. The next COpy control statement is sought. The return code is 8.

Programmer Response: Correct the error and resubmit the job step.

Operator Response: None.

Problem Determination: Table I, items 1, 3, 13, 25b, 2\9.

# IEB126I ddname REFERENCES AN UNMOVABLE DATA SET

Explanation: The input data set, ddname, is flagged as unmovable. It is not compressed in place because it may<br>contain location dependent data.

System Action: The COPY operation is termi nated.The nex't COpy control statement is sought. The return code is 8.

Programmer Response: Probable user error •. Veri fy that the data set in question is flagged as unmovable (format<br>1 DSCB).

Operator Response: None and their

in the said

Problem Determination: 'Table I, items 1, 3, 13, 25b, 29.

#### IEB127I RECFM INCOMPATIBLE

Explanation: The record format of the input data set defined i~ incompatible with that of the output data set (that

is, it cannot copy frdm fixed record format to variable record format or vice versa) .

System Action: The COPY operation is terminated a The mext COPY control statement is sought. The return code is 8.

Programmer Response: Probable user error. Respecify the record format of either the input or output data set and resubmit the job.

Operator Response: None.

Problem Determination: Table I, items 1,  $3, 13, 25b, 29.$ 

#### lEB1281 CANNOT RE8LOCK TRACK OVERFLOW DATA SETS

Explanation: The input and/or output data sets have track overflow records. Reblock/deblock is not done.

system Action: The COpy operation is terminated. The next COpy control statement is sought. The return code is 8.

Programmer Response: Probable user error. Respecify the block size of the output data set so that it is equal to the block size of the input data set. Resubmit the job.

Operator Response: None.

Problem Determination: Table I, items 1, 3, 13, 25b, 29.

1E8l291 CANNOT REBLOCK KEYED DATA SETS

Explanation: The input and/or the output<br>data sets have keyed records. Reblock/deblock is not done.

System Action: The COpy operation is terminated. The next COPY c~ntrol statement is sought. The return code is 8.

Programmer Response: Probable user error. Respecify the block size of the output data set so that it is equal to the block size of the input data set. Resubmit the job.

Operator Response: None. Was real modeling

Problem Determination: Table I, items 1, 3, 13, 25b, 29.

lE8130I KEY FENGTHS UNEQUAL

Explanation: The keystengths of the input and **output data sets ane not equal**  $\mathcal{P}$ <br>The first state of exception of the first state of the sets of the sets of the sets of the sets of the sets of the sets of the sets of the sets of the sets of the sets of the s

System Action: The COPY operation is system Action. The correspondential statement is sought. The return code is 8.

Programmer Response: Probable user error: Respecify the key length of the<br>output data set so that it is equal to the key length of the input data set. Resubmit the job.

Operator Response! None.

problem Determination: Table I, items 1, 3, 13, 25b, 29.

# lE81311 CANNOT COMPRESS KEYED DATA SET

Explanation: A compress-in-place COPY operation was requested, but the data set contains keyed records. IEBCOPY does not compress keyed data sets.

system Action: The COpy operation is terminated. The next COpy control statement is sought. The return code is 8.

Programmer Response: Probable user error. Verify that the data set in question is keyed (format 1 DSCB).

Operator Response: None.

Problem Determination: Table I, items I, 3, 13, 25b, 29.

# IEB132I INVALID RE/DE-BLOCKING

Explanation: The data set previously  $\sim$  defined is incompatible with the output data set. For example, a variable format record may contain an LRECL that is greater than the output block size.

System Action: The COPY operation is terminated. The next COPY control statement is sought. The return code is 8.

Programmer Response: Probable user error. Respecify the output block size to allow this member to be properly copied. Resubmit the job.

Operator Response: None.

**Basi** 

Problem Determination: Table I, items 1,  $3, 13, 25b, 29.$  $\label{eq:G} \mathcal{F}_1^{\mathcal{L}}\mathcal{L}_{\mathcal{M}}=\mathcal{F}_0^{\mathcal{L}}\mathcal{G}_0^{\mathcal{L}}\mathcal{F}_1^{\mathcal{L}}\mathcal{F}_2^{\mathcal{L}}\mathcal{F}_1^{\mathcal{L}}\mathcal{F}_2^{\mathcal{L}}$ 

 $\Pi \in \mathbb{R}^n$  and  $\mathbb{S}^n \ni \ell$ 

inned is a good wiki **IEB133I MINITUM REQUESTED CORE NOT ....** AVAILABLE **SEE** 나오 중동

Explanation: A variable conditional GETMAIN was issued, and the return code indicates that the minimum amount of permanent "st6'~a'gie raquegtedwa~r not' obtainable. This error may *11so* occur if blocked SYSIN/SYSPRINT is specified, and the requi red access method modules use

 $\mathcal{L} \subset \mathbb{C}^2$  , and  $\mathcal{L} \subset \mathcal{L}$ 

permanent storage such that the minimum requested by GETMAIN cannot be made available.

System Action: The job step is terminated. The return code is 8.

Programmer Response: Probable user error. Allocate a larger region to the IEBCOPY program. If the error was caused by the second explanation, deblock the blocked SYSIN/SYSPRINT data setCs). Review the permanent storage estimate considerations for IEBCOPY.

Operator Response: Run the IEBCOPY program in a larger region.

Problem Determination: Table I, items 1, 3, 15, 29. Have permanent storage estimate calculations available.

#### IEB134I CANNOT COMPRESS WITH SELECT OR EXCLUDE

Explanation: An input data set's DDNAME was specified which was identical to the current output data set's DDNAME, but a SELECT or EXCLUDE control statement was<br>also specified. This is an implied COMPRESS, and a mixed-mode copy step is not allowed.

system Action: The COPY operation is terminated. The next COPY control statement is sought. The return code is 8.

Programmer Response: Probable user error. If the COMPRESS is desired, do not<br>follow the INDD statement or the group follow the INDD statement or the group<br>which contains the duplicate DDNAME with a SELECT or EXCLUDE control statement. If the COMPRESS is not desired, remove the duplicate DDNAME from the appropriate INDD statement.

Operator Response: None.

Problem Determination: Table I, items  $1$ , 3, 13, 29.

#### IEB135I MINIMUM I/O BUFFER NOT ALLOCATABLE

Explanation: There is not enough<br>unallocated permanent storage available to contain two minimum size I/0 buffers without overlaying required tables.

System Action: The COpy operation is terminated. The next COPY control statement is sought. The return code is 8.

Programmer Response: Probable user error. Make more storage available to IEBCOPY. If a relatively large number of member names are specified on the current SELECT or EXCLUDE control statement(s),<br>it may be necessary to divide them into

smaller groups of member names and more<br>copy steps. Review the permanent storage estimate considerations for IEBCOPY.

Operator Response: Run the IEBCOPY program in a larger region.

Problem Determination: Table I, items 1,<br>3, 15, 29. Have permanent storage estimate calculations available.

# IEB136I CANNOT ALLOCATE TWO TRACKS OF I/O BUFFERS FOR COMPRESS

Explanation: There is not enough<br>unallocated permanent storage available<br>to contain twice the device-dependent to contain twice the device-dependent block size as specified by the results of a DEVTYPE macro. COMPRESS operations must have this much 1/0 buffer space for full track 1/0 and synchronization.

system Action: The COpy operation is terminated. The next COpy control statement is sought. The return code is 8.

Programmer Response: Probable user available to IEBCOPY. If several input<br>data set DDNAMEs are specified on the current INDD control statement or group, remove the DDNAME causing the COMPRESS remove the DDNAME causing the COMPRESS<br>and put it into a separate copy<br>operation. It may be necessary to take actions similar to those described in message IEB133I. Review the storage estimate considerations for' IEBCOPY.

Operator Response: Run the IEBCOPY program in a larger region:

Problem Determination: Table I, items 1, 3, 15, 29. Have permanent storage<br>estimate calculations available.

#### IEB137I CANNOT SPECIFY DUPLICATE MEMBERNAMES FOR  $SELEOT/EXCLUDE/RENAME$  - NAME= membername

Explanation: The user has specified<br>duplicate member names in either his EXCLUDE statement(s) or his SELECT<br>statement(s). If in the SELECT statement, the user may have specified duplicate renamed "oldnames, "dupl i cate "oldnames" that were not renamed, duplicate "newnames," or a combination of these. The member name specified is the one which was duplicated.

System Action: The COPY operation is terminated. The next COpy control statement is sought. The return code is 8.

Programmer Response: Probable user error. If duplicate names must be specified, put each duplicate in a

separate copy step. It is advisable not to specify duplicate member names at all.

# operator Response: None.

Problem Determination: Table I, items 1, 3, 15, 29.

# IEBl381 CANNOT PROCESS ALL OLD/NEW-NAMES SPECIFIED

Explanation: The permanent storage<br>required for processing the number of "oldname/newname" pairs specified is not avai lable.

system Action: The COPY operation is terminated. The next COPY control statement is sought. The return code is 8.

Programmer Response: Probable user error. Decrease the number of renamed members specified within anyone SELECT control statement and spread the SELECT control statements over more copy steps. Review the permanent storage estimate considerations for IEBCOPY.

operator Response: Run the IEBCOPY program in a larger region.

Problem Determination: Table I, items 1, 3, IS, 29. Have permanent storage estimate calculations available.

IEB139I SYNADAF message text {DURING READ I DURING URITE I DURING READBACK CHECK I DURING ERASE DURING LOAD I DURING UNLOAD}

Explanation: An I/O error has occurred, the SYNADAF macro was issued, and this message text was generated by the SYNADAF macro.

System Action: The COPY operation is terminated. The next COPY control statement  $i$ s sought. The return code is 8.

Programmer Response: Depending on the type of error, resubmit the COPY<br>operation with the data set in error<br>allocated: (1) at a different physical allocated: (1) at a different physical<br>allocated: (1) at a different physical<br>location on the volume; (2) on a different device; or (3) on a different channel. If the e~ror is *on* an input data set, it may be necessary to re-create the data set. If the operation is COMPRESS<br>and the error condition is NO RECORD and the error condition is NO RECORD<br>FOUND, restore the backup and copy the data set to a different physical<br>location.

Operator Response: None.

Problem Determination:; Table I, items 1, 3, 13, 25b, 26c, 29. Table II, Format 1: trace option-TRACE=SIO, 10, PCI.

# IEB140I ddname DIFFERENCES A NULL INPUT DATA SET

Explanation: The data set specified by ddname is an "empty" input data set; there are no member names contained in the directory of this data set.

System Action: The next input data set or control statement is sought.

programmer Response: Check the input data set.

operator Response: None.

Problem Determination: Table I, items 1, 3, 13, 25c, 29.

#### IEBl4lI CANNOT RE/DE-BLOCK WITH NOTE-LIST/USER TTRN IN MEMBER membername

Explanation: The directory entry for the named member, membername, indicates the presence of a Note List and/or User TTRNs. However, the user's data set specifications indicate the requirement to re/deblock members as they are copied. These two facts are incompatible in IEBCOPY.

System Action: The COPY operation is terminated. The next COpy control statement is sought. The return code is 8.

programmer Response: Probable user error. If this member is to be copied, it cannot be re/deblocked. Either respecify those factors which cause re/deblocking (that is, BlKSIZE, RECFM, LRECL of the appropriate DCBs referenced in Jel), or rebuild the directory entry and alter the member data as needed to eliminate the Note-List/User TTRN indicators.

operator Response: None.

Problem Determination: Table I, items 1, 3, 13, 25b, 29.

#### IEBl42I CANNOT CONTINUE TO BUILD CTLTAB is Alban

Explanation: IEBCOPY requires more storage to build the required control table to process the current input data. set. 19,400

System Action: The COPY operation is terminated. The next COpy control statement is sought. The return code is 8.

Programmer Response: Probable user error. More storage is required to contain the .control table. *Allocate* a larger region to IEBCOPY. If a larger partition is not available, use SELECT control statements for the members to be copi ed and to assure that there are at least two of these control statements. Each of the control statements must have specified approximately the same number of member names. Each control statement must be in a separate copy step. Review the permanent storage estimate considerations for IEBCOPY.

Operator Response: Run the IEBCOPY program in a larger region.

Problem Determination: Table I, items 1, 3, 15, 29. Have storage estimate calculations available.

# IEB143I ALL SELECTED MEMBERS COPIED - ;DID NOT USE ALL SPECIFIED INDDs

Explanation: All specified (selected)<br>members have been successfully copied,<br>and the directory entries referencing<br>these members are properly set up. It was not necessary to use all specified input data sets in order to "find" and process all selected members.

System Action: The next control statement is sought.

Programmer Response: Check if all INDDs should be used.

Operator Response: None.

Problem Determination: Table I, items 1, 3, 13, 25c, 29.

#### IEB144I THERE ARE""xxx UNUSED TRACKS IN OUTPUT DATA SET REFERENCED BY ddname

Explanation: This message is printed after all required members have been<br>copied to the output data set specified copied to the output data set specified<br>by <u>ddname</u>. If an error has occurred, the by <u>continue</u>: It an entor has occarredy en<br>number of tracks given in this message may be incorrect.

System Action: The next control statement is sought. A statement is

Programmer Response: None.

Operator Response: None.

Problem Determination: Not applicable.

# IEB145I CANNOT COMPRESS TRACK OVERFLOW DATA SET

EXplanation: IEBCOPY does not allow a compress-1n-place operation to be done if the track overflow bit has been set in the DCB\_that references the "output" data set.

System Action: The COPY operation is terminated. The next COpy control statement is sought. The return code is 8.

Programmer Response: Probable user error. Verify that the data set in question is not flagged (format 1 DSCB) as a track overflow data set.

# operator Response: Hone.

Problem Determination: Table I, items 1, 3, 13, 25b, 29.

# IEB146I CANNOT COMPRESS WITH RE/DE-BLOCKING

Explanation: lEBCOPY. does not allow a compress-in-place operation to be done if the user has not specified the same data set characteristics in both the input and output DD statements that reference the data set to be compressed.

system Action: The COpy operation is terminated. The hext COpy control statement is sought. The return code is 8.

Programmer Response: Probable user error. Specify the same data set characteristics (that is, BLKSIZE, RECFM, LRECL) for both the input and output DD statements to be used while compressing. This should be done by referencing the same .ddname in the relevant INDO and OUTDO control statements.

#### Operator Response: Hone.

Problem Determination: Table I, items 1, 3, 13, 25b, 29.

# IEB147I END OF JOB- (0 I 4 I 8) WAS HIGHEST SEVERITY CODE

Explanation: This message, which is issued at the completion of the IEBCOPY job step, indicates the highest return code generated'duting the execution of the program:

system Action: None.

Programmer Response: Check if a 0 return<br>code was generated. code was generated.

 $\mu\tau_{\rm F}$ 

operator Response: None.

Problem Determination: Hone.

# IEBl48I NO SPACE IN OUTPUT DIRECTORY FOR DIRECTORY ENTRIES FROM INPUT DATA SET ddname

Explanation: While building an updated output directory (to reflect members copied from the input data set referenced by ddname), IEBCOPY has determined that the amount of directory space allocated to the output data set is insufficient.

System Action: If message IEB168I does not immediately follow this message, the output data set directory either reflects those members' copied a5·01 the immediately preceding input data set, if any, or is left as it originally was, if this input data set is the first one from<br>which members were to have been copied. If the message IEB168I does follow, the output directory is truncated. The next COpy control statement is sought. The return code is 8.

Programmer Response: Probable user error. Execute IEHLIST to determine just<br>which members are usable and referenced by. the truncated output directory.

Problem Determination: Table I, items 1, 3, 13, 25b, 29. Execute IEHlIST to list the directory (lISTPDS) of all input data sets in the associated COPY operation. Have the directory listing available. Have the directory listing available.<br>Execute IEHDASDR to dump the directory of the associated output data set and save the output.

# IEB149I THERE ARE XXX UNUSED DIRECTORY BLOCKS IN OUTPUT DIRECTORY

Explanation: This message is issued at the end of the current COpy operation after copying all required members to the output data set. If an error has occurred, the number of blocks given in this message may be incorrect.

system Action: The next control statement is sought.

Programmer Response: None.

Operator Response: None.

Problem Determination: Not applicable.

# IEB150I \*\* WARNING\*\* THE OUTPUT DS REF. BY XXXXXXXX CONTAINS TOO MANY DIRECTORY BLOCKS PER TRACK

Explanation: While writing the output<br>directory, IEBCOPY found the number of directory blocks per track that were allocated to the output data set to be greater than the track capacity.

System Action: Processing of the job step<br>is continued and the directory blocks are updated without changing the number of directory blocks per track. The return code is 4.

Programmer Response: Your disk pack<br>probably has too large a track capacity.<br>Duplicate directory blocks 6r I/O errors might occur. Reinitialize your disk pack to correct the error.

Operator Response: None.

Problem<sub>a</sub>Determination: Reinitialize your<br>pack:\*::::::::

Service Control

IEBISI1 JOB HAS TERMINATED WITH ERRORS

Explanation: This message is issued as the result of a previous error (as indicated by one or more preced~ng error indicated by one or more preceding error.<br>messages). Further processing may be terminated.

system Action: Depending on the error(s), either the next COpy operation is processed, or the job step is terminated.

Programmer Response: Correct the errors indicated by preceding error messages, and resubmit the portion of the job that was not successfully completed.

Operator Response: None.

Problem Determination: Table I, items 1, 3, 13, 29. Table II, Format 1: trace option-TRACE=SIO, 10, PCI.

# IEB152I membername COMPRESSED-WAS ALREADY IN PLACE AND NOT MOVED

Explanation: The member named in this message did not need to be physically<br>moved during the compress-in-place<br>operation.

system Action: None.

PrOgrammer Response: None.

Operator Response: None.

Problem Determination: Not applicable.

## 1EB153I ALL MEMBERS~OHPRESSED-ALL WERE ORIGINALLY COMPRESSED

Explanation: The data set which should have been compressed in place was not in neve been compressed in place was not in.<br>need of being compressed since there were no embedded "gaps" between any of the members of the data set. No members from this data set were physically moved.

医细胞的 法威克的变体的名词

System Action: None.

Programmer Response: None.

Operator Response: None.

Problem Determination: Not applicable.

1EB154I membername HAS BEEN SUCCESSFULLY COPIED

Explanation: The member, membername, has been successfully copied from the input<br>data set to the output data set. In a data set to the output data set. In a<br>compress-in-place operation, this message may be issued for a specific member even though the member was not actually moved, and message IEB152I was issued~ If the job step completes successfullY, th,i s copi ed member can be accessed and used.

system Action: None.

Programmer Response: None.

operator Response: None.

Problem Determination: Not applicable.

#### IEB155I membername HAS BEEN SUCCESSFULLY COPIED AND IS A 'NEWNANE'

Explanation: The member, membername, is a renamed member whi ch has been successfully copied from the input data set to the output data set. The "oldname" of this member can be determined by checking the IEBCOPY control statement(s) printed at the beginning of<br>the copy step in which this message occurred. If the job step completes<br>successfully, this copied member can be accessed and used by using the new member name specified.

 $\sim 2\sigma_{\rm{gas}}$ 

 $\mathcal{L} = \mathcal{L}_{\text{max}} \left( \frac{1}{\sqrt{2}} \right)$  ,  $\mathcal{L}_{\text{max}}$ 

system Action: None.

Programmer Response: None.

operator Response: Hone.

Problem Determination: Not applicable.

IEB156I NOT A DIRECT ACCESS DATA SET

Explanation; The data set defined in the previous message is not on a direct access device. IEBCOPY does not copy<br>non-direct access data sets.

System Action: The COPY operation is terminated. The next COpy control statement is sought. The return code is. 8.

Programmer Response: Probable user error. Cor:rect the error and, re.submi t 'thq job. .

Operator Response: Hone.

problem'Determination: 'Tablel , items 1, 3, 13, 29.

# IEB1571 DD STATEMENT NOT FOUND

Explanation: The DD statement for the data set defined in the previous message could not be found. system Action: The COPY operation is terminated. The next COpy control statement is sought. The return code is 8.

Programmer Response: Probable user error. Insert a DD statement for the data set and resubmit the job.

Operator Response: Hone.

Problem Determination: Table I, items 1, 3, 13, 29.

#### IEB158I PARM EQUAL COMPRESS NOT VALID.

Explanation: PARM=COMPRESS was specified on the EXEC statement, but the user has specified new version IEBCOPY statements, which do not use PARM=COMPRESS to designate compress<br>mode.

System Action: Processing continues, but the compress-in-place is not done unless ddnames referenced in subsequent COpy operations cause it. The return code is 4.

Programmer Response: The compress is still to be done.

operator Response: None.

Problem Determination: Hot applicable.

# IEB1S9I ~~HEMBERS .. [COPIED <sup>I</sup>LOADED I UNLOADED} FROM INPUT DATA SET REFERENCED BY ddname

Explanation: The input data set whose ddname appears in this message was not used for one of the following reasons:

- A selective copy was specified~ but n streamed to by was speaking to be copied were on this data :set.
- All of the members which should have been copied from this input data set had names which were duplicates of a member names on the output data set.
- An  $1/0$  error (indicated by a previous message) has precluded use of members from this input data set.
- Either the input or the output data set contains duplicate or out-of-sequence members (indicated by a previ ous message).

System Action: Normally, the next input<br>data set will be processed. If an  $1/0$ error has occurred, or if there are duplicate or out-of-sequence members, the action indicated by tbe previous error message(s) is taken.

programmer Response: Hone, if thi 5 condition was desired. Otherwise, take appropriate action, depending upon the condition indicated in the above explanation.

化装饰 的复数矿

Piemer Co

#### Operator Response: None~

, Problem Determination: Table I, items 1, 3, 13, 25c, 29.

# IEBl60I CONCATENATED DATA SETS

Explanation: The ddname given in the previous message is the first in a group<br>of concatenated data sets. IEBCOPY does not process concatenated data sets.

system Action: The COpy operation is terminated. The next COpy control statement is sought. The return code is 8.

Programmer Response: Probable user error. If more than one input data set is<br>to be used in the copy step, a separate DD card is required for each. The ddnames must also be specified within the INDD= keyword on a COpy or INDD utility control card.

#### Operator Response: None.

Problem Determination: Table I, items 1, 3, 13, 29.

IEBl6lI COMPRESS TO BE DONE USING INDD NAMED ddname

Explanation: A request for a compress-tn-place operation has been detected. The input and output data sets are the same data set.

system Action: A compress-in-place operation is attempted.

Programmer Response: Hone.

operator Response: None.

Problem Determination: Not applicable.

### IEB162I PARM EQUAL COMPRESS INVALID

Explanation: PARM=COMPRESS is specified, but the input and output data sets are not the same data set, or an unload or load operation has been requested.

System Action: PARM=COMPRESS is ignored. The return code is 4.

Programmer Response: Probable user error. If a COMPRESS i sdesi red, correct DD catds or IEBCOPVcontral ca~ds, and resubmit the job.

#### Operator Response: None.

problem Determination: Table I, items 1, 3, 13,29.

#### IEB1631<sup>7</sup> NO MEMBER NAMES FOR PARTIAL COPY, WILL NOT COpy

Explanation: The old version of IEBCOPY statement specified TYPCOPY=I, but it was not followed by any MEMBER= statements.

system Action: *The* job step is terminated. *The* return code is 8.

Programmer Response: Probable user error. Correct the error and resubmit the job.

operator Response: None.

Problem Determination: Table I, items 1, 3, 15, 29.

# IEB1641 TOTAL COpy ASSUMED

Explanation: The old version of IEBCOPY statement specified TYPCOPY=E, but it was not followed by any MEMBER= statements.

System Action: A full copy is done. The return code is 4.

Programmer Response: Probable user error. Correct the error and resubmit· the job.

operator Response: None.

Problem Determination: Table I, items 1, 3, 15, 29.

# IEBl6SI membername 'FOUND' BUT NOT COPIED, DUE TO I/O ERROR READING INPUT DIRECTORY

Explanation: A selective copy operation was being attempted, and the member, membername, had been encountered on the current input data set prior to the occurrence of the described I/O error.

System Action: None.

Programmer Response: None.

operator Response: None.

Problem Determination: Table II, Format 1: trace option-TRACE=SIO, 10, PCI.

#### IEBl661 NO MEMBERS COPIED TO DATA SET REFERENCED BY ddname

Explanation: Due to a validation error described in a previous message, no copying was done to the output data set referenced by ddnamg.

 $\begin{aligned} \frac{1}{2} \frac{1}{2} \mathbf{A} \mathbf{Y}^{\dagger} & = \frac{1}{2} \frac{1}{2} \mathbf{X}^{\dagger} \\ \frac{1}{2} \mathbf{X}^{\dagger} & = \frac{1}{2} \mathbf{X}^{\dagger} \mathbf{X}^{\dagger} \\ \frac{1}{2} \mathbf{X}^{\dagger} & = \frac{1}{2} \mathbf{X}^{\dagger} \mathbf{X}^{\dagger} \\ \frac{1}{2} \mathbf{X}^{\dagger} & = \frac{1}{2} \mathbf{X}^{\dagger} \mathbf{X}^{\dagger} \\ \frac{1}{2$ 

 $\sim 10^{-1}$  .

 $\mathbf{r}$
System Action: The COPY operation is terminated. The next COpy control statement is sought. The return code is 8.

Programmer Response: None.

operator Response: None.

Problem Determination: Table II, Format 1: trace option-TRACE=SIO, 10, PCI.

# IEB1671 FOLLOWING MEMBER(S) COPIED FROM INPUT DATA SET REFERENCED BY ddname

Explanation: The ddname given in this message references the input data set from which member(s) whose names will be listed were copied. This message assists the user in tracing the data sets which were used, and how they were used.

System Action: None.

Programmer Response: None.

Operator Response: None.

problem Determination: Not applicable.

# IEB168I \*\*WARNING\*\* DUE TO ERROR,<br>POSSIBLE LOSS OF ACCESS TO MEMBER DATA AND/OR INCOMPLETE DIRECTORY

Explanation: If preceded by message IEB148I, the output directory has been truncated. Otherwise, the output<br>directory may be incomplete.

System Action: The COPY operation is terminated. The next COpy control statement is sought. The return code is 12.

Programmer Response: Depending on the. type of error, rerun the COpy operation with the data set in error allocated: (1) at a different physical location on the volume, (2) on a different device, or (3) on a different channel. If the error (3) on a different channel. If the<br>is on an input data set, it may be necessary to re-create the data set. Another utility program (such as IEHLIST) should be used to determine the final status of the output directory.

operator Response: None.

Problem Determination: Table I, items 1, 3, 13, 25c, 29.

#### IEB169I \*\*WARNING\*\* DUE TO I/O ERROR ON SYSUT4, OUTPUT DIRECTORY MAY BE INCOMPLETE

Explanation: Due to an I/O error on SYSUT4, the output directory may not be complete.

System Action: The COPY operation is terminated. The next COpy control statement is sought. The return·code <sup>15</sup> 12.

Programmer Response: Depending on the type of error, rerun the COpy operation with the data set in error allocated: (1) at a different physical location on the volume, (2) on a different device, or (3) on a different channel. The output data set directory should be investigated to see if all infarmation is valid (possibly by use of IEHLIST).

Operator Response: None.

Problem Determination: Table I, items 1, 3, 13, 25c, 29. Table II, Format 1: trace option-TRACE=SIO, 10, PCI.

in sur

### IEB170I \*\*WARNING\*\* DUE TO SYSUT3 I/O ERROR, COMPRESS-IN-PLACE NOT DONE AND COpy OPERATION **TERMINATED**

Explanation: An I/O error has occurred while using the "spill" data set. None of the members were physically moved, so the data set remains as it was prior to processing.

System Action: The COpy operation is termi nated. The next COPY conterol statement is sought. The return code is 8.

Programmer Response: Depending.on the type of error, rerun the COPY operation<br>with the data set in error allocated: (1) at a different physical location on the volume, (2) on a different device, or (3) on a different channel.

Operator Response: None.

Problem Determination: Table I, items 1, 3, 13, 29. Table II.  $f$ ormat 1: trace option-TRACE=SIO, 10, PCI.

#### IEB171I \*\*WARNING\*\* DIRECTORY MAY NOT REFLECT VALID LOCATION OF MEMBER DATA

Explanation: An I/O error during a relies compress-in-place operation may have affected the validity of the data set  $\Box$ directory.

System Action: The COPY operation is terminated. The next COPY control statement is sought. The return code is 8.

Programmer Response: The data set in question should be re-created or dumped,<br>and checked for valid information (possibly by IEHLISI and/or IEHDASDR).

# operator Response: None.

Problem Determination: Table I, items 1, 3, 13, 25c, 29. Table II, Format 1: trace option-TRACE=SIO, 10, PCI.

**TELEVISION** 

IEB172I ddname COULD NOT BE OPENED

Explanation: The data set specified by ddname could not be opened. This is normally the SYSPRINT data set. The SYSPRINT DD statement may not have been included in the JOB stream.

System Action: This data set cannot be used. I/O error messages and an end-of-job message are issued to the console typewriter by alternate methods. The error is ignored. The return code is 4.

Programmer Response: Probable user error. It is necessary to use another utility program (such as IEHLIST) to verify the ending status of all COpy operations performed.

Operator Response: None.

Problem Determination: Table I, items 1, 3, 13, 29.

# IEB173I ddname - INVALID BLOCKSIZE

Explanation: An invalid blocksize associated with the data set specified by ddname was detected. This is probably the SYSPRINT data set. Invalid DCB information, such as block size, may have been specified in the SYSPRINT DD statement.

System Action: This data set is not used. I/O error messages and an end-of-job message are issued to the console typewriter by alternate methods. The error is ignored. The return code is 4.

Programmer Response: Probable user error. It is necessary to use another error. It is necessary to use another<br>utility (such as IEHLIST) to verify the ending status afall COPY operations performed.

Operator Response: None.

Problem Determination: Table I, items 1,<br>3, 13, 29. 3, 13, 29.

# $-0.12$ **IEB174I XXWARNINGXX INPUT RECORD IS A** SHORT LENGTH RECORD - DDNAME=  $indchange -$  OUTPUT TTRN=  $tt$   $tt$  $rr$ .nn.

Explanation: An unexpected short length record (shorter than BLKSIZE) has been  $\sim$  found on the input data set described by : found on the input data set described by;<br>inddname. It was copied to the output<br>data set at <u>tt tt rr nn</u> exactly as it was read from the input data set.

system Action: The error is ignored. The return code is 4.

Programmer Response: Probable user error. If the error cannot be ignored by the user, the input data set must be re-created.

てんじおこき

operator Response: None.

Problem Determination: Table I, items 1, 3, 13, 29.

# IEB175I \*\*WARNING\*\* INPUT RECORD IS GREATER THAN OUTPUT<br>BLKSIZE-DDNAME= inddname -BUTPUT TTRN= tt tt rr nn

Explanation: An input record on the input<br>data set <u>inddname</u> whose length is greater<br>than the output block size has been processed. The record was copied to the output data set at tt tt rr nn exactly as it Nas on input (no truncation). But, if the input record is greater than the output device track capacity, the record cannot be processed.

S**ystem Action:** In the case of records<br>greater than the output track capacity, the copy operation is terminated and the next copy control statement is sought;<br>the return code is 8. Otherwise, the error is ignored, and the return code is 4.

Programmer Response: Probable user error. If the output data set is to be updated and/or compressed, rerun the COPY operation specifying a larger block size,<br>by JCL, on the output data set. If using full track blocking on input, be sure not to use an output device with less track capacity.

# Operator Response: None.

Problem Determination: Table I, items 1, 3, 13, 25b, 29.

# IEBl761 MENBER membername IN DATASET REFERENCED BY ddname HAS MORE THAN ONE NOTELIST POINTER

Explanation: The directory entry for the member, membername, in the data set referenced by ddname has more than one notelist (user TTRN with N having a value greater than zero). This is an invalid directory entry, and the member cannot be correctly processed.

System Action: The COPY operation is terminated. The next COpy control statement is sought. The return code is 8.

Programmer Response: Probable user error. Re-create the member in error.

(一度) (2010)

# Dperator Response: None.

Problem Determination: Table I, items 1, 3, 13, 25c, 29.

# IEB1771 membername WAS SELECTED BUT NOT FOUND IN ANY INPUT DATA SET

Explanation: The member, membername, in this message was specified on a SELECT operation, but it does not exist on any<br>of the specified input data sets.

System Action: The error is ignored. The return code is 4.

Programmer Response: Check to see if the member should have been found.

operator Response: None.

Problem Determination: Table I, items 1, 3, 13, 25c, 29.

#### IEB1781 NOT AN IEBCOPY UNLOADED DATA SET

Explanation: The input data set, though sequentially organized, does not have the format of an IEBCOPY unloaded data set. The data set cannot be loaded by IEBCOPY.

system Action: The COpy operation is terminated. The next COpy control statement is sought. The return code is 8.

Programmer Response: Probable user error. Verify that the data set in  $\cdot$ question was created by IEBCOPY.

Operator Response: None.

Problem Determination: Table I, items 1, 3, 13,29. Have the associated input data set available.

#### IEB179I COMPRESS IN PLACE NOT VALID FOR LOAD/UNLOAD

Explanation: A compress-in-place has been specified, but the input and the output data sets do not have partitioned organizations.

System Action: The COPY operation is terminated. The next COPY control<br>statement is sought. The return code is<br>8.

Programmer Response: Probable user error. Verify whether the data sets in question have been specified correctly.

#### Operator Response: None.

Problem Determination: Table I, items 1, 3, 13, 25b, 29. Table II, Format 1: trace option-TRACE=SIO, 10, PCI.

# IEB180I MORE THAN ONE INPUT DATA SET SPECIFIED FOR UNLOAD OPERATION

Explanation: More than one input data set was specified for an unload operation either in the same INDO group or in an additional INDO group.

System Action: The additional input data sets are not processed. The next COPY<br>control statement is sought. The return code i s 8.

Programmer Response: Probable user error. If more than one data set is to be unloaded per invocation of IEBCOPY, multiple COPY operations (one for each data set to be unloaded) with different output data sets should be specified.

Operator Response: None.

Problem Determination: Table I, items 1, 3, 13, 29.

# IEB1811 CORE CAN NOT BE ALLOCATED FOR LOAD/UNLOAD PROCESSING

Explanation: There is not enough region/partition space available to continue the unload or load operation.

System Action: The COPY operation is terminated. The next COpy control statement is sought. The return code is 8.

Programmer Response: Probable user error. Submit IEBCOPY in a larger region/partition. .

Operator Response: Run the IEBCOPY program in a larger region.

Problem Determination: Table I, items 1, 3, 13, 29. Have storage estimate available.

IEB182I UNLOAD DATA SET REFERENCED BY ddname HAS BEEN FLAGGED AS NOT LOADABLE

Explanation: An I/O error occurred while unloading. As a result, this data set, ddname, cannot be loaded. This message was preceded by message IEB139I, or another error, or warning message.

System Action: The COPY operation is terminated. The next COPY control statement is sought. The return code is 8.

Programmer Response: If the I/O error occurred on one of the output data sets or work files, resubmit the job. If the error occurred on the input data set, re-create this data set.

TV.

Operator Response: None.

Problem Determination: Table I, items 1, 3,13, 29.

IEB183I END OF FILE READ ON LOAD DATA SET REFERENCED BY ddname

Explanation: The data set referenced by ddname:

- Contains directory entries without the corresponding members or with invalid member TTRs.
- Is a null data set.

System Action: The COPY operation is terminated. The next COPY control statement is sought. The return code is 8.

programmer Response: Probable user error. If the unloaded data set is not a null data set, follow the steps below for problem determination.

#### Operator Response: None.

Problem Determination: Table I, items 1, 29. Have the unloaded data set and the original partitioned data set available.

#### IEB1841 MEMBER DATA RECORD READ FOR MEMBER member IS LONGER THAN DATA SET BLOCKSIZE PLUS **KEYLENGTH**

Explanation: The DCB information given for the input data does not reflect the status of this data set.

System Action: The COpy operation is termi nated. The next COpy control statement is sought. The return code is 8.

Programmer Response: Probable user error. If the DCB parameters have been overridden, respecify the correct block size and keylength.

Operator Response: None.

Problem Determination: Table I, items 1, 3,13, 25b, 29. Table II, Format 1: trace option-TRACE=SIO, 10, PCI.

IEB185I ddname IS NOT A LOADABLE DATA **SET** 

Explanation: The data set to be loaded, ddname, was flagged as not loadable during a previous unload operation for which message 1£81821 was issued.

System Action: The COPY operation is terminated. The next COpy control statement is sought. The return code is 8.

Programmer Response: Probable user 1847. error. Re-create the input data set and resubmit the job.

#### operator Response: None.

Problem Determination: Table I, items  $1/$ 3, 13, 29. Have the unloaded data set available.

# IEB1861 INPUT AND OUTPUT DATA SET ON SAME TAPE VOLUME

Explanation: Two data sets cannot be opened concurrently on the same tape volume .

system Action: The COpy operation is terminated. The next COpy control statement is sought. The return code is 8.

programmer Response: Probable user error. Make sure different tape volumes were allocated for the input and output data sets.

operator Response: None.

Problem Determination: Table I, items  $1/$ 3, 13, 29.

# IEB187I NOT A DIRECT ACCESS OR TAPE DATA.SET

Explanation: An unload or load operation has been requested, but the input or output data set is allocated to other than a direct access or tape'device. This error condition 1S also detected if the input or output data set is a SYSIN or SYSOUT data set.

system Action: The COpy operation is terminated. The next COPY control statement is sought. The return code is 8.

Programmer Response: Probable user error. Correct the DD statements in error.

Operator Response: None.

Problem Determination: Table I, items 1, 3, 13, 29.

# IEB188I MEMBER membername IN DATA SET 'REFERENCED' BY <u>ddname</u> HAS 100 RECORDS GREATER THAN BLKSIZE

Explanation: The input data set's records were found to be greater than the block size.

System Action: The COPY operation is terminated. The next COpy control statement is sought. The return code is 8.

Programmer Response: Probable user error. Re-create the member in error.

operator Response: Hone.

Problem Determination: Table I, items 1, 3, 13, 29.

IEB1891 HEMBER=membername IN DIRECTORY BLOCK WITH CCHHR=cchhr REFERENCED BY DDNAME=ddname IS OUT OF SEQ." OR DOPL.

Explanation: The data set referenced by ddname contains a duplicate or out of sequence member, <u>membername</u>, in<br>directory block located at <u>cchhr</u>. This is a warning message.

System Action: The COPY operation is continued. The.return code is 4.

Programmer Response: Verify your data set and delete the failing member.

Operator Response: Hone.

Problem Determination: Table I, items 1, 3, 4, 13, 20, 25c, 28, 29.

#### IEBCOMPR PROGRAM MESSAGES

IEB2011 INVALID CONTROL STATEMENT

Explanation: The syntax of the control statement preceding this message is i nva'l'i d.

system Action: The program is terminated. The return code is 12.

Programmer Response: Probable user error. Correct the syntax of the preceding statement and resubmit the job.

Operator Response: Hone.

Problem Determination: Table I, items 1, 3, 13, 29.

# IEB2021 INVALID DIRECTORY BLOCK SIZE

Explanation: The length bf the partitioned data set directory entry is less than 14 or greater than 256 bytes.

System Action: The job step is  $\sim$  7.4  $\,$ terminated. The return code is 12.

Programmer Response: None.

operator Response: Hone.

Problem Determination: Table I, items 1, 3, 13, 26a, 29.

IEB2031 ALIAS/TRUE NAME FAILURE

Explanation: A true name and an alias name were the same for SYSUTl and SYSUT2 data sets.

system Action: The name that is a member in one data set and an alias in the other data set is printed. Processing continues with the comparison of user data. The return code is 8.

Programmer Response: Hone.

operator Response: Hone.

problem Determination: Hone.

IEB2051 USER DATA FIELDS UNEQUAL

Explanation: The user data fields or TTRs of the SYSUTl and SYSUT2 data ,sets are not identical.

system Action: The fields are listed and processing continues. The return code is 8.

 $\mathcal{C}=\mathcal{C}_{\mathcal{C}}$  , where  $\mathcal{C}_{\mathcal{C}}$ 

programmer Response: Hone.

Operator Response: None.

Problem Determination: Hot applicable.

#### IEB2101 TRUE NAMES MISSING FROM BOTH **SETS**

Explanation: Hot all the names in one directory have counterpart names in the other directory.

System Action: The program is terminated. The return code is 12.

Programmer Response: Make sure that at least one partitioned data set has true names associated with every member in the partitioned data set. Resubmit the job.

operator Response: Hone.

Problem Determination: Table I, items 1, 3, 13, 26a, 29.

IEB2111 KEY LENGTHS ARE NOT EQUAL.

Explanation: The key lengths of the SYSUTI and SYSUT2 data sets are not equal.

system Action: The program is terminated. The return code is 12.

Programmer Response: Probable user error. Make sure that both input data sets contain keys with the same length. Resubmit the job.

operator Response: Hone.

Problem Determination: Table I, items 1, 3, 13, 29. Have the input data sets available.

IEB212I : INVALID DCB PARAMETER

Explanat ion: Ei ther the record formats are not standard, or the BLKSIZE/LRECL is omitted from either the input or output DO statement.

system Action: The program is terminated. The return code is 12.

Programmer Response: Make sure that a valid RECFM was specified in the DCB, and that the BLKSIZE/lRECl parameter was included in the input or output DO statement. If the data set resides on an unlabeled tape, make sure that a valid<br>RECFM was included in the DCB parameter RECFM was included in the DCB parameter in the DD statement. After making corrections, resubmit the job step.

Operator Response: None.

Problem Determination: Table I, items 1, 3, 13, 25a, 29.

IEB213I REPETITIOUS CARD INVALID

Explanation: A second COMPARE or LABELS statement has been encountered.

system Action: The job is terminated at the end of the control statement scan. The return code is 12.

Programmer Response: Probable user error. Remove the extra command statement and resubmit the job step.

Operator Response: None.

Problem Determination: Table I, items 1, 3, 13,29.

IEB214I FIXED RECORD LENGTHS UNEQUAL

Explanation: The record lengths of the SYSUTI and SYSUT2 data sets are not the same.

system Action: The program is terminated. The return code is 12.

Programmer Response: Probable user error. Make sure that the logical records<br>in both data sets are of the same length, and that the LRECL parameter in both DCBs are correctly specified. Resubmit the job.

Operator Response: None.

Problem Determination: Table I, items 1, 3, 13, 25a, 29.

IEB215I RECORD FORMATS DIFFERENT

Explanation: The record characteristics of the SYSUTI and SYSUT2 data sets are not the same.

system Action: The program is terminated. The return code is 12.

Programmer Response: Probable user error. Make sure that the record characteristics of the two data sets are compatible.

operator Response: None.

Problem Determination: Table I, items 1,  $3, 13, 25a, 29.$ 

# IEB216I ILLEGAL CONTROL CARD SEQUENCE

Explanation: The COMPARE statement was riot the first utility control statement, or two COMPARE statements were encountered.

system Action: The job is terminated at the end of the control statement scan. The return code is 12.

Programmer Response: Probable user error. Make sure that there is only one COMPARE statement in the input stream. Resubmit the job.

Operator Response: None.

problem Determination: Table I, items 1, 3, 13, 29.

# IEB217I INVALID LRECL FOR V/VS RECORD

Explanation: The  $LL$  field of a  $variable$ -length record is less than  $5$ , is greater than 32,756, or is greater than remaining size of block.

System Action: The job step is terminated. The return code is 12.

Programmer Response: Make sure that the input data sets are valid. Resubmit the job.

Operator Response: None.

Problem Determination: Table I, items 1, 3, 13, 29. Have the input data sets available.

IEB218I PERMANENT INPUT ERROR.- FIND. **MACRO** 

Explanation: A permanent input error was found by the FIND macro instruction during a partitioned data set directory search.

镜线的警察性隆展的 的复数人名英国

system Action: The job step is terminated. The return code is 12.

#### Programmer Response: None.

operator Response: None.

Problem Determination: Table I, items 1, 3, 13, 25c, 29. Table II, Format 1: trace option-TRACE=SIO, 10, PCI.

IEB219I INVALID BLKSIZE FOR V/VS RECORD

Explanation: The LL field of a variable-length block is less than 9 or greater than 32,760.

System Action: The job step is terminated. The return code is 12.

Programmer Response: Make sure that the input data sets are valid. Resubmit the' job.

operator Response: None.

Problem Determination: Table I, items 1, 3, 13, 29. Have the input data sets available.

# IEB2211 RECORDS ARE NOT EQUAL

Explanation: Two corresponding records Inpermasion the same data, or the second part of the record descriptor word is not equal (00).

system Action: The records are printed and processing continues. The return code ; s 8.

Programmer Response: None.

operator Response: None.

Problem Determination: Not applicable.

 $\mathcal{R}_{\text{max}}$ IEB2221 KEYS ARE NOT EQUAL

Explanation: Two corresponding keys do  $not$  contain the same data.

System Action: The records are printed<br>and processing continues.' The return code is 8.

Programmer Response: None

operator Response: None.

Problem Determination: Not applicable.

IEB2231 EXTRA RECORD ON SYSUT2

Explanation: The SYSUT2 data set contains more records than the SYSUT1 data set.

system Action: The records are printed and processing continues. The return code is 8.

Programmer Response: None.

operator Response: None.

Problem Determination: Not applicable.

IEB2241 EXTRA RECORD ON SYSUTI

Explanation: The SYSUT1 data set contains more records than the SYSUT2 data set.

System Action: The records are printed and processing continues. The return code is 8.

Programmer Response: None.

Operator Response: None.

Problem Determination: Not applicable.

IEB22S1 JOB TERMINATED AFTER EXIT

Explanation: The return code from an exit routine indicated that the job should be terminated.

System Action: The job is terminated. The return code is 12 or 16, as determined by<br>the exit routine.

Programmer Response: None.

Operator Response: None.

Problem Determination: Table II, Format 1: trace option-TRACE=SIO, 10.

IEB226l WARNING -.INVALID NAME

Explanation: The statement label either is longer than eight characters or contains an invalid character.

System Action: Processing continues normally.

Programmer' Response: Probable user. error. Correct the statement label. Resubmit the job.

Operator Response: None.

Problem Determination: Table I, items 1, 3, 13, 29.

IEB227I TEN CONSECUTIVE ERRORS

Explanation: Ten successive unequal comparisons have occurred, and an error routine was not specified.

System Action: If the input data sets are sequential, the program is terminated. The return code is 12. If the input data sets are partitioned, processing

continues with the next member. If the current member is the last member, the program is terminated. The return code is 8.

Programmer Response: None.

Operator Response: None.

Problem Determination: Not applicable.

IEB229I DDNAME ddname CANNOT BE OPENED

Explanation: The named DO statement, ddname, does not exist.

system Action: The program is terminated. The return code is 12.

Programmer Response: Either correct the ddname if it is misspelled in the DD statement or the DDLIST, or insert a new DO statement with the correct name.

Operator Response: None.

Problem Determination: Table I, items 1, 3, 13, 29.

IEB2JOI SYSIN BLOCKSIZE ERROR

Explanation: The SYSIN DO statement specifies a block size that is not a multiple of the specified logical record length.

System Action: The program is terminated. The return code is 12.

Programmer Response: Make sure that the block size is a multiple of the specified logical record length. Resubmit the job.

Operator Response: None.

problem Determination: Table I, items 1, 3, 13, 29.

IEB231I EXTRA USER INPUT HEADER LABELS **. ON SYSUTI** 

Explanation: The SYSUT1 data set contains more user input header labels than the SYSUT2 data set.

system Action: The extra labels are printed and processing continues. The return code is 8.  $\gamma$  -  $\sigma$ 

Programmer Response: None.

Operator Response: None.

". Problem Determination: Not applicable.

IEB2321 EXTRA USER INPUT HEADER LABELS ON SYSUT2 in Sirik

Explanation: The SYSUT2 data set contains more user input header labels than the SYSUT1 data set.

System Action: The extra labels ares printed and processing continues. The  $\cdot$ return code is 8.

Programmer Response: None.

Operator Response: None.

Problem Determination: Not applicable.

# IEB2331 EXTRA USER INPUT TRAILER LABELS ON SYSUTI

Explanation: The SYSUT1 data set contains more user input trailer labels than the SYSUT2 data set.

system Action: The extra labels are printed and processing continues. The return code is 8.

Programmer Response: None.

Operator Response: None.

problem Determination: Not applicable.

# IEB234X EXTRA USER INPUT TRAILER LABELS ON SYSUT2

Explanation: The SYSUT2 data set contains more user input trailer labels than the SYSUT1 data set.

system Action: The extra labels are printed and processing continues. The return code is 8.

programmer Response: None.

Operator Response: None.

Problem Determination: Not applicable.

### IEB23SI SYSUTI CONTAINS NO USER INPUT HEADER LABELS

Explanation: The programmer requested<br>the INHDR exit and/or label comparison,<br>but there was no input header label on the SYSUT1 data set.

system Action: Message IEB2321 will be issued.

in firm

ਿ ਛਾਸ

Programmer Response: None.

operator Response: None.

Problem Determination: Not applicable.

# IEB2J61 SYSUT2 CONTAINS NO USER INPUT HEADER LABELS

Explanation: The programmer requested the INHDR exit and/or label comparison, but there was no input header label on the SYSUT2 data set.

System Action: Message IEB2311 will be issued.

Programmer Response: None.

Operator Response: None.

Problem Determination: Not applicable.

# IEB237I BOTH INPUT DATA SETS CONTAIN NO USER HEADER LABELS

E<mark>xplanation:</mark> The programmer requested<br>the INHDR exit and/or label comparison,<br>but there were no input header labels on the SYSUT1 and SYSUT2 data sets.

system Action: Processing continues. The return code is 8.

Programmer Response: None.

Operator Response: None.

problem Determination: Not applicable.

#### IEB238I SYSUTl CONTAINS NO USER INPUT TRAILER LABELS

Explanation: The programmer requested<br>the INTLR exit and/or label comparison,<br>but there was no input trailer label on the SYSUT1 data set.

system Action: Message IEB2341 is also issued.

Programmer Response: None.

Operator Response: None.

Problem Determination: Not applicable.

#### IEB239I SYSUT2 CONTAINS NO USER INPUT TRAILER LABELS

Explanation: The programmer requested the INTLR exit and/or label comparison, but there was no input trailer label on the SYSUT2 data set.

system Action: Message IEB2331 is also issued.

programmer Response: None.

Operator Response: None.

Problem Determination: Not applicable.

IEB240I BOTH INPUT DATA SETS CONTAIN NO USER TRAILER LABELS

E<mark>xplanation:</mark> The programmer requested<br>the INTLR exit and/or label comparison,<br>but there were n<u>o inp</u>ut trailer labels on the SYSUT1 and SYSUT2 data sets.

System Action: Processing continues. The return code is 8.

Programmer Response: None.

Operator Response: None.

Problem Determination: Not applicable.

### IEB241I INPUT HEADER LABELS ARE NOT EQUAL

Explanation: Corresponding input header labels are not the same.

System Action: The SYSUT1 label is listed system ACCTON: The STSUTI label 15:1<br>first, followed by the SYSUT2 label. Processing continues. The return code is 8.

Programmer Response: None.

Operator Response: None.

Problem Determination: Not applicable.

# IEB242I INPUT TRAILER LABELS ARE NOT EQUAL

Explanation: Corresponding input trailer labels are not the same.

System Action: The SYSUT1 label is listed system ACCTURF The STSUTI label 15 I<br>first, followed by the SYSUT2 label. Processing continues. The return code is 8.

Programmer Response: None.

Operator Response: None.

Problem Determination: Not applicable.

IEB243I ERROR WHILE READING USER INPUT HEADER LABEL ON SYSUT1

Explanation: An uncorrectable input/output error accurred while reading the user input header labels on the SYSUT1 data set.

System Action: The program is terminated. The return code is 12.

Programmer Response: None.

Operator Response: None.

Problem Determination: Table I, items 1,<br>3, 13, 29, Table II, Format 1: trace option-TRACE=SIO~ 10. Have the associated data set available.

> $\label{eq:R1} \mathcal{R}_{\text{max}} = \mathcal{R}_{\text{max}} + \mathcal{R}_{\text{max}}$ IEB~Messages 37

and control of the

 $\frac{1}{2}$ 

かける こました

# IEB244I I/O ERROR WHILE READING USER INPUT HEADER LABEL ON SYSUT2

Explanation: An uncorrectable input/output error occurred while reading the user input header label on the SYSUT2 data set.

System Action: The program is a common terminated. The return code is 12.

Programmer Response: None.

Operator Response: None.

Problem Determination: Table I, items 1, 3, 13,29. Table II, Format 1: trace option-TRACE=SIO, 10. Have the associated data set available.

IEB24SI I/O ERROR WHILE READING USER INPUT TRAILER LABEL ON SYSUTI

Explanation: An uncorrectable input/output error occurred while reading the user input trailer label on the SYSUTI data set.

System Action: The program is terminated. The return code is 12.

Programmer Response: None.

Operator Response: None.

Problem Determination: Table I, items 1, 3, 13, 29. Table II, Format 1: trace option-TRACE=SIO, 10. Have the associated data set available.

### IEB246I I/O ERROR WHILE READING USER INPUT TRAILER LABEL ON SYSUT2

Explanation: An uncorrectable input/output error occurred while reading the user input trailer label on the SYSUT2 data set.

System Action: The program is terminated. The return code is 12.

Programmer Response: None.

Operator Response: None.

Problem Determination: Table I, items 1, 3, 13, 29. Table II, Format 1: trace option-TRACE=SIO, 10.

# IEB247I X INPUT (HEADER I TRAILER) COMPARED

Explanation: At the programmer's request, x number of user input header or trai ler labels were compared.

System Action: If the return code from the user exit routine is 16, message IEB225I is also issued. Otherwise,

processing continues normally.

Programmer Response: None.

Operator Response: None.

problem Determination: Not applicable.

وريدانية والأنبية  $\epsilon$ 

IEB248I x EXITS TO rtne IS MADE FOR {SYSUTI I SYSUT2} RETURN, CODE FROM USER ROUTINE IS  $\mathbf d$ 

Ex<mark>planation:</mark> User label processing<br>routine <u>rtne</u> has been entered **x** times for the SYSUTI or SYSUT2 data set, as indicated in the.message text. The routine returned a return code of d, indicating that no more labels will be processed.

System Action: If the return code from the user routine is 16, message IEB225I is also issued. Otherwise, processing continues normally.

Programmer Response: None.

operator Response: None.

problem Determination: Not applicable.

#### IEB249I NO RECORDS ARE COMPARED, DATA=ONLY

Explanation: The programmer specified DATA=ONLY. Therefore, only user header labels are processed.

system Action: The program is terminated. The return code is O.

Programmer Response: None.

operator Response: None.

Problem Determination: Not applicable.

IEB250I USER LABEL IS NOT SUPPORTED BY PARtITIONED DATA SET

Explanation: The programmer requested the INHDR or INTlR exit, but user labels are invalid for partitioned.data sets.

system Action: The program is terminated. The return code is 12.

Programmer Response: Specify the keyword<br>parameter in the COMPARE statement if the data sets are indeed physical~sequential. Resubmit the job.

省等学校

Operator Response: None.

Problem Determination: Table I, items 1, 3, 13, 25a, 29. Have the associated data sets available.  $4^{\circ}$ Aug 147

### IEB2S1I INCOMPATIBLE MAXIMUM LOGICAL RECORD LENGTH

Explanation: One of the input data sets contains logical records greater than 32K bytes; the other one does not.

System Action: The program is terminated. The return code is 12.

Programmer Response: Make sure that both<br>data sets contain records of compatible logical record length. Resubmit the job.

Operator Response: None.

Problem Determination: Table I, items 1, 3, 13, 25a, 29. Have the associated data sets avai lable.

### IE8252I KEYED DATA SETS. ONE CONTAINS SPANNED RECORD, THE OTHER ONE DOES NOT

Explanation: Both input data sets contain keyed records. One data set has variable spanned records. The other one does not.

system Action: The program is terminated. The return code is 12.

Programmer Response: Make sure that the characteristics. Resubmit the job.

Operator Response: None.

Problem Determination: Table I, items 1, 3, 13, 25a, 29. Have the associated data sets avai lable.

# IEB2531 RECORDS ARE COMPARED AT PHYSICAL BLOCK LEVEL

Explanation: Since both data sets en tain keyed spanned records or logical records greater than 32K bytes, the comparison is made at the block level.

System Action: Processing continues normally.

-53 B

 $\pm 3$  .

- 6

Programmer Response: None.

Operator Response: None.

Problem Determination: Not applicable.

 $-7\lambda$ 

### IEB254I CORRESPONDING BLOCK LENGTHS ARE NOT EQUAL

Explanation! Corresponding block lehgths are not the same.

system Action: The blocks are printed, and processing continues. The return code is 8.

Programmer Response: None.

operator Response: None.

Problem Determination: Not applicable.

# IEB2SSI CORRESPONDING RECORD LENGTHS ARE NOT EQUAL

Explanation: Corresponding lengths of variable or variable spanned records are not the same.

System Action: The records are printed<br>and processing continues. The return code is 8.

Programmer Response: None.

Operator Response: None.

Problem Determination: Not applicable.

# I£B256I IEBCOMPR DOES NOT COMPARE PARTITIONED DATA SETS WITH VS **RECFM**

Explanation: The programmer requested<br>that partitioned data sets containing<br>variable spanned (VS) records be compared. IESCOMPR does not support this function.

system Action: The program is terminated. The return code is 12.

Programmer Response: Specify TYPORG=PS in the COMPARE statement if the input data sets are indeed physical sequential. Resubmit the job.

Operator Response: None.

Problem Determination: Table I, items 1, 3, 13, 25c, 29. Have the associated data sets available.

# IEB257I JOB TERMINATED AFTER EXIT FOR , USER VOLUME SWITCH LABEL PROCESS

Explanation: The programmer requested<br>that processing be terminated after the volume switch input header/trailer labels were examined in the labels exit routine.

System Action: The program is terminated. The return code is  $16.7$ 

Programmer Response: None.

Operator Response: None.

Problem Determination: Not"applicable.

1EB2581 USER LABELS NOT COMPARED, UNABLE TO TAKE EXIT FOR ONE DATA SET

Explanation: The programmer wishes to process the input header/trailer labels as data, but the utility program is unable to take the input header/trailer label exit for one of the data sets. Probably, the SUL subparameter lS missing from the SYSUTI or SYSUT2 DO statement.

**System Action: The program is** terminated. The return code is 12.

Programmer Response: Make sure that both the SYSUTI and SYSUT2 DD statements specify SUL in the LABEL parameter. Resubmit the job.

operator Response: None.

Problem Determination: Iable I, items 1, 3, 13, 29.

# IEB259I INVALID KEYWORD IN OR BEFORE COLUMN dd

Explanation: In the statement preceding this message, a keyword beginning in or before column dd is either incorrect or not applicable to the command for which it was specified.

System Action: The job is terminated at the end of the control statement scan. The return code is 12.

Programmer Response: Probable user error. Correct the error and resubmit the j·ob.

Operator Response: None.

Problem Determination: Table I, items 1, 3, 13, 29.

IEB260I MISSING COMMAND IN OR BEFORE COLUMN dd

Explanation: In the statement preceding this message, a command that should appear in or before column dd is omitted. Possibly, the previous statement indicated a continuation, but the continuation indicator was not recognized, and the scan routine looked for a command on the preceding statement.

System Action: The job is terminated at the end of the control statement scan. The return code is 12.

Programmer Response: Probable user error. Correct the error and resubmit the job. 2012年10月 三四 第1 n ti<sub>raf a</sub>l ci

operator Response: None.

Problem Determination: TablesI,  $time1$ , 3, 13, 29.

深海之 IEB261I :INVALID PARAMEJER'IN OR BEFORE COLUMN dd  $\sim 10^{-1}$ 

Explanation: In the statement preceding<br>this message, a keyword beginning in or before column dd is incorrect:

- The parameter is longer than eight characters.
- The parameter is jnvalid for the  $\rightarrow$ preceding keyword.
- The parameter is not immediately  $\sim$  preceded by an equal sign.
- The parameter is misspelled.

system Action: The job is terminated at the end of the control statement scan. The return code is 12. .

Programmer Response: Probable user error. Correct the error and resubmit the job.

Operator Response: None.

Problem Determination: Table I, items 1, 3, 13, 29.

#### IEB2621 MISSING KEYWORD IN OR BEFORE COLUMN dd

Ex<mark>planation: I</mark>n the statement preceding<br>this message, a required keyword that should appear in or before column dd is omitted, or a blank immediately preceded an equal sign.

system Action: The job is terminated at the end of the control statement scan. The return code is 12.

Programmer Response: Probable user error. Correct the error and resubmit the job.

operator Response! None.

Problem Determination: Table I, items 1, 3, 13, 29.

# IEB263I MISSING PARAMETER IN OR BEFORE COLUMN dd

Explanation:  $In$  the statement preceding this message, a required parameter that should appear in or:-., .. before c:01umn,.§!:gLs omitted. . I: '. ' ... ':'

System Action: The job is terminated at the end of the control statement scan. The return code is  $\texttt{12}\leftrightarrow\cdots$ 

Programmer Response: Probable user error. Correct the error and resubmit the<br>job.

> (北京の) 2010年  $\epsilon = \alpha \mathcal{L}^{\mathrm{tr}}(\mathcal{C}^{\mathrm{tr}})$  ,  $\mathcal{L}^{\mathrm{tr}}(\mathcal{C})$

Operator Response: None.<br>Contractor in Technology

Problem Determination: Table I, items 1, 3, 13, 29.

# IEB264I FIRST CONTROL CARD IS NOT COMPARE

Explanation; The COMPARE statement was not the first utility control statement.

System Action: The job is terminated at the end of the control statement scan. The return code is 12.

Programmer Response: Probable user. error. Correct the error and resubmit the job. job.

Operator Response: None. **Contract Service** 

Problem Determination: Table I, items 1, 3, 13, 29.

#### IEB2651 INVALID COMMAND IN OR BEFORE COLUMN dd ÷ε.

Explanation: In the statement preceding this message, the command beginning in or before column dd is either misspelled or not immediately preceded or followed by a blank.

system Action: The job is terminated at the end of the control statement scan. The return code is 12.

Programmer Response: Probable user error. Correct the error and resubmit the job.

# operator Response: None.

Problem Determination: Table I, items 1, 3, 13, 29. 四分制 一段 小

IEB2661 CONTINUATION CARD BEGINS. IN WRONG COLUMN

Explanation: The continuation statement preceding this message does not begin in columns 4-16.

System Action: The job is terminated at the end of the control statement scan. The return code is 12. '

Programmer Response: Probable user error. Correct the error and resubmit the job. Jan Margaret J.

from Boy

no considerar

 $\sim 100$  km s  $^{-1}$ 

Operator Response: None.

Problem Determination: Table I, items 1, 3, 13, 29.

IEB267I I/O ERROR jjj, sss, ddd, devtyp, ddn, op, err, xxxx, acc

Explanation: A permanent input/output error occurred while processing on device ddd. In the message text, the error analysis information provided by the SYNADAF data management macro instruction issued by the SYNAD routine was:,

 $\sim 10^{-11}$ 

*iii* Job name

555 Step name

ddd Unit address of the device

devtyp<br>Device type

 $ddn$ Data definition.name

 $\overline{a}$ Operation attempted

 $\vec{q}_{\rm out}$  .  $err$ 

Error description

**XXXX** 

Last seek address of block count

 $acc$ Access method

system Action: The program is terminated. The return code is 12.

Programmer Response:, Ensure that the DCB information was valid. Resubmit the job.

Operator Response: None.

Problem Determination: Table I, items 1, 3, 13, 29. Table II, Format 1: trace option~TRACE:SIO, 10. Have the associated data set available.  $\mathcal{A}^{\mathcal{A}}_{\mathcal{A}}$ 

#### **IEBGENER PROGRAM MESSAGES** - 2.出口情報者 - 2 anti constitucione della<br>S≹organica di constitu

IEB302I INVALID PARAMETER, LIST SERIES

Explanation: The parameter list supplied by the programmer is invalid; that is, the halfword pointed to by the first word of the three-word parameter list contains a negative number.

System Action: The program step is terminated. The return code is 12.  $j \neq n \in \mathbb{N}$ 

Programmer Response: Probable user error. Make sure that the length of the parameter list specified is not a negative number.

ひきしか ター

Operator Response: None.

Problem Determination: Table I, items 1, 3, 13, 29.

# IEB303I INVALID CONTROL STATEMENT

Explanation: The syntax of the control statement preceding this message is invalid, or a parameter value that is inconsistent with the data set content has been specified.

System Action: The program is System Action: The program is  $t = 12$ .

Programmer Response: Probable user error. Correct the error and resubmit the job.

Operator Response: None.

Problem Determination: Table I, items 1, 3, 13, 29.

IEB304I CONTROL STATEMENT INPUT ERROR

Explanation: A permanent input/output error was detected while reading the SYSIN data set.

System Action: The program is terminated. The return code is 12.

Programmer Response: None.

Operator Response: None.

Problem Determination: Table I, items 1, 3, 13, 29.

#### IEB30SI JOB TERMINATED AFTER LABEL EXIT

Explanation: A return code of 16 was returned by a LABEL exit routine, indicating that processing is terminated.

System Action: The jobis terminated. The return code is 16.

Programmer Response: None.

Operator Response: None.

Problem Determination: Not applicable.

IEB306I JOB TERMINATED AFTER KEY EXIT

Explanation: A return code of 12 or 16 was returned by a KEY exit routine, indicating that processing is terminated.

System Action: The program is terminated. The return code is 12 or 16, as determined by the exit routine.

Programmer Response: None.

Operator Response: None.

Problem Determination: Not applicable.

# IEB307I JOB TERMINATED AFTER DATA EXIT

Explanation: A return code of 12 or 16 was returned by a DATA exit routine, indicating that processing is terminated.

system Action: The job is terminated. The return code is 12 or 16, as determined by the exit routine~

and speak the

Programmer Response: None

Operator Response: None.

Problem Determination: Not applicable.

IEB308I PERMANENT INPUT ERROR

Explanation: A permanent input/output error was detected while reading the SYSUT1 data set.

System Action: The program is terminated. The return code is 12.

Programmer Response: Make sure that the DCB values are correct for the data set being processed.

Operator Response: None.

Problem Determination: Table I, items 1, 3, 13, 29. Table II, Format 1: trace option-TRACE=SIO, 10.

#### IE8309I PERMANENT OUTPUT ERROR

Explanation: A permanent input/output error was detected while writing the SYSUT2 data set.

System Action: The program is terminated. The return code is 12.

Programmer Response: Make sure that the output DCB values are compatible with input DCB values, considering any record editing that was requested.

operator Response: None.

Problem Determination: Table I, items 1, 3, 13, 29. Table II, Format 1: trace option-TRACE=SIO, 10.

# IEB310I STOW ERROR IN OUTPUT DATA SET

Explanation: A permanent error occurred while writing the directory of the SYSUT2 data set. Possibly:

• The SYSUT2 data set is not partitioned.

- A member name was specified more than once in MEMBER statements.
- Insufficient space was allocated for the directory.

system Action: The program is terminated. The return code is 12.

Programmer Response: Make sure that the SYSUT2 dataset is partitioned, a member name is not specified more than once, and sufficient space is allocated for the directory, as necessary.

Operator Response: None.

Problem Determination: Table I, items I, 3, 13, 25c, 29. Table II, Format 1: trace option-TRACE=SIO, 10.

# IEB311I CONFLICTING DCB PARAMETERS

Explanation: The DCB parameters in the SYSUT2 DD statement are not compatible<sup>®</sup> with those specified in the SYSUT1 DD statement (that is, (1) the I/O blocksize is not a multiple of the I/O logical record length when the record format is FB, or F or (2) the I/O blocksize is not<br>at least four bytes larger than the I/O logical record length when the record format is VB or V.)

system Action: The job step is terminated. The return code is 12.

Programmer Response: Probable user of the output DD statement are compatible with the DCB parameters of the input DD statement, considering any editing that was requested.

operator Response: None.

Problem Determination: Table I, items I, 3, 13, 29.

IEBl121 JOB TERMINATED AFTER ERROR EXIT

Explanation: A return code of 16 was returned by an ERROR exit routine, indicating that processing is terminated.

system Action: The program,is terminated. The return code is 16.

Programmer Response: None.

Operator Response: None.

Problem Determination: Not applicable.

2008年11月

sugar in the course.

IEB315I SPACE NOT AVAILABLE

Explanation: Insufficient main storage space is available for the work area, buffers, and save areas.

system Action: The job is terminated. The return code is 12.

Programmer Response: None.

operator Response: None.

Problem Determination: Table I, items 1, 3, 13, 29.

IEB316I DDNAME ddname CANNOT BE OPENED

Explanation: DD statement ddname does not exist. Perhaps a ddname is misspelled in an existing DD statement or ddlist.

System Action: The job is terminated. The return code is 12.

Programmer Response: Probable user error. Correct the error and resubmit the job.

operator Response: None.

Problem Determination: Table I, items 1, 3, 15, 29.

# IEB317I JOB TERMINATED, NO INPUT BLKSIZE/LRECL

Explanation: The BlKSIZE/lRECl parameter was omitted from the input DD statement for SYSUTI.

system Action: The program is terminated. The return code is 12.

Programmer Response: Probable user error. Correct the error and resubmit the job.

Operator Response: None.

Problem Determtnation: Table I, items 1, 3, 15, 29. **19.** 19.  $\delta_{\rm{max}}$  .

IEB318I JOB TERMINATED, NO OUTPUT BLKSIZE/LRECL

 $s \sim$ Explanation: The BlKSIZE/lRECl parameter was omitted from the output DD statement for SYSUT2.

system Action: The program is terminated. The return code is 12.

Programmer 'Response: 'Probable user error. Correct the error and resubmit the job.

operator Response: None.

Problem Determination: Table I, items 1, 3, 15, 29.

### IEB319I INVALID SYSPRINT/SYSIN BLOCKSIZE

Explanation: The SYSPRINT/SYSIN DD statement specifies a block size that is not a multiple of the specified logical record length.

System Action: The program is terminated. The return code is 12.

Programmer Response: Probable user Programmer Response: Frobable user and resubmit the job.

Operator Response: None.

Problem Determination: Table I, items 1, 3, 15, 29'. -37

IEB320I OUTPUT DATA SET WITH KEYS IN VS/VBS PROCESSING

Explanation: During processing of other<br>than "straight copy," the programmer specified keys for a VS or VBS output<br>data set. If a change is required in the<br>data set characteristics, or if editing is to be done, a key cannot be specified.

System Action: The job is terminated. The return code is 12.

Programmer Response: Probable user error. Correct the data set characteristics (RECFM, BLKSIZE, LRECL) to be equal for theihput and outpot data sets, and do not edi t i 'f keys are desi red on VS or VBS records.

Operator Response: None~

Problem Determination: Table I, items 1, 3, 15, 29.

# IEB321I INPUT DATA SET WITH KEYS IN VS/VBS PROCESSING

Explanation: The input data set : contained keys, and either the input or output data set contained VS or VBS records. The other data set did not contain VS or VBS records. If a change is required in the data set characteristics, or if editing is to be done, a key cannot be specified.

System Action: The job is terminated. The return code is 12.

Programmer Response: Probable user error. Correct the data set error: Correct the data set<br>characteristics (RECFM, BLKSIZE; LRECL) to be equal for the 'inputand~utput data sets, and do not edit if keys are desired on VS or VBS records.

Operator Response: None. 化四环染质法 Problem Determination: Table I, items 1, 3, 15, 29.

#### lEB3221 JOB TERMINATED AFTER OPENING OUTPUT DATA SET UPON USER REQUEST

Explanation: The input header user label routine requires termination of the job<br>after the output data set is opened.

System Action: The job is terminated. The return code is 16.

Programmer Response: None.

Operator Response: None.

Problem Determination: Not applicable.

# IEB32lI JOB. TERMINATED AFTER HEADER LABEL PROCESSING

Explanation: The programmer specified a LABELS DATA=ONLY statement. Therefore, after the user header labels are after the user header labels are<br>processed, the program is terminated.

system Action: The program is terminated. The return code is 8.

Programmer Response: None.

Operator Response: None.

Problem Determination: Not applicable.

# IEB324I x TIMES TO rtne EXIT ROUTINE

Explanation: User label exit routine rtne has received control  $x$  times.

System Action: Processing is continued. The return code is O.

Programmer Response: None.

Operator Response: None.

Problem Determination: Not applicable.

IEB325I LAST RETURN CODE WAS  $XX$ 

Explanation: Return code xx was the last return code issued by the user routine specified in message IEB324I.

System Action: Processing is continued. The return code is O.

Programmer Response: None.

Operator Response: None.

Problem Determination: Not applicable.

IEB3261 (SYSUTI I SYSUT2) I (HEADER I TRAILER) LABEL GAVE I/O ERROR Explanation: A permanent input/output error occurred while reading or writing a SYSUT1 or SYSUT2 header or trailer label, as indicated in the message text. If the error occurred while reading or writing a header label, the data set was not opened.

system Action: The program is terminated. The return code is 12.

programmer Response: None.

Operator Response: None.

problem Determination: Table I, items 1, 3, 15, 29.

# IEB327I SPECIFIED KEY EXITS ARE NOT TAKEN

Explanation: The programmer specified<br>key exits on a job requiring processing<br>of a VS or VBS data set with reformatting.

system Action: Key exits are not taken. Processing continues. The return code is 4.

Programmer Response: Do not specify key

operator Response: None.

Problem Determination: Not applicable.

# IEB328I LRECL EXCEEDS 32K; STRAIGHT COpy NOT SPECIFIED

Explanation: A process other than "straight copy" was specified. However:

- The RECFM specified for the input or output DCB was VS or VBS.
- The LRECL specified for the input or output DCB, or both, was greater than 32,756.

System Action: The job is terminated. The return code is 12.

Programmer Response: Probable user error. Make data set characteristics (RECFM, LRECL, BLKSIZE) equal for input<br>and output data sets. Do not specify<br>editing. Resubmit the job.

Operator Response: None.

March 2007 and States

Problem Determination: Table I, items 1,  $3, 15, 29.$ 

 $\sim 2.3$ 

 $\label{eq:2.1} \frac{1}{2} \sum_{i=1}^n \frac{1}{2} \left( \frac{1}{2} \sum_{i=1}^n \frac{1}{2} \left( \frac{1}{2} \sum_{i=1}^n \frac{1}{2} \right) \right)^2 \left( \frac{1}{2} \sum_{i=1}^n \frac{1}{2} \sum_{i=1}^n \frac{1}{2} \right)^2.$ 

IEB32QI PDS NOT ALLOWED WHEN INPUT/OUTPUT DATA SET HAS RECFM=VS/VBS

Explanation: The programmer specified<br>that the output data set should be partitioned, but the input and/or output data set has VS or VBS records which are invalid.

System Action: The job is terminated. The return code is 12.

Programmer Response: Probable user error. Remove the utility control statements which specify the output data set as being a PDS, and resubmit the job.

Operator Response: None.

Problem Determination: Table I, items 1, 3, 15, 29.

# IEB330I TOTALING EXIT REQUESTS<br>TERMINATION

-9

Explanation: A return code of 16 was returned by the programmer's totaling routine, indicating that processing is terminated.

System Action: The program is terminated. The return code is  $16.$ 

Programmer Response: None.

Operator Response: None.

Problem Determination: Not applicable.

# IEBl311 PROCESSING ENDS· UPON REQUEST OF TOTALING EXIT

Explanation:  $A$  return code of 8 was returned by the programmer's totaling<br>routine, indicating that processing is terminated, but normal end-of-data<br>processing is completed for the output<br>data set.

system Action: Processing is terminated, but normal end-of-data processing is completed for the output data set. The return dode is 8. duk seringan in Gol

Prognammer Response: None." Was a servered Operator Response: None.

Problem Determination: Not applicable.

# IEB332I, TOTALING, EXIT DEACTIVATED UPON ITS OWN REQUEST

Explanation:  $A$  return code of 0 was<br>returned by the programmer's totaling routine, indicating that processing is continued, but no further totaling exits are taken.

system Action: Processing continues, but no further totaling exits are taken. The return code is O.

Programmer Response: None

operator Response: None.

Problem Determination: Not applicable.

IEB333I RECORD LABELS= n STATEMENTS ARE REQUIRED

Explanation: The programmer has  $specified a LABELS DATA= INPUT statement.$ Therefore, RECORD LABELS= n statements are also required.

system Action: The program is terminated. The return code is 12.

Programmer-Response: Probable user error. If user labels are desired, insert  $a$  RECORD LABELS= $n$  statement and the associated labels statements in the input associated labels statements in the input<br>stream. If labels are not desired, remove the LABELS DATA=INPUT statement. Resubmit the job.

operator Response: None.

Problem Determination: Table I, items 1, 3, 15, 29.

IEB334I NO EDITING OR CONVERSION WILL BE DONE

Explanation: Both data sets contain VS or VBS records, have the same block size, and have the same logical record length.<br>Therefore, no editing or conversion is done.

system Action: Processing continues. The return code is O.

Programmer Response: None

operator Response: None.

Problem Determination: Not applicable.

IEB336I INVALID COMMAND IN COLUMN dd

Explanation: In the statement preceding this message, the operation beginning in chis message, the operation<br>column <u>dd</u> is incorrect:

- A GENERATE statement is not the fi rst control statement.
- The GENERATE statement appears  $\mathbb{C}$ twice.
- An operation is misspelled.
- An operation other than GENERATE, EXITS, MEMBER, RECORD, or LABELS was specified. 그 사람 동안 이 후
- The LABELS statement appears twice.

There are more input labels than are specified by the RECORD LABELS= n statement.

System Action: The job is terminated. The  $return code is 12.$ 

Programmer Response: Probable user error. Correct the error and resubmit the job.

operator Response: None.

Problem Determination: Table I, items 1, 3, 15, 29.

IEB337I INVALID KEYWORD IN COLUMN dd

Explanation: In the statement preceding<br>this message, a keyword beginning in<br>column <u>dd</u> is either misspelled, incorrect, or not applicable to the command for which it was specified.

System Action: The job is terminated. The return code is 12.

Programmer Response: Probable user error. Correct the error and resubmit the job.

Operator Response: None.

Problem Determination: Table I, items 1, 3, 15, 29.

# IEB338I INVALID PARAMETER IS COLUMN dd

Explanation: In the statement preceding<br>this message, a parameter beginning in column dd is incorrect:

- A member name contains more than eight characters.
- In the RECORD statement, the IDENT keyword is followed by more than three parameters.
- In the RECORD statement, the FIELD keyword is followed by more than four parameters.
- In the RECORD statement $\mathcal{L}$  the conversion parameters in the FIELD keyword are not HE, PZ, or ZD.
- In the RECORD statement, the LABELS keyword is not followed by a number<br>from one to eight. examination and any from one to eight. Western
- In the LABELS statement, the, parameters in the DATA keyword are not ALL, ONLY, YES, NO, or INPUT.

System Action: The job is terminated. The return code is 12.

Programmer Response: Probable user error. Correct the error and resubmit the job.

# operator Response: None.

Problem Determination: Table I, items 1, 3, 15, 29.

# IEB339I COMMAND HISSING PRECEDING COLUMN dd

Explanation: In the statement preceding<br>this message, no operation is specified<br>before column <u>dd</u>. Possibly, the preceding statement is a continuation statement, but the previous statement indicating the continuation contained an error and, therefore, the continuation was not recognized.

system Action: The program is terminated. The return code is 12.

Programmer Response: Probable user error. Correct the error and resubmit the job.

Operator Response: None.

Problem Determination: Table I, items 1, 3, 15, 29.

# 1EB340I KEYWORD HISSING PRECEDING COLUUN dd

Explanation: In the statement preceding this message, a required keyword that should appear before column dd is<br>omitted. That is, the NAME keyword is not specified in the MEMBER statement, or the DATA keyword is not specified in the LABELS statement.

system Action: The job is terminated. The return code is 12.

Programmer Response: Probable user error. Correct the error and resubmit the job.

operator Response: None.

Problem Determination: Table I, items 1, 3, 15, 29.

# IEB34lI PARAMETER MISSING PRECEDING COLUtlN dd

Explanation: In the statement preceding this message, a parameter that should appear before column dd is omitted. That is, a keyword is not followed by a parameter, or the IDEHT keyword in the RECORD statement is not followed by all three parameters.

System Action: The program is terminated. The return code is 12.

Programmer Response: Probable user error. Correct the error and resubmit the job.

Operator Response: None.

Problem Determination: Table I, items 1, 3, 15, 29.

# IEB342I INVALID SPACE ALLOCATION

Explanation: Required keywords in the GENERATE statement are omitted, or their parameter values are too small. This message is also issued if a RECORD LABELS=  $n$  statement is not preceded by a LABELS DATA=INPUT statement.

System Action: The job is terminated. The return code is 12.

Programmer Response: Probable user error. Correct the error and resubmit the job.

Operator Response: None.

Problem Determination: Table I, items 1, 3, 15, 29.

# IEB343I ALLOWED NO. OF CARDS EXCEEDED

Explanation: Three or more LABELS statements were encountered. Two LABELS statements are the maximum number allowed.

System Action: The program is terminated. The return code is 12.

Programmer Response: Probable user error. Correct the error and resubmit the job.

Operator Response: None.

Problem Determination: Table I, items 1, 3, 15, 29.

#### IEB3441 WARNING: INVALID STATEMENT **LABEL**

Explanation: In the statement preceding<br>this message, the name field is greater than eight characters, or contains an inva1id character.

System Action: Processing continues.

Programmer Response: Probable user error. Correct the error and resubmit the job.

Operator Response: None.

Problem Determination: Not applicable.

# 1EB345I CONTINUATION NOT STARTED IN 4-16

Explanation: The statement preceding this message does not contain any characters in columns 4-16, indicating

IEB Messages 47

that the statement is not a continuation. was to follow.' However, the previous statement indicated that a continuation statement<br>was to follow.

System Action: The program is terminated. The return code is 12. The mail

Programmer Response: Probable user error. Confect the error and resubmit the<br>iob. 2001 - Second and Concern job.

Operator Response; None.

Problem Determination: Table I, items 1, 3, 15, 29.

#### IE8346I HISSING PARENTHESIS

Explanation: In the statement preceding this message, a closing parenthesis is omitted, or an error was encountered in a parameter list before the closing parenthesis.

System Action: The program is terminated. The return code is 12.

Programmer Response: Probable user error. Correct the error and resubmit the job.

Operator Response: None.

Problem Determination: Table I, items 1, 3, 15, 29.

# IEB3471 DUPLICATE KEYWORD

Explanation: In the EXITS statement preceding this message, a keyword is preceding this me<br>specified twice.

System Action: The program is  $\bullet$ terminated. The return code is 12.

Programmer Response: Probable user error. Correct the error and resubmit the job. William College

operator Response: None.

Problem Determination: Table I, items 1, 3, 15, 29. 新时期, 2007年4月4日, 1997年

IEB348I PRECEDING MEMBER REQUIRES 'IDEnT'

Explanation: Two MEMBER statements were encountered; however, there was no RECORD IDENT statement associated with the first MEMBER statement.

system Action: The program is terminated. The return code is 12. The man

Programmer Response: Probable user error. Correct the error and resubmit the job. 人名英格兰特 CAR PROVINCE

operator Response: Hone.

 $\vec{k}$  ,  $\lambda\in\mathbb{R}$ eç mular

154 317 KB

 $\langle \phi_1, \phi_2 \rangle$  ,  $\phi_3, \phi_4^2$  .

Problem Determination: Table I, items 1, 3, 15, 29.

IEB349I , 1 INCONSISTENT PARAMETERS IN FIELD OR IDENT

Explanation: The first two parameters on anIDENTor FIELD keyword are not consistent with each other.

system Action: The program is terminated. The return code is 12.

Programmer Response: Probable user error. Make sure that the length<br>indicator is accurate for the parameter it is describing, and resubmit the job.

operator Response: None.

problem Determination: Table I, items 1, 3, 15, 29.

# IE8350I LITERAL LENGTH EXCEEDS 40

Explanation: In the RECORD statement preceding this message, the literal' specified in the FIELD keyword is greater<br>than 40 bytes.

system'Action: The job is termi nated .. The return code is 12.

Programmer Response: Probable user error. Correct the error and resubmit the job.

Operator Response: None.

Problem Determination: Table I, items 1, 3, 15, 29.  $\langle \cdot \rangle_{\rm T} = \langle \cdot \rangle_{\rm SY} \cdot \langle \cdot \rangle_{\rm T}$ 

IEB351I I/O ERROR jij, sss, ddd, devtyp, ddn, op, err, xxxx, acc

Explanation: A permanent input/output error occurred while processing on device ddd. In the message text, the error analysis information provided by the SYNADAF data management macro instruction issued by the SYNAD routine was: **Contract** 

iii<br>Alub name<br>sss <u>555</u> Step' name <u>ddd</u> Unit address of the device <u>devtyp</u><br>Device type <u>ddn</u>

Data definition name

下 夏万代)

 $\sim 10^6$ 

 $op$ Operation attempted

err Error description

**XXXX** 

Last seek address or block count

 $acc$ 

Access method

system Action: The job step is terminated. The return code is 12.

Programmer Response: Make sure that the describe the data set which is being<br>accessed. If they do not, correct them, and resubmit the job.

# operator Response: None:

Problem Determination: Table I, items 1, 3, 15, 29. Table II, Format 1: trace option-TRACE=SIO, 10.

# IEB3S21 WARNING: OUTPUT RECFM/LRECL/BLKSIZE COPIED FROM INPUT

Explanation: When neither RECFM, LRECL, nor BLKSIZE was present jn the output DCB at open time, the IEBGENER program copies<br>these values from the input data set. Also, when the output data set has no: LRECL, this value is copied from the .<br>input data set.

system Action: None.

Programmer Response: If you want to change the output RECFM, BLKSIZE, and LRECl, always specify the RECFM (except for U) and the BLKSIZE on the output DD card. Also, the LRECL must be present on<br>the output DD card if editing was done<br>and the RECFM is FB, VS, or VBS.

Operator Response: None.

Problem Determination: Not applicable.

法 化设

### IEBPTPCH PROGRAM MESSAGES

# IEB401I PRINT/PUNCH STATEMENT NOT fIRST.

Explanation: A PRINT or PUNCH statement is not the first utility control statement.

system Action: The program is terminated. The return code is 12.

Programmer Response: Probable user error. Correct the error and resubmit the job.

Operator Response: None.

Problem Determination: Table I, items 1, 3, 13, 29.

# IEB402I INVALID OPERATION

Explanation: In the utility statement preceding this message, the operation is invalid. .

system Action: The program is terminated. The return code is 12.

Programmer Response: Probable user error. Correct the error and resubmit the job.

CON.

Operator Response: None.

Problem Determination: Table I, items 1, 3, 13, 29.

# IEB403I MORE THAN TWO TITLE STATEMENTS.

Explanation: More than- two TITLE statements are included. Two TITLE statements are the maximum number allowed.

system Action: The program is terminated. The return code is 12.

Programmer Response: Probable user error. Correct the error and resubmit the job.

Operator Response: None.

oye.

Problem Determination: Table I, items 1, 3, 13, 29.  $\mathcal{A}$ 

IEB404.I KEYWORD INVALID OR OMITTED

Explanation: In the statement preceding<br>this message, a required keyword is either incorrect or missing. ing common

System Action: The programis terminated. The return code is 12.

Programmer Response: Probable user error. Correct the error and resubmit the job.

Operator Response: None.

government was the

Problem Determination: Table I, items 1, 3, 13, 29.

## IEB40SI PARAMETER INVALID OR·OMITTED

Explanation: In the statement preceding.<br>this message, a required parameter is either incorrect, inconsistent, or missing.

System Action: The program is terminated. The return code is 12.

Programmer Response: Probable user error. Correct or include the required parameter on the preceding statement. If multiple RECORD statements are included, make sure that an IDENT parameter is contained in each statement except the last. The last statement does not require the IDENT parameter.

Operator Response: None.

Problem Determination: Table I, items 1, 3, 13, 29.

#### IEB406I JOB TERMINATED AFTER USER EXIT

Explanation: The job was terminated after control was returned from an exit routine.

System Action: The program is terminated. The return code is 12 or 16, as determined by the exit routine.

Programmer Response: None.

Operator Response: None.

Problem Determination: Not applicable.

IEB407I JOB TERMINATED DUE TO I/O ERROR

EXPlanation: A permanent input/output error was encountered.

System Action: The program is terminated. The return code is 12.

Programmer Response: Probable user error. Check the DCB parameters of the SYSUTI or the SYSIN data sets. Make sure that the maximum lRECl size is specified for variable length records. Make sure that TYPORG=PO was not specified fora physical sequential data set. If SYSUTI record format is V or VS, make sure there are no records less than the minimum five bytes long. Make sure that SYSIN BlKSIZE is a multiple of 80.

Operator Response: None.

Problem Determination: Table I, items 1, 3, 13, 29. Chairman

IEB408I MEMBER membername CANNOT BE **FOUND** 

Explanation: Member membername is not contained in the SYSUTI data set.

system Action: The member is not printed or punched. If there is another MEMBER statement, the next member is read; otherwise, the program is terminated. The return code is 8.

Programmer Response: Make sure that the member to be printed-or punched is contained in the SYSUTI data set.

Operator Response: None.

in Lugitik

Problem Determination: Table I, items 1, 3, 13, 25c, 29.

# IEB409I INVALID CONTROL" STATEMENT

Explanation: The construction of the control statement preceding this message is invalid.

System Action: The program is terminated. The return code is 12.

Programmer Response: Probable user error. Make sure that the construction of error: nake sure that the construction<br>the preceding statement is correct. If this is a TITLE card, make sure there are valid parentheses with the ITEM keyword.

Operator Response: None.

Problem Determination: Table I, items 1, 3, 13, 29.

IEB4l0I INCORRECT RECORD STATEMENT

Explanation: The RECORD statement preceding this message is incorrect.

System Action: The program is terminated. The return code is 12.

Programmer Response: Probable user error. If an IDENT keyword is in the preceding RECORD statement, make sure that the sum of the input-location parameter mi nus one and the length parameter does not exceed the SYSUTI logical record length. If one or more FIELD keywords are in the preceding<br>RECORD statement, make sure that the sum of the input-location parameter and the length parameter does not exceed the SYSUTI logical record length. Also, make sisoil logical record length.<br>sure that the sum of all length parameters, for fields defined in the preceding RECORD statement, does not exceed the specified output length minus one per printed line or per punched gard.

Operator Response: None.

Problem Determination: Table I, items 1, 3, 13, 29.

IEB411I DDNAME ddname CANNOT BE OPENED

Explanation: DD statement ddname does not exist. Perhaps a ddname is misspelled in an existing DD statement or ddlist.

system Action: The program is terminated. The return code is 12. Programmer Response: Probable,user error. Correct the error and resubmit the job.

operator Response: None.

Problem Determination: Table I, items 1, 3, 13, 29.

# IEB412I INVALID INP/OUTP DCB PARAMETER

Explanation: One or more parameters in the BLKSIZE or LRECL keywords were omitted from the SYSUTl/SYSUT2 DO statement. The omitted parameters were replaced by the value 1.

system Action: The program is terminated. The return code is 12.

Programmer Response:<sup>*\**</sup> Make sure that the DCB contains all necessary parameters.

Operator Response: None.

Problem Determination: Table I, items 1, 3, 13, 29.

IEB414I XXXX PARAMETER IS TOO SMALL

Explanation: The number of FIELD keywords, IDENT keywords, literals, or name keywords in MEMBER or RECORD statements is greater than the number specified in parameter xxxx-MAXFLDs, MAXGPS, MAXLITS, MAXLINE, or MAXNAME,<br>respectively.

System Action: The program is terminated. The return code is 12.

Programmer Response: Probable user error. Specify a greater value for parameter xxxx.

operator Response: Hone.

Problem Determination: Table I, items 1,  $3, 13, 29.$ 

IEB415I VS/VBS DATA PROCESSED IN BLOCKS

Explanation: The lRECl specified for the VS or VBS input data area exceeds 32,756 bytes.

system Action: Processing continues on a physical basis; that is, blocks, rather than logical records, are printed or  $\mathbb{M}$ punched.

Programmer Response: None-

Operator Response: None.

Problem Determination: Not applicable.

#### IEB4161 PREFORM, VS LRECL LARGER THAN 32K

Explanation: The LRECL specified for the VS or VBS input data set exceeds 32,756 bytes, and PREFORM was specified in the PRINT or PUNCH utility control statement.

system Action: The program is terminated. The return code is 12.

Programmer Response: Probable user error. Reformat the data set or delete the PREFORM parameter from the PRINT or PUNCH control statement.

operator Response: None.

Problem Determination: Table I, items 1, 3, 13, 29.

# IEB4l71 DATA SET EMPTY. RETURN CODE IS 4.

Explanation: The data set to be printed or punched contains no data.

System Action: The print or punch<br>operation is terminated. The return code is 4.

Programmer Response: None.

Operator Response: Ensure that the volume containing the proper data set is mounted.

Problem Determination: Table I, items 1, 3, 13, 29.

IEB4181 VS/VBS NOT ALLOWED IN PDS

Explanation: The data set organization<br>conflicts with the record format; that is, if RECFM=VS or VBS, then TYPORG must be PS.

System Action: The program is terminated. The return code is 12.

Programmer Response: Probable user error. If SYSUTI record format is VS or VBS, make sure that TYPORG=PO was not specified.

operator Response: None.

Problem Determination: Table I, items 1, 3, 13, 29.

IEB419I USER RETURN CODE dd INVALID

Explanation:, Return code dd was returned by the user. However, the return code is invalid if it is other than 0, 4, or 16.

System Action: The return code is ignored. Processing continues according to prior conditions.

 $\sim$   $\sim$   $_{\rm H}$ 

**CONTRACTOR** 

Programmer Response:· Change the return. code to 0, 4, or 16.

Operator Response: None.

Problem Determination: Not applicable.<br>The communication of the communications コールつきほうしょ なだい

IEB420I SYSIN IS EMPTY

Explanation: The SYSIN data set does not contain any IEBPTPCH control statements.

System Action: The program is terminated. The return code 15 12.

Programmer Response: Probable user error. Correct the error and resubmit the job.

Operator Response: None.

Problem Determination: Table I, items 1, 3, 13, 29.

IEB421I I/O ERROR jjj, sss, ddd, devtyp, ddn, op, err, xxxx, acc

Explanation: A permanent input/output error occurred while processing on device ddd. In the message text, the error analysis information provided by the SYNADAF data management macro instruction issued by the SYNAD routine was:

.iii

Job name

<u>555</u>

Step name

<u>ddd</u>

Unit address of the device

devtyp<br>Device type

<u>ddn</u>

Data definition name

 $\mathbf{p}$ Operation attempted

err

Error description

**XXXX** 

Last seek address or block count

 $\overline{acc}$ 

Access method

System Action: The program is terminated. The return code is  $12.~$ 

Programmer Response: Probable user error. Correct the error and resubmit the<br>job. The angle of the state of the same job. 经收入 operator Response: None.· 一体のよび見た

Problem Determination: Table 1, items 1, 3,'13,29. Table II, Format 1: trace option-TRACE=SIO, 10.

# IEB431I INVALID KEYWORD IN COLUMN dd

Explanation: In the statement preceding this message, a keyword beginning in column dd is either incorrect or not applicable to the command for which it is specified.

system Action: The program is termi nated at the end of the control statement scan. The return code is 12.

Programmer Response: Probable user error. Correct the invalid keyword in the preceding statement. If this is a LABELS<br>command, make sure that the keyword command, make sure that the keyword specified for the DATA= operand is either All, ONLY, YES, or NO. If this is a PRINT command, make sure that the parameter specified for the CNTRL keyword is not greater than that specified for the MAXLINE keyword. If this is a PUNCH command, make sure that neither the INITPG nor MAXlIHE keyword has been specified.

Operator Response: None.

Problem Determination: Table I, items 1, 3, 13, 29.

IEB432I INVALID PARAMETER IN COLUMN dd

Explanation: In the statement preceding this message, a parameter beginning in column dd is either incorrect or not applicable to the keyword for which it is specified.

system Action: The program is terminated at the end of the control statement scan. The return code is 12.

Programmer Response: Probable user error. Correct the invalid parameter on the preceding statement. If the NAME, INREC, or OUTREC keywords are specified, make sure that the parameter does not exceed 8 characters.

operator Response: Hone.

 $\mathcal{T}_{\lambda,\xi}$ 

 $\mathbf{g}\rightarrow \mathbf{f}$ 

Problem Determination: Table I, items I. 3, 13, 29.

IEB433I MISSING KEYWORD BEFORE COLUMN dd

Explanation: In the statement preceding this message, a required keyword that should appear before column dd is either omitted, preceded, or followed by an invalid delimiter.

system Action: The program is terminated at the end of the control statement scan. The return code is 12.

programmer Response: Prdbable user error. Correct the error and resubmit the job.

# operator Response: None.

Problem Determination: Table I, items 1, 3, 13, 29.

## IEB434I MISSING PARAMETER BEFORE COLUMN dd

Explanation: In the statement preceding this message, a required parameter that should appear before column dd is either omitted, preceded, or followed by an invalid delimiter.

system Action: The program is terminated at the end of the control statement scan. The return code is 12.

Programmer Response: Probable user error. Correct or include the required parameter on the preceding statement. If a TITLE statement precedes this message, make sure that the literal in the ITEM parameter does not exceed 40 characters.

#### Operator Response: None.

Problem Determination: Table I, items 1, 3, 13, 29.

# IEB435I MISSING COMMAND PRECEDING COLUMN dd

Explanation: In the statement preceding<br>this message, a required command that should appear before column dd is omitted. If it is a continuation statement, however, an error occurred on the preceding statement.

System Action: The program is terminated at the end of the control statement scan. The return code is 12.

Programmer Response: Probable user error. Correct the error and resubmit the job.

operator Response: None.

Problem Determination: Table I, items 1, 3, 13, 29.

### IEB436I INVALID COMMAND

Explanation: In the statement preceding<br>this message, a command is incorrect or<br>invalid because of conditions set by commands, keywords, or parameters on previous statements~

 $\sim$   $\sim$ 

 $\epsilon_{\rm in} = 10^5$ 

system Action: The program is terminated at the end of the control statement scan. The return code is 12.

PrOgrammer Response: Probable user error. Correct the command on the preceding statement. Make sure that previous keywords and parameters, such as MAXGPS or MAXNAME, do not conflict with this command or that no RECORD command precedes the first MEMBER command.

Operator Response: None.

Problem Determination: Table I, items 1, 3, 13, 29.

# IEB4371 INVALID ITEM PARAMETER

Explanation: The "title" or "output-location" parameter of the ITEM operand in a TITLE statement is invalid.

system Action: The program is terminated. The return code is 12.

programmer Response: Probable user error. Make sure that the "title" field of the ITEM operand does not exceed 40 bytes, is not zero, or does not contain one apostrophe instead of two. Also, make sure that the sum of the "title" length and the "output-location" length does not exceed the output logical record length.

operator Response: None.

problem Determination: Table I, items 1, 3, 13, 29.

#### IEB438I INVALID NAME

Explanation: In the statement preceding this message, the statement name is either too long or contains an invalid character.

System Action: Processing continues normally. However, the control statement is ignored. Fix

Programmer Response: Probable user error. Correct the error and resubmit the job.

Operator Response: None.

Problem Determination: Table I, items 1, 3, 13, 29.

### IEB439I CONTINUATION NOT STARTED IN 4-16

Explanation: In the continuation statement preceding this message, data does not begin in columns 4 through 16.

system Action: The program is terminated at the end of the control statement scan. The return code is 12.

Programmer Response: Probable user error. Make sure that the continuation statement begins in columns 4 through 16. If the statement is not a continuation, however, correct the previous statement that indicates a continuation. 11.7513.1

 $\sim 0.25$ 

- 23.15

#### Operator Response: None.

Problem Determination: Table I, items 1, 3, 13, 29. **30. 29. 20. 20. 20. 20. 3** 

# IEB440I MISSING PARENTHESIS

Explanation: In the statement preceding this message, either a parenthesis is omitted, or there is an error within the parentheses.

System Action: The program is terminated at the end of the control statement scan. The return code is 12.

Programmer Response: Probable user error. Correct the error and resubmit the job.

Operator Response: None.

Problem Determination: Table I, items 1, 3, 13, 29.

# IEB441I MEMBER INVALID: TYPORG NOT PO

Explanation: .The MEMBER statement preceding this message is invalid since physical sequential (PS) organization was specified. That is, TYPORG=PO must be was spectfied. That is, firoko-ro must a<br>specified on the PRINT or PUNCH utility<br>control statement.

System Action: The program is terminated at the end of the control statement scan. The return code is 12. 计变化功能

Programmer Response: Probable user error. If SYSUT1 specifies a physical sequential data set, remove the MEMBER statement. If SYSUTI specifiesa partitioned data set, specify TYPORG=PO partitioned data set, specify TYPORG=PO<br>on the PRINT or PUNCH statement.

Operator Response: None.

Problem Determination: Table I, items 1, 3, 13, 29. сŁ. in Grand

### IEB442I USER LABEL I/O ERROR CAUSED TERM.

Explanation: An uncorrectable I/O error occurred.

- A standard user.label exit was  $\sim$ present:.and the error: occurred during<br>label processing.........
- ... A user totaling exit was present and .<br>....the error occurred while the utility if til for storal

 $\sim$  was placing data on the output data  $\sim$ set., so

System Action: The program is terminated. The return code is  $12.~\%$ 

Programmer Response: If further handling of the error is desired, the user exit should be expanded to examine the standard status information and issue an appropriate message.

operator Response: None.

Problem Determination: None.

IEBDISKT, IEBDKRDR, AND IEBDKWTR PROGRAM **MESSAGES** 

#### IEBSOOI END OF DISKETTE MAINTENANCE UTILITY

Explanation: Normal end-of-job indication.

system Action: Normal system processing continues.

Operator Response: None.

Programmer Response: None.

# IEB5011 INCOMPLETE TRACK 0 INFORMATION

Explanation: Track 0 of the output diskette could not be formed because not enough information was specified by the input track 0 and/or control statements. Message IEB512I will follow identifying the sectors in error.

system Action: The job is terminated.

operator Response: None~

Programmer Response: Provide the necessary control statements and  $r$ esubmit the job.

IEB502D MOUNT OUTPUT DISKETTE ON ddd

Explanation: The read operation of the ex-Diskette Maintenance Utility has been completed. The diskette to be used for  $\sim$ output should now be mounted on device ddd so processing may continue. We had

System Action: The system waits for the operator to respond, then continues<br>processing. processing.

Operator Response: Mount the output<br>: diskette on device <u>ddd</u>, ready the device,<br>and reply 'U'to continue processing. lf the output diskette is unavailable, then  $\epsilon$ processing may be terminated by replying  $\mathsf{ICL}$  .

Programmer Response: None.

#### IEB503D ddd UNEXPIRED FILES ON OUTPUT DISKETTE

Explanation: During a copy operation<br>from one diskette to another diskette, the diskette to be used for output<br>contains unexpired data sets.

system Action: The system waits for the operator's reply, then continues processing.

operator Response: If the data sets on unit ddd are to be overridden, reply with 'U'. If the data sets are not to be overridden, but another diskette is available for use as the output diskette, mount the diskette on unit ddd, ready the unit and reply 'R'. Otherwise the job may<br>unit and reply 'R'. Otherwise the job may<br>be canceled by replying with a 'C'.

Programmer Response: None.

### IE8504I ERROR SECTORS ON OUTPUT DISKETTE

Explanation: An I/O error was encountered while attempting to write the output diskette.

System Action: The job is terminated.

Operator Response: None.

Programmer Response: Resubmit the job using an error-free diskette for output.

# IEB505I INCORRECT FORMAT - DS STATEMENT

Explanation: The DS statement preceding this message does not conform to the standard format of:

bDS<u>xx nnnnnnnn,lllll,sssss,eeeee,hhhhh</u>,<br>[ <u>[[b] ,[a] ,[w] ,[r] ,[v] ,</u> <u>(dd),[ffffff],[gggggg]]</u>.

System Action: The job is terminated.

Operator Response: None.

Programmer Response: Correct the DS statement and resubmit the job.

# IEB506I DSnn INVALID SPECIFICATION

Explanation: The information specified<br>by DS statement  $n_n$  was invalid for one of the following reasons:

• The data set identifier was specified incorrectly. The data set identifier must conform to the IBM standard for simple data set name.

- The creation and/or expiration date Was specified and was not of numeric yymmdd format, where 01=yy=99,  $\overline{01}$ = $\overline{mm}$ =12, and  $01$ = $\underline{dd}$ =31.
- The data set identifier specified was a'duplicate of an existing data set.
- The beginning of extent, end of extent, or end of data do not maintain the proper relationship of TRKl Sector 1 S BOE S EOE S TRK73 sector 26, BOE S EOD, and EOO S EOE plus 1.

Note: Sector number must be  $\geq 1$  and  $\leq$ 26.

- The record length does not contain a value greater than and  $\leq 128$ .
- The bypass indicator was specified<br>and was not a B.
- The write protect indicator was specified and was not a P.
- The verify indicator was specified and was not a V or C.
- The multivolume indicator was speci fi ed and was not a C or L.
- The volume sequence number was specified and was not a two digit<br>positive numeric value.

system Action: The job is terminated.

Operator Response: None.

Programmer Response: Correct the invalid information on the DS statement and re-submit the job.

# IEB507I DS nn INVALID EXTENT

Explanation:

The beginning of extent, end of extent, or end of data does not maintain the proper relationship of TRK1 Sector 1 S BOE S EOE'S TRK73 sector 26, BOE  $\le$  EOD, and EOD  $\le$  EOE plus 1.

Note: Sector number must be  $\geq 1$  and  $\leq$ 26.

The extent information overlaps an extent of an already defined data set.

System Action: The job is terminated.

 $\mathcal{H}_{\mathcal{C}}$  , we have  $\mathcal{C}$ 

Operator Response: None.

Programmer Response: Correct the extent information and resubmit the job.

# IEB508I SYSUTI VOLI SECTOR IN ERROR

 $Explanation:  $q$  The VOL1: sector of the input distance  $d$  is the result of  $d$ .$ control statement was supplied, or the VOL1  $\epsilon$ sector of the input diskette was: invalid; for one or more of these reasons:

- The label identifier (bytes 01-03) does not contatn VOL.
- The volume label number (byte 04) is not 1.
- The volume identifier (bytes 05-10) does not contain all alphabetic or numeric characters or is not left-justified.
- The label standard version (byte 80) does not indicate the standard version by containing a 'W'.

system Action: The job is terminated.

Operator Response: Hone.

Programmer Response: If the VOL1 sector is invalid, correct it and resubmit the is invalid, correct it and resubmit the<br>job. If the VOL1 sector cannot be read, supply a VOL control statement and resubmit the job.

# IEBS091 INCORRECT CONTROL IDENTIFIER

Explanation: The control statement is not properly identified.

system Action: The job is terminated.

Operator Response: Hone.

Programmer Response: Correct the errors in the identifier parameter of the utility control statements (VOL and DS)<br>and resubmit the job.

#### IEBSlOI {SYSUTl I SYSUT2J UNIT INVALID

 $Explanation: For  $SYSUT1$ , the device$ specified is not.3540. For SYSUT2, the device specified is not 3540 or a direct-access device. If both SYSUTI and  $SYSUT2$  specify  $3540$ , the unit specified must not be the same unit.

System Action: The job is terminated.

Operator Response: Hone.

Programmer Response: Correct the JCL and resubmit the job.

, IEB511I DDNAME ddname CANNOT BE OPENED

Explanation: Required DD statement<br><u>ddname</u> does<sub>m</sub>ot exist som:the:OPEN macro. instruction failed for the file specified by ddname.

system Action: The job is terminated.

operator Response: None.

Programmer Response: Either correct the<br><u>ddname</u>, if it is misspelled in the DD statement, or insert a new DD statement = with the correct name and JCL parameters  $\tau$  and resubmit the job. And  $\tau$  are  $\tau$ 

### **IEB512I** FILE NUMBER  $_{XX}$  - ERROR SECTOR

Explanation: The header 1 sector for file number xx could not be read from the input diskette and no DS control statement was provided.

system Action: The job is terminated.

operator Response: None.

Programmer Response: Supply a OS control statement for file number XX and resubmit the job. -

# IEB513I READ ERROR - TRACK tt, SECTOR  $55$

Explanation: Track <u>tt</u>, sector <u>ss</u> of the<br>input diskette could not be read. Any data transferred by the read operation<br>will be written on the output diskette. If no data was transferred, a sector of blank characters will be written to the output diskette. Processing continues with the next sector.

system Action: Processing continues with the next sector of the diskette.

Operator Response: Hone.

Programmer Response: None.

IEB5141 EXCESS OS STATEMENTS

 $Explanation:$  More DS statements were? provided than there were error sectars in the input diskette track O.A OS statement should only be supplied for track  ${\bf 0}$  sectors that cannot be read.  $\overline{\phantom{x}}$ 

system Action: The job is terminated,

operator Response: Hone.

Programmer Response: Remove the excessive DS statements from the control<br>data set and resubmit the jobs and what is data set and resubmit the job.  $\blacksquare$ 

 $\mathcal{A}^{\sigma\rightarrow\infty}_{\chi}$ 

en alpr

IEBSISI CONTROL STATEMENT OUT OF  $\sim 10^{11}$  and  $\sim 10^{11}$ SEQUENCE

Explanation: The statement preceding:<br>this message may be out of sequence for one of the following reasons  $\mathbb{P}_1$  or  $\mathbb{P}_2$ 

- A VOL statement was encountered and it was not the first control statement in the control data set.
- A OS statement has a sequence number greater than 19 or less than 01.
- A OS statement has a sequence number which is not greater than the sequence number on the preceding DS statement.
- A DS statement has a sequence number that is not numeric.  $\frac{1}{2}$  ,  $\epsilon = \frac{1}{2}$

System Action: The job is terminated.

Operator Response: None.

Programmer Response; Correct sequence error and resubmit the job.

IEB516I SYSUTI INCORRECT VOLUME

Explanation: The volvme, i dent; fi er specified on the VOL control statement was not the same as the input diskette.

System Action: The job is terminated.

operator Response: Hone.

Programmer Response: Insure that the volume identifier specified on the VOL control statement is the same as the volume'identifier on the ipput diskette and resubmit the job. and the people

#### IEB517D ddd - PROTECTED FILES ON OUTPUT DISKETTE

Explanation: The diskette mounted for output contains write protected data sets.

System Action: The system waits for the operator's reply, then continues processing.

Operator Response: If another diskette is ava; lable for, use as the ovtput <sup>i</sup> diskette, mount the diskette on ddd, ready the device, and reply 'R'. Otherwise the job may be canceled by replying with a 'C'.

Programmer Response: Supply an output<br>diskette which contains no write  $\blacksquare$ protected files.

# IEB518D ddd -SECURE {INPUT ] OUTPUT}

Explanation: The diskette mounted for input or output is a secure volume.

System Action: The system waits for the operator's reply, then continues' processing.

Op<mark>erator Response:</mark> For an input<br>diskette, if the volume is to be copied,<br>reply 'q' (where 'q' is a one-character volume accessibility indicator needed to ga in access to the volume). If the volume is not to be copied, processing may be terminated by replying with a blank. For an output diskette, if the volume is to be used, reply !q', where 'q' is the one-character volume accessibility indicator needed to gain access to the indicator needed to gain access to the<br>volume. If the secure volume is not to be used and another di skette is ava i lable for use as the output diskette, mount the diskette on ddd, ready the device, and reply 'RETRY'. Otherwise, the job may be canceled by replying with a blank.

Programmer Response: If a secure volume<br>is to be used as the input or output diskette, notify the operator of the necessary volume security qualifier when submitting the job.

# IEB519I INVALID VOL SPECIFICATION

Explanation: The volume identifier specified on the VOL statement preceding<br>this message did,not consist of one to six left-justified alphameric characters.

System Action: The job is terminated.

Operator Response: None.

Programmer Response: Correct the volume. identifier on the VOL statement and<br>resubmit the job.

# IEB520I DDNAHE I/O ERRQR

Explanation: An I/O error occurred on the device specified by ddname.

 $\mathcal{P} \subseteq \mathcal{P}$  .

System Action: The job is terminated.

Operator Response: None.

Programmer Response: Depending on the type of error, resubmit the job  $allocating$  the file specified by  $ddname =$ to a different device or volume.

# IEB521I OUTPUT DISKETTE VOLUME ACCESSIBILITY= s

 $\sim 10^{11}$ 

Explanation: When forming track  $0$  for the output diskette, a secure data set with a data set security indicator of 5 was r detected. The VOll label as read from the input diskette or provided via the VOL control statement did not have a volume accessibility indicator specified. Since a secure data set must resi de on a secure volume, the volume accessibility indicator for the output diskette was set to s.

the c

System Action: Processing continues and the VOll' label of the output di skette will be written with a volume  $acc$ essibility indicator of  $\leq$ .

# Operator"Response: None.

Programmer Response: The volume  $accessibility$  indicator of  $s$  will be requi red ,to accesS the 'data on' the riogrammer<br>accessibility<br>required to ac<br>diskette.

# IEB530I INVALID. VOLI LABEL on ddd, ser

Explanation: An attempt was made to process a diskette with an invaJid, VOll label. The VOL1 label was invalid for one or more of the following reasons:

- The label identifier (bytes  $01-03$ ) does not contain VOL.
- The volume label number (byte 04), is not 1.
- The volume identifier (bytes 05-10) does not contain all alphabetic or numeric characters or is not left justified.
- The volume accessibility qualifier on a continuation volume is different from that of the preceding volume of a multivolume diskette data set.
- The label standard version (byte 80)<br>does not indicate the standard version by containing a 'W'.

The meanings of the variables in the message text are:

ddd dev ice address

the contents of the volume ser identifier field '

System Action: If the error was data set<br>related (e.g. volume accessibility related (e.g. volume accessibility qualifier on a 6ontinuation volume), processing of the data set is terminated and processing continues with other data sets on the same diskette. If the error was volume related, processing on this diskette is terminated and processing continues with the next diskette.

Operator Response: Notify the owner of the diskette of the error condition.

Programmer Response: Correct the error(s) in the volume label and rerun the jbb, if necessary.

IEB531I INVALID HDR1 FOR dsid ON ser, <u>ddd</u>

Explanation: The HDR1 label for dsid on volume ser device ddd was invalid for one of the following reasons:

- The label identifier (bytes  $01-03$ ) does not contain HDR. The label identifier (bytes 01-<br>does not contain HDR.<br>The label number (byte 04) does<br>contain '1'.<br>Thene are dupliante data ret
- The label number (byte 04) does not
- There are duplicate data set identifiers on this diskette.
- The interchange level indicator does not indicate the basic ihterchange architecture.
- The beginning of extent (BOE) (bytes<br>29-33), end of extent (EOE) (bytes<br>35-39), or end of data (EOD) (bytes  $75-79$ ) does not maintain the proper<br>relationship of TRK! Sector!  $\leq$  BOE S EOE < TRK73 Sector 26, BOE<EOE, BOESEOD, and EODSEDE address plus 1.

Note: Sector number must be  $\geq 1$  and  $\leq$ 26.

- The extents of BOE and EOE overlap the extents of anothe~ data set on the diskette.
- The block length (bytes 23-27) contains a value of 0 or is greater than 128.
- The volume sequence number is invalid.
- The data set security qualifier was non-blank and the volume accessibility indicator was blank.
- **The block length on a continuation** volume is different from that of the preceding volume of a multivolume diskette data set.
- The Bypass Indicator does not contain a 'blank' or B, (input only).
- The Write Protect Indicator does not<br>contain a 'blank' or 'P', (output<br>only).
- A verified data set was 'requested,
- The, Expiration Date is invalid, (output only).
- The Data Set Security Qualifier on a continuation volume is different from that of the preceding volume of a multivolume diskette data set ..

The meanings of the variables in the message text are:"

- ddd device address.
- the volume identifier from the VOL1  $sec$ label.

58 OS/VS Message Library: VS2 MVS Utilities Messages

dsid the contents from the data set identifier field of the HDRI label.

System Action: If <u>ddd</u> is processing input<br>data sets, the request for the data set is terminated. The system will continue processing with the next data set ..

If ddd is processing output data sets, the diskette is flushed and the system<br>will continue processing with the next diskette.

Operator Response: If the device ddd is being used for output, inform the owner of the di skette of the error. If the device ddd is being used for input, there is no response necessary.

Programmer Response: Correct the error(s) in the HDRI label and rerun the job if necessary.

# IEB532A MOUNT vvvvvv ON ddd

Explanation: During processing of a<br>diskette data set, the operator inadvertently unloaded diskette with VOLSER of vvvvvv and loaded another diskette on device <u>ddd</u>.

System Action: Wait until diskette with VOLSER of <u>vvvvvv</u> is mounted and continue processing.

operator,Response:. Mount diskette with VOLSER of vvvvvv.

Programmer Response: None.

#### IEB540D DISKETTE SEQUENCE ERROR, ddd, <u>. dsid</u>

Explanation: An error was detected while attempting to open the input data set or while processing continuation diskettes identified by <u>dsid</u> on device <u>ddd</u>. A rdentin red by <u>usid</u> on device <u>dod</u>: A continuation diskette is any diskette in<br>a multivolume file except the first one. The sequence error is a result of one of the following conditions:

- The continuation volume in the drive unit does not contain a HDRI label describing the data set being<br>processed. This condition may arise because diskettes with invalid VOL1 or HDRI labels have been flushed.
- $\bullet$  . The volume sequence number in the . HDR1 label describing the first extent of the data set was one. The volume sequence number in the HDR1 label describing the extent now in the drive unit is a value other than one greater than the previous volume sequence number.
- The volume sequence number in the HDRI label describing the first

extent of the data set was non-blank and was not 1.

- While opening a data set, a volume sequence number of other than blank or one was found in the HDRI label.
- While opening a data set, a multivolume indicator of L was found in a HDRI label with a blank volume sequence number.

system Action: Wait for operator response and continue processing.

Operator Response: Provide the correct diskettes in the correct order, without any intervening diskettes, and enter REPLY xx, 'R' to retry and continue reading the multivolume file. If unable to provide the correct diskettes in the correct order, enter REPLY xx, 'e' to cancel processing of the data set.

Programmer Response: Ensure that the diskettes for the multivolume file-are contiguous and in the correct order before submitting the,job.

# IEB541D M ddd, vvvvvv

Explanation: Volume vvyvvv was specified<br>as the diskette volume containing the JCL data set, but volume vvyvvv was not the first diskette mounted on the 3540 device.

System Action: Wait for operator response and continue processing.

operator Response: Mount diskette volume vvvvvv on device ddd, ready the device, and reply 'R' to retry. If unable to supply diskette volume vvvvvv, reply 'C' to cancel processi ng .. C)f the volume.

Programmer Response: When submitting a diskette volume containing a JCL data set, be sure that the operator is informed of the correct volume serial. number.

#### SECURE (VOLUME | DATA SET) ON **IEB542D** ddd, ser [, jobname] [, ds id]

#### Explanation:

- For a secure volume, the volume specified by <u>ser</u> on device <u>ddd</u> is a secure volume and additional qualification is required to access it. The additional qualification on input is required to allow further processing of the data sets on the volume. On output the additional qualification is required to allow data sets to be created on the , volume,
- For a secure data set, the data set specified by dsid with a volume

identifier of ser on device ddd is a secure data set and additional qualification is required to access it.

System Action: Wait for the operator response, and continue processing.

Operator Response: Specify the qualifier for volume ser or specify the qualifier for data set <u>dsid</u> on volume identified by <u>ser</u> with a reply of:

# REPLY  $XX, 'q'$

where  $g$  is the one character qualifier that must match-the volume accessibility<br>indicator or data set security indicator to gain access to the volume or data set. If no qualifier is available, reply with REPLY  $\frac{1}{2}$ ,  $\frac{1}{2}$ ,  $\frac{1}{2}$ ,  $\frac{1}{2}$ ,  $\frac{1}{2}$ ,  $\frac{1}{2}$ ,  $\frac{1}{2}$ , is replied or the correct qualifier is not supplied in three attempts. the data set will not be accessed.

Programmer Response: Notify the operator<br>of the necessary volume and data set security qualifiers prior to submitting<br>the job stream.

#### IEB543I ddn DD MISSING OR INVALID FOR DISKETTE READER

Explanation: The DD statement specified<br>by <u>ddn</u> was missing from the JCL supplied for running the diskette reader or was invalid for one of the following reasons:

- The UNIT specified on the SYSDATA DD statement was not a 3540 device.
- The SYSUT2 DD statement did not describe a subsystem data set.
- The SYSUT3 DD statement did not describe a DASD (or VIO) device to contain the intermediate partitioned data set.

System Action: The diskette reader is terminated.

Operator Response; If JCL parameters, , , were overridden using the START command, be sure that the overridden values are valid.

Programmer Response: The system programmer should be sure that any reader procedures for use by fEBDKRDR contain required DD statemerits that define valid devices.

# IEB544E ASSOCIATED DATA SET LIMIT EXCEEDED READING JOB *iii* FROM<br>ddd

explanation: While reading job <u>jjj</u> from<br>device <u>ddd</u>, the diskette reader has encountered a DD \* or DD DATA statement with the DSID keyword, and the limit of

associated data sets per job stream has already been reached, or more than 1,000 associated data set requests have been detected in the current job.

System Action: The diskette reader stops<br>processing the JCL input stream and beings reading the required associated data sets. When associated data set processing is complete the diskette reader termi nates processi ng. 'The' job stream beginning with job *iii* is flushed from the system and must be resubmitted.

operator Response: In order to have the jobs in the input stream after associated data set processing is complete, do one of the following:

- If device ddd is card reader. place the rest of the job stream, beginning with job *iii,* back into input device. Initiate another diskette reader task to process the remaining jobs.
- If the device is not a card reader, initiate another diskette reader to the same input data set, specifying job *iii* as the starting point for the reader.

Programmer Response: The maximum number of associated data sets per job stream can be increased, if necessary, by changing the PARM specified on the EXEC statement for the diskette reader.

# IEB545I FOLLOWING DATA SET(S) NOT FOUND ON ddd

Explanation: A delimiter (/\*OSKT) diskette was encountered on device ddd. The associated data sets described in message IEB546I, which follows, are required by the job stream but were not found on diskettes on device <u>ddd</u>.

System Action: Messages IEB546I and IEB547A are written listing the data sets and 'requesting operator response.

Operator Response: Hone.

Programmer Response: None.

# IEB546I DSNAME= dsn, JOBNAME= iii [,VOLSER= xxxxxx]

Explanation: Data set dsn on VOLSER Explanation: Data set <u>dsn</u> on VOLSER<br><u>xxxxxx</u> is not available for job jij on<br>device <u>ddd</u> named in message IEB545I. This message appears for each data set that is not available. VOLSER appears only if it was coded on the DD statement describing the data set as an associated data set.

system Action: Message IEB547A is written requesting operator response.

# operator Response: None.

Programmer Response: None.

# IEBS47D R£PLY 'RETRY' OR 'GO'

Explanation: This message follows messages IEB545I and IEB5461 which describe associated data sets that appear to be missing from the diskettes containing associated data sets.' An associated data set is considered a missing data set in the following cases:

- The requested data set is on a diskette that was fed into the 3540 stacker while reading part of a multivolume data set on the same diskette.
- The job stream contains more than one associated data set request for a data set that is the only data set on the diskette. After the data set has been read to satisfy the first request, the diskette is placed in the stacker and is therefore unavailable for other requests for the same data set.
- The data set identifier in the diskette label does not match the data set identifier in the JCL associated data set request due to key entry errors.
- The requested data set was not on the diskettes submitted with the job.
- The operator did not supply the correct volume accessibility correct volume accessibility qualifiers for the diskette containing the data set during the allowed three attempts.
- The volume containing the requested<br>associated data set did not have a valid VOLL label and therefore was placed in the stacker without searching for data sets.
- The index track on the volume containing the requested associated data set could not be read and the di skette' was therefore placed in .the stacker without searching for data sets.

In the first two cases, the missing data sets may be retrieved by replacing the diskettes in the  $3540$  hopper and indicating that the reader should again<br>search the diskettes.

system Action: The system action is determined by the operator's response.

# operator Response:

• If the data set(s) listed in message IEB5461 are available, the operator should load the diskettes containing

those data sets into the hopper of<br>the device named in the message IEB545I, ready the device, and reply<br>RETRY. The reader will then continue processing with these associated data sets.

If the data set(s) are not available,<br>the operator should reply  $G_0$ . The di skette reader wi 11 then resume processing without the required associated data sets.

Programmer Response: All associated data sets required for a given job stream should be available when the job stream is processed. by the diskette reader.

# IEB548E <u>ddd</u> INPUT ERROR [,READING JOB<br>تَلْتَلْتَ

Explanation: An uncorrectable input error occurred while a diskette reader was reading job jii in the JCL input stream, or while a diskette reader was reading associated data sets. The optional jobname is not specified if the error occurred while reading associated data sets. If a blank jobname is specified, the error occurred on the JCL input stream before any job was encountered or after an erroneous job statement with no jobname was encountered. When reading a multivolume JeL data set from the 3540, the message will result: from condi~ions that prevent successful end-of-volume processing.

System Action: If the error occurred whi Ie readi ng the JOL input stream, the diskette reader continues normal<br>processing assuming that the jobs preceding job jii are the only jobs in the job stream. Jobs iii through the end of the job stream are ignored. If the error occurred while reading associated data sets, the diskette reader will be terminated.

Operator Response: After the error-producing device has been corrected, start another diskette reader. If a jobname was written in this message, do: one of the following':

- If device <u>ddd</u> is card reader, place<br>the rest of the job stream, beginning<br>with job <u>iii</u> back into input device. Arth job 111 back nico input devi task to process the remaining jobs.
- If the device is not a card reader,<br>initiate another diskette reader to<br>the same input data set, specifying the same input data set, specifying<br>job <u>jij</u> as the starting point for the<br>reader.
- If no jobname was written in this message, the whole job stream must be re-run.

"

Programmer Response: Insure that the IEFRDER and SYSDATA DD statements are valid. 12月初  $\leq \gamma_{\rm eff}$ nis (1925–1925)<br>Sunday (1948–1948)

# IEB549I <u>ddn</u> , DISKETTE READER OPEN FAILED

しょってっと

Explanation: The diskette reader was unable to OPEN the file specified by ddn because the OPEN macro instruction was unsuccessful for the specified file, or the IEFRDER file is using a 3540 device and one of the followi ng errors was detected:

- The diskette data set specified as containing JCl does not have 80 for a record length.
- No volume serial number was specified in the DD statement.
- No data set name was specified in the DD statement or supplied in the START command.
- The data set specified in the DD statement could not be located on the specified diskette.
- The operator was unable to provide volume accessibility or data set security qualifiers for the requested data set.
- The specified volume has an invalid VOll label.
- The HDRI label describing the specified data set is invalid.
- A permanent I/O error occurred while trying to read the label track on the specified diskette.
- A delimiter (/\*OSKT) was: provided in the 3540 as the diskette containing the JCl data set.
- A reply of 'C' was given to message IEB54lA.
- $\sim$  The volume serial number specified is an invalid diskette volume identifier.

System Action: The diskette reader is terminated.

Operator Response: Ensure that the correct volume serial number and data set name were supplied in the START command and the correct diskette was provided in the 3540. Ensure that the correct volume qualifiers were provided if requested by the diskette reader.<br>the diskette reader .

ing.

 $\mathcal{G} = \{ \mathcal{A} \mid \mathcal{A} \in \mathcal{A} \mid \mathcal{A} \neq \mathcal{A} \}$ 

Programmer Response: If the operator was unable to correct the problem, the programmer should ensure that his run instructions were correct. If the run instructions were correct, the diskette that contains the JCL should be checked: for label invalidity or errors. If the diskette is good, or if no diskette was involved in the error, the system programmer should ensure that procedures<br>used for starting the diskette reader correctly define the required files.

# IEBSSOE JOB NUMBER LIMIT EXCEEDED READING JOB *iii* FROM ddd

Explanation: The diskette\_reader can correctly handle up to 9,999 jobs. A job statement was encountered in the job stream that described a new job after ',999 jobs had already been encountered.

System Action: The diskette reader stops processing the JCl input stream and begins reading the required associated data sets. When associated data set processing is complete, the diskette reader terminates processing. The job stream beginning with job iii is flushed from the system and must be resubmitted.

Operator Response: In order to have the<br>diskette reader process the remaining jobs in the input stream after associated data set processing is complete, do one of the following:

- If device ddd is a card reader, place the rest of the job stream, beginning with job *iii,* back into the input device. Initiate another diskette reader task to process the remaining jobs.
- If the device is not a card reader, initiate another diskette reader to<br>the same input data set, specifying job iii as the starting point for the reader.

Programmer Response: The maximum number of associated data sets per job stream can be increased, if necessary, by changing the PARM specified on the EXEC statement for the diskette reader.

#### IEB551I DATA SET NOT AVAILABLE - CODE=  $\frac{1}{2} \rightarrow \mathcal{E}$ £££

Explanation: The data set specified in the DO statement. preceding this message was not successfully retrieved from the associated data set stream for the reason  $indicated by CODE =  $ccc$ .$ 

 $\mathcal{C}:=\bigoplus_{i=0}^{n-1}\big(\bigoplus_{i=0}^{n-1}\mathcal{C}_{i}\big)\cup\big(\bigoplus_{i=0}^{n-1}\big(\bigoplus_{i=0}^{n-1}\mathcal{C}_{i}\big)\big)\cup\big(\mathcal{C}_{i}$ 

 $\frac{1}{2} \left( \frac{1}{2} \right)$ 

Condition

Qayna Soria

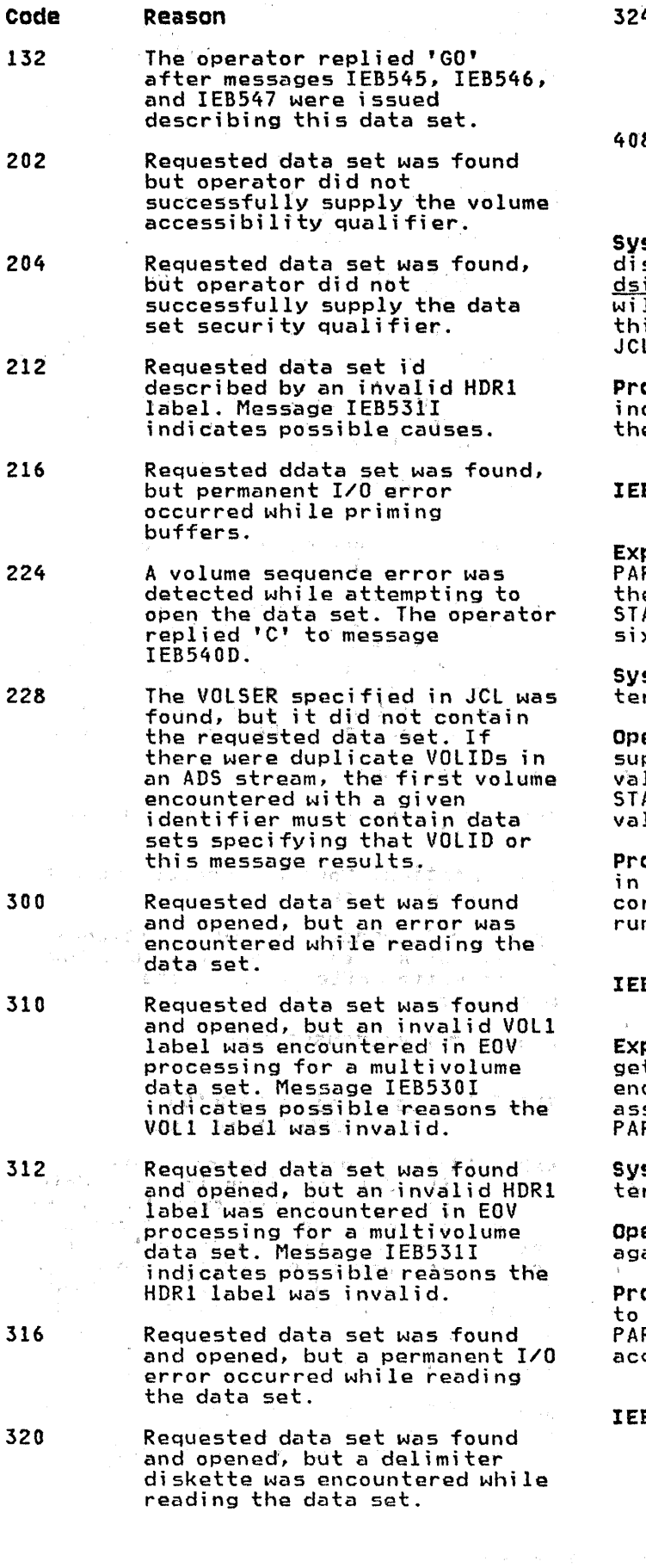

324, Requested data set was found<br>and opened, but during EOV processing of a multivolume data set, the operator replied 'C' to message IEB540A.

8 The volume identifier specified in JCt was,invalid as a volume identifier for a di skette.

stem Action: Processing was scontinued for data set specified by<br>id. The job requesting the data set  $\overline{\textbf{11}}$  be run TYPRUN=SCAN in order to pass<br>is message back to the programmer as a L comment statement.

<mark>ogrammer Response:</mark> Correct the problem<br>dicated by the return code and resubmit e job.

# IEB552I INVALID PARAHETERS SUPPLIED TO DISKETTE READER

planation: The value supplied for the PARM:: keyword on the EXEC statem~nt of e JCL or as a PARM= override in the START command was not numeric or exceeded x characters.

stem Action: The diskette reader is rminated.

operator Response: If a PARM overr; de was  $ppli$ ed in the START command, check its  $% p_{\alpha }$ lidity. If in error, issue another ART command using valid parameter lues.

ogrammer Response: If the error is not operator provided parameter values, rect the errors in the JCL provided to n the diskette reader.

#### B553I DISKETTE READER UNABLE TO GET TABLE SPACE  $\bar{\Xi}$

 ${\sf planation:}$  The program was unable to t space for a data set name table large<br>ough to accommodate the number of sociated data sets specified on the RM= keyword.

was structured and the disk of the second structure of the second structure of the second structure of the second s  $r$ minated.

erator Response: Start the program ain specifying a smaller PARM= $\check{~}$ value.

Programmer'Response: Change the JCL used run the diskette reader so that the RM= value is small enough to have space<br>quired.

IEB554E ddn ,DISKETTE READER I/O ERROR [,PROCESSING JOB *iii]* 

 $\sum_{i=1}^n \mathcal{L}_i^{\mathcal{A}}(x_i) = \sum_{i=1}^n \mathcal{L}_i^{\mathcal{A}}(x_i)$  , where  $\mathcal{L}_i^{\mathcal{A}}(x_i)$ 

Explanation: An I/O error occurred on the file specified by <u>ddn</u> (SYSUT2 or SYSUT3). The error prevents further processing by<br>the diskette reader. A blank jobname<br>indicates the enror occurred before a job was encountered in the JCl stream or after an erroneous job statement with no jobname was encountered, 金马

system Action: The diskette reader is terminated. If some jobs have been passed to the subsystem, the optional jobname *iii',:l:n* the message wiJI indicate at which in the meddage maximurouse of milon<br>job the job,stream processing should be<br>resumed on a later attempt. The job named in, the message may have been partly passed to the internal reader before the error occurred.

Operator Response: Start the diskette reader again. If no jobname was specified, the entire job stream must be the jobs starting with the specified job must be re-run.

Programmer Response: Ensure that the specified DD statement is satisfactory<br>for the diskette reader.

# IEBSSSE DISKETTE READER DIRECTORY ERROR

Explanation: The diskette reader issued a STOW or BLDL macro instruction to access the directory of the SYSUT3 intermediate file. The STOW or BLDL could not be successfully completed for one of the following reasons:

- Not enough directory blocks were allocated for the SYSUT3 file, (applicable to STOW only).
- The directory access failed because of permanent I/O errors.
- Insufficient virtual storage was available to perform the STOW or BlOl function.  $\sim$   $\omega$  . 1008 F. T. L. (0.85)

system Action: The diskette reader is terminated.

Operator Response: If the number of associated data sets to be processed<br>(PARM= value) or the number of directory entry blocks allocated to the SYSUT3 file were modified via the START command, insure that the values were reasonable. The number of associated data sets should not be so large as to leave no virtual storage for the STOW function. The number of directory entry blocks should be 1 + (number of ADS  $f$  20). If these values Were reasonable, the error was caused by<br>an I/O error in the SYSUT3 file. Correct<br>the cause of the error if possible, and start the diskette reader again to run the job stream.

Programmer Response: Correct the number.<br>of associated data sets and number of directory entry blocks specified in the . JCL. Then rerun the diskette reader.

 $\sim \nu_{\rm g}/\sigma$ 

# IEB556E DSID KEYWORD ENCOUNTÈRED<br>READING. JOB jil

Explanation: A direct mode diskette reader detected the DSID keyword while processing the job with jobname jii.

System Action: The diskette reader is terminated.

Operator Response: Remove the remainder of the jobstream from the hopper and feed<br>mechanism if a card reader is used to read JCL. Use a merge mode reader to process the remainder of the jobstream starting with job *iii.* 

Programmer Response: None.

# IEB570I ddd, ser NON-SCRATCH DISKETTE FOUND

Explanation: The diskette that, was just fed into the stacker was not a scratch diskette (that is, it contained a write protected data set or an unexpired data set) and, therefore, was not suitable to receive an output data set. The meanings<br>of the variables in the message text are:

ddd device address

ser the volume identifier from the VOL1<br>label.

system Action: Continue processing with the next diskette.

operator Response: Provide additional scratch diskettes, if needed, to allow the diskette writer to complete<br>processing.

Programmer Response: None.

# IEB571I  $\frac{j_1 j_1}{x_1}$  dsid ON VOL (S)<br>xxx,xxx,xxx,xxx,xxx

Explanation: A diskette writer has written the data set identified as dsid for job *iii,* on the diskette(s) having the volume serial(s) listed. If the data<br>set spans more than five diskettes, the message appears after the fifth diskette has been completed, and will be issued again to list the next group of diskettes used.

System Action: Continue processing.

operator Response: The operator may use this information to correlate the di skettes wi th the jobs ,submi tted.
Programmer Response: None.

# IEB572E ddd DISKETTE WRITER CLOSED,

Explanation: This message occurs when a permanent *1/0* error is encountered by the diskette writer on device ddd.

system Action: The diskette writer to device ddd is terminated.

Operator Response: Change the diskette and start another diskette writer. If the error persists, refer to problem<br>determination, Table I, items 2 and 30 of the messages and codes manual. Save the diskette.

Programmer Response: None.

#### IEB573E DATA SET NOT WRITTEN FOR, JOB= *iii,* CLASS= c

Explanation: The diskette writer has E**xplanation:** The diskette writer has<br>selected a SYSOUT data set for job <u>jij</u><br>with output in class <u>c</u> that did not have a DSID specified on its DD statement. A DSID is required for data sets being<br>written to a 3540 device.

System Action: The data set is unallocated KEEP in class c. The data set remains on spool.

Operator Response: Route the data set to the appropriate class for output for processing to some device other than a 3540.

Programmer Response: If a data set is to be written on a diskette, be sure to specify a OSlO on the SYSOUT DO statement for that data set.

## IEB574I IEFRDER DD STATEMENT MISSING OR INVALID FOR DISKETTE WRITER

Explanation: There was no IEFRDER DD statement supplied in the JCl or the diskette writer was started to a device that was not a 3540.

System Action: The diskette writer is terminated.

Operator Response: Specify a 3540 when the 3540 External Writer is started.

Programmer Response: The system programmer should be sure that diskette writer procedures specify a 3540 as the device for the IEfROER DD statement.

## IEB575A SPECIFY SECURITY FOR DSNAME= dsn, JOB: *iii,* ON ddd

Explanation: A diskette writer has been started to write secure data sets on started to write secure data sets on<br>device <u>ddd</u>. The data set <u>dsn</u> for job <u>jjj</u><br>requires the operator to specify the security parameters.

System Action: Wait for the operator response, and continue processing.

Operator Response: Specify the security parameters for the data set dsn with jobname *iii* as requested by the programmer. The general form of the reply is:

REPLY xx, 'YYMMDD, w, d, v'

**V** 

YYMMDD is the expiration date that the data set can be purged.

- $\overline{\mathbf{M}}$ is the write protect indicator to indicate that the data set is write protected. Thi s must be a blank.or 'P' .
- d is the one character data set security indicator. To secure a data set, both the data set security and volume accessibility indicators must be set.

is the one character accessibility indicator. This secures the volume from unauthorized access.

If a parameter is not to be specified,<br>the comma should be entered to denote the missing parameters. <u>r xx</u>, '741231, , x' indicates the expiration date and volume marcates the expiration date and volume protection.

All data sets get a minimum of one day<br>date protection and sequence number protection. When extended security is used while processing in multi-data sets per diskette mode, the volume accessibility indicator must be specified for the first data set to be secured and cannot be specified for any other data sets on that diskette.

Programmer-Response: Notifythe operator<br>of the 'level of data set security required:for the data set <u>dsn</u> with j obname *iii.* 

## 1EB576I SYSIO ERROR ONdsid FOR JOB. *iii*

Explanation: While processing data set <u>dsid</u> for job <u>jij</u> the diskette writer (IEBOKWTR) detected an uncorrectable I/O error reading the data set from spool.

System Action: The diskette writer will stop processing the input data set and will go on to process other input data sets.

Programmer Response: Recreate the data set by executing the job step that produced it.

Problem Determination: Table I, items 1, 2, 3, 13, 29. ទាំងថ្ងៃនន

 $\gamma = 5$  .

つい 食むなすひょう IEB577E ddd DISKETTE WRITER ENDED, tOPEN I SUBSYSTEM I MATE Чf **感觉的** ALLOCATION) ERROR **BOOK ROOM** 

Explanation: The diskette writer to device ddd detected an error condition that was uncorrectable based on the return codes received from 1) the subsystem interface, 2) the subsystem, 3) dynamic allocation/unallocation, or 4) subsystem data set.

system Action: The diskette writer to device ddd is terminated.

Operator Response: Report this message to the system programmer and make sure the problem determination information is available.

Programmer Response: For allocation and<br>subsystem errors, the system programmer should examine the error message IEB581E, in the message data set.

Problem Determination: Table I, items 1, 2,4, 13, 17, 29.

### IEB578I ddd DUPLICATE DATA SET IDENTIFIER dsid FOR *iii*

Explanation: While processing diskette output data sets for job iii in multiple data sets per di skette mode, the di skette writer to device ddd encountered two data sets with the same data set identifier.

System Action: The diskette writer will write the data set on the next scratch diskette and continue processing.

Operator Response: Inform the programmer that submi tted the job of thi s condi t ion.

Programmer Response: When submitting jobs that create diskette output data sets with the same data set identifiers, care should be taken to insure that they are processed in one data. set-peri diskette mode.

#### IE8579I INVALID PARAMETERS SUPPLIED TO THE DISKETTE WRITER

Explanation: The parameters supplied for the PARM= keyword on the EXEC statement of the JCL, the PARM= override in the START command, or the fourth positional parameter of the START command were i nvali d. ふきしいい i ng i

System Action: The diskette writer is. terminated.

operator Response: If a START command was used to override parameters in the JCL, check to be sure they were valid. If they were invalid, issue another START command using valid parameters. If they were  $v_{\rm max}$ 

Programmer Response: Correct the errors in the JCl provided to run the diskette writer.

IEB580I OPEN ERROR - DISKETTE WRITER

Explanation: The diskette writer was. unable to OPEN the IEFRDER file because the OPEN macro instruction was unsuccessful.

System Action: The diskette writer is terminated.

Programmer Response: The programmer should insure that the JCl used for starting the diskette writer is correct.

#### IEBSSIE (SUBSYSTEM INTERFACE I SUBSYSTEM REQUEST I DYNAMIC ALLOC/UNALLOC] ERROR, re

Explanation: The diskette writer detected a return code of rc from the subsystem interface, subsystem request, or dynamic allocation and could not recover.

system Action: The diskette writer is terminated.

Programmer Response: Correct the cause of the error indicated by the return code and rerun the job.

Problem Determination: Table I, items 1, 2, 3, 4, 13, 29.

 $\mathbb{Z}^2$  ,  $\mathbb{R}^2$  ,  $\mathbb{R}^2$ 

### IEBISAM PROGRAM MESSAGES

#### IEB6001 UTILITY PROGRAM IEBISAM HAS SUCCESSFULLY COMPLETED THE REQUESTED OPERATION COMPLETION CODE=OO

 $\sigma_{\rm M} \gtrsim \Lambda_{\rm 3000}$  .

Explanation: The program has successfully completed the requested operation.

System Action: Program operation has completed. The return code is 0.

Programmer Response: None

Operator Response: None. Management of the State

Problem Determination: Not applicable.

#### IEB601I DCB FIELD VALUES INCONSISTENT COMPLETION CODE=OS

Explanation: One or more of the following<br>DCB subparameters are invalid: RECFM lRECl, BlKSIZE, RKP, and KEYlEN.

System Action: The program is terminated. The requested operation is not performed. The return code is 8.

Programmer Response: Probable user error. Correct the invalid DCB subparameters.

Problem Determination: Table I, items 1, 3, 13, 25b, 2?

IEB602I J11, sss, ddd, devtyp, ddn, op, err, XXXX, acc COMPLETION CODE=08

Explanation: A permanent input/output error occurred while processing on device ddd. In the message text, the error analysis information provided by the 5YHADAF data management macro instructibn issued by the 5YHAD routine was:

ill.

Job name

555 Step name

<u>ddd</u> Unit address of the device

<u>devtyp</u><br>Device type

 $ddn$ Data definition name

ᅇ

Operation attempted

 $err$ Error description

**XXXX** 

last seek address or block count

 $acc$ Access method

System Action: The program is terminated. The return code is 8.

Programmer Response: Make sure the DCB information is consistent with the original indexed sequential data set.

Operator Response: None.

Problem Determination: Table I, items 1, 3, 13, 25b, 29. Table II, Format 1: trace option-TRACE= 510, 10.

#### IEB603I DUPLICATE RECORD COMPLETION  $CODE = 08$

Explanation: A record key is identical to a record key previously placed in the indexed sequential data set. Possibly, the RKP or the KEYlEN parameter has been changed. This message appears for a lOAD operation only.

System Action: The program is terminated. Reconstruction of the indexed sequential data set is incomplete. The return code is 8.

Programmer Response: UNLOAD the original<br>indexed sequential data set and respecify<br>the LOAD operation. Also, specify the original DeB parameters in the SYSUT1 and SY5UT2 DD cards.

Operator Response: None.

Problem Determination: Table I, items 1, 3, 13, 25b, 29.

#### IEB604I NUMBER OF CHARACTERS TO BE TRANSMITTED EXCEEDS LIMIT COMPLETION CODE=08

Explanation: The number of characters in a fixed-length record exceeds the value specified in LRECL or in LRECL + KEYLEN (for fixed-length, unblocked records with a relative key position of 0). This message appears for a LOAD operation<br>only.

System Action: The program is terminated. The requested operation is not performed. The return code, is 8.

Programmer Response: Probable user error. Correct the LRECL subparameter and unload the original indexed sequential<br>data set. Then, respecify the LOAD operation.

 $\zeta_{\rm max}$ 

Operator Response: None.

Problem Determination: Table I, items 1, 3, 13, 25b, 29.  $\chi = \Delta \chi \delta \to \Delta \chi$  .

#### I£B605I CLOSE REQUESTED BY USER AFTER A USER EXIT COMPLETION CODE=04

Explanation: The return code returned by<br>the user was either 4 or 12.

System Action: The program is terminated. The return code is 4.

Programmer Response: None

Operator Response: None.

Problem Determination: Not applicable.

 $\mathbb{R} \times \mathbb{C}$ 

#### **IEB606I** ILLEGAL RETURN CODE RECEIVED **SEPROM A USER EXIT COMPLETION AS**  $CODE = 12$ Bas a

Explanation: The return code returned by the user was other than 0, 4, 8, or 12.

System Action: The program is terminated. The return code is 12.

Programmer Response: Probable user error. Correct the user exit routine to issue a valid return code. STORY RESIDENCE

Operator Response: None.

Problem Determination: Table I, items 1, 3, 13, 29. Have a listing of the exit routine available.

#### SYSUT2 OR SYSUT1 DD CARD **IEB607I** MISSING COMPLETION CODE=16

Explanation: No SYSUT1 or SYSUT2 DD statement was included in the job step.

System Action: The program is terminated. The return code is 16.

Programmer Response: Probable user error. Correct the error and resubmit the iob.

Operator Response: None.

Problem Determination: Table I, items 1,  $3, 13, 29.$ 

#### **IEB608I** INVALID OPTION IN THE PARM FIELD OF THE EXECUTE CARD COMPLETION CODE=16

Explanation: The PARM parameter of the EXEC statement is incorrect.

System Action: The program is terminated. The return code is 16.

Programmer Response: Probable user error. Correct the error and resubmit the job. a

Operator Response: None.

Problem Determination: Table I, items 1,  $3, 13, 29.$ in a grind

#### INPUT SEQUENCE ERROR **IEB609I** COMPLETION CODE=08

Explanation: Either a record was lost, or a noise record was encountered when loading an indexed sequential data set. Possibly, the RKP, KEYLEN, or OPTCD<br>parameter has been changed.

System Action: The program is and serve the sea terminated. The return code is 8.

Programmer Response: If possible, use a backup copy of the unloaded data set. UNLOAD the original indexed sequential data set, and respecify the LOAD<br>operation. Also, specify the oniginal DCB parameters in the SYSUT1 DD card.

Operator Response: None.

Problem Determination: Table I, items 1, 3, 13, 29. Table II, Foramt 1: trace option-TRACE=SIO, IO.

Presentation State

 $\mathcal{A}^{(2)}(\mathcal{D})=\mathcal{A}_{\mathcal{D}^{\prime}(\mathcal{D})}(\mathcal{D}^{\prime}(\mathcal{D}^{\prime}))$ 

#### **IEBDG PROGRAM MESSAGES**

#### IEB700I DATA GENERATION HAS BEEN ISUCCESSFULLYJ COMPLETED. COMPLETION CODE IS XXXX

Explanation: If XXXX is ZERO, data generation was successfully completed.

If XXXX is FOUR, the job step was terminated at the request of the user.

If XXXX is EIGHT, an error occurred while processing a utility control statement.

If XXXX is TWELVE, an error occurred while processing an input or output data set.

If xxxx is SIXTEEN, incorrect parameters. were encountered in a data control block while opening a data set.

System Action: The program is terminated.

Programmer Response: If XXXX is ZERO or FOUR, no action is necessary.

If XXXX is EIGHT, correct the appropriate control statements, and resubmit the job step.

If XXXX is TWELVE, correct the error condition described in message IEB729I, and resubmit the job step.

If <u>xxxx</u> is SIXTEEN, correct the<br>appropriate DD statement, and resubmit the job step.

Operator Response: None.

Problem Determination: Table I, items  $1$ ,  $3, 13, 29.$ 

#### **IEB702I** OPERATION WAS NOT DSD, FD, CREATE, REPEAT, OR END.<br>CORRECT AND RERUN.

**Explanation:** The preceding utility control statement specified an invalid operation; that is, the operation was not DSD, FD, CREATE, REPEAT, or END.

System Action: Syntax checking of the remainder of the utility control statements in this set continues, but no additional data is generated. Processing continues normally with the next DSD statement encountered. The return code is 8.

Programmer Response: Probable user error. Since the output data set may have been only partially completed, execute Deen only partially completed, executed if necessary. Correct the error and resubmit the job.

operator Response: None.

Problem Determination: Table I, items 1, 3, 13, 29.

IEB703I INVALID KEYWORD VALUE. DELIHITER, DESCRIPTOR OR TYPE IS IMPROPER OR DUPLICATED. AN FD NAME HAS OCCURRED PREVIOUSLY.

Explanation: The keyword value pinpointed by message IEB727I (if any) is incorrect. Possibly:

- A double quote specified within a picture caused an invalid length.
- A starting character 0f \* was used· when AL or AN format was specified.
- A character other than 0-9 or A-F was used when a hexadecimal digit was to be specified.
- A non-numeric character was used when a decimal number was to be specified.
- A keyword was mi sspelled.
- An FD statement contained a previously used name.
- Mutually exclusive subparametersare encountered such as FORMAT=CO and ACTION=RO. In this case, message IEB727I will not precede this message.

f System Action: Syntax checking of the remainder of the utility control statements in this set continues, but no additional data is generated. Processing continues normally with the next DSD statement encountered. The return code is 8.

Programmer Response: Probable user error. Since the output data set may have error: Since the output data set may na IEHPROGM to scratch the data set, if necessary. Correct the error and resubmit the job.

Operator Response: Hone.

Problem Determination: Table I, jtems 1,. 3, 13, 29.

## IEB704I INPUT DDNAME ON CREATE OR FD CARD IS NOT SPECIFIED ON DSD.

Explanation: The ddname specified on a CREATE or FD statement was not referred to on the DSD statement beginning this set of utility control statements. The I EBDG program was unable to open the data set.

System Action: Syntax checking of the remainder of the utility control statements in this set continues, but no additional data is generated. Processing continues normally with the next DSD statement encountered. The return code is 8.

Programmer Response: Probable user error. Since the output data set may have been only partially completed, execute IEHPROGM to scratch the data set, if necessary. Correct the error and resubmit the job.

### Operator Response: None.

Problem Determination: Table I, items 1, 3, 13, 29.

IEB705I INVALID KEYWORD, POSSIBLE IMBEDDED COMMA.

Explanation: The keyword pinpointed by message IEB7271 is invalid. Possibly, the message ICD/2/1 is invalid. Tossibly<br>keyword is misspelled or contains an embedded comma.

System Action: Syntax checking of the remainder of the utility control statements in, this set continues, but no additional data is generated. Processing continues normally with the next DSD statement encountered. The return code is 8.

Programmer Response: Probable user error. Since the output data set may have been only partially completed, execute I EHPROGM to scratch the data set, i· f .. necessary. Correct the error and resubmit the job.

Operator Response: None.

Problem Determination: Table I, items 1, 3, 13, 29.

IEB706I NUMBER SPECIFIED IS LARGER THAN 32,767 OR EXCEEDS MACHINE CAPACITY (2,147,483,647).

Explanation: A length parameter on an FD statement was specified larger than 32,767, or the value of a field exceeded 2,147,483,647 during an INDEX operation. No conversion is performed.

system Action: Syntax checking of the statements in this set continues, but no additional data is generated. Processing continues normally with the next DSD statement encountered. The return code is 8.

Programmer Response: Probable user error. Since the output data set may have been only partially completed, execute IEHPROGM to scratch the data set, if necessary. Correct the error and resubmit the job.

 $-\Sigma^{\prime\prime}$  .

Operator Response: None.

Problem Determination: Table I, items 1,  $3, 13, 29.$ 

FD NAME ON CREATE CARD IS NOT IEB707I PREVIOUSLY DEFINED BY AN FD CARD OR IS NOT ASSOCIATED WITH i Politika CORRECT DCB.

Explanation: The NAME parameter on a CREATE statement does not specify a value previously defined on an FD statement.

System Action: Syntax checking of the remainder of the utility control statements in this set continues, but no additional data is generated. Processing continues normally with the next DSD statement encountered. The return code is  $8<sup>1</sup>$ 

Programmer Response: Probable user error. Since the output data set may have been only partially completed, execute<br>IEHPROGM to scratch the data set, if necessary. Correct the error and resubmit the job.

Operator Response: None.

Problem Determination: Table I, items 1,  $3, 13, 29.$ 

**IEB708I PICTURE LENGTH TOO LARGE FOR CONVERSION** 

Explanation: A decimal picture was to be converted to packed decimal or to a binary equivalent; however, the number of digits specified in the picture exceeds 16. No conversion is performed.

System Action: Syntax checking of the<br>remainder of the utility control statements in this set continues, but no additional data is generated. Processing continues normally with the next DSD statement encountered. The return code is 8.

Programmer Response: Probable user error. Since the output data set may have been only partially completed, execute<br>IEHPROGM to scratch the data set, if murans necessary. Correct the error and resubmit Fise lano ( the job. 경찰 원. ាប់ ឆ្នាំ AR CELAMINA KOL i in

Operator Response: None 2400 - 3 2600 A

Problem Determination: Table I, items 1,  $3, 13, 29.$ 

#### **IEB709I** USER EXIT ROUTINE RETURNED AN INVALID RETURN CODE

Explanation: The return code returned from the user exit routine was other than  $0, 4, 12, or 16.$ 

System Action: Syntax checking of the remainder of the utility control statements in this set continues, but no additional data is generated. Processing continues normally with the next DSD statement encountered. The return code is  $8.$ 

Programmer Response: Probable user error. Since the output data set may have been only partially completed, execute IEHPROGM to scratch the data set, if necessary. Correct the user exit routine so that a valid return code is returned and resubmit the job.

Operator Response: None.

Problem Datermination: Table I, items 1, 3, 13, 23. Have program listing of the associated user exit routine available.

#### UNABLE TO GET ENOUGH SPACE TO **IEB710I** PROCESS REMAINING CONTROL **CARDS**

Explanation: A GETMAIN operation was unable to get sufficient space to process the remaining control statements.

System Action: Syntax checking of the remainder of the utility control statements in this set continues, but no additional data is generated. Processing continues normally with the next DSD statement encountered. The return code is 8.

Programmer Response: Probable user error. Since the output data set may have been only partially completed, execute necessary. If a REGION parameter was specified, ensure that the specified value is sufficient to complete the necessary processing and resubmit the job.

Operator Response: None.

Problem Determination: Table I, items 1, 3, 13, 19.

## IEB711I KEYWORD VALUE NOT FOLLOWED BY A B LANK OR COMMA

Explanation: The keyword value pinpointed by message IEB727I is not followed by a blank or a comma.

system Action: Syntax checking of the remainder of the utility control statements in this set continues, but no additional data is generated. Processing<br>continues normally with the next DSD statement encountered. The return code is 8.

Programmer Response: Probable user error. Since the output data set may have error: Since the output data set may ha<br>been only partially completed, execute<br>IEHPROGM to scratch the data set, if necessary. Correct the error and resubmit the job.

## Operator Response: None.

Problem Determination: Table I, items 1, 3, 13, 29.

### lEB712I CONTROL CARD NAME OR KEYWORD VALUE EXCEEDS 8 CHARACTERS

Explanation: The length of a keyword value or control statement name is greater than 8 characters.

System Action: Syntax checking of the remainder of the utility control statements in this set continues, but no additional data is generated. Processing<br>continues normally with the next DSD continues normally with the next DSD<br>statement encountered. The return code is 8.

Programmer Response: Probable user error. Since the output data set may have error: since the output data set may have<br>been only partially completed, execute<br>IEHPROGM to scratch the data set, if necessary. Correct the error and resubmit the job.

## Operator Response: None.

Problem Determination: Table I, items 1, 3, 13, 29.  $\sigma = \sigma_{\rm{eff}}$  .

计程序设备

#### IEB713I FLAGGED KEYUORD IS NOT COMPATIBLE WITH A PRECEDING KEYWORD<sup>'</sup>

Explanation: The keyword pinpointed by message IEB727I is not compatible with another keyword already specified on the same statement. (For example, the keywords PICTURE and FORMAT cannot be used together.)

system Action: Syntax checking of the remainder of the utility control statements in this set continues, but no additional data is geherated. Processing continues normally with the n~xt DSD statement encountered. The return code is 8.

Programmer Response: Probable user error. Since the output data set may have been only partially completed, execute lEHPROGM to scratch the data set, if necessary. Correct the er~or and resubmit the job.

Operator Response: None.

problem Determination: Table'I, items 1, 3, 13, 29.

#### IEB714I REPEAT CARD ERROR OR REQUIRED NUMBER OF CREATE CARDS NOT PRESENT

Explanation: One of the following error conditions occurred:

- Two or more REPEAT statements refer either to the same CREATE statement or to the same group of CREATE statements.
- A CREATE keyword in a REPEAT statement specifies a number greater<br>than the number of following CREATE  $^{\circ}$  statements.

system Action: 'Syntax checki n9 of the, remainder of the utility control statements in this set continues, but no additional data is generated ... Processing continues normally with the next DSD statement encountered. The return code is 8.

Programmer Response: Probable user error. Since the output data set may have been only partially completed, execute IEHPROGM to scratch the data set, if necessary. Correct the error and resubmit the job.

Operator Response: None.

Problem Determination: Table I, items 1, 3, 13, 29.

## IEB715I NAME AND/OR LENGTH OR QUANTITY SPECIFICATIOtHS) OMITTED FROM FD AND/OR REPEAT CARD

Explanation: One or more of the field name, length, and quantity<br>specifications is missing from an FD and/or REPEAT statement.

System Action: Syntax checking of the remainder of the utility control statements in this set continues, but no continues normally with the next DSD

statement encountered. The return code, is 8.

Programmer Response: Probable user, error. Since the output data set may have been only partially compieted, execute IEHPROGM to scratch the data set, if necessary. Correct the error and resubmit<br>the joby of ease I connect as armorments the  $job \cdot$  .

in stake in the seas

## Operator Response: None ..

Problem Determination: Table I, items 1, 3, 13, 29.

IEB716I PICTURE STRING OR FD FIELD OVERFLOWS OUTPUT RECORD OR INPUT FIELD SELECTED OVERRUNS INPUT WORKAREA

Explanation: During construction of an output record by a CREATE statement, a specified picture string or FD field extended past the end of the defined record.

System Action: Syntax checking of the remainder of the utility control statements in this set continues, but no<br>additional data is generated. Processing continues normally with the next DSD statement encountered. The return code is 8.

Programmer Response: Probable user error. Since the output data set may have been only partially completed, execute IEHPROGM to scratch the data set. Make sure that the DCB parameters are correct. Compare the LRECL parameter value with the length of the defined record, and<br>make sure the value is specified correctly. Resubmit the job.

operator Response: None.

Problem Determination: Table I, items 1, 3, 13,29. 나라는 경력실 말을

#### $1.2033$ IEB717I INPUT RECORD SIZE EXCEEDS SPECIFIED OUTPUT RECORD SIZE

Explanation: The record length specified<br>in a DD statement for an, output data set is not sufficient to contain corresponding input records.

System Action: Syntax checking of the remainder of the utility control statements in this set continues, but no additional data is generated. Processing<br>continues normally with the next DSD statement encountered. The return code is 8. n sist

Programmer Response: Probable user err0r. Since the output data set may have error: Since che output data set may hay.<br>been only partially completed, execute.<br>IBHPROGM to scratch the data set, if necessary. Correct the error and resubmit the job. - 31.93

Operator Response: ,None. propose and propose

Problem Determination: Table I, items 1, 3, 13, 29.

素 大きく (電気)上がり IEB718I DSD CONTROL CARD<sup>3</sup>MUST BE FIRST CARD OF SET, and your comparison of a

Explanation: The DSD control statement is either out of order or missing.

System Action: Syntax checking of the remainder of the utility control statements in this set continues, but no additional data is generated. Processing continues normally with the next DSD statement encountered. The return code is 8.

Programmer Response: Probable user error. Insert the missing DSD statement, or correct the sequence of control statements.

Operator Response: None.

Problem Determination: Table I, items 1, 3, 13, 29.

## IEB720I BLANK DOES NOT FOLLOW OPERATION OR CONTROL CARD NAME

Explanation: The control statement name or operation is.not followed by a blank.

system Action: Syntax checking of the remainder of the utility control statements in this set continues, but no additional data is generated. Processing continues normally with the next DSD statement encountered. The return code is 8.

Programmer Response: Probable user error. Since the output data set may have error. Since the butput data set may have<br>been only partially completed, execute<br>IEHPROGM to scratch the data set, if necessary. Correct the error and resubmit the job.

Operator Response: None.

 $\mathcal{O}(\mathcal{M}(\mathbb{R}^d))$ 

Problem Determination: Table I, items 1, 3, 13, 29.

#### IE8721I KEYWORD, KEYWORD VALUE OR DELIMITER IS MISSING OR EXTENDS INTO COLUMN 72

, .' ' Explanation: A requfred keyword, keyword value, or delimiter is missing or is specified in column 72.

System Action: Syntax checking of the remainder of the utility control statements in this set continues, but no additional data is generated. Processing continues normally with the next DSD statement encountered. The return code is 8.

Programmer Response: Probable user error. Since the output data set may have been only partially completed, execute IEHPROGM to scratch the data set, if necessary. Correct the error and resubmit the job.

## Operator Response: None.

Problem Determination: Table I, items 1, 3, 13, 29.

#### IEB723I PICTURE PARAMETER IS NOT FOLLOWED BY A BLANK OR COMMA

Explanation: The picture length subparameter or the picture value' field is not followed by a blank *or* comma~

System Action: Syntax checking of the remainder of the utility control statements in this set continues, but no additional data is generated. Processing continues normally with the next DSD statement encountered. The return code is 8.

Programmer Response: Probable user error. Since the output data set may have error: since the butbut data set may ha<br>been only partially completed, execute<br>IEHPROGM to scratch the data set, if necessary. Correct the error and resubmit the job.·

Operator Response: None.

Problem Determination: Table I, items 1, 3, 13, 29.

San Story

 $\mathcal{L}(\mathbf{w}^{\prime},\mathbf{y}^{\prime})$  . <br> <br> For  $\mathcal{L}(\mathbf{y}^{\prime},\mathbf{y}^{\prime})$ 

#### IEB724I UNABLE TO QPEN DATA SET. LOOK FOR CONFLICTING VALUES OR MISSING DD CARD

Explanation: An input or output data set referred to by a DSD statement could not be opened. Possibly, the DO statement is missing or the BLKSIZE, LRECL, or RECFM subparameters is incorrect.

system Action: No syntax checking or data generation is performed for this set of utility control statements. Processing continues normally with the next DSD statement encountered. The return code is 8.

Programmer Response: Probable user error. Correct the error and resubmit the job.

#### Operator Response: None.

Problem Determination: Table I, items I, 3, 13, 29.

#### IEB725I A DUPLICATE DSD CARD HAS BEEN FOUND. CHECK FOR HISSING END CARD.

Explanation: An END statement is either out of order or missing.

System Action: Syntax checking of the<br>remainder of the utility control statements in this set continues, but no additional data is generated. Processing continues normally with the next DSD. statement encountered. The return code is 8.

Programmer Response: Probable user error. Correct the error and resubmit the job.

Operator Response: None.

Problem Determination: Table I, items 1, 3, 13, 29.

#### IEB726I EXEC STATEMENT PARM PARAMETER IS CODED INCORRECTLY

Explanation: The PARM pafameter of the EXEC statement contains an invalid character, or does not contain a 4-digit<br>decimal number.

system Action: The line count of the system Action: The Inne Count of the value of 58. The return code is O.

Programmer Response: Probable user error. If the default value assumed is unacceptable, correct the lINECNT subparameter on the EXEC statement.

Operator Response: None.

Problem Determination: Table I, items 1, 3, 13, 29.

## IEB727I ERROR

Explanation: This message pinpoints the location of syntax errors, incompatible keywords, and other control statement coding errors. In most cases, the "E" of ERROR falls directly below the point at which the error was detected in the preceding control statement.

system Action: The system action and return code are as indicated in the error message that follows this message.

Programmer Response: Respond as indicated in the error message that follows this message.

operator Response: None.

Problem Determination: None.

#### IEB728I INPUT STREAM FLUSHED FROM THIS POINT. LRECL, BLKSIZE, OR

 $\mathcal{V}_\infty$ 

# RECFM INCORRECT IN INPUT OR<br>COUTPUT DCB

Explanation: An input or output data set could not be opened. Probably, the LRECL, BLKSIZE, or RECFM specification for the<br>data set is incorrect or missing.

System Action: No syntax checking or data<br>generation is performed for this set of<br>utility control statements. Processing continues normally with the next DSD 8.

Programmer Response: Probable user error. Correct the error and resubmit the job.

Operator Response: None.

Problem Determination: Table I, items 1,  $3, 13, 29.$ 

#### PERMANENT I/O ERROR, jij, 555, **IEB729I** ddd, devtyp, ddn, op, err, XXXX, acc

Explanation: A permanent input/output error occurred while processing on device ddd. In the message text, the error analysis information provided by the SYNADAF data management macro instruction issued by the SYNAD routine  $was:$ 

<u>iii</u>

Job name

555 Step name

ddd Unit address of the device

<u>devtyp</u>

Device type

 $\underline{ddn}$ 

Data definition name

 $\Omega$ Operation attempted

err Error description

<u>xxxx</u> Last seek address or block count

 $acc$ 

Access method

System Action: The program is terminated. The return code is 12.

Programmer Response: Correct the error condition as indicated in the message text.

Operator Response: None.

Problem Determination: Table I, items 1, 3, 13, 29. Table II, Format 1: trace option-TRACE=SIO, IO.

o pr

IEBUPDTE PROGRAM MESSAGES

Francis Storm

#### (OM | NM) LRECL AND BLOCKSIZE IEB801I **ASSUMED 80/80 200 200 200**

Explanation: Necessary DCB parameters were omitted from the SYSUT1 (indicated by OM or old master) or SYSUT2 (indicated<br>by NM or new master) DD statement. The<br>program assumes that the SYSUT1 or SYSUT2 data set, as applicable, contains 80-byte unblocked records.

System Action: Processing continues. However, if the data set does not contain 80-byte unblocked records, additional messages will be generated during execution, and the job step will be terminated. The return code is 0.

Programmer Response: If the record format specifications assumed are correct, there is no response required. Otherwise, correct the applicable parameters.

Operator Response: None.

Problem Determination: Table I, items 1, 3, 13, 29. Use IEHLIST to list the VTOCs of the volumes on which the old master and new master data sets reside.

#### I/O ERROR jjj, sss, ddd, **IEB802I** devtyp, ddn, op, err, xxxx, acc

Explanation: A permanent input/output error occurred while processing on device ddd. In the message text, the error analysis information provided by the SYNADAF data management macro instruction issued in the SYNAD routine  $was:$ 

 $\langle \cdot \rangle$  ,  $\langle \cdot \rangle$  ,  $\langle \cdot \rangle$  ,  $\langle \cdot \rangle$  ,

ننذ Job name

555

Step name

<u>ddd</u> Unit address of the device

<u>devtyp</u> Device type

<u>ddn</u> Data definition name

 $\Omega$ Operation attempted

 $err$ </u>

Error description

**XXXX** Track address or relative block number

acc

Access method

System Action: The program is terminated. The return code is 12.

Programmar Response: Correct the error condition indicated in the message text.

Operator Response: None.

Problem Determination: Table I, items 1, 3, 13, 29. Table II, Format 1: trace<br>option-TRACE=SIO, IO.

**IEB803I** PERMANENT INPUT ERROR - FIND MACRO

Explanation: A permanent input error was detected by the FIND macro instruction while attempting to search a partitioned data set directory.

System Action: The program is terminated. The return code is 12.

Programmer Response: Check the DD statement describing the SYSUT1 data set for missing or incorrect parameters.

Operator Response: None.

Problem Determination: Table I, items 1,<br>3, 13, 29. Table II, Format 1: trace option-TRACE=SIO, IO.  $\mathcal{R} = \mathcal{R}^{\mathbf{Q}}_{\mathbf{q},\mathbf{q}}$ - 小川 近程画 mis. าเกมส์ คือ

IEB8041 PERMANENT INPUT ERROR FBLDL **MACRO**  $\omega_{\rm O}$ 

Explanation: A permanent input/output error was detected by the BLDL macro when attempting to search a partitioned data set directory. HE edit

System Action: The program is terminated. The return code is 12.

Programmer Response: Check the DD<br>statement describing the SYSUT1 data set for missing or incorrect parameters.

Operator Response: None.

Problem Determination: Table I, items 1, 3, 13, 29. Table II, Format I: trace<br>option=TRACE=SIO, IO.

#### **IEB805I CONTROL STATEMENT ERROR**

Explanation: In the utility control statement preceding this message, a name, keyword, or parameter is incorrect.

System Action: If the data set is partitioned, the program continues<br>processing with the next function statement. If the data set is not<br>partitioned, the program is terminated. The return code is 4.

Programmer Response: Probable user error. Correct the error and resubmit the iob.

Operator Response: None.

Problem Determination: Table I, items 1,  $3, 13, 29.$ 

#### **IEB806I** STATEMENT SEQUENCE ERROR

Explanation: Either the utility control statements are out of sequence, or an<br>unnecessary statement has been encountered.

System Action: If the data set is partitioned, the program continues processing with the next function<br>statement. If the data set is not partitioned, the program is terminated. The return code is 4.

Programmer Response: Probable user error. Correct the error and resubmit the iob.

Operator Response: None.

Problem Determination: Table I, items 1,  $3, 13, 29.$ 

IFR807I INVALID OPERATION

Explanation: The statement preceding<br>this message is inconsistent with previously specified parameters. Possibly:

- A DELETE statement is encountered during an UPDATE=INPLACE operation.
- A CHANGE statement is encountered, but PARM=NEW was specified on the EXEC statement.
- Data statements are out of sequence. Old master records are out of sequence and renumbering was not requested.
- A NUMBER statement with a SEQ1 parameter is encountered following an ADD statement.

System Action: If the data set is partitioned, the program continues processing with the next function statement. If the data set is not partitioned, the program is terminated. The return code is 4.

Programmer Response: Probable user error. Correct the error and resubmit the iob.

Operator Response: None.

Problem Determination: Table I, items 1,  $3, 13, 29.$ 

8029457920

 $\mathfrak{g}\in\mathbb{S}^D$ 

**IEB808I** TERMINATED THIS MEMBER. IEBUPDTE WILL TRY NEXT MEMBER

Explanation: A control statement error, a statement sequence error, or an invalid operation has terminated an update operation.

System:Action: Processing continues with the next function statement. The return code is 0.

Programmer Response: Correct the control statement error.

Operator Response: None:

Problem Determination: Table I, items 1,  $3, 13, 29.$ 

IEB810I DELETE RANGE INVALID

Explanation: In the DELETE statement preceding this message, the SEQ1 or SEQ2<br>value specified does not match a sequence number in an existing logical record.

System Action: Processing continues with the next function statement. The return code is 4.

Operator Response: None.

Programmer Response: Probable user error. Correct the error and resubmit the job.

Problem Determination: Table I, items 1, 3, 13, 26b, 26c, 29.

#### IEB811I NUMBER RANGE INVALID

Explanation: In the NUMBER statement preceding this message, the SEQ1 value does not match a sequence number in an existing logical record.

System Action: Processing continues with the next function to be performed. The return code is 4.

Programmer Response: Probable user error. Correct the error and resubmit the iob.

Operator Response: None.

Problem Determination: Table I, items 1, 3, 13, 26b, 26c, 29.

## IEB812I DIRECTORY WRITE ERROR

Explanation: A permanent input/output error occurred while writing the directory of the SYSUT2 data set.

System Action: The program is terminated. The return code is 12.

Programmer Response: Ensure that sufficient space is allocated for the directory on the SYSUT2 DD statement.

Operator Response: None.

**Problem Determination:** Table I, items 1,<br>3, 15, 29. Table II, Format 1: trace<br>ontion=TPACE=SIO: IO option-TRACE=SIO, IO.

#### **IEB813I OUTPUT DIRECTORY FULL**

Explanation: Insufficient space was allocated for directory entries in the SYSUT2 data set. Therefore, the member was not placed in the data set.

System Action: The program is terminated. The return code is 12.

Programmer Response: Re-create the SYSUT2 data set, allocating sufficient space for the additional directory<br>entries. Then resubmit IEBUPDTE to include the members that were omitted.

Operator Response: None.

Problem Determination: Table I, items 1,  $3, 15, 29.$ 

#### **IEB814I** DDNAME ddname CANNOT BE OPENED

Explanation: The data set specified on DD statement ddname cannot be opened.<br>Possibly, the LRECL or BLKSIZE for the SYSIN volume is not equal to, or a<br>multiple of, 80.

System Action: The program is terminated. The return code is 12.

Programmer Response: Probable user error. Correct the error and resubmit the job.

Operator Response: None.

Problem Determination: Table I, items 1,  $3, 15, 29.$ 

#### **IEB815I** CANNOT PROCESS MORE THAN ONE PS DATA SET PER PASS

Explanation: A control statement specified the processing of two input sequential data sets in the same job step.

System Action: The program is terminated. The return code is 12. Programmer Response: Probable user error. Ensure that there is no disagreement between the JCt and the user control statements. Resubmit the job.

Operator Response: None.

Problem Determination: Table I, items 1, 3, 15, 29.

#### IEB816I (MEMBER NAME mem FOUND| MEMBER NAME <u>mem</u> FOUND IN NM DIRECTORY. TTR IS NOW ALTERED)

Explanation: For the first format of the message, the member name mem specified on an ADD statement already exists.

For the second format of the message, the member name-mem exists in the new master (NM) directory.

system Action: For the first format of the message, the program is terminated. The return code is 12.

For the second format of the message, an entry (TTR) is altered and processing continues. The return code is O.

Programmer Response: For the first format of the message, change the member name to be added. For the second format of the message, no-action is necessary.

operator Response: None.

Problem Determination: Table I, items 1, 3, 15, 29.

#### IEB817I MEMBER NAME mem NOT FOUND IN NM DIRECTORY. STOWED WITH TTR

Explanation: Member name mem does not exist in the directory of the new master (NM) data set.

system Action: An entry (TTR) is made for the member in the directory. Processing continues. The return code is O.

Programmer Response: None.

Operator Response: None.

Problem Determination: Not applicable.

IEB818I HIGHEST CONDITION CODE WAS XX

Explanation: Condition code  $_{XX}$  was the highest code generated in the job step.

system Action: The program is terminated normally.

Programmer Response: None.

Operator Response: None.

Problem Determination: Not applicable.

IEBS19I END OF JOB IEBUPDTE

Explanation: IEBUPDTE has completed processing.

System Action: The program is terminated normally.

Programmer Response: None.

Operator Response: None.

Problem Determination: Not applicable.

#### IEB820I CANNOT PROCESS HORE THAN ONE FUNCTION STATEMENT WHEN UPDATE=INPLACE IS SPECIFIED

Explanation: If a function statement specifies UPDATE=INPtACE, it must be the only function statement in the job step.

system Action: The program is terminated. The return code is 12.

Programmer Response: Probable user error. Correct the error and resubmit the job.

operator Response: None.

Problem Determination: Table I, items 1, 3, 15, 29.

IEB82lI INVALID EXIT~AME. JOB ENDED

Explanation: The name of a user exit routine specified on a function statement is i nva lid.

system Action: The program is terminated. The return code is 12.

Programmer Response: Probable user error. Correct the error and resubmit the job~

Operator Response: None.

Problem Determination: Table I, items 1, 3, 15, 29. Have the exit routine listings and linkage editor output available.

IEBS22I EXIT RETURN CODE ENDED JOB

Explanation: The return code returned by<br>the user was 16.

System Action; The program is terminated. The return code is 16.

Programmer Response: If a return code of 16 was not expected, check your exit routine, and resubmit the job.

Operator Response: None.

Problem Determination: Table I, items 1, 3, 15, 29. Have the exit routine listings available.

#### IEB8231 (SYSUT1 | SYSIN) HAS NO RECORDS

Explanation: The SYSUTI or SYSIN data set; as indicated in the message text, <br>contains no records.

System Action: For the SYSUT1 data set;<br>processing continues with the next member, if any. The return code is 4.

For the SYSIN data set, the program is terminated. The return code is 12.

Programmer Response: Insert data statements for the SYSIN data set, or ensure that the proper SYSUTI data set is specified.

Operator Responsa: None.

Problem Determination: Table I, items 1, 3, 15, 29.

IE88251 ALIAS IGNORED - SEQUENTIAL DATA SET

Explanation: An ALIAS statement specified an alias name for an output<br>sequential data set.

System Action: The statement is ignored.<br>The return code is 4.

Programmer Response: Probable user error. Delete the ALIAS statement.

Operator Response: None.

Problem Determination: Table I, items 1, 3, 15, 29.

IEB826I MEMBER NAME FOUND IN OM DIRECTORY AS AN ALIAS - CHANGED TO TRUE NAME IN NM DIRECTORY

Explanation: The member name is an alias.<br>name in the old master (OM) directory, and is entered as a member name in the new master (NM) directory.

System Action: Processing continues. The return code is O.

Programmer Response: None.

Operator Response: None.

Problem Determination: Not applicable.

IE8827I INVALID INPUT PARAMETER

Explanation: Either the EXEC statement contains an incorrect PARM parameter, or an incorrect parameter was passed' to IEBUPDTE.

System Action: The programis and the state  $t$ erminated. The return code is  $12.$ 

Programmer Response: Probable user error. Correct the error and resubmit the job.

Operator Response: None. Website Millson®

Problem Determination: Table I, items 1, 3, 15, 29.

#### IEB828I PAGE NUM8ER PARAMETER INVALID

Explanation: An invalid starting page number for the message data set was passed to IEBUPDTE.

system Action: A page number of 1 is assigned to the first page of the printout. The return code is 4.

Programmer Response: Probable user error. If the default of 1 is not acceptable, correct the starting page number.

Operator Response: None.

Problem Determination: Table I, items 1,  $3, 15, 29.$ 

IEB829I DDNAME PARAMETER IS INVALID

Explanation: An incorrect DDNAME parameter was passed to IEBUPDTE.

System Action: The program is terminated. The return code is 12.

Programmer Response: Probable user error. Correct the error and resubmit the job.

Operator Response: None.

Problem Determination: Table I, items 1, 3, 15, 29.

IEB8301 OLD AND NEW MASTER LRECL UNEQUAL

Explanation: The logical record lengths<br>of the old and new master data sets are unequal.

System Action: The program is terminated. The return code is 12.

Programmer Response: Probable user error.~Correct the lRECL subparameter of the DCB parameter on the SYSUT2 DD statement.

Operator Response: None.

Problem Determination: Table I, items 1, 3, 15, 29.

#### IEB8311 OLD AND NEW MASTER DSORGS INCOMPATIBLE

Explanation: The data set organizations implied or specified on the SYSUTI and/or SYSUT2 00 statements are either:

- Inconsistent with one another.
- Inconsistent with the data set organizations implied or specified on the utility control statements.

System Action: The program is terminated. The return code is 12.

Programmer Response: Probable user error. In the first case, ensure that the space allocation specified on the SYSUTI and/or SYSUT2 DD statements is consistent with the data set organization. Also, ensure that the DSORG subparameter, if included, is correct.

In the second case, ensure that the keywords specified on the utility control statements are consistent with the data set organizations specified or implied on the SYSUTI and/or SYSUT2 DO statements.

#### Operator Response: None.

Problem Determination: Table I, items 1, 3, 15, 25b, 29.

IEB832I <u>rtne</u> IS PROCESSING USER (INPUT<br>
THEADER | QUIPUT | TRAILER 3<br>
LABELS

Explanation: User routine rtne is currently processing input or output, header or trailer labels, as indicated in the message text.

System Action: Processing continues. The return code is O.  $\sim$  10

Programmer Response: None.

operator Response: None.

Problem Determination: Not applicable.

IEB833I XX ENTRANCES TO rtne

Explanation: The number of entrances to user routine rtne is xx.

System Action: Processing continues. The return code is O.

 $\mathcal{L}_{\text{eff}}$  , where  $\mathcal{L}_{\text{eff}}$ 

Programmer Response: None.

Operator Response: None.

Problem Determination: Not applicable.

IEB834I LAST RETURN, CODE FROM rtne WAS  $\overline{\mathbf{X}}$ W.

Explanation: Return code  $xx$  was the last return code issued by user routine rtne.

System Action: Processing continues. The return code is O.

Programmer Response: None.

Operator Response: None.

Problem Determination: Not applicable.

# IEB83SI (TOTALING <sup>I</sup>USER LABELS) SUPPORTED ONLY ON PS DATA SETS

Explanation: The user requested totaling exits or user label processing, as indicated in the message text, for a data set whose organization is not physical sequential. These functions are svpported only for physical sequential data sets.

System Action: The program is terminated. The return code is 8.

Programmer Response: Probable user error. Correct the error and resubmit the job.

operator Response: None.

Problem Determination: Table I, items 1,  $3, 15, 29.$ 

#### IEB836I TRAILER LABEL PROCESSING NOT SUPPORTED FOR UPDATE=INPLACE

Explanation: The user specified user trailer label exits with an UPDATE=INPLACE operation. User trailer label exits are not supported for UPDATE=INPLACE operations.

system Action: The program is terminated. The return code is 8.

Programmer Response: Probable user error. Correct the error and resubmit the job.

Operator Response: None.

Problem Determination: Table I, items 1, *3 ,* 15, 29.  $\mathcal{O}^{\mathrm{op}}$  (  $\mathcal{O}_k$ 

#### IEB837I I/O ERROR WHILE PROCESSING USER LABEL

Explanation: An uncorreotable input/output error: occurred during user label processing. The results of the label processing are unpredictable.

System Action' The program is terminated. The return code is 12. Programmer Response: Ensure that no DCB parameters for the data set are incorrect or mi ssi ng.

 $\sim$  4  $\sim$ 

"朱衣'和'撇' 推荐到数人所见象

Operator Response: Hone.

Problem Determination: Table I, items 1, 3, 15, 29. Table II, Format 1: trace option-TRACE=SIO, 10.

#### IEB839I rtne IS TAKING TOTALING EXITS

Explanation: User routine <u>rtne</u> is taking<br>totaling exits prior to writing each record.

System Action: Processing continues. The return code is O.

Programmer Response: None.

Operator Response: Hone.

Problem Determination: Not applicable.

#### IEB8401 rtne REQUESTED TERMINATION OF TOTALING EXITS

Explanation: A return code other than 4 was passed to IEBUPDTE by the user totaling routine rtne.

System Action: If the return code passed to IEBUPDTE was 0, totaling exits are discontinued, but processing continues. The return code is O.

If the return code was 8, the program is terminated. The return code is 12.

If the return code was 16, the program is terminated. The return code is 16.

Programmer Response: If termination of the totaling exit routine was not expected, check the exit routine, and resubmit the job.

Operator Response: None.

Problem Determination: Table I, items 1, 3, 15, 29. Have the exit routine listing available.

## IEB841I INVALID RETURN CODE FROM rtne, TOTALING EXITS DISCONTINUED

Explanation: The return code passed to IEBUPDTE by user totaling routine rtne during a totaling exit was not valid. That is, the return code was not 0, 4, 8, or 16.

System Action: Totaling exits are discontinued, bot processing continues. The return code is 0.

Programmer Response: Probable user error. Check the user routine to make sure that a valid return code was passed to the utility program. Resubmit the job.

operator Response: Hone.

problem Determination: Table I, items 1, 3, 15, 29. Have the exit routine listings available.

#### IEB842I TOTALING EXITS NOT SUPPORTED FOR UPDATE=INPLACE

Explanation: The user specified totaling<br>exits with an UPDATE=INPLACE operation.<br>Totaling exits are not supported for UPDATE=INPlACE operations.

system Action: The program is terminated. The return code is 12.

Programmer Response: Probable user error. Correct the error and resubmit the job.

Operator Response: None.

Problem Determination: Table I, items 1, 3, 15, 29.

#### IEB843I INVALID CORE SIZE

Explanation: The main storage specified in the TOTAL keyword either is a non-numeric character, is less than 2 bytes, or is greater than 32K bytes.

System Action: The program is terminated. The return code is 12.

Programmer Response: Probable user error. Correct the error and resubmit the job.

Operator Response: Hone.

Problem Determination: Table I, items 1, 3, 15, 29.

#### IEB844I NO USER {HEADER I TRAILER) LABELS EXISTS ON INPUT DATA SET

Explanation: The user specified SUl on the DD statement for the imput data set, but there are no header or trailer labels, as indicated in the message text, on the data set.

System Action: Processing continues. The return code is O.

·アード編成の種 Programmer Response: Rone.

Operator Response: Hone.

Problem Determination:  $Not$   $a$ pplicable.  $i$ 

医内侧 电子电压

#### **IEB8451** NO USER (HEADER | TRAILER) LABELS CREATED ON OUTPUT DATA SET

80 OS/VSMessage library: VS2MVS Utilities Messages

Explanation: The user specified SUL on the SYSUT 2 DO statement, but no header or trailer labels, as indicated in the message text, were copied from the SYSUTI data set, and no labels were generated by a LABEL statement.

system Action: Processing continues. The return code is 0.

Programmer Response: If user labels are desired on the output data set, make sure that the SYSUTI data set contains user labels, or supply user labels with the LABEL statement. Resubmit the job.

operator Response: None.

Problem Determination: Table I, items 1, 3, 15, 29. Have the associated input data set available.

### 1EB8461 ALIAS ,IGNORED FOR UPDATE=INPLACE

Explanation: ALIAS statements for partitioned data set members cannot be processed using the UPDATE=INPLACE operation.

system Action: All ALIAS statements are ignored. Processing continues. The return code is 0.

Programmer Response: Probable .user ...<br>error. Correct the error and resubmit the job.

Operator Response: None.

Problem Determination: Table I, items 1, 3, 15, 29.

 $\mathcal{A} \subset \mathbb{R}$ 

IEBTCRIN PROGRAM MESSAGES

IEB90lA M ddd, ser, jjj, sss

Explanation: M indicates that an MTDI or MTST cartridge file is to be mounted on device <u>ddd</u>. The volume was required by<br>job iii, or if applicable, step <u>sss</u> of<br>job <mark>iii</mark>. In the message text, <u>ser</u> is the volume serial number provided in the SYSUT1 DD statement. If ser is TCRINP, no serial number was provided, and TCRINP wi 11 be used.

,>

7.7° 53

System Action: None.

Programmer Response: None.

Operator Response: Mount the requested \ cartridge(s) on device ddd, and press the START button to ready the device. If the volume cannot be mounted, issue a CANCEL command to terminate the job *iii.* 

Problem Determination: None.

## IEB9021 INVLAID NAME FIELD

Explanation: In the control statement preceding this message, the name field<br>contains either more than eight characters or a nonalphabetic character in column 1.

System Action: Diagnosis of the preceding statement is terminated. Any additional control statements are scanned for syntax errors, and then the program is terminated. The return code is 12.

Programmer Response: Probable user error. Correct the error and resubmit the job.

Operator Response: None.

Problem Determination: Table I, items 3, 15, 29.

## IEB9031 INVALID OPERATION

Explanation: In the control statement preceding this message, an operation code other than TCRGEN or EXITS was specified.

System'Action: Diagnosis of the<br>preceding statement is terminated. Any additional control statements are scanned for syntax errors, and then the program is terminated. The return code is 12.

Programmer Response; Probable user error. Correct the error and resubmit the<br>iob. job.

Operator Response: None.

Problem Determination: Table I, items 3, 15, 29.

#### IEB904I INVALID KEYWORD

Explanation: In the statement preceding this message, a keyword is incorrect. Possibly, the keyword was misspelled.

System Action: Processing continues with the next keyword. Any additional control statements are scanned for syntax errors, and then the program is terminated. The return code is 12.

Programmer Response: Probable user error. Correct the error and resubmit the job.

#### Operator Response: None.

 $\sim 200$  km  $^{-1}$  and

Problem Determination: Table I, items 3, 15, 29.

#### INVALID PARAMETER VALUE IER905I

Explanation: In the statement preceding this message, a parameter value is incorrect. Possibly: Spider m

- The MAXLN parameter value contains  $\bullet$ more than 5 digits. o an
- The OUTHDR2 user routine name is more than 8 characters.
- The VOKCHK parameter is misspelled as VOKCHECK.
- The REPLACE parameter value is not of the form X'xx', where each x is replaced by hexadecimal characters  $A-F$  or  $0-9$ .

System Action: Processing continues with the next keyword. Any additional control statements are scanned for syntax errors, and then the program is terminated. The  $return code is 12.$ 

Programmer Response: Probable user error. Correct the error and resubmit the job.

Operator Response: None.

Problem Determination: Table I, items 3,  $15, 29.$ 

#### **IEB906I** DUPLICATE OPERATION FIELD

Explanation: The operation field on the control statement preceding this message is the same as the operation field on a control statement previously processed.

System Action: Diagnosis of the preceding statement is terminated. Any additional control statements are scanned for syntax errors, and then the program is terminated. The return code is 12.

Programmer Response: Probable user error. Correct the error and resubmit the iob.  $f(\varphi)$  , and  $f(\varphi)$  ,  $\overline{S}$ 

Operator Response: None.

Problem Determination: Table I, items 3,  $15, 29.$ 

IER907I INCONSISTENT REPLACE PARAMETER

Explanation: In the TCRGEN statement preceding this message, the REPLACE parameter is inconsistent with specified or implied TYPE, TRANS, and/or EDIT options.

System Action: The program is terminated. The return code is 12. Programmer Response: Probable user error. Correct the error and resubmit the  $5<sub>nh</sub>$ .

Operator Response: None.

Problem Determination: Table I, items 3, 15) 29. OPT Research

#### IEB908I CONFLICTING OPTIONS SPECIFIED

Explanation: In the control statement preceding this message, either two or more keyword parameters were specified that should not appear together, or the same keyword parameter was specified more than once.

System Action: The program is terminated. The return code is 12.

Programmer Response: Probable user error. Correct the error and resubmit the job.

Operator Response: None.

Problem Determination: Table I, items 3,  $15, 29.$ 

#### IEB909I EXPECTED CONTINUATION NOT **RECEIVED**

Explanation: The statement preceding this message is not a valid continuation  $statement:$ 

- The previous statement contains a comma at the end of the operand, indicating continuation of the operand, but data in the preceding statement does not begin in columns 4 through 16.
- The previous statement contains a non-blank character in column 72, indicating continuation of a comment, but data in the preceding statement does not begin after column  $3<sub>1</sub>$

System Action: Diagnosis of the preceding statement is terminated. Any additional control statements are scanned for syntax errors, and then the program is terminated. The return code is 12.

Programmer Response: Probable user error. Correct the error and resubmit the job.

Operator Response: None.

Problem Determination: Table I, items 3,  $15, 29.$ 

**IEB910I** NO SYSUTI DD CARD - JOB TERMINATED

Explanation: No SYSUT1 DD statement was included in the job step.

System Action: The program is terminated. The return code is 12.

Programmer Response: Probable user error. Correct the error and resubmit the job.

#### Operator Response: None.

Problem Determination: Table I, items 3, 15, 29.

#### IEB911I NO SYSIN DD CARD - ALL DEFAULT OPTIONS ASSUMED

Explanation: No SYSIN DD statement was included in the job step.

System Action: The program is executed using all default options for the SYSIN data set. The return code is 4.

Programmer Response: Probable user error. If the use of all default options<br>is desired, no response is required.<br>Otherwise insert a SYSIN DD statement and any other necessary statements.

#### Operator Response: None.

Problem Determination: Table I, items 1, 3, 13, 29.

#### IEB9121 NO SYSPRINT DD CARD - DUMMY ASSUMED

Explanation: No SYSPRINT DD statement was included in the job step.

system Action: The program is executed as if DUMMY was specified for the SYSPRINT data set. No messages will appear in the SYSPRINT data set. The return code is 4.

Programmer Response: Probable user error. If no output on the SYSPRINT data set is desired, no response is required.<br>Otherwise, insert a SYSPRINT DD statement. ita C

#### Operator Response: None. ,

Problem Determination: Table I, items 1, 3, 13, 29.

#### IEB913I NO (SYSSUT2 | SYSUT3) DD CARD-DUMMY ASSUMED

Explanation: No SYSUT2 or SYSUT3 DD, statement, as indicated in the message text, was included in the job step.

S**ystem Action:** The program is executed as<br>if DUMMY was specified for the SYSUT2 (or<br>SYSUT3) data set; that is, no data will<br>appear in the SYSUT2 (or SYSUT3) data

set. The records that are passed to the. user exit are constructed using the default value (VB) of the DCB RECFM parameter. In some cases, however, this may produce some undesirable results. The return code is 4.

Programmer Response: -Probable user error. If no output on the SYSUT2 (or SYSUT3) data set is desired, there is no response required. Otherwise, insert a SYSUT2 (or SYSUT3) DD statement.

operator Response: None.

Problem Determination: Table I, items 1,<br>3, 13, 29.

## IEB914I DCB SUBPARAHETERCS) MISSING IN ddn DD CARD - DEFAULTS ASSUMED

Explanation: In DD statement ddn, the LRECL BLKSIZE, and/or RECFM. subparameters were not specified.

System Action: The program is executed using default options. The return code is 8.

Programmer Response: Probable user error. If the default parameters are acceptable, no response is required.<br>Otherwise, include the missing<br>subparameters on DD statement ddn.

Operator Response: None.

Problem Determination: Table I, items 1,<br>3, 13, 29.

#### IEB91SI DDNAHE ddn CANNOT BE.OPENED

Explanation: Because of an undetermined error, the data set specified on DD statement ddn cannot be opened.

system Action: The program is terminated. The return code is 16.

Programmer Response: Probable user error. Correct the error and resubmit the job.

#### Operator Response: None.

Problem Datermination: Table I, items 1,  $2, 3, 15, 29.$  If the data set that cannot be opened is on a direct access volume, execute IEHLIST (with the LISTVTOC function) for the volume, and save the output.

#### IEB916I INCONSISTENT ddn DCB PARAMETERS

Explanation: Two or more DCB parameters for the data set specified on DD statement ddn are inconsistent.

System Action: The-program is terminated. The return code is 16.

Programmer Response: Probable user error. Correct the error and resubmit the job.

Operator Respohse: None .

Problem Determination: Table I, items 1, 2, 29.

If the DCB refers to a data set on a di rect access volume,' execute IEHlIST (with the LISTVTOC function) for the  $volume,$  and save the output.

IEB9l7I LOAD MODULE SPECIFIED FOR prm NOT FOUND

Explanation: Either a user exit routine specified in the prm keyword parameter of the EXITS statement, or a user translate table specified in the prm keyword parameter of the TCRGEN statement could not be located in the job library or linkage library.

system Action: The program is  $terminated.$  The return code is  $16.$ 

Programmer Response: Probable user error. Make sure that the control statements contain no keypunch errors. If no keypunch errors are found, verify that the module is present in a linkage library or job library. If the module is present in the job library, ensure that a JOBlIB statement is included, and that it is correct. Resubmit the job step.

Operator Response: None.

Problem Determination: Table I, items 1, 2, 3, 15, *Z9.* Execute IEHlIST (with the LISTVTOC function) for the volume containing the load module and save the output.

IEB918I JOB TERMINATED AFTER prm EXIT

Explanation: A user supplied exit routine specified in the <u>prm</u> parameter<br>requested termination upon return to the  $utility$  program.

System Action: The program is terminated. The return code is 16.

Programmer Response: None.

Operator Response: None.

 $\texttt{Problem Determination:} ~ \texttt{Not applied} \texttt{table}.$ 

IEB9191 INSUFFICIENT STORAGE NYAILA8LE

Explanation: 'In a GETMAIN macro instruction, more main storage was requested than was available.

System Action: The program is a second the terminated. The return code is 16.

Programmer Response: If additional storage is available, increase the value specified in the REGION parameter of the JOB or EXEC statement. If additional storage; s'not available, décrease the value specified in the BUFL subparameter of the DCB parameter of the SYSUTI DD of the DCB parameter of the SYSUT1 DD<br>statement.

Operator Response: None.

Problem Determination: Table I, items 1, 3, 13, 29.

#### IE8920I ddd, devtyp, ddn, op, err, xxxx, acc

Explanation: A permanent input/output error occurred while processing on unit record device ddd. In the message text, the error analysis information provided by the SYNDAF data management macro instruction issued in the SYNAD routine was:

ddd

Unit address of the device

<u>devtyp</u>

Devi ce type

<u>ddn</u> Data definition name

ᅇ

Operation attempted

<u>err</u> Error description

<u>xxxx</u> Asterisks

acc

Access method

System Action: The program is termi nated. The return code is 16.

Programmer Response: Probable hardware error. Correct the error condition <sup>i</sup>ndi cated in the message text, if possible. Resubmit the job.

Operator Response: None.

Problem Determination: Table I, items 1,  $2, 5a, 30.$ 

IEB921I ddd, devtyp, ddn, op, err, xxxx, acc

Explanation: A permanent input/output error occurred while processing on tape<br>device <u>ddd</u>. In the message text, the '' error analysis information provided by

the SYNADAF data management macro instruction issued in the SYNAD routine was:

ddd

Unit address of the device

devtyp<br>Device type

ddn Data definition name

 $90<sub>2</sub>$ Operation attempted

 $err$ Error description

**XXXX** Relative block number

 $\overline{acc}$ 

Access method

system Action: The program is terminated. The return code is 16.

Programmer Response: Probable user error. Correct the error and resubmit the job.

operator Response: None.

Problem Determination: Table I, item 29.

IEB922I ddd, devtyp, ddn, op, err, xxxx,' ace

EXPlanation: A permanent input/output error occurred while processing on direct access device ddd. In the message text,<br>the error analysis information provided<br>by the SYNADAF data management macro instruction issued in the SYNAD routine was:

ddd Unit address of the device

devtyp<br>Device type

<u>ddn</u> Data definition name

 $\mathbf{p}$ Operation attempted

 $err$ </u> Error description

- **XXXX** Actual track address and block number
- $rac{c}{c}$ Access method

System Action: The program is terminated. The return code is 16. Programmer Response: Probable user error. Correct the error and resubmit the job.

Operator Response: None.

Problem Determination: Table I, item 29.

## IEBIMAGE PROGRAM MESSAGES

tri y

支ぎ子。

Note: The "library data set" mentioned in some of these messages can be on SYS1.IMAGELIB or, temporarily, on another library for later transfer to SYSl.IMAOELIB.

### IEBAOII IEBIMAGE UTILITY COMPLETE. RETURN CODE = return code

Explanation: The utility has completed execution. The return code indicates the greatest severity of any of the requested<br>operations:

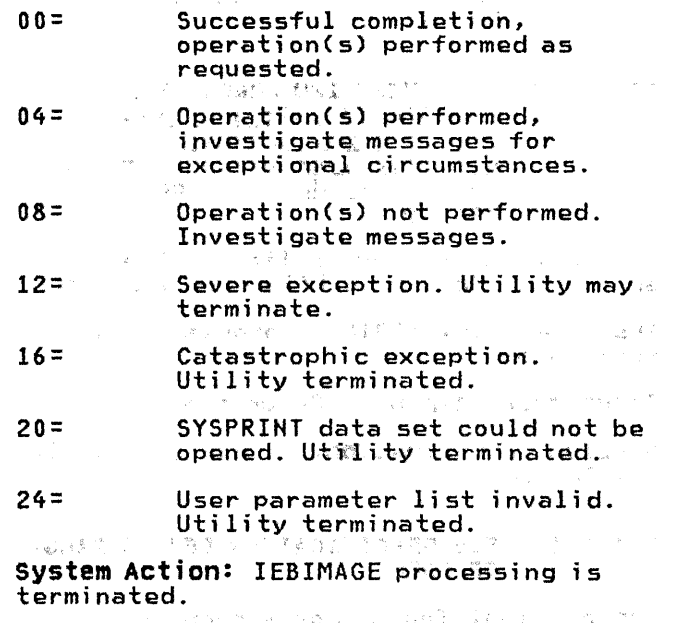

Programmer Response: Examine the return code to determine the degree of a successful execution. If the return code is '08' or greater, the preceding messages must be investigated and ~ resolved and the job rerun.

Problem Determination: Table I, items 4, 13, 22, 29.

IEBA02I MEMBER (member name) {ADDED | REPLACED) IN DIRECTORY

EXplanation: The specified member has been placed into the library and a directory entry added/replaced in the PDS directory.

System Action: The IEBIMAGE program continues processing the next control statement.

Programmer Response: None

Problem Determination: Table I, items 4; 13, 22, 25c, 29, 31.

## IEBA03I NO SPACE IN DIRECTORY.

Explanation: A STOW macro has been issued but all directory blocks for the data set specified by the SYSUTI DD card have been used.

system Action: The IEBIMAGE program continues processing the next control statement, but subsequent writing to the library data set is inhibited.

Programmer Response: Using utility programs such as IEBCOPY and IEHPROGM the data set may be recreated, allowing for more directory entries.

Problem Determination: Table I, items 1, 3, 4, 22, 25c, 29, 31.

IEBA04I PERMANENT I/O ERROR IN (PDS. I DIRECTORY) unit address, device type, ddname, operation, error description, last seek address, access method

Explanation: During writing to the specified library an I/O error occurred.

System Action: IEBIMAGE processing is terminated.

Programmer Response: Rerun the job.

Problem Determination: Table I, Items 1, 13, 22, 30, 31.

IEBAOSI FCB SPECIFICATION BEYOND RANGE OF FORM.'

Explanation: The keywords supplied on<br>the FCB control statement have specified channel controls beyond the last byte of the FCB. image.

System Action: The IEBIMAGE program continues processing the next control statement, but writing to the library data set for the current operation is inhibited.

Programmer Response: Correct the FCB control statement and rerun the job.

Problem Determination: Table I, Items 4, 13, 22, 29.  $\gamma_{\rm{B}}=\frac{m_{\rm{B}}}{m_{\rm{B}}^2}$  ,  $\sim 2$ 

## IEBA06I PARAMETERS SPECIFIED IN (LOC)<br>KEYWORD RESULT IN X(FF), AN UNPRINTABLE CHARACTER.

Explanation: During processing of a TABLE operation, the LOC keyword contained a parameter group in the following specification (23, 3F, 030. $\pm$ Tha "3F" index into WCGM '03' is specifically<br>reserved to represent an unprintable character. The message does not inhibit the construction of the character arrangement table, but this character will not be printed.

**System Action:** The IEBIMAGE program<br>continues processing the next control statement.

Concertaint 1

Programmer Response: If an unprintable character is desired, specify only the character arrangement table location,<br>that is (LOC=23). To specify a printable character the WCGM or the CGMID reference must be changed and the job rerun.

problem Determination: Table I, items 4, 13, 22, 29.

#### IEBA07I MODULE EXCEEDS MAXIMUM SIZE.

Explanation: Control statement specifications requested a module larger<br>than the maximum be generated. Maximum size for COPYMOD is 8196 bytes, and for GRAPHIC is 64 segments. For FCB, the LPI keyword specifies lines beyond that specified by the SIZE keyword.

System Action: The IEBIMAGE program assess continues processing the next control<br>statement, but writing to the library data set for the current operation is a inhibited.

Programmer Response: Respecify COPYMOD statements to optimize storage usage. If more than 64 segments are needed for 'GRAPHIC', up to four 'GRAFMODS' cah be created and their names included into<br>this appropriate character arrangement table. For FCB, SIZE keyword determines<br>maximum number of lines. After respecification of control cards rerun the job.

Problem Determination: Table I, items *4i*   $13, 22, 26c, 29, 31.$ 

#### IEBA08I NO MEMBER NAME SPECIFIED.

Explanation: No NAME control statements or no name was specified on the NAME or INCLUDE statement.

system Action: The IEBIMAGE program continues processing the next control statement, but writing to the library data set for the current operation is  $\sim$ inhibited. 医肾上腺

Programmer Response: Supply the missing<br>1-to 4-character name and rerun the job.

Problem Determination: Table I, items 4, 13, 22, 29.

IEBA09I DUPLICATE MEMBER NAME FOR (membername), MEMBER NOT ADDED.

Explanation: A request was made to add a member to the specified library whose directory currently contains the name of a member equal to that of the name of the member to be added.

System Action: The IEBIMAGE program continues processing the next control statement, but writing to the library data set for the current operation is inhibited.

Programmer Response: Change the name of the member to be added or if the member<br>currently on the library is no longer needed, specify the replace option (R) on the NAME control statement.

Problem Determination: Table I, items 4, 13, 22, 25c~ 29, 31.

IEBAI0I. MEMBER {membernamel NOT FOUND.

Explanation: While processing the utility control statements, the name specified could not be found on the library direetory. If this message precedes message IEBA42I, control card specifications are erroneous; otherwise it is a warning only.

System Action: The LEBIMAGE program<br>continues processing the next control statement, but writing to the library data set for the current operation is inhibited.

Programmer Response: Ensure that the name specified is correct and resubmit the job if necessary.

Problem Determination: Table I, items 4, 13, 22, 25c, 29, 31.

## IEBAIII FCB NOT MULTIPLE OF *1.12* INCH.

Explanation: The LPI keyword has specified a mixture of  $6$  and  $8$  lines per inch and the total lines specified for each is not a multiple of one half inch. The number of lines specified at 8 LPI must be divisible by  $4$ , and the number specified at 6 LPI must·be divisible by 3. Any lines not specified, default to 6 3. Any lines not specified, default to 6<br>LPI up to the length of the form.

System Action: The IEBIMAGE program<br>continues processing the next control statement, but writing to the library data set for the current operation is inhibited.

Programmer Response: Correct the lPI keyword specifications and rerun the job.

Problem Determination: Table I, items 4, 13, 22, 29.

## IEBA12I CONTINUATION INVALID.

Explanation: A control statement was found that is not in proper format for a continuation statement. Columns 1 through 15 must be blank and the continuation information must start in column 16.

System Action: The IEBIMAGE program continues processing the next control statement, but writing to the library data set for the current operation is inhibited.

Programmer Response: Change either the control statement that indicates control statement that indicates<br>continuation (it is non-blank in column 72), or ensure that the subsequent control statement is specified properly.

Problem Determination: Table I, items 4, 13, 22, 29.

#### IEBA13I PREVIOUS INCLUDE STATEMENT INVALID FOR THIS OPERATION, IT IS IGNORED.

Explanation: If an INCLUDE control statement precedes a FCB control statement or a print-only request, it is<br>invalid and is ignored. If multiple INCLUDE statements are present, only the last INCLUDE statement is used.

System Action: The IEBIMAGE program continues processing the next control statement.

Programmer.Response: Remove unnecessary INCLUDE statements and rerun job, if necessary.

Problem Determination: Table I, items 4, 13, 22, 29.

#### IEBA14I PARAMETER{S) INVALID FOR KEYWORD (keyword).

Explanation: Parameters for the indicated keyword have been incorrectly specified. There are too many characters, or too many parameters, or incorrect parameter specification.

System Action: The IEBIMAGE program<br>continues processing the next control<br>statement, but writing to the library data set for the current operation is inhibited.

Programmer Response: Correct the Feast of parameter specifications and resubmit the job. 地名俄罗里里特

Problem Determination: Table I, items 4,  $13, 22, 29.$ いまで、ゴー 酒のまま 一行為 いかまつし

IEBA15I KEYWORD (keyword) INVALID FOR THIS OPERATION.

Explanation: The indicated keyword is not valid for the current operation.

System Action: The IEBIMAGE program: continues processing the next control statement, but writing to the library data set for the current operation is and inhibited.

Programmer Response: Correct the control statement and resubmit the job.

Problem Determination: Table I, items 4,  $13, 22, 29.$ 

#### IEBA16I OPERATION INVALID - operation.

Explanation: The indicated operation is either incorrectly specified or is not in the proper sequence. Linda L

System Action: The IEBIMAGE program continues processing the next control statement, but writing to the library data set for the current operation is inhibited.

Programmer Response: Correct the indicated control statement and rerun the  $i$ ob.

Problem Determination: Table 1, items 4,  $13, 22, 29.$ 

tip assit

IEBA17I INVALID CONTROL CARD FORMAT.

Explanation: Either the control statement has an incorrect label or no. data is on the statement or a blank card.

System Action: The IEBIMAGE program continues processing the next control statement, but writing to the library data set for the current operation is inhibited.

Programmer Response& Correct the control statement and resubmit the job.

Problem Determination: Table I, items 4,  $\overbrace{13}_{\mathfrak{P}^2}\overbrace{22}_{\mathfrak{P}^2}\overbrace{29}_{\mathfrak{P}^2}\overbrace{29}_{\mathfrak{P}^2}\overbrace{29}_{\mathfrak{P}^2}\overbrace{29}_{\mathfrak{P}^2}\overbrace{29}_{\mathfrak{P}^2}\overbrace{29}_{\mathfrak{P}^2}\overbrace{29}_{\mathfrak{P}^2}\overbrace{29}_{\mathfrak{P}^2}\overbrace{29}_{\mathfrak{P}^2}\overbrace{29}_{\mathfrak{P}^2}\overbrace{29}_{\mathfrak{P}^2}\overbrace{29}_{\mathfrak{$ 

the process of the con-

#### INVALID SEQUENCE FOR INITIAL IEBA18I COPY NUMBER, IN SEGMENT

<u>segmentinumber</u>. In つまた ディング  $\sim 2\%$  Explanation: In an existing module that was either built or modified by other than the IEBIMAGE utility, the indicated segment has an initial copy member that " is lower than the previous segment.

System Action: The IEBIMAGE program continues processing the next control statement, but writing to the library data set for the current operation is inhibited.

Programmer Response: Using the INCLUDE with the DELSEG keyword, delete the appropriate segments.

Problem Determination: Table I, items 4,  $13, 22, 26c, 29.$ 

#### IEBA19I DATA SET NOT FOUND, DSNAME = dsname

Explanation: The indicated data set could not be found during the issuance of an OPEN macro.

System Action: IEBIMAGE processing is terminated.

Programmar Response: Ensure that the DD statement is correctly specified. Rerun the job.

Problem Determination: Table I, items 4, 13, 22, 25a, 29, 31.  $\langle \mathbf{r} \cdot \mathbf{y} \rangle = \langle \mathbf{y} \rangle = 0$ 

IEBA20I FAILURE DURING OPEN FOR DD = ddname

Explanation: The indicated ddname statement was incorrectly specified or Skright not included in the JCL for this job step.

System Action: IEBIMAGE processing is terminated.

Programmer Response: Correct the DD statement error and rerun the job.

Problem Determination: Table I, items 1,  $4, 13, 22, 29.$ 

#### IEBA21I: INSUFFICIENT SPACE IN DATA SET <u>- dsname</u>

Explanation: The indicated data set is. full. A D37 ABEND has occurred which is ignored by the utility.

System Action: The IEBIMAGE program continues processing the next control. statement, but subsequent writing to the library data set is inhibited.

Programmer Response: Using utility programs such as IEBCOPY and IEHPROGM, the data set may be recreated; allowing for more space. of a co **CONTRACTOR** 

 $A_{\rm eff}$  and  $\sigma_{\rm eff}$  and  $\sigma_{\rm eff}$ 

Problem Determination: Table I, items 1, 3, 4, 13, 22, 25a, 29, 31.

## IEBA22I INVALID CHARACTER IN CARD COLUrlN number

Explanation: An unexpected character was encountered in the indicated column.

System Action: The IEBIMAGE program<br>continues processing the next control statement, but writing to the library data set for the current operation is inhibited.

Programmer Response: Correct the control statement and resubmit the job.

Problem Determination: Table I, items 4, 13, 22, 29.

## IEBA23I DUPLICATE OR MUTUALLY EXCLUSIVE KEYWORD (<u>keyword</u>)<br>FOR OPERATION.

Explanation: The indicated keyword has been specified more than once on this control statement, or conflicts with other keywords or with the operation.

system Action: The IEBIMAGE program continues processing the next control data set for the current operation is inhibited.

Programmer Response: Correct the control statement and rerun the job.

Problem Determination: Table I, items 4, 13, 22, 29.  $\gamma=\gamma$  .

# IEBA24I SEGMENT NUMBER (number)<br>NONEXISTENT.

Explanation: The indicated segment<br>number is greater than the number of segments in the module referenced.

System Action: The IEBIMAGE program continues processing the next control and statement, but writing to the library of data set for the current operation is inhibited.

Programmer Response: Correct the segment number specification in the DELSEG or the REF keyword and rerun the job.

Problem Determination: Table I, items 4, 13, 22, 29, 31 execute the IEB!MAGE utility to print the applicable member.

 $\label{eq:R1} \mathcal{R}^{\text{max}}_{\text{max}} = \mathcal{R}^{\text{max}}_{\text{max}} + \mathcal{R}^{\text{max}}_{\text{max}}$ 

IEBA2SI INSUFFICIENT KEYWORD INFORMATION TO COMPLETE OPERATION.

Explanation: Necessary keywords have not been specified, preventing,the requested operation from completing successfully.

System Action: The IEBIMAGE program<br>continues processing the next control<br>statement, but writing to the library data set for the current operation is inhibited.

Programmer Response: Specify the necessary keywords and rerun the job.

Problem Determination: Table I, items 4, 13, 22, 29.

## IEBA26I INVALID USE OF DELIHITER.IN KEYWORD (keyword).

Explanation: A comma or a parenthesis has been encountered on a control statement<br>which does not have the proper relationship to other delimiters within the indicated keyword.

System Action: The IEBIMAGE program<br>continues processing the next control<br>statement, but writing to the library data set for the current operation is inhibited.

Programmer Response: Correct the control statement and rerun .the job.

Problem Determination: Table I, items 4, 13, 22, 29.

IEBA271 NO OPERATION DEFINED.

, I

Explanation: A NAME control statement on has been encountered that does not. immediately follow an operation control statement (that is, FeB, COPYMOD, CHARSET, TABLE, or GRAPHIC).

Agosto System Action: The IEBIMAGE program continues processing the next controlars statement, but writing to the library data set for the current operation is inhibited.

Programmer Response; Correct the control statement sequence and rerun the job.

Problem Determination: Table I, items  $4\alpha$ 13, 22, 29. **Andrea** Strategy 20, 200  $\mathcal{A}=\mathcal{A}(\mathcal{A}(\mathcal{A},\mathcal{A}))$ 

IEBA281 INVALID DATA SEQUENCE NUMBER:.

Explanation: The sequence number on a. data card (column 29 and· 30) for a GRAPHIC operation is invalid.

System Action: :The IEBIMAGE program<br>continues processing the next control<br>statement, but writing to the library data set for the current operation is inhibited.

**Programmer Response: Correct the Contract Contract Street Contract Contract Contract Contract Contract Contract Contract Contract Contract Contract Contract Contract Contract Contract Contract Contract Contract Contract C** sequence number and rerun the job.

Problem Determination: Table I, items 4,  $13, 22, 29, 31.$ 

IEBA29I MEMBER NAME OR OPTION INVALID.

 $3 - 2 - 1$ 

Explanation: The name specified exceeds four characters or the replace option (R) was incorrectly specified.

System Action: The IEBIMAGE program continues processing the next control statement, but writing to the library data set for the current operation is inhibited.

Programmer Response: Correct the error and rerun the job. 会理。 Maria

Problem Determination: Table I, items 4,  $13, 22, 29.$ 

#### IEBA30I **CGRAPHIC | CHARSET} DATA** EXCEEDS RANGE OF PITCH IN<br>SEGMENT segment number

**Explanation:** Data specified on the internal CRAPHIC or CHARSET data cards requires a character be built which has bits outside the allowable limits of the pitch specified in the ASSIGN keyword. In the formatted print of that character the erroneous bit(s) will be printed as a dollar sign (\$).

System Action: The IEBIMAGE program continues processing the next control statement, but writing to the library data set for the current operation is inhibited.

Programmer Response: Correct the error and rerun the job.

Problem Determination: Table I, items 4,  $13, 22, 29, 31.$  $\mathfrak{g}^{n_1} \cap \mathfrak{g}_{n_1}$  .  $\pm$   $\sim$   $\pm$  .

#### IEBA31I NO VALID INPUT DATA FOR [GRAPHIC | CHARSET] ASSIGN.

Explanation: The GRAPHIC or CHARSET operation with an ASSIGN keyword is not followed by a data card which has the<br>data 'SEQ=' in column 25 through 28.

System Action: The IEBIMAGE program continues processing the next control statement, but writing to the library " data set for the current operation is inhibited.

Programmer Response: Supply appropriate data cards and rerun the job.

Problem Determination: Table I, items 4, 13, 22, 29.

IEBA32I SIZE OF FORM IS number INCHES.

Explanation: The FCB form size is printed as a number in inches and tenths of inches.

System Action: The IEBIMAGE program continues processing the next control of statement.

**Programmer Response: None Response** 

Problem Determination: Table I, items 4,  $13, 22, 29, 31.$ 

#### SEGMENT **segno COPY** copyno LINE<br><u>lineno</u> MAY CREATE A LINE IEBA33I OVERRUN CONDITION IF PREVIOUS LINE IS PRINTED AT  $[6|8|10|12]$  $\mathcal{C}^{\mathcal{C}}$ LINES PER INCH.

Explanation: The segment with segment number segno, in combination with all the previous segments, may cause a line overrun condition to occur when this copy modification module is used. If the message specifies 12 lines per inch, the segment can be printed at  $6, 8, or 10$ Innes per inch. If the message specifies<br>10 lines per inch, the segment can be<br>printed at 6 or 8 lines per inch. If the message specifies 8 lines per inch, the segment can be printed only at 6 lines per inch. <u>copyno is</u> the number of the copy in which the line overrun condition may occur. <u>lineno</u> is the line number in that copy.

System Action: The IEBIMAGE program continues processing the next control statement.

Programmer Response: Respecify COPYMOD statements such that each segment in combination with preceding segments does not create a line overrun condition when the copy modification module is used. See<br>Reference Manual for the IBM 3800<br>Printing Subsystem, GA26-1635, or Reference Manual for the IBM 3800<br>Printing Subsystem Model 3, GA32-0050, for the algorithm to determine possible overrun conditions. The OPTION statement with the OVERRUN parameter can be used to suppress this message.

Problem Determination: Table I, items 4,  $13, 22, 25c, 29, 31.$ 

#### CHARACTERS SPECIFIED IN TEXT IEBA34I KEYWORD RESULT IN HEXADECIMAL (FF).

Explanation: A specification in the TEXT keyword which results in a hexadecimal<br>(FF) is invalid. 'FF' has been reserved for use within copy modification text to denote a duplication factor.

System Action: The IEBIMAGE program continues processing the next control statement, but writing to the library data set for the current operation is inhibited.

Programmer Response: Correct the error and rerun the job.

Problem Determination: Table I, items 4,  $13, 22, 29.$ 

#### IEBA35I UNBALANCED PARENTHESIS IN KEYWORD (keyword)

Explanation: The number of right<br>parentheses does not equal the number of left parentheses in the indicated keyword.

System Action: The IEBIMAGE program continues processing the next control statement, but writing to the library data set for the current operation is inhibited.

Programmer Response: Correct the control statement and rerun the job.

Problem Determination: Table I, items 4,  $13, 22, 29.$ 

#### IEBA36I DUPLICATE CHANNEL SPECIFICATION FOR PRINT LINE print line number.

Explanation: More than one channel specification has been requested for the same print line (for example, CH1=10,  $CH2 = 1.0$ ).

System Action: The IEBIMAGE program continues processing the next control statement, but writing to the library data set for the current operation is inhibited.

Programmer Response: Correct the control statement and rerun the job.

Problem Determination: Table I, items 4,  $13, 22, 29.$ 

#### IEBA371 REFERENCES TO NONEXISTENT CGMID WITHIN TABLE. in the

Explanation: One or more locations in the character arrangement table reference a CGMID that has not been defined in the trailer portion of the table.

System Action: The IEBIMAGE program continues processing the next control statement, but writing to the library data set for the current operation is inhibited.

Programmer Response: Correct the control statement and rerun the job.

Problem Determination: Table I, items 4,  $13, 22, 29, 31.$ 

#### IEBA38I TABLE REFERENCES NO PRINTABLE CHARACTERS.

Explanation: A character arrangement table has been constructed or modified such that the resulting table has all 256 locations referencing the non-printable character (FF).

System Action: The IEBIMAGE program continues processing the next control statement, but writing to the library data set for the current operation is inhibited.

Programmer Response: Correct the control statement and rerun the job.

Problem Determination: Table I, items 4,  $13, 22, 29, 31.$ 

IEBA39I INVALID PARITY IN SEGMENT segment number.

Explanation: In a graphic character modification module that was either created or modified by other than the IEBIMAGE utility, the indicated segment was found to have invalid parity. situ

System Action: The IEBIMAGE programe continues processing the next control a statement, but writing to the library data set for the current operation is inhibited. 一性脊柱

Programmer Response: Use AMASPZAP to correct the error, or rebuild the module using an INCLUDE control statement with the DELSEG keyword, and a GRAPHIC or CHARSET control statement with the ASSIGN keyword and appropriate data cards.

Problem Determination: Table I, items 4,  $13, 22, 29, 31.$ 

 $\mu_1 = \nu_2$  . INCONSISTENT PITCH WITHIN IEBA40I **SEGMENT segment number.** Seat the

Explanation: In a graphic character modification module that was either<br>created or modified by other than the IEBIMAGE utility, the indicated segment.<br>was found to have inconsistent pitch.

System Action: The IEBIMAGE programe continues processing the next control statement, but writing to the library data set for the current operation is the inhibited.

Programmer Response: Use AMASPZAP to correct the error, or rebuild the modules using an INCLUDE control statement with the DELSEG keyword, and a GRAPHIC or<br>CHARSET control statement with the ASSIGN keyword and the appropriate data cards.

 $\label{eq:2.1} \frac{1}{\sqrt{2\pi}}\sum_{i=1}^n\frac{1}{\sqrt{2\pi}}\left(\frac{1}{\sqrt{2\pi}}\right)^2\left(\frac{1}{\sqrt{2\pi}}\right)^2\left(\frac{1}{\sqrt{2\pi}}\right)^2\left(\frac{1}{\sqrt{2\pi}}\right)^2.$ 

IEB Messages 91 Problem Determination: Table I, items 4, 13, 22, 29, 31.

## IEBA41I PREVIOUSLY USED {EBCDIC { **WCGM3 ASSIGNMENT IN SEGMENT** segment number.

Explanat ion: A segment was found to have an assignment value equal to that of one previously used in the module. This error does not prohibit completion of the operation. For GRAPHIC operations all segments are built, but only the last one will take effect should it be loaded into the printer. For CHARSET operations only<br>the last of the duplicated assignments is the last of the duplicated assignments is<br>built. All previous library character set segments are ignored.

system Action: The IEBIMAGE program continues processing the next control statement.

Programmer Response: For GRAPHIC operations the unwanted duplicate segments can be deleted by using an INCLUDE control statement with the DELSEG keyword. An assignment value can be changed by using the GRAPHIC control statement with the REF keyword to change<br>the EBCDIC assignment value. For CHARSET operations the INCLUDE control statement wi th the DELSEG keyword can be used to delete any unwanted segments. An assignment value can be inserted by using tha CHARSET control statement with the REF or ASSIGN keywords.

Problem Determination: Table I, items 4, 13,22,29,31.

# IEBA42I MEMBER HOT ADDED TO LIBRARY, ERROR(S) LISTED.

Explanation: Errors previous to this statement have prevented the utility from updating the library with the module specified in the current operation.

system Action: The IEBIMAGE program continues'processing the next control statement, bvt writing to the library data set for the current operation is inhibited.

Programmer Response: Correct the errors and rerun the job.

Problem Determination: Table I, items 4, 13, 22,, 25c, 26c, 29, 31.

IEBA43I IN SEGMENT <u>segment number</u>,  ${\cal J}$ BEYOND RANGE OF MAXIMUM VALUE.

Explanation: One of tbe following values has been exceeded: - stor

COpy·- 255  $LINE - 88*$  $TEXT - 204$ 

\*The IEBIMAGE utility allows the line' specification to be 88, which is valid for a 3800 using ISO paper sizes. If this value is greater than 80 for a 3800 that<sup>3</sup> uses common-use paper sizes, the entry is never used.

system Action: The IEBIMAGE program continues processing the next control statement, but writing to the library<br>data set for the current operation is inhibited.

Programmer Response: Correct the error and rerun the job.

Problem Determination: Table I, items 4, 13, 22, 29.

#### IEBA44I SEQUENCE NUMBER INVALID OR PREVIOUSLY USED.

Explanation: A data card sequence number of less than lor greater than 24, or one that has been used previously, has been encountered.

System Action: The IEBIMAGE program continues processing the next control data set for the current operation is inhibited.

Programmer Response: Correct the data card and resubmit the job.

Problem Determination: Table I, items 4, 13, 22, 29.

#### IEBA4S1 LIBRARY SPACE INCREASED TO nn EXTENTS.

Explanation: After updating the library<br>specified by the SYSUT1 DD statement, it was found that the last record was was round that the 1850 resort was previous update. The SYSl.IMAGELIB system data set can have up to 16 extents.

System Action: The IEBIMAGE program:  $\ell$ <br>continues processing the next control statement. れながって登

Programmer Response: Programs that have the library open while IEBIMAGE is: executing may not be able to access new or updated members unless they close and reopen it. .

Problem Determination: Table I, items 1, 4, 13, *25d,* 26c, 29, 31.

IEBA46I REQUEST TO UPDATE LIBRARY DENIED, DSNAME = data set name.

Na ch  $\gamma_{\rm eff}$  **Explanation:** The OPEN macro has caused a<br>message to be sent to the operator requesting an update to a library whose expiration has not been exceeded. The operator replied M, denying the request.

system Action: IEBIMAGE processing continues with the next control statement but updating of the library data set is inhibited.

Programmer Response: Specify a different volume and/or obtain authorization to update the subject data set.

Problem Determination: Table I, items 4, 13, 22, 25c, 29.

#### IEBA471 INSUFFICIENT VIRTUAL STORAGE TO PERFORM STOW FUNCTION.

Explanation: A STOW SVC Was issued and its function was prohibited due to lack of virtual storage.

System Action: The IEBIMAGE program continues processing the next control statement, but subsequent writing to the library data set is inhibited.

Programmer Response: Rerun the job. The error may be a temporary one caused by fragmentation of virtual storage.

Problem Determination: Table I, items 4, 13, 22, 29.

#### IEBA481 . DUPLICATE TABLE REFERENCE FOR LOCATION (location).

Explanation: Specification for the same location in a character arrangement table occurred more than once. Each reference must be un i que.

System Action: The IEBIMAGE program continues processing the next control<br>statement, but writing to the library data set for the current operation is inhibited.

> $\label{eq:2} \frac{1}{\sqrt{2}}\sum_{i=1}^N\frac{1}{\sqrt{2}}\left(\frac{1}{\sqrt{2}}\right)^2\left(\frac{1}{\sqrt{2}}\right)^2.$  $\sim 3\,\mathrm{yr}$

> > $\sim$   $\sim$

Concert Land

中国 化二氯化氯丙基苯

 $\sim 2\, \rm{km}$  ,  $\sim 2\, \rm{km}$ 

Programmer Response: Correct the control statement and rerun the job.

Problem Determination: Table I, items 4, 13, 22, 29.

#### IEBA49I NO CHANNEL 1 CODE HAS BEEN SPECIFIED.

Explanation: The FCB contains no channel 1 code. Be careful when using this FCB, because a skip command issued to a printer that is using an FCB that does not conta i.n the requ i red channel code causes a unit check at the printer.

system Action: The IEBMAGE program continues processing the next control statement.

#### Programmer Response: None.

Problem Determination: Table I, items 4, 13, 22, 29, 31.

#### IEBASOI CLOC PARAMETER NOT SPECIFIED FOR REFERENCED GCM SEGMENT segment number.

Explanation: When building a iibrary character set using the REF keyword of the CHARSET operation <mark>no character</mark><br>location (CLOC) assignment was specified for the graphic character module (GCM).

System Action: The IEBIMAGE program continues processing the next control data set for the current operation will be inhibited.

Programmer Response: Specify a WCGM location in the second parameter of the All library character set segments<br>require a WCGM location assignment<br>between 'OO-3F'.

Problem Determination: Table I, items 4, 13, 22, 29.  $\sqrt{3} \, \mathrm{e}^{2 \pi}$ 

 $\sim 20$ 

的复数人名英贝尔 医粘液

 $\{ \sqrt{2}, \sqrt{2}, \sqrt{2}\}$  ,  $\{ \sqrt{2}, \sqrt{2}\}$ 

# **IEH MESSAGES** (1995) STATE AND A STATE OF STATE OF A STATE OF STATE OF A STATE OF A STATE OF A STATE OF A STATE OF A STATE OF A STATE OF A STATE OF A STATE OF A STATE OF A STATE OF A STATE OF A STATE OF A STATE OF A STATE

医红细胞 医反射 计算机进算过程 人名法格兰 医硬性轻视 医牙骨状细胞 电光电压程序

Component Name: IEH

まきなる と Program Producing Message: IEHATLAS, IEHDASDR, IEHINITT, IEHLIST, IEHMOVE, IEHPROGM. ing ay isang pandaha

Audience and Where Produced:

For programmer: SYSPRINT data set.

For operator: console.

Message Format:

IEHnnnI text (in SYSPRINT)

xx IEHnnns text (on console)

nnn-Message serial number, which is coded to indicate the utility program:

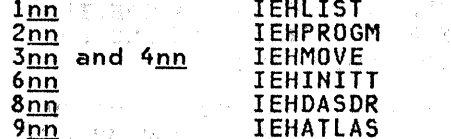

text-Message text.

xx-Message reply identification (absent, if operator reply not required).

s-Type Code:

- Action; operator must perform a A specific action.
- D Decision; operator must choose an alternative.
- I Information; no operator action is required.

Comments: None.

Associated Publication: 0S/VS2 MVS Utilities,  $626 - 3902$ 

Problem Determination: Refer to the tables following the Contents for problem determination instructions.

#### **IEHLIST PROGRAM MESSAGES**

#### IEH101I NO CATALOG ON SPECIFIED VOLUME

Explanation: No catalog exists on the volume identified in the LISTCTLG statement.

System Action: The request is ignored. The return code is 8.

 $\begin{split} \mathcal{L}^{(1)}(z) &= \mathcal{L}^{(1)}(z) = \mathcal{L}^{(1)}(z) = \mathcal{L}^{(1)}(z) = \mathcal{L}^{(1)}(z) = \mathcal{L}^{(1)}(z) = \mathcal{L}^{(1)}(z) = \mathcal{L}^{(1)}(z) = \mathcal{L}^{(1)}(z) = \mathcal{L}^{(1)}(z) = \mathcal{L}^{(1)}(z) = \mathcal{L}^{(1)}(z) = \mathcal{L}^{(1)}(z) = \mathcal{L}^{(1)}(z) = \mathcal{L}^{(1)}(z) = \mathcal{L$ 

Programmer Response: Probable user error. Ensure that the correct volume is<br>specified. (If a volume was not specified, the system residence volume is<br>assumed.) If the volume was correct,<br>insert a LISTVTOC statement for the other system volumes to determine where the SYSCTLG data set resides.

Operator Response: None.

Problem Determination: Table I, items 1, 2, 3, 7a, 13, 29.

조용 - 1

THIS VOLUME DOES NOT CONTAIN IEH102I DATA SET dsn

**Explanation:** Data set dan specified in<br>the LISTVOC or LISTPDS statement is not contained in the specified volume's table of contents.

System Action: The request is ignored. The return code is 8.

Programmer Response: Probable user error. Ensure that the data set name and volume are specified correctly. (If a volume was not specified, the system residence volume is assumed.) If the volume and data set name are correct, insert a LISTVTOC statement for the other system volumes to determine where the data set resides.

Operator Response: None. We have a set

Problem Determination: Table I, items 1, 2, 3, 7a, 13, 29.

**IEH103I** INVALID CONTROL STATEMENT -**XXX** 

Explanation: A utility control statement is invalid. In the message text, XXX is the entire invalid statement.

System Action: The request is ignored. The return code is 8.

Programmer Response: Probable user error. Correct any improper specifications and/or misspelled keywords. Resubmit the job.

Operator Response: None.

Problem Determination: Table I, items 1,  $2, 3, 7a, 13, 29.$ 

THE PDS ORGANIZATION DOES NOT IEH104I **APPLY FOR DATA SET dsname** 

Explanation: Data set <u>dsname</u> specified<br>in the LISTPDS statement is not partitioned.

System Action: The request is ignored.<br>The return code is 8.

Programmer Response: Probable user error. Ensure that the data set name specified is correct. If the name is ' correct,. insert a LISTVTOC FORMAT statement specifying the data set name and volume; the true data set information will then be listed.

Operator Response: None.

Problem Determination: Table I, items 1, 2, 3, 7a, 13, 29.

IEHlOSI ILLEGAL NODE POINT SPECIFIED, OR INCONSISTENT CATALOG STRUCTURE FOUND - REQUEST<br>TERMINATED

Explanation: Either the node point identified in the LISTCTLG statement is invalid, or an incorrect catalog structure exists.

System Action: The request is ignored.<br>The return code is 8.

Programmer Response: Ensure that the node point specified in the LISTCTLG statement is correct, or that no inconsistencies occur in the catalog structure.

operator Response: None.

Problem Determination: Table I, jtems 1, 2, 3, 7a, 15, 29. Execute IEHDASDR (dump to printer) for the catalog data set, and save the output.

IEH1061 UNAVAILABLE DEVICE TYPE OR VOLUME I.D. SPECIFIED

Explanation: Either the VOL parameter of the control statement is invalid, or the volume specified cannot be mounted.

System Action: The request is ignored.<br>The return code is 8.

Programmer Response: Probable user error. Ensure that a DD statement is error: Ensure that a bo statement is<br>included for the volume, the VOL<br>parameter of the control statement is specified correctly, and the volume is mounted.

## Operator Response: None.

Problem Determination: Table I, items 1, 2, 3, 7a, 13, 29.

IEH107I JOB TERMINATED - I/O ERROR ON **SYSIN** 

in gegen

Explanation: An input/output error occurred while reading the SYSIN data set; additional input statements cannot be read.

system Action: The program is terminated. The return code is 16.

Programmer Response: Resubmit the job with all the control statements that were not processed on the initial pass.

operator Response: None.

Problem Determination: Table I, items 1, 2, 3, 7a, 13, 29.

#### IEH108I REQUEST TERMINATED - PERMANENT I/O ERROR WHILE READING DATA SET

Explanation: A permanent input/output error occurred while reading a volume table of contents, a catalog, or a partitioned data set.

System Action: The program is terminated. The return code is 12.

Programmer Response: Resubmit the job.

Operator Response: None.

Problem Determination: Table I, Items 1, 2, 3, 13, 29. Execute the same IEHlIST operation for some option other than the failing one (that is, if using LISTVTOC FORMAT, attempt IEHLIST VTOC DUMP; if' using lISTPDS FORMAT, attempt LISTPDS DUMP; if using lISTCTlG, attempt lISTCTlG House, for the failing node) and save the output. Execute the program (dump to printer) for the failing data set (VTOC, SYSCTLG, or PDS), and save the output. Execute IEHDASDR (dump to printer) for the failing data set (VTOC, SYSCTLG, or PDS), and save the output:

#### IEH109I SYSIN CANNOT BE OPENED - CHECK SYSIN DD CARD

Explanation: Either the SYSIN DD expressive times the storm by<br>statement was omitted from the job step,<br>or the SYSIN ddname is incorrect.

system Action: The program is terminated. The return code is 16.

Programmer Response: Probable user error. Correct the error and resubmit the job.

operator Response: None.

Problem Determination: Table I, items 1, 2, 3, 7a, 13, 29.

## IEH1I0I JOB TERMINATED - INVALID DCB PARAMETER

13500

Explanation: The SYSIN DD statement specified a block size that was not a multiple of the specified logical record length.

System Action: The program is a control - 0 + terminated.~The return code is 16.

Programmer. Response: Probable user enror. Correct the BLKSIZE parameter on the SYSIN DD statement.

Operator Response: None.

Problem Determination: Table I, items 1, 2, 3, 7a, 13, 29.

## IEH112I MEMBERS OF SPECIFIED PDS NOT-<br>CREATED BY LINKAGE EDITOR DUMP OPTION OUTPUT GENERATED

Explanation: The directory entry is less than 34 bytes, indicating that this member was not created by the linkage Editor.

System Action: Processing continues as system action: rrocessing continues as<br>if the DUMP option was specified for this member. The program will attempt to format subsequent member(s) jf they exist.

Programmer Response: None.

Operator Response: None.

Problem Determination: Table I, items 1, 2, 3, 7a, 13, 29.

#### IEH114I THE LAST CVAF CALL ENDED WITH CVSTAT=nnn

Explanation: The return code 4 from a common VTDC access facility (CVAF) macro was unexpected. CVSTAT=nnn refers to the CVAF status code identified by nnn.

system Action: Program execution is terminated. The return code from IEHLIST is 8.

Programmer Response; None.

Operator Response: None.

Problem Determination: Table I, items 1, 3, 13, 29.

Following is a list of the CVAF status codes with their meaning:

- 1 Data set name not found.
- 2 The argument supplied is outside the VTOC extents or the range of relative byte addresses of the VTDC index.
- 4 An invalid parameter was supplied.
- 5 The DSN keyword was omitted.
- 6 The user is not authorized to perform this function.
- 7 Buffer list was omitted.
- 8 The data extent block was invalid or omitted or not open to the VTOC.
- 9 The user is not authorized to specify<br>IOAREA=KEEP, or an I/O area was supplied, but either it is not authorized or the CVAFVDl macro was specified.
- 10 The function is not supported on OS VTOC.
- $11$  The DSCB is not format  $0$  and Sec. So VERIFY=YES was specified.
- 12 MAPRCDS=YES and/or IXRCDS=KEEP was specified, but it is an OS VTOC.
- 13 IXRCDS=KEEP was not specified for CVAFDSM ACCESS=IXADD or IXDLT.
- 14 The CTAREA keyword was omitted.
- 15 The UCB is invalid: The volume is not mounted or it is a VIO unit, not DASD.
- 17 The DSCB length is invalid for the function requested. The valid length is 96 for CVAFDIR ACCESS=WRITE, VERIFY=YES; 140 for CVAFSEQ reading in data set name sequence; or 96 for CVAFSEQ reading in physical sequence.
- 19 UCB was omi tted and the CVAF I/O area was not supplied.
- 22 The data set name supplied is already in the index.
- 23 The DSN supplied (44x'FF') is invalid.
- 24 The ARG keyword was not supplied.
- 25 Conflicting or incomplete information  $was specified in the space table for a$ CVAFDSM ACCESS=AlLOC, MAP=VOLUME request.
- 27 The VTOC index is full. No free VTDC index records (VIRs) are available and a VTOC index entry record (VIER) split is required.
- 28 The SPACE keyword was omitted from a CVAF macro.
- 29 CVAFDSM ACCESS=AllOC was specified, , but no format-O DSCB is available (MAP=VTOC); or the VTDC index is full (MAP=IHDEX); or no volume space is available (MAP=VOlUME).
- 30 CVAFDSM ACCESS=ALLOC was specified,<br>but CCHHR (MAP=VTOC), or RBA (MAP=IHDEX), or volume space extent (MAP=VOlUME) is already allocated.
- 31 CVAFDSM ACCESS=ALLOC was specified, but the CCHHR supplied is outside the VTOC extents (MAP=VTOC)i or the RBA is outside the VTOC index extents (MAP=INDEX)jor the volume space extent (MAP=VOLUME) is invalid or
- outside the volume.
- 32 End of data. This means:
	- . For CVAFDSM ACCESS=MAPDATA, there are no more free extents in the volume pack space map (VPSM).
	- For CVAFSEQ, there are no more names in the index or DSCBs in the VTOC.
	- For indexed access, there is no DSN in the VTOC index with a higher or higher-or-equal key than that supplied.
	- For physical sequential access, no DSCB in the VTOC has a higher argument than that supplied.
	- For a.multiple DSCB request, the last DSCB in the VTOC was read and more DSCBs were requested.
- 33 The EXTENT keyword was omitted, or the number supplied is O.
- 34 CVAFDSM ACCESS=RLSE was specified,<br>but the format-O DSCB is already free<br>(MAP=VIOC); or the VIOC index entry) record (VIER) is already unallocated (MAP=INDEX); or the volume space extent is already unallocated (MAP=VOLUME).
- ! 42 The VRF data to be written is too long.
- 43 The buffer.l i st suppl i edi s for VTOC index records (VIRs), but'a DSCB buffer list'is required.
- 44 No buffer list entry was found.
- 45 The DSCB buffer length in a buffer ine boub butter length in a butter<br>list entry is invalid (neither 96 nor 140), or the VIR buffer length is not equal to the VIR size in the VTOC information block.
- 46 Neither the ITR nor the CCHHR bit is set in a buffer list entry for a 140-byte DSCB CVhFDIR ACCESS=WRITE request.
- 47 Either the TTR bit, the CCHHR bit, or the RBA bit can be set in the buffer list entry. More than one of these bits has been set.
- 48 The DSCB and the VIR bits have both been set in the buffer list header.
- 49 The RBA bit is set in a buffer list entry for a DSCB buffer list.
- 50 The TTR bit or the CCHHR bit is set in a buffer list entry, but the buffer list header indicates that it is a VIR buffer list.
- 52 The combination of MAP and COUNT is not supported.
- 53 MAP was omitted.
- 54 A VIR buffer list is chained to or from a DSCB buffer list.
- 55 The caller is unauthorized. The VTOC information block was not in it i al i·zed.
- 56 MAPRCDS=YES was not specified, but it is requi red.
- 57 The address of a DSCB buffer list was supplied, but the address of a VIR buffer list is required in the MAPRCDS and IXRCDS keywords of a CVAF macro.
- 58 Neither the VIR bit nor the DSCB bit is set in the buffer list header.
- 60 The setting of the allocate option byte in the SPACE parameter is invalid or conflicting.

## IEHllSI DSCB-4 FIELD DS4VTOCI CONTAINS AN INVALID VALUE

Explanation: The DOS and index bits in<br>DS4VTOCI (bits 0 and 7 respectively) should both be on for an indexed VTOC; or<br>both off for a nonindexed VTOC; or only the DOS bit should be on, indicating that format-5 DSCBs do not contain free-space information. IEHLIST found only the index bit on in DS4VTOCI, which is invalid.

system Action: Program execution is terminated. The return codQ from IEHLIST is 8.

Programmer Response: None.

Operator Response: None.

problem Determination: Table I, items 1, 3, 13, 29.

## **IEHPROGM PROGRAM MESSAGES**

#### IEH2011 INVALID REQUEST. STATEMENT IGNORED

Explanation: In the utility statement preceding this message, the operation is invalid.

system Action: The request is ignored.<br>Processing continues with the next change<br>submitted, if any. The return code is 8.

 $\sqrt{2}$ 

Programmer Response: Probable user error. Correct the invalid operation on the preceding statement and rerun the job.

Operator Response: None. Massey a series

Problem Determination: Table I, items 1, 3, 13, 29.

### IEH2021 INVALID KEYWORD DR CONTROL STATEMENT SYNTAX

Explanation: In the utility statement<br>preceding this message, the required keyword is incorrect, or the continuation does not start in column 16.

System Action: The request is ignored.<br>The return code is 8.

Programmer Response: Probable user error. Correct the error and resubmit the job.

Operator Response: None.

Problem Determination: Table I, items 1, 3, 15, 29.

## IEH203I THE SYSCTLG DATA SET IS NOt AVAILABLE OR FORMS A LOOP

Explanation: Either no catalog exists on the volume specified by the CVOL parameter of the control statement, the CVOL is not properly cataloged in the master catalog or the volumes are incorrectly connected to each other.

System Action: The request is ignored.<br>The return code is 8.

Programmer Response: Probable user error. Correct the error and resubmit the job.

Operator Response: None.

Problem Determination: Table I, items 1,  $3, 15, 25a, 25d, 29.$ 

## IEH204I STATUS OF THE REQUESTED TASK CANNOT BE DETERMINED AN UNDEFINED ERROR CODE HAS BEEN

Explanation: The return code returned by a system macro instruction is invalid.

system Action: The request is ignored. The return code is 8.  $\sim 3\%$  .

Programmer Response: None.

Operator Response: None.

Problem Determination: Table I, items 1, 3, 15, 29.

## IEH20SI 'INFORMATION IN CONTROL **STATEMENT IS (REDUNDANT | NOT** SUFFICIENT)

Explanation: In the utility statement preceding this message, either an invalid parameter was specified, or all the required parameters were not specified for the operat ion reque'sted.

system Action: The request is ignored.<br>The return code is 8.

Programmer Response: Probable user error. Correct the error and resubmit the job.

Operator Response: None.

Problem Determination: Table I, items 1, 3, 15, 29.

IEH206I CVOL IS NOT DIRECT-ACCESS

Explanation: In the utility statement preceding this message, the volume specified in the CVOL parameter is not a direct access volume.

System Action: The request is ignored.<br>The return code is 8.

Programmer Response: Probable user specification in the CVOL parameter of the preceding statement and resubmit the job.

Operator Response: None.

Problem Determination: Table I, items 1, 3, 15, 29.

#### IEH207I STATUS OF USERS REQUEST TO (SCRATCH | RENAME ] DATA SET dsn VOLUnE ID ACTION TAKEN REASON <u>ser xxx vyv</u> END OF LISTING OF DATA SETS TO BE SCRATCHED OR RENAMED

Explanation: An unusual condition occurred duri ng a SCRATCH or RENAME operation. In the message text, the third the appears for each volume on which the data set resides. <u>dsn</u> is the data set name, set is the serial number of the wolume, <u>ser</u> is the seried number of the<br>volume, <u>xxxx</u> is the action taken on the<br>volume, and <u>yyyy</u> is the condition.

system Action: The request is ignored. The return code is 8.

Programmer Response: Probable user error. Ensure that the data set name is specified correctly on the control statement.

Operator Response: None.

Problem Determination: Table I, items 1, 3, 15, 25a, 29.

#### IEH208I LIST TRUNCATED TO 1 VOLUME FOR SCRATCH VTOC

Explanation: In the SCRATCH VTOC statement preceding this message, more than one volume was specified.

System Action: Only the data sets on the first volume specified are scratched; the remaining are ignored. The return code is 8.

Programmer Response: Probable user error. Insert a SCRATCH VTOC statement for each volume that was not processed and resubmit the job.

Operator Response: None.

Problem Determination: Table I, items 1, 3, 15, 29.

IEH209I STATUS OF USERS REQUEST TO SCRATCH THE VOLUME TABLE OF CONTENTS DATA SET NAME dsn CONTENTS DATA SET NAME <u>dsn</u><br>ACTION TAKEN <u>xxxx</u> reason <sub>xxxx</sub><br>END OF SCRATCH VTOC

Explanation: Either an unusual condition occurred during a scratch VTDe operation, or a data set was successfully scratched. In the message text, the third line appears for each data set. dsn is the data set name, <u>xxxx</u> is the action taken<br>data set name, <u>xxxx</u> is the action taken<br>on the data set, and <u>yyyy</u> is the on the data set, and  $\frac{1}{2}$  is the condition.

System Action: Processing continues.

Programmer Response: None.

Operator Response: None.

Problem Determination: Table I, items 1, 3, 15, 25a, 29.

IEH210I REQUEST CANNOT BE SERVICED

Explanation: An unusual condition occurred during a catalog or index operation. Following this message is a more specific message describing the error condition in detail.

S<mark>ystem Action:</mark> The request is ignored.<br>The return code is 0 when there is an attempt to uncatalog a data set that is not cataloged; in all other cases, the return code is 8.

Programmer Response: Probable user error. Respond as indicated to the message that follows this message.

operator Response: None.

Problem Determination: Table I, items 1, 3, 15, 29.

#### IEH2111 REQUIRED VOLUME COULD NOT BE **MOUNTED**

Explanation: One of the following occurred:

- No device was allocated for the required volume; that is, the serial number of the required volume was not found in the unit control block, and<br>no other volume allocated to the job no other volume allocated to the job could be unloaded to allow the mounting of the required volume.
- A device type was specified which is either nonexistent or not included for the system during system generation.

System Action: The request is ignored.<br>The return code is 8.

Programmer Response: Probable user error. Ensure that the volume serial number specified on the DD statement is the same as the volume serial number specified on the control statement.

Operator Response: None.

Problem Determination: Table I, items 1, 3, 15, 29.

# IEH212I I/O ERROR ON SYSIN DATA SET - JOB TERMINATED

Explanation: An uncorrectable input/output error occurred while the SYSIH data set was being read.

System Action: The program is terminated. The return code is 8.

Programmer Response: Resubmit the job.

Operator Response: None.

Problem Determination: Table I, items 1, 3, 15, 29.

#### IEH213I JOB TERMINATED - INVALID BLOCKSIZE SPECIFIED IN SYSIN DCB

Explanation: In the SYSIN DO statement preceding this message, the block size<br>specified is not a multiple of the logical record length (that is, it is not a multiple of 80).

System Action: The program is terminated. The return code is 16.

Programmer Responsa: Probable user error. Correct the error and resubmit the job.

Operator Response: None.

Problem Determination: Table I, items 1, 3, 15, 29.

# IEH214I CONTINUATION CARD EXPECTED -<br>REQUESTS CANNOT BE SERVICED.

Explanation: The statement preceding this message is nota valid continuation statement; that is, the previous statement contains a non-blank character in column 72, indicating that a continuation statement is to follow.

system Action: The request is ignored. The return code is 8.

Programmer Response: Probable user error. Correct the error and resubmit the job.

Operator Response: None.

Problem Determination: Table I, items 1, 3, 15, 29.

IEH21SI SYNTAX ERROR ENCOUNTERED IN NAME FIELD OF CONTROL STATEMENT - PROCESSING IS CONTINUED

Ex<mark>planation:</mark> In the statement preceding<br>this message, the name field contains one of the following errors:

- The first character is not alphabetic.
- A character was encountered that is not alphameric or national.
- The name field is longer than 8 characters.

system Action: Processing continues. The return The return code is 4.

Programmer Response: Probable user error. Correct the error and resubmit the job.

Operator Response: None.

Problem Determination: Table I, items 1, 3, 15, 29.

IEH216I SYSIN CANNOT BE OPENED - CHECK SYSIN DD CARD

Explanation: Either the SYSIN DD statement was inadvertently omitted from statement was inauvertently omitted from<br>the job step, or it was included, but the ddname was coded incorrectly.

system Action: The program is terminated. The return code is 16. Programmer Response: Probable user error. Correct the error and resubmit the job.

#### Operator Response: None.

Problem Determination: Table I, items 1, 3, 15, 29.

## IEH217I ERROR ENCOUNTERED IN.A NAME, INDEX, ALIAS, OR ME"BE~FIELD OF THE CONTROL STATEMENT ... REQUEST IGNORED

 $\texttt{Explanation:}$  Either a nonalphabetic<br>character was found as the first character of a name, alias, or index level; an index level or member name has a length greater than eight characters; or a nonalphameric character was used in the name, index, alias, or member.

System Action: The request is ignored.<br>The return code is 8.

Programmer Response: Probable user error. Correct the error and resubmit the job.

Operator Response: None.

Problem Determination: Table I, items 3, 15, 29.

### IEH218I JOB TERMINATED. SIX INVALID PASSWORDS WERE SUPPLIED

Explanation: A maximum of five invalid passwords are allowed for each job step.

System Action: The program is terminated. The return code is 16.

Programmer Response: Probable user error. Resubmit the request not satisfied and supply valid passwords.

Operator Response: None.

Problem Determination: Table I, items 1, 15, 29. If attempting to add, replace, or delete entries in the PASSWORD data set, use the LIST utility statement to list the entries associated with the invalid passwords.

IEH219I I/O ERROR IN THE PASSWORD DATA **SET** 

Explanation: An uncorrectable input/output error occurred while reading or writing the PASSWORD data set.

System Action: The program is' terminated. The return code is 12.

Programmer Response: None.

Operator Response: None.
Problem Determination: Table I, items 1, 3, 15, 29. Execute IEHLIST program to list the VTOC of the system residence volume. Use the DUMP mode and set DSNAME=PASSWORD. Have the resulting<br>listing available.

# IEH220A <u>jobname, stepname, 'utility</u><br>statement' REPLY WITH 'PASWORD1' 'PASWORD2' 'CPASWORD'

Explanation: The specified password on the utility statement is invalid or missing and must be supplied by the operator.

system Action: The program enters the wait state until the operator responds.

Programmer Response: Provide operator<br>with correct password.

operator Response: Enter REPLY xx, 'password', where password is the password supplied by the programmer for the job, step, and utility statement end you, seep, and definity seatement<br>names in the message. The password can<br>consist of up to eight characters. If no password was supplied, enter blanks for the password.or simply double quotes, as follows: REPLY xx,".

Problem Determination: Table I, items 1, 3, 15, 29. If attempting to add, replace, or delete entries in the PASSWORD data set, use the LIST utility statement to set, use the LIST utility statement t<br>list the entries associated with the invalid passwords.

### IEH2211 THE PASSWORD DATA SET IS FULL

Explanation: Either the PASSWORD data set is too small to hold all necessary entries, orit contains unused entries.

System Action: The request is ignored.<br>The return code is 8.

Programmer Response: Probable user error. Either re-create the PASSWORD data set with larger extent, or delete the unused entries.

### operator Response: None.

& Problem Determination: Table I, items 1, 3" 15,.29. Execute IEHLIST to list the VTOC of the system residence volume. Use the DUMP mode and set DSNAME=PASSWORD. Have the resulting listing available.

### IEH2221 UNABLE TO ALTER PROTECTION STATUS OF DATA SET

Explanation: The volume on which the specified data set resides cannot be accessed. The volume is not online, volume information on the utility control statement is invalid or missing, the data

set was allocated in this job the specified data set is in use by another job or the data set is not supported (as a VSAM data set).

system Action: The PASSWORD data set is updated, but the protection status of the data set in the data set control block (DSCD) is not altered. The return code is 8.

Programmer Response: Probable user error. Action is required only if the protection status in the DSCB is incorrect.

If protection is being added and the protection status of the data set was not specified when the data set was created, or if the protection status of a data set is being changed between read/write protection and read-without-password<br>protection:

- 1. Provide a data definition statement that defines the mountable volume on which the data set resides.
- 2. Change the protection status in the DSCB, using a REPLACE utility statement for the entry just added or changed in the PASSWORD data set. Supply the. new protection status, and make sure the volume information is Gorrect.

If protection is being deleted and the data set has not been scratched:

- Provide a data definition statement that defines the mountable volume on which the data set resides.
- 2. Add the entry just deleted to the PASSWORD data set using an ADD utility statement.
- 3. Scratch the data set if desired.
- 4. Delete the entry again from the PASSWORD data set using a DELETEP utility statement.

### Operator Response: None.

Problem Determination; Table I, items 1,  $3, 15, 29.$ 

### IEH2231 THE PASSWORD DATA SET DOES NOT EXIST

Explanation: The PASSWORD data set must resl de on the system r'esi dence volume before using IEHPROGM to add, delete, or replace entries. $\cdot$ 

system Action: The request is ignored. The return code is 8.

Programmer Response: Probable user error. Allocate a PASSWORD data set, and resubmit the job.

### operator Response: None.

Problem Determination: Table I, items 1, 3, 15, 29. Execute IEHLIST to list the residence volume. Have the resulting listing available.

IEH224I WARNING UNABLE TO ALTER PROTECTION STATUS OF TAPE DATA SETS

Explanation: IEHPROGM cannot modify the label of a tape data set.

System Action: The PASSWORD data settis updated, but the protection status of the data set in the tape label is not altered. The return code is 8.

Programmer Response: Action is required<br>only if the protection status in the tape<br>label is incorrect. If protection is being added, use job control language<br>(LABEL parameter) to set the desired protection status in the tape label when rewriting the data set. If protection is being deleted, use IEHINITT to relabel the tape and delete protection.

operator Response: None.

Problem Determination: Table I, items 1, 3, 29.

IEH22SI DUPLICATE ENTRY EXISTS IN THE PASSWORD DATA SET

Explanation: The password to be assigned has already been assigned to thi s data set.

System Action: The request is ignored.<br>The return code is 8.

Programmar Response: Probable user error. Either select a new password, or<br>delete the previously assigned password, before attempting to assign the same password.

Operator Response: None.

Problem Determination: Table I, items 1, 3, 15, 29. Use the LIST utility statement to list the entry in the PASSWORD data set associated with this password and data set name.

### IEH226I LOCATE MACRO FAILED. LOCATE RETURN CODE=  $\chi$  $\chi$ .

Explanation: An error occurred during execution of the LOCATE macro issued to search the catalog for a data set name. The return code from the LOCATE macro is xx.  $\sim 3.90\%$  ).  $\sim$ 

System Action: The request is ignored.  $\blacksquare$ The return code is 8.

Programmer Response: Probable user error. (To interpret the return code; refer to the publication <u>OS/VS2 System</u><br><u>Programming Library: Data Management</u>,<br>GC26-3830). Correct any errors and resubmit the ignored request.

Operator Response: None.

Problem Determination: Table I, items 1, 3, 15, 25d, 29.

### IEH227I OBTAIN MACRO FAILED. OBTAIN RETURN CODE=  $\mathbf{x} \mathbf{x}$

Ex<mark>planation:</mark> An error occurred during<br>execution of the OBTAIN macro issued to search the VTOC for a DSCB. The return code from the OBTAIN macro is xx.

system Action: The request is ignored. The return code is 8.

Programmer Response: Probable user<br>error. (To interpret the return code, refer to <u>OS/VS2 System Programming</u><br><u>Library: Data Management</u>, GC26-3830.)<br>Correct any errors and resubmit the ignored request.

Operator Response: None.

Problem Determination: Table I, items 1, 3, 15, 25b, 29.

### IEH228I INVALID (CPASWORD I PASWORDI PASWORD2} SPECIFIED

Explanation: More than two invalid passwords have been supplied for the specified password in the utility statement preceding this message or PASWORD1 was invalidly specified in the utility control statement.

System Action: The request is ignored. The return code is 8.

Programmer Response: Probable user: error. Resubmit the ignored request and supply a valid password.

Operator Response: None.

Problem Determination: Table I, items  $1.2$  $2, 3, 15, 29.$  If attempting to add, delete, or replace an entry in the PASSWORD data set, use the LIST utility statement to list the entry in the PASSWORD data set.

一本地做法

### IEH229I INVALID PARAMETER IN PARM FIELD OF EXEC CARD

Explanation: An invalid parameter was found either in the PARM field of the EXEC statement or in the PARAM field of  $\blacksquare$  the LINK or ATTACH macro.

System Action: Default values are<br>assigned to the invalid parameters. Processing continues. The return code is 4.

Programmer Response: Probable user error. Correct the error and resubmit the job.

### Operator Response: None.

Problem Determination: Table I, items 1, 3, 15, 29.

IEH230I VTOC NOT CONVERTED FROM DOS TO OS DATA SET NOT CATALOGED OR INDEX NOT BUILT ... UNUSUAL END

Explanation: The VTOC cannot be converted to 0S format because one of the following conditions exists in the VIOC structure:

- A split cylinder extent resides on cylinder zero.
- A split cylinder extent resides on the same cylinder as the VTOC.
- A split cylinder extent resides on the same cylinder as a non-split<br>cylinder extent.
- The VTOC contains overlapping data sets.

**System Action:** The request is ignored.<br>The return code is 8.

Programmer Response: Probable user error. Correct the VTOC structure and resubmit the job.

### Operator Response: None.

Problem Determination: Table I, items 1, 3, 15, 25c, 29.

**IEHMOVE PROGRAM MESSAGES** 

### IEH301I INCLUDE OP NOT VALID

Explanation: The INCLUDE statement preceding this message is not valid with the specified MOVE or COpy operation.

System Action: The request is ignored. The return code is 8.

Programmer Response: Probahle user error. Correct the error and resubmit the job.

Operator Response: None.

Problem Determination: Table I, items 1, 13, 22, 25b, 25c, 29.

### . . . . . .<br>. . . . . IEH302I EXCLUDE,OP NOT VALID

Explanation: The EXCLUDE statement preceding this message is not valid with the specified MOVE or COPY operation.

System Action: The request is ignored.<br>The return code is 8.

Programmer Response: Probable user error. Correct the error and resubmit the job.

Operator Response: None.

Problem Determination: Table I, items 1, 13, 22, 25b, 25c, 29.

IEH3031 REPLACE OP NOT VALID

Explanation: The REPLACE statement expressions the KCTERVE scatement the specified MOVE or COPY operation.

System Action: The request is ignored. The return code is 8.

Programmer Response: Probable user error. Correct the error and resubmit the job.

Operator Response: None.

Problem Determination: Table I, items 1,  $13, 22, 25b, 25c, 29.$ 

### IEH304I SUBORDINATE REQ-SKIPPED

Explanation: One of the following conditions occurred:

- The INCLUDE, EXCLUDE, REPLACE, or SELECT statement preceding this message is not preceded by a HaVE or COPY statement.
- The MOVE/COPY request is being ignored for the reason given in the preceding message.
- ,., The data set is being loaded for the reason given in the preceding message.

system Action: The.request is ignored. The return code is 8.

Programmer Response: Probable user error. Correct the error and resubmit the job.

Operator Response: None.

经理关税 医大脑下颌 医血管下垂 医骨折

Problem Determination: Table I, items 1, 13, 22, 29.

### IEH30SI MULTIPLE KEYWORD£RROR

Explanation: In the statement preceding<br>this message, duplicate or conflicting<br>keywords are specified.

System Action: The request is ignored. The return code is 8.

Programmer Response: Probable user error. Correct the error and resubmit the job.

Operator Response: None.

Problem Determination: Table I, items 1, 13, 22, 29. **Contractor** 

### IEH306I MISPLACED KEYWORD ERROR-

Explanation: A MOVE/COPY control statement contains a misplaced keyword.

System Action: The request is ignored. The return code is 8.

Programmer Response: Probable user error. Correct the error and resubmit the job.

Operator Response: None.

Problem Determination: Table I, items 1, 13, 22, 29.

### IEH307I KEYWORD NOT PERMITTED

Explanation: In the statement preceding this message, a keyword is invalid.

System Action: The request is ignored. The return code is 8.

Programmer Response: Probable user error. Correct the error and resubmit the job.

Operator Response: None.

Problem Determination: Table I, items 1, 13, 22, 29.

### IEH308I INVALID PARAMETER ERROR

Explanation: In the statement preceding<br>this message, a parameter is invalid.

System Action! The request is ignored. The return code is 8.

Programmer Response: Probable user error. Correct the error and resubmit the job.

operator Response: None.

Problem Determination: Table I, items 1, 13, 22, 29.

## IEH3091 SYNTAX ERROR

Explanation: The syntax of the statement  $preceding$  this message is invalid.

System Action: The request is ignored. The return code is 8.

Programmer Response: Probable user error. Correct the error and resubmit the job.

operator Response: None.

Problem Determination: Table I, items 1, 13, 22, 29.

### IEH310I LENGTH ERROR

Explanation: In the statement preceding<br>this message, a keyword value contains<br>too many characters (for example, DSNAME=NINECHARS contains more than eight characters), or the EXPAND keyword does not specify a number in the decimal range 1-99.

System Action: The request is ignored.<br>The return code is 8.

Programmer Response: Probable user error. Correct the error and resubmit the job.

Operator Response: None.

Problem Determination: Table I, items 1, 13, 22, 29. Tries and f

### IEH311I INCOMPLETE REQUEST

Explanation: The statement preceding<br>this message does not contain adequate information to perform the MOVE/COPY operation.

S<mark>ystem Action:</mark> The request is ignored. The<br>The return code is 8.

Programmer Response: Probable user error. Correct the error and resubmit the<br>job. ' ...' , ' ...' , ' ...' , ' ...' , ' ...' , ' ...' , ' ...' , ' ...' , ' ..

Operator Response: Hone.

Problem Determination: Table I, items 1, 13, 22, 29.

IEH313I DATA SET dsn HAS AN INCORRECT FORMAT FOR UNLOADED DATA SET

Explanation: The format of unloaded data set dsn is incorrect; therefore, the data set cannot be moved or copied. The records are apparently out of sequence.

System Action: The request is ignored.<br>The return code is 8.

Programmer Response: Make sure that the correct tape or direct access device is mounted, and that the data has not been altered.

operator Response: None.

Problem Determination: Table I, items 1,  $13, 22, 26b, 29$ . Have the unloaded data set avai lable.

### IEH31SI UNABLE TO FIND FROM VOLUME

Explanation: The 'FROM' volume cannot be located. Possibly, the FROM keyword was missing from the MOVE or COPY statement, or the CVOL keyword was specified, but the data set was not cataloged.

System Action: The request is ignored.<br>The return code is 8.

Programmer Response: If the data set is not cataloged, ensure that the FROM not cataloged, ensure that the FRUM<br>keyword is included on the MOVE or COPY statement. Also, make sure that a DD statement for the 'FROM' device.exists and is compatible with the utility control information.

operator Response: None.

Problem Determination: Table I, items 1, 13, 22, 2Sd, 29. Table II, Format 1: trace option-TRACE=SIO, 10.

### IEH316I HODEL DSCB FOR GENERATION DATA GROUP CANNOT BE WRITTEN

Explanation: An error (possibly, a permanent input/output error) occuried during an attempt to create the model data set control block (DSCB) for a generation data group, or there was no format 0 block available in the VTOC.

System Action: The request is ignored.<br>The return code is 8.

Programmer Responsel None.

Operator Response: None.

Problem Determination: Table I, items 1, **Problem Determination:** Table I, item<br>13, 22, 25b, 29. <u>Table II,</u> Format I: trace option-TRACE~SIO, 10.

# IEH3191 MEMBER mem NOT MOVED/COPIED. DUPLICATE NAME IN OUTPUT DATA

**Explanation:** A member with the same name<br>as member <u>mem</u> is contained in the output partitioned data set; therefore, the member is not moved or copied.

System Action: The request is ignored.<br>The return code is 4.

Programmer Response: None.

Operator Response: None.

Problem Determination: Table I, items 1, 13, 22, 25c, 29.

### IEH320I MEMBER mem NOT FOUND IN DATA SET dsname

Ex<mark>planation:</mark> Member <u>mem</u> cannot be<br>located in the partitioned data set dsname. Perhaps the data-set name or <u>wandme</u>r refinaps the dota-set hame of

System Action: The request is ignored.<br>The return code is 8.

Programmer Response: Probable user error. Correct the error and resubmit the job.

Operator Response: None.

Problem Determination: Table I, items 1, 13, 22, 25c, 29.

IEH321I MEMBER mem NOT HoVED/CoPIED. OUTPUT DIRECTORY IS·FULL

Explanation: The directory of the output partitioned data set is full; therefore, member mem cannot be moved or copied.

System Action: The request is ignored.<br>The return code is 8.

Programmar RespOnse: Increase the size of the directory, and selectively MOVE or COPY the member.

Operator Response: None.

Problem Determination: Table I, items 1, 13, 22, 25c, 29.

### IEH322I I/O ERROR ENCOUNTERED IN MEMBER mem OF INPUT DATA SET dsname ... > ar

Explanation: A permanent input/output error occurred while reading member mem of input data set <u>dsname</u>. .

System Action: The request is ignored.<br>The return code is 8.

Programmer Response: Ensure that the input data set is valid.

Operator Response: None.

Problem Determination: Table I, items 1, Problem Determination: Table I, items 1,<br>11, 22, 25b, 25c, 29. Table II, Format 1: trace option-TRACE=SIO, IO. Have the failing data set available.

#### IEH323I I/O ERROR ENCOUNTERED IN MEMBER mem OF OUTPUT DATA SET dsname

Explanation: A permanent input/output error occurred while writing member mem of data set dsname.

System"Action: The request is ignored. The return code is 8.

Programmer Response: None.

Operator Response: None.

 $\sim 35\%$ 

Problem Determination: Table I, items 1,<br>13, 22, 29. Table II, Format 1: trace option-TRACE=SIO, IO.

### $\sim m_{\tilde{g}}/c_{\tilde{g}}=-\frac{\delta}{2}$ IEH325I INVALID CATLG REQUEST IGNORED

Explanation: In the statement preceding this message, the specified receiving volume is not a direct access device.

System Action: The moved or copied data set is not cataloged on the specific volume. The return code is 8.

Programmer Response: Probable user error. Correct the preceding statement so that the receiving volume is direct access or delete the CATLG keyword.

Operator Response: None.

Problem Determination: Table I, items 1, 13, 22, 29.

#### **IEH326I** I/O ERROR ENCOUNTERED IN **OUTPUT DATA SET dsname**

Explanation: A permanent input/output. error occurred while writing data set <u>dsname.</u>

System Action: The request is ignored. The return code is 8.

Programmer Response: None.

### Operator Response: None.

Problem Determination: Table I, items 1,<br>13, 22, 29. Table II, Format 1: trace option=TRACE=SIO, IO.  $1.78.333$ 

#### A TTRN IN THE USER DATA FIELD **IEH327I** OF THE DIRECTORY HAS NOT BEEN **UPDATED**

Explanation: A TTRN was not updated for the member named in the following message. A TTR in the source directory points to a record that is not in the member being copied.

System Action: The member is copied.

If copying from direct access to

direct access, the invalid TTR will<br>be the same in the receiving directory as it was in the source directory.

If loading, the invalid TTR is zero<br>in the receiving directory. 第二次的 医心病

The program then attempts to copy the next member.

Programmer Response: Correct the invalid TTR. This may require that the proper TTR be placed in both the source and receiving directories, or that the source<br>member be re-created and recopied. Check for an end-of-file record embedded within the source member.

### Operator Response: None.

Problem Determination: Table I, items 1,<br>13, 22, 29. Submit IEHLIST for both the source and receiving data sets with the LISTPDS option specified. Submit IEHLIST for both the source and receiving data<br>sets with the LISTVTOC option specified (DUMP format). Submit IEHDASDR to dump<br>the source data set to SYSPRINT. Submit IEHDASDR to dump the source data set to tape.

#### **IEH328I** A TTR IN THE NOTELIST RECORD HAS NOT BEEN UPDATED

Explanation: A TTR in the notelist record for the member named in the following message was not updated. The TTR is<br>either pointing to a record that is not within this member or to a record within. the member that is after the notelist record.

System Action: The member is copied. However, the invalid TTR will be the same in the receiving notelist as it was in the source notelist. The program then attempts to copy the next member.

Programmer Response: Correct the invalid TTR. This may require that the correct<br>TTR be placed in both the source and receiving notelists, or that the source be re-created and recopied.

### Operator Response: None.

in S

Problem Determination: Table I, items 1,<br>13, 22, 29. Submit IEHLIST for both the source and receiving data sets with the LISTPDS option specified. Submit IEHLIST for both the source and receiving data sets with the LISTVTOC option specified (DUMP format). Submit IEHDASDR to dump the source data set to SYSPRINT. Submit IEHDASDR to dump the source data set to tape.

IEH329I A TTR IN A NOTELIST CANNOT BE **UPDATED** 

しかいかいしど 大プロ

EXPlanation: The TTR does not point to any record contained in the copied member that precedes the notelist or that follows a previous notelist (if any) •

System Action: The member is unloaded, but the TTR will not be updated during a reload. The program then attempts to unload the next member.

Programmer Response: Correct the invalid TTR in the source notelist and unload the data set again.

Operator Response: None.

Problem Determination: Table I, items 1, 13, 22, 29. Use IEHDASDR to dump the source data set to SYSPRINT.

### IEH331I USER LABELS ARE NOT MOVED/COPIED. NO USER LABEL TRACK ALLOCATED FOR INPUT

Explanation: A previously allocated data set did not provide a user label track.

System Action: User labels are ignored. Normal MOVE/COPY processing continues. ,

Programmer Response: For the COPY of the COPY of the Special state of the COPY of the operation is desired, scratch the data set on the receiving volume and preallocate the data set correctly. For the MOVE operation, if set correctly. For the nove operations<br>user label information is desired, rebuild the user labels.

### Operator Response: None.

Problem Determination: Table I, items 1, 3, 4, 22, 25b, 29.

IEH332I PERttANENT I/O ERROR WHILE READING USER INPUT HEADER LABELS. NO MORE LABELS WILL BE PROCESSED

Explanation: The open routine encountered a permanent tnput/output error while attempting to nead user input<br>header labels.

system Action: IEHMOVE returns to the user, points to the label in error, ignores the return code, and terminates the operation.

Programmer Response: If user label information is desired, rebuild the user  $labels.$ 

Operator Response: Hone.

Problem Determination: Table I, item 29. Table II, Format 1: trace option-TRACE=SIO, 10. Have the data set with the failing labels available.

### IEH333I PERMANENT I/O ERROR WHILE READING USER INPUT TRAILER LABELS. NO MORE LABELS WILL BE PROCESSED

Explanation: The end-of-volume routine encountered a permanent input/output error while attempting to read user input<br>trailer labels.

system Action: IEHMOVE returns to the user, points to the label in error, ignores the return code, and terminates the operation.

Programmer Response: If user label information is desired, rebuild the user labels.

### Operator Response: Hone.

Problem Determination: Table I, item 29. Table II, Format 1: trace option-TRACE=SIO, 10. Have the data set with the failing labels available.

### IEH334I PERMANENT I/O ERROR WHILE WRITING USER OUTPUT HEADER LABELS. NO MORE LABELS WILL BE PROCESSED

Explanation: The open routine encountered a permanent input/output error while attempting to write user output header labels.

system Action: IEHMOVE returns to the user, points to the label in error, ignores the return code, and terminates the operation.

Programmer Response: If user label information is desired, rebuild the user labels.

### Operator Response: Hone.

Problem Determination: Table I, item 29. Table II, Format 1: trace option-TRACE=SIO, 10. Have the data set with the failing labels available.

# IEH335I PERMANENT I/O ERROR WHILE WRITING USER OUTPUT TRAILER LABELS. NO MORE LABELS WILL BE , PROCESSED·

Explanation: The close routine encountered a permanent input/output error while attempting to write user output trailer labels.

system Action: IEHMOVE returns to the user, points to the label in error, ignores the return code, amd terminates the operation.

Programmer Response: If user label information is desired, rebuild the user labels.

### Operator Response: None.

Problem Determination: Table I, item 29. Table II, Format 1: trace option-TRACE=SIO, 10. Have the data set with the failing labels available.

IEH336I AN UNCORRECTABLE ERROR OCCURRED WHILE READING DATA SET dsname

Explanation: The data event control block (DECB) for input data set dsname indicated that an error, other than an check, occurred for the record just read.

System Action: The function is terminated. The return codei s 8.

Programmer Response: Ensure that the input data set is specified correctly.

Operator Response: None.

Problem Determination: Table I, items 1, 22, 29. Table II, Format 1: trace option-TRACE=SIO~IO. Have the failing data set available.

IEH339I I/O ERROR ENCOUNTERED IN INPUT DATA SET

Explanation: A permanent input/output error occurred while reading the input data set.

System Action: The request is ignored. The return code is 8.

Programmer Response: Ensure that the input data set is valid.

Operator Response: None.

Problem Determination: Table I, items 1, 22, 29~; Have the failing data set available.

IEH346I CATALOG CANNOT BE LOCATED, OR CONTROL VOLUMES ARE CONNECTED TO EACH OTHER

Explanation $\mathcal{F}$  In the statement preceding this message, no catalog exists on the specified control volume, or the control volumes are connected to each other incorrectly.

System Action: The request is ignored. The return code is 8.

Programmer Response: Make sure that volume, and that the control volumes are. correctly connected to each other.

Problem Determination: Table I, items 1, 13, 22, 25d, 29.

#### IEH348I NO DATA SETS FOUND FOR DSGROUP SPECIFIED is, c

Explanation: No data sets.with the <sup>~</sup> DSGROUP name given were located in the catalog.

system Action: The request is ignored.<br>The return code is 4.5 and an action

Programmer Response: Catalog the data sets by executing the Access Method Services utility.

Operator Response: None.

Problem.Determination: Not applicable.

IEH3491 UNABLE TO MOUNT VOLUME ser xxxx

Explanation: No device. was allocated for the volume whose serial number is ser. In the message text, XXXX is the action taken.

system Action: The request is ignored.<br>The return code is 8.

Programmer Response: Ensure that a DD statement for the device exists, and that it is consistent with the utility control statements.

Operator Response: None.

Problem Determination: Table I, items 1, 2, 13, 22, 29.

### IEH351I DATA SET dsname NOT CATALOGED. SPACE NOT AVAILABLE IN THE CATALOG

Explanation: The catalog is full; therefore, data set dsname cannot be a t cataloged.

System Action: The data set is not cataloged. The return code is 8.

Programmer Response: Increase the size of the catalog and catalog the data set.

Operator Response: None.

Problem Determination: Table I, items 1, 13, 22, 29. Execute IEHDASDR to obtain'a printed copy of the catalog, and save the output.

### IEH3511 SUFFICIENT SPACE NOT AVAILABLE FOR ALL DATA SETS IN DSGROUP

Explanation: The space needed to contain the entries for all the data sets in the DSGROUP could not be obtained. $\ell$ المحاكم الأراض

system Action: The request is ignored. The return code is 4.

Programmer Response: Specify a more exclusive DSGROUP name.

operator Response: None.

Problem Determination: Not applicable.

### IEH354I DATA SET dsname NOT CATALOGED. INDEX STRUCTURE INCONSISTENT.

Explanation: Either the index structure is invalid, or the catalog already has an entry for data set dsname. Therefore, the data set cannot be cataloged.

system Action: The data set is not cataloged. The return code is 4.

Programmer Response: If the data set is not already cataloged, catalog it.

operator Response: None.

Problem Determination: Table I, items 1, 13, 22, 25d, 29.

### IEH354I DSGROUP CATALOG SEARCH FAILED. RETURN CODE XX

Explanation: An error occurred during execution of the VSAM CATlG macro for generic locate. The return code for VSAM catalog management is  $xx$ .

system Action: The request is ignored. Return code is 4.

Programmer Response: Probable user error. To interpret the return code,<br>error. To interpret the return code,<br>refer to <u>OS/VS Message Library: VS2</u> refer to <u>OS/VS Message Library: VS2</u><br>System Messages. Correct any errors and resubmit the request.

Operator Response: None.

Problem Determinat'ian: Table I, items 1, 3, 15, 25d, 29.

# IEH356I DATA SET dsname CATALOG SEARCH FAILED. RETURN CODE XX

t}'

Sept. 3

Explanation: An error occurred during execution of the VSAM CATlG macro for locate. The return code from VSAM catalog management is xx.

system Action: The data set is not moved/copied. Processing continues with. the next data set in the DSGROUP. Return code is 4.

### Operator Response: None.

Problem Determination: Table I, items 1, 3, 15, 25d, 29.

### IEH357I DATA SET AHASTCAT NOT CATALOGED. AHASTCAT NOT ALLOWED

Explanation: No VSAM catalog should be namedAMASTCAT; therefore, AMASTCAT cannot be cataloged.

system Action: AMASTCAT is not cataloged. The return code is 4.

Programmer Response: Rename the VSAM catalog and catalog the new name.

### IEH358I DATA SET dsn NOT CATALOGED. INVALID RETURN CODE FROM CATALOG

Explanation: An invalid condition code was returned from catalog; therefore, the data set name, <u>dsn</u>, cannot be cataloged.

system Action: The data set is not cataloged. The return code is 4.

Programmer Response: Catalog the data set, if it is not already cataloged.

Problem Determination: Table I, items 1, 13,22,29.

### IEH<mark>361I DATA SET</mark> <u>dsname</u> NOT HOVED/COPI ED TO V.OLUM.E (S )

Explanation: An abnormal condition (such as an input/output error) occurred. Therefore, data set dsname could not be moved or copi ed.

system Action: Processing continues with the next function to be performed. The return code is 4.

Programmer Response: Ensure that the input data set is valid.

Operator Response: None.

Problem Determination: Table I, items 1, 13, 22, 29. Table II, Format 1: trace option-TRACE=SIO, 10.

### IEH362I DATA SET dsname NOT MOVED/COPIED TO VOLUME(S)

Explanation: An abnormal condition (such as an input/output error) occurred; therefore, data set <u>dsname</u> could not be scratched. Gá.

system Action: Processing continues with the next function to be performed. The return code is .4.

Programmer Response: Scratch the data set.

operator Response: None.

(4) (19) (19) (19) (19) (19)

 $\mathcal{L}_{\mathcal{A}}$ 

problem Determination: Table I~ items 1, 13, 22, 25a, 29. Table II, Format 1: trace option-TRACE=SIO, 10.

### IEH3631 DATA SET JUST COPIED WAS NOT SUCCESSFULLY UNCATALOGED

Explanation: A permanent input/output  $\gg$ error occurred during the uncatalog operation; therefore, the data set was copied but not uncataloged.

system Action: Processing continues with the next function to be performed. The return code is 4.

programmer Response: Uncatalog the data set.

Operator Response: None.

problem Determination: Table I, items 1, 13, 22, 25d, 29. Table II, Format 1: trace option-TRACE=SIO, to.

### IEH364I THE DATA SET JUST COPIED WAS NOT SUCCESSFULLY CATALOGED

Explanation: The data set was copied but not cataloged on the "TO" volume for one of the following reasons:

- The SYSCTlG data set does not exist on the specified volume.
- The existing. index structure does not permit the cataloging of the data set.
- No space is available in the catalog.
- A permanent input/output error occurred during the catalog operation.
- The data set is already cataloged on the receiving volume.

System Action: Processing continues with the next function to be performed. The return code is 4.

Programmer Response: Probable user error. Correct the error and resubmit the job.

operator Response: None.

Problem Determination: Tab19'I, items 1, 13, 22, 25d, 29. Table II, Format 1: trace option-TRACE=SIO, 10.

### IEH365I DATA SET dsname MAY STILL EXIST ON VOLUME(S)

Explanation: An unusual condition (such :<br>as a permanent input/output error) occurred during the scratch operation;  $\sigma_{\text{S}}$ <br>therefore, data set <u>dsname</u> was moved but not scratched from the source volume(s).

System Action: Processing continues with the next function to be performed. The return code is 4.

Programmer Response: Scratch the data set, if required.

operator Response: None.

problem Determination: Table I, items 1, 13, 22, 25a, 29. Table II, Format 1: trace option-TRACE=SIO, 10.

### IEH3661 THE· DATA SET JUST' MOVED MAY EXIST WITH AN INTERNALLY GENERATED NAME ON VOLUMElS)

Explanation: An unusual condition (such as a permanent input/output error) occurred; therefore, a specified rename operation was not successful. An internally generated name may have been assigned to the moved data set.

System Action: Processing continues with the next function to be performed. The return code is 8.

Programmer Response: Use the IMASPZAP service aid to change the dsname field of the format-1 DSCB from \*\* TEMP... to the requ i red name.

Operator Response: None

Problem Determination: Table I, items 1, 13, 22, 25b, 29. Table II, Format I: trace option-TRACE=SIO, 10.

### IEH367I THE DATA SET JUST HOVED WAS NOT SUCCESSFULLY UNCATALOGED

Explanation: A permanent input/output error occurred during the uncatalog operation; therefore, the data set was moved but not uncataloged.

System Action: Processing continues with the next function to be performed. The return code is 4.

Programmer Response: Uncatalog the data set., '

Operator Response: None.

Problem Determination: Table I, items 1, 13, 22, 25d, 29. Table II, Format 1: trace option-TRACE=SIO~ 10.

### IEH368I THE DATA SET JUST MOVED WAS NOT SUCCESSFULLY RECATALOGED

Explanation: Either an input/output error occurred during the catalog<br>operation, or the existing index structure in the catalog does not permit the cataloging of the data set.

Therefore, the data set was moved, but the catalog was not updated.

System Action: Processing continues with the next function to be performed. The return code is 4.

Programmer Response: Recatalog the data set.

Operator Response: None.

Problem Determination: Table I, items 1,<br>13, 22, 25d, 29. Table II, Table II, Format 1: Trace option-TRACE=SIO, 10.

IEH372I I/O ERROR ENCOUNTERED IN WORK DATA SET

Explanation: A permanent input/output error occurred while reading or writing the work data set. Possibly, secondary<br>space was specified in the SYSUT1 DD statement.

System Action: The MOVE/COPY request is ignored. The return code is 12.

Programmer Response: Check the SYSUT1 DD statement. Leave out any space specification. Use the POWER parameter if necessary.  $\sim 5\%$ 

Operator Response: None.

Problem Determination: Table I, items 1,  $13.22.29.$  Table II, Format 1: trace option-TRACE=SIO, IO.

### UNABLE TO MOUNT VOLUME ser. IEH373I SOME INCLUDE OR REPLACE REQUESTS IGNORED

Explanation: The volume whose serial number is ser cannot be mounted.

System Action: The INCLUDE and REPLACE requests referring to the specified.

Programmer Response: Ensure that a DD statement for the volume exists.

Operator Response: None.

Problem Determination: Table I, items 1,  $2, 13, 22, 29...$ 严约线索  $\tau \gtrsim 3\%$ 

 $\frac{1}{2}$ 

DATA SET dsname NOT FOUND ON IEH374I VOLUME Ser. INCLUDE OR REPLACE<br>REQUEST IGNORED  $\rightarrow$  (  $\uparrow$  ).

Explanation: Data set dsname does not reside on the volume whose serial number is ser.

System Action: The INCLUDE or REPLACE statements that refer to data set dsname are ignored. The return code is 8.

Programmer Response: Probable user error. Ensure that the DD statement for the indicated volume is correct.

Operator Response: None.

Problem Determination: Table I, items 1, 13, 22, 25a, 29.

IEH375I DATA SET dsname IS NOT PARTITIONED. INCLUDE OR REPLACE REQUEST IGNORED.

Explanation: Data set dsname is not partitioned.

System Action: The INCLUDE request, or the "including" part of the REPLACE<br>request, is ignored. The return code is  $\mathbf{R}$ 

Programmer Response: Ensure that the data set is valid.

Operator Response: None.

ne.

Problem Determination: Table I, items 1, 13, 22, 25b, 25c, 29.

IEH376I RECORD CHARACTERISTICS NOT COMPATIBLE XXXX. INCLUDE OR

Explanation: Attribute xxxx of the<br>output data set is not compatible with that of the input data set.

System Action: The INCLUDE request, or<br>the "including" part of the REPLACE request, is ignored. The return code is 8.

Programmer Response: Ensure that the record characteristics of the input and output data sets are compatible.

Operator Response: None.

 $g = e \leftarrow - \frac{1}{2} \pi \sqrt{2}$ 

Problem Determination: Table I, items 25b, 25c, 29.

77I – DATA SET <u>dsname</u> requires track<br>Divid Overflow Feature, Incl/Repl<br>Request Ignored IEH377I

酒乳 水 重 水分

Explanation: The data set dsname was originally written with track overflow. The source device does not support these track overflow feature.

System Action: The INCLUDE or REPLACE request for this data set is ignored. The program continues. The return code is 8.

Programmer Response: Change the JCL to specify a device that supports track overflow.  $\zeta(\zeta) = \frac{d}{d}(\zeta(\zeta))$ 

Operator Response: None.

 $\|A\|_{\mathcal{C}(\mathcal{C}(\mathcal{C}_\mathcal{A})\times\mathcal{C}_\mathcal{A})}\leq \sup_{\mathcal{C}\in\mathcal{C}(\mathcal{C}_\mathcal{A})} \|A\|_{\mathcal{C}(\mathcal{C})} \leq C\|A\|_{\mathcal{C}(\mathcal{C})}$ 

的复数医血管出血 医心包

Problem Determination: Tape I, items 1,  $4, 25b, 29.$  $\sim 10^{-1}$ 

**IEH380I** MEMBER mem NOT FCUND IN DATA SET dsname. INCLUDE OR REPLACE d gameti **REQUESTS IGNORED FREQUESTS**  $\sim 2.4$ 

**Explanation:** Member mem is not contained in partitioned data set dsname.

System Action: The INCLUDE request, or the "including" part of the REPLACE request, is ignored. The return code is 8.

Programmer Response: Ensure that the control statements are correct. 3833

Operator Response: None.

Problem Determination: Table I, items 1, 

#### IEH381I ERROR ENCOUNTERED IN SCRATCHING WORK FILES

Explanation: Either a work file could not be located, or an input/output error occurred during the scratch operation.<br>Therefore, the work file(s) could not be scratched.

System Action: The MOVE/COPY request is ignored. The return code is 12.

Programmer Response: Ensure that a SYSUT1 DD statement exists and specifies a sufficient amount of space. If the POWER= n parameter is used, ensure that the space is equivalent to 80xn tracks.

Operator Response: None.

Problem Determination: Table I, items 1, 13, 22, 25a, 25b, 29. Table II, Format 1: trace option-TRACE=SIO, IO.

supply again in pres-

 $-9.41 -$ 

14567

IEH383I : · INVALID DEVICE NAME 200 080001

**Explanation:** In the statement preceding this message, a device name is invalid.

System Action: The request is ignored. The return code is  $8.1$ 

Programmer Response: Probable user error. Correct the error and resubmit the iob.

Operator Response: None.

Problem Determination: Table I, items 1,  $13, 22, 29.$ 

 $\sim$ 

四十二百年 化液体钢 IEH384I GENERIC DEVICE NAME ERR

Explanation: In the statement preceding this message, a device name is invalid.

System Action: The request is ignored. The return code is 8.

 $1 - 33.77$ Programmer Response: Probable user error. Correct the error and resubmit the iob.

Operator Response: None. Western Mart

 $\begin{array}{c} \left\langle \begin{array}{cc} \mathbb{S}^1 & \mathbb{S}^1 \end{array} \right\rangle_{\mathcal{B}} \end{array} \begin{array}{c} \mathbb{S}^1 & \mathbb{S}^1 \end{array}$ 

 $1.7 - 3$ Problem Determination: Table I, items 1,  $13, 22, 29.$ 

13353 - 3

મું જ દાંત કુ⊖્યુ

 $\mathcal{L}(\mathbf{x},\mathbf{y})=\mathcal{L}(\mathbf{z},\mathbf{y})$ **IEH385I** SELECT OP NOT VALID

Explanation: The SELECT statement preceding this message is not valid with the specified MOVE or COPY operation.

System Action: The request is ignored. The return code is 8.

Programmer Response: Probable user error. Correct the error and resubmit the iob.

Operator Response: None.

 $\bar{1}$  and

Problem Determination: Table I, items 1,  $13, 22, 29.$ 

#### **IEH388I** UNABLE TO ALLOCATE IEHMOVE **WORK FILES**  $\sigma_{\rm{1.52}}$  .

Explanation: IEHMOVE was unable to allocate space for the work files. Either no SYSUT1 DD statement was included with the job step, or there was insufficient space on the direct access volume assigned to the SYSUT1 DD statement.

System Action: The program is terminated. The return code is 12.

Programmer Response: Probable user error. Correct the error and resubmit the iob.

Operator Response: None.

Problem Determination: Table I, items 1,<br>13. 22. 253. 29 13, 22,  $25a$ , 29.  $\sim 800$  keV

**IEH389I** I/O ERROR ENCOUNTERED IN INPUT DATA SET

Explanation: A permanent input/output error occurred while reading the input data set.

System Action: The request is ignored. The return code is  $8.44$ 

Programmer Response: Ensure that the input data set is specified correctly.

Operator Response: None.

Problem Determination: Table I, items 1,<br>13, 22, 25b 29. Table II, Format 1: trace option-TRACE=SIO, IO. Have the input data

and and by

set available.

IEH390I INVALID DATA SET NAME SPECIFIED IN RENAME-PARAMETER

Market Council

Explanation: A dsname containing invalid characters or a subname exceeding eight characters is specified in the RENAME parameter.

System Action: Processing continues with the next function to be performed, if any. The return code is 8.

Programmer Response: Probable user error. Correct the error and resubmit the iob.

Operator Response: None

Problem Determination: Table I, items 1,  $13, 22, 29.$ 

### IEH401I through IEH432I DATA SET dsname {UNLOADED | NOT MOVED/COPIED} **XXXX**

Explanation: Data set dsname was unloaded or was not moved or copied for the reason indicated by XXXX.

System Action: The data set is unloaded, or the MOVE/COPY request is ignored, as applicable. The return code is 4.

Programmer Response: Probable user error. Correct the error and resubmit the .dor

Operator Response: None.

Problem Determination: Table I, items 1,  $13,22,29.$ 

**H433I DATA SET NOT MOVED/COPIED SERIES**<br>TRAINING **BECAUSE INCLUDE, EXCLUDE, Time** IEH433I SELECT, OR REPLACE REQUEST AND **WHILE LOADING/UNLOADING** 

Explanation: INCUUDE, EXCEUDE, SELECT, or REPLACE requests cannot be processed while loading or unloading a data set.

System Action: The MOVE/COPY request is ignored. The return code is 4.

Programmer Response: Either correct the cause of the UNLOAD indicated by message IEH4051, or remove the INCLUDE, EXCLUDE, IEHMOVE control statement. かとう ゆうば

Operator Response: None.

 $\Delta \sim$ 

Problem Determination: Table I, items 1,  $13, 22, 29.$ 

**IEH435I** ERROR ENCOUNTERED WHILE ANALYZING THE SYSCTLG DATA SET Explanation: One of the following conditions has occurred:

- An input/output error occurred while the system was reading the SYSCTLG data set.
- An invalid name was specified either<br>as the name of an INCLUDE or EXCLUDE statement or as a value in the DSGROUP= or CATALOG= parameter. A name is invalid if it does not exist in the specified catalog, or if it contains syntax errors.
- An error occurred while the system was trying to obtain a model DSCB for a generation data group. ing Breits
- A structural error exists in the catalog.  $\mathcal{R}_{\rm{max}}$  .

System Action: The request is ignored. The return code is 8.

Programmer Response: Make sure that the SYSCTLG data set is valid, and that the<br>names specified in the CATALOG= and DSGROUP= parameters and the INCLUDE and EXCLUDE statements are correct. 200

 $\sim$   $\sigma$ 

Problem Determination: Table I, items 1, 13, 22, 25ad, 29. Table II, Format 1:<br>trace option - TRACE=510, IO. Execute IEHDASDR to list the contents of the SYSCTLG data set.  $\rightarrow$  )  $^{-1}$ 

2. 石鞋、风机、地位增大猪、叶竹等的,就能 DATA SET dsname, VOLUME ser, **IEH436I** NOT SCRATCHED DUE TO IVO ERROR

Explanation: An uncorrectable input/output error occurred in data set dsname on the volume whose serial number is <u>ser</u>.

system Action: The data set is moved; but<br>not scratched. The return code is 8. 16 min - Policia

Programmar Response: Scratch the data  $set:$ みずめ ハーサット さくる

Operator Response: None.

history of the Change Problem Determination: Table I, items 1, 13, 22, 25a, 29. Table 11; Pormat 19: trace option-TRACE=SIO, IO.

#### IEH440I RECFM AND BLKSIZE ARE **INCONSISTENT**  $\gamma_{\mathcal{Z}_{\mathcal{C},\mathfrak{g}^{\mathcal{C}}}}$

Explanation: The record format (RECFM) and/or block size (BLKSIZE) specified for the unloaded data set are not the same as those specified for the receiving data set. IEHMOVE will not reblock or change record format while performing a load or unload operation. **Contract** 

- 公立 - 1254

System Action: The request is ignored. The return code is 8.  $\omega_{\rm{max}}$ 

Programmer Response: Probable user error. Correct the error and resubmit the inh.

Operator Response: None.

Problem Determination: Table I, items 1, 13, 22, 25a, 29. Execute IEBPTPCH to print the first block of the unloaded data set and save the output.

**IEH442I** USER LABEL I/O ERROR CAUSED **TERM** 2010年4月1

Explanation: An uncorrectable I/O error occurred when:

- A standard user label exit was present, and the error occurred during label processing.
- A user totaling exit was present, and the error occurred while IEHMOVE was writing data on the output data set.

System Action: The program is terminated. The return code is 12.

Programmer Response: If further handling of the error is desired, the user exit should be expanded to examine the standard status information and then issue an appropriate message.

Operator Response: None.

Problem Determination: None.

#### REQUEST TERMINATED BECAUSE<br>DATA SET SPANS MORE THAN 5 **IEH450I**  $25.20$ **VOLUMES**

Explanation: The data set extends over the maximum of five volumes; therefore, the data set is not moved or copied.

System Action: The request is ignored. The return code is 8.

Programmer Response: None.

翻译新零码计 Operator Response: None.

 $\omega\colon\mathbb{R}^k$ Problem Determination: Table I, items 1,  $13, 22, 25c, 29.$ 2. 98 计活象

date.

IEH451I TRACK OVERFLOW FEATURE **EXAMPLE 2018 REQUIRED ON DEVICE THAT DOES FEATURE** 

Explanation: A data set to be moved or.<br>copied was originally written with track overflow, but the source device does not support the track overflow feature.

System Action: The request is ignored. The return code is 8.

Programmer Response: Change the job control language to specify a device that supports track overflow.

医空腹髂丛突肌裂体

Substitution of East

Operator Response: None.

Problem Determination: Table I, items 1,  $13, 22, 29.$ 

#### **TEH452I** THE DATA SET BEING MOVED/COPIED IS MARKED UNMOVABLE. UNMOVABLE DATA NUST BE UPDATED BEFORE ITS NEXT **USE**

Explanation: A data set being moved or copied from one direct access device to another contains location dependent information; that is, the unmovable bit<br>in the DSORG field of the data set<br>control block (DSCB) is on.

System Action: The data set is moved, and processing continues.

Programmer Response: Update the location dependent information in the moved or copied version of the data set. For example, use IEHIOSUP to update the TTR<br>entries in the transfer control tables of<br>the SVC library after the library has been moved.

Operator Response: None.

Problem Determination: Table I, items 1,  $13, 25a, 29.$ 

### IEH453I through IEH455I DATA SET dsname {UNLOADED | NOT MOVED/COPIED} **XXXX**

Explanation: Data set dsname was unloaded or was not moved or copied for the meason indicated by xxxx.

System Action: The data set is unloaded, or the MOVE/COPY request is ignored, as applicable. The return code is 4.

Programmer Response: Probable user error. Correct the error and resubmit the iob.

Operator Response: Bone. The community

Problem Determination: Table I, items 1, 13, 22, 29. It may also be necessary to contact the installation security administrator to resolve the problem.

### IEH460I / INVALID DATA SET ORGANIZATION

Explanation: One of the following error conditions occurred: the source data set is not a partitioned, physical and all 空秘 動詞

2つ 数に きゅうし 建つが

 $\label{eq:2} \gamma_{\alpha} \tilde{\xi}_{\alpha}^{\dagger} = q \uparrow \tilde{q}^{\alpha}_{\alpha} + \chi_{\alpha}$ 

 $\sim$  1

一覧 (1877-37)

in Condition

sequential, *or* direct access (SOAM) data set. Therefore, the data set cannot be processed by IEHMOVE.

System Action: The MOVE/COPY request is ignored. The return code is 12.

Programmer Response: Correct the data set organization specified in the data set control block (DSCB).

Operator Response: None.

Problem Determination: Table I, items 1, 13, 22, 25a, 29.

### IEH461I UNABLE TO OPEN (INPUT I SYSIN] DATA SET

Explanation: Either no DO statement was provided to define the input or SYSIN data set, *or* the block size specified for the data set is not a multiple of the logi cal record length.'

System Action: The MOVE/COPY request is ignored. The return code is 12.

Programmer Response: Probable user error. Correct the error and resubmit the job.

Operator Response: None.

Problem Determination: Table I, items 1, 13, 22, 29.

### IEH462I NO RECORD FOUND OCCURRED READING DATA SET dsname.

Explanation: One of the following conditions was encountered while reading a direct organization data set:

- The record format of the data set is fixed (F), and a track within the data set is not completely filled wi th records.
- The record format is variable (V) or undefined (U), and not all tracks were initialized when the data set was created.
- An uncorrectable error occurred.

System Action: Message IEH361I is also issued. The return code is 8.

Programmer Response: Ensure that the data set conforms to the standards of a direct organization data set.

### Operator Response: 'None.

Problem Determination: Table I, items 1, 13, 22, 29. Table II, Format 1: trace option-TRACE=SIOj 10. Have the data set available.

### IEH470I CVOL NOT PERMITTED. DATA SET ASSUMED TO BE CATALOGED IN MASTER CATALOG

EXPlanation: The parameter CVOL was encountered while scanning a MOVE, COpy, INCLUDE, or REPLACE statement. SYSCTLG IEHMOVE will attempt to locate the data set through the master catalog.

System Action: IEHMOVE will attempt to locate the data set through the master catalog. If unable to locate, message IEH4711 will be issued. The'return code is 8.

Programmer Response: The CVOL parameter<br>should be removed from the affected control statement as soon as possible.

Operator Response: None.

Problem Determination: Not applicable.

### IEH471I DATA SET NOT FOUND IN CATALOG

Explanation: A data set, assumed to be cataloged (because of CVOL parameter) was not found in any available VSAM catalog.

System Action: The MOVE/COPY request is ignored. The return code is 12.

Programmer Response: If the data set should be cataloged, execute the Access Method Services utility to catalog the data set. If the data set should not be cataloged, specify the from volume with the keyword FROM=. In any case, the parameter CVOL should be removed.

Operator Response: None.

Problem Determination: Not applicable.

# IEH472I CANNOT HONOR CATLG REQUEST. DATA SET NOT CATALOGED.

Explanation: For a COPY DSNAME or COPY PDS request, all of the following are  $\le$ true:

- The source data set is cataloged<br>(FROM=device=list is not specified).
- The receiving data set is not to be The receiving data set is not to be a
- CVOL processing has not been explicitly requested (CVOL= is not specified).

Since IEHMOVE has located the source data set through the catalog and the receiving<br>data set has the same name, the master catalog operation would be unsuccessful. Therefore, the request is ignored.

System Action: The COPY operation will proceed. Tha~ATLG request is ignored. The return code is 8.

Programmer Response: The CATLG parameter should be removed from the affected control statement as soon as possible.

### operator Response: None~

Problem Determination: Not applicable.

IEH4731 DATA SET WILL BE CATALOGED IN MASTER/USER CATALOG.

Explanation: In a COpy DSNAME, COpy POS, COPY DSGROUP, or COPY VOLUME request, a<br>CATLG parameter (implying a request to catalog in a SYSCTLG data set) has been encountered. Since CVOL is no longer ' supported, cataloging will proceed in the master catalog. If a user catalog is available, the cataloging will take place<br>in the user catalog rather than in the master catalog.

System Action: The COpy operation will  $procedureed.$  The return code is 4.

Programmer Response: If the cataloging<br>operation is unsatisfactory (takes place<br>in the master catalog rather than in a user catalog), uncatalog the data set and recatalog in the proper catalog using an Access Method Services utility.

Operator Response: None.

Problem Determination: Not applicable.

IEH474I data set or data space name HAS DATA ORGANIZATION THAT CANNOT BE MOVED/COPIED.

Explanation: The above is an ISAM data set or VSAM data space, which is not supported by IEHMOVE.

System Action: MOVE/COPY request is ignored. If VOLUME operation or DSGROUP operation, the return code is 4. If OSNAME or PDS operation, the return code is 12.

Programmer Response: If ISAM or VSAM, use the Access Method Services utility to copy the data set/space.

operator Response: None.

Problem Determination: Not applicable.

IEH47S1 data set name IS A MULTIVOLUME DATASET AND HAS NOT BEEN MOVED/COPIED.

Explanation: Data set is part of a multivolume data set (OS1IND80 'Last volume on which data set resides' was not on, in the DSCB) and only one volume was. specified. If it is the last part of a multivolume data set, the MOVE/COPY will proceed normally without any message.

System Action: The MOVE/COPY request is ignored. If a VOLUME operation, the  $return code$  is 4 and operation continues with the next data set. If a DSNAME. operation, the return code is 12.

Programmer Response: To move a multivolume data set, use a MOVE/COPY DSNAME and specify all volumes that the data set resides on in the·control statement and DO statement. Note: A  $maximum$  of five volumes can be specified.

Operator Response: None.

Problem Determination: Not applicable.

### IEHINITI PROGRAM MESSAGES

### IEH60lI INVALID CONTROL STATEMENT

Explanation: The construction of the control statement preceding this message.<br>is invalid.

System Action: Processing continues with the next INITT control statement. The return code is 8.

Programmer Response: Probable user error. Correct the construction of the preceding statement, and resubmit the job to label those tapes that were bypassed.

Operator Response: None.

Problem Determination: Table I, items 1, 2, 3, 13, 29.

### IEH6021 INVALID KEYWORD

Explanation: In the control statement preceding this message, keyword is: incorrect.

System Action: Processing continues with the next INITT control statement. The return code is 8.

Programmer Response: Probable user error. Correct the keyword on the preceding statement, and resubmit the job to label those tapes that were bypassed.

Operator Response: None.

Problem Determination: Table I, items  $1$ , 2, 3, 13, 29.

Kings & College

in 144.<br>Tan IEH603I INVALID PARAMETER VALUE ਾਈ ਕਾਲ ਦਾ

Explanation: In the control statement preceding this message, a parameter is incorrect.

system Action: Processing continues with the next INITT control statement. The return code, is 8.

Programmer Response: Probable user error. Correct the parameter on the preceding statement, and resubmit the job to label those tapes that were bypassed.

operator Response: None.

Problem Determination: Table I, items 1, 2, 3, 13, 29.

IEH604I OPERATOR SUPPRESSED VOLUME LABEL ser

Explanation: The tape that was to be labeled with serial number ser was not mounted by the operator.

system Action: The current serial number system ACCTON. The current seried humber the next number is used for the next tape, to be labeled.

Programmer Response: Probable user error. Find out why the tape was not mounted and take any indicated action. Check the console log for additional background.

operator Response: None.

Problem Determination: Table I, items 1, 2, 3, 13, 29.

IEH605I INVALID DEVICE ALLOCATED ON

Explanation: Device ddd was removed from operation; that is, it is either unacceptable or hot online.

System Action: The device is removed from the list of devices allocated to this job step by the associ afed DO statement. The return code is 8.

Programmer Response: Probable User error. Ensure that the parameters on the applicable DO statement are correct.

operator Response: None.

Problem Determination: Table I, items 1, 2, 3, 7c, 13, 29.

IEH606I PERMANENT I/O ERROR ON ddd

Explanation: A permanent input/output error was encountered on device ddd.

System Action: The device is removed from the list of devices allocated to this job step by the associated DO statement. The

return code is 8.

Programmer Response: None.

operator Response: None.

Problem Determination: Table I, items 1, 2, 3, 7c, 13, 29.

### IEH607I ALLOCATED DEVICES EXHAUSTED

Explanation: All devices allocated to this job step (specified in DD statement associated with the control statement being processed) have been eliminated as mountable devices.

system Action: Processing continues with the next INITT control statement. The return code is 8.

Programmer Response: Probable user error. If message IEH606I precedes this message, ensure that the parameters on the applicable DD statement are correct.

Operator Response: None.

Problem Determination: Table I, items 1, 2, 3, 7c, 13, 29.

### IEH608I I/O ERROR ON SYSIN. JOB TERMINATED.

Explanation: A permanent input/output error was encountered while the SYSIN data set was either being opened or being<br>read.

system Action: The job is terminated. The return code is 16.

Programmer Response: Probable user error. Ensure that the DCB parameters on the SYSIN DO statement are carrect, particularly the BlOCKSIZE specification. If the DD statement is correct, the error probably occurred when the data set was being read.

Operator Response: None.

Problem Determination: Table I, items 1, 2, 3, 7c, 13, 29.

### IEH609I INVALID DEVICE SPECIFIED FOR ASCII LABELING

Explanation: The tape to be initialized in ASCII code is not mounted on a 9-track unit.

System Action: Processing continues with the next INITT control statement. The return code is 8.

Programmer Response: Probable user error. Change the corresponding DO statement to specify a 9-track unit and resubmit the job.

operator Response: None.

Problem Determination: Table I, items 1, 2, 3, 13, 29.

**IEH610I INVALID PARM OR· PARM:LIST::: ...**<br>PASSED TO IEHINITT PASSED TO IEHINITT

Seattle College

Explanation: An invalid parameter is explanation: An invalid parameter is<br>coded in the EXEC statement or in the parameter list passed by a LIHK or ATTACH macro.

System Action: The job is terminated. The return code is 16.

Programmer Response: Probable user error. Check the parameters passed to IEHIHITT for validity, and resubmit the job.

operator Response: Hone,.

Problem Determination: Table I, items 1, 3, 13, 29.

# IEH611I INVALID DENSITY SPECIFIED, DEFAULT VALUE USED

Explanation: The density specified in the DCB parameter of the DD statement is invalid for the unit requested.

system Action: The default density value for the unit requested is used.

Programmer Response: Probable user error. If the labels are to be written at a different density than the default value, 'change the density value in the DCB parameter, and relabel the tape(s).

operator Response: None.

Problem Determination: Table I, items 1, 3, 13, 29.

### IEHDASDR PROGRAM MESSAGES

IEH800! INVALID CONTROL STATEMENT. LAST COLUMN SCANNED= (decimal number 1 to 71)

Explanation: An IEHDASDR utility control<br>statement is coded incorrectly (for example, a syntax error was encountered).<br>The column number of the last column scanned is included in the message.

System Action: Processing continues with the next control statement. The return code is 8.

programmer Response: Probable user error. Correct the error and resubmit the job.

Operator Response: None.:

Problem Determination: Table I, items 1, 3, 13, 29. 一般, 科学学者

الموار

IEH801I INVALID COMMAND= (command),

Explanation: An I EHDASDR utility control statement contains an operation that is not valid; for example, RESTERE, rather than RESTORE,.

System Action: Processing continues with the next control statement. The return code is 8.

Programmer Response: Probable user error. Correct the error and resubmit the job.

### Operator Response: None.

Problem Determination: Table I, items 1, 3, 13, 29.

### IEH802I INVALID KEYWORD= (keyword)

Explanation: An IEHDASDR utility control statement contains an invalid keyword in the operand field; for example, CPYVULID=YES, rather than CPYVOlID=YES.

System Action: Processing continues with the next control statement. The return code is 8.

Programmer Response: Probable user error. Correct the error and resubmit the job.

Operator Response: Hone.

Problem Determination: Table I, items 1, 3, 13, 29.  $\label{eq:2.1} \mathcal{F}(\mathcal{F}) = \mathcal{F}(\mathcal{F}_{\mathcal{F}}) = \mathcal{F}(\mathcal{F}_{\mathcal{F}})$ 

### IEH803I INVALID PARAMETER= (parameter)

Explanation: An IEHDASDR utility control statement contains an invalid parameter;<br>value in the operand field; for example,<br>CPYVOLID=YSE, rather than CPYVOLID=YES.

System Action: Processing continues with the next control statement. The return code is 8.

Programmer Response: Probable user error. Correct the error and resubmit the job.

Operator Response: None.

 $\mathcal{A}=\mathcal{I}$  .

いかくじゅうしんけい しょく ひゃそう

Problem Determination: Table I, items 1, 3, 13, 29.

IEH804I REQUIRED KEYUORD(Sl MISSING

 $\sim 4\times 13.87$ 

上字符

Explanation: Necessary keyword or keywords are omitted from an IEHDASDR utility control statement.

System Action: Processing continues with the next control statement. The return code is 8.

Programmer Response: Probable user error. Correct the error and resubmit the ioh.

Operator Response: None.

Problem Determination: Table I, items 1,  $3, 13, 29.$ 

#### **IEH805I** DDNAME= ddname CANNOT BE **OPENED**

Explanation: The DD statement ddname does not exist or is coded incorrectly.

System Action: Processing continues with the next control statement. The return code is 8.

Programmer Response: Probable user error. Correct the error and resubmit the iob.

Operator Response: None.

Problem Determination: Table I, items 1,  $3, 13, 29.$ 

{RESTORE TO | DUMP TO | LABEL **IEH806I** OF | GETALT FOR | FORMAT OF | ANALYSIS OF | PUTIPL TO J DDNAME=ddname IS COMPLETE.<br>IVOLUME SERIAL NO.=xxxxxxx1

Explanation: The indicated function has completed successfully on the device specified on the DD statement ddname. If the "to" volume is a direct access indicated in the message by xxxxxx.

System Action: Processing continues with the next IEHDASDR utility control statement.

Programmer Response: None.

Operator Response: None.

Problem Determination: Not applicable.

#### **{cuu} HAS UNEXPIRED DATA SETS.** IEH807D serial, jobname, stepname.

 $15 - 484$ 

Explanation: The user specified the PURGE keyword, and IEHDASDR encountered one or more unexpired data sets on the indicated volume while attempting to perform an ANALYZE, FORMAT, DUMP or RESTORE operation.

Svstem Action: Processing continues according to the operator's response.

Programmer Response: None.

Operator Response: A response of REPLY xx,'U' will allow IEHDASDR to overwrite all existing data sets on the volume,<br>regardless of the expiration date specified in the VTOC. A response of REPLY xx, 'T' will terminate the operation, and processing continues with the next function.

Problem Determination: Not applicable.

#### REPLY IN ERROR. REPLY WITH 'U' **IEH808I** OR 'T, ' jobname, stepname.

Explanation: The operator issued an invalid reply to message IEH807D or **IEH841D.** 

System Action: Processing continues according to the operator's response.

Programmer Response: None.

Operator Response: Enter the correct reply when message IEH807D or IEH841D is again issued.

Problem Determination: Not applicable.

计工作程序 IEH809I [N|R] cuu, serial, jobname, [ , procstepname] , jobstepname<br>{, NOW OFFLINE}

Explanation: R indicates that the volume on channel c, unit un is to be demounted.<br>The previous IEHDASDR operation resulted in identical serial numbers being placed on two or more direct access volumes? If the duplicate serial number was placed on a non-demountable volume, that volume is also placed offline. N indicates that the volume on channel c, unit uy was assigned<br>the indicated serial number, and the volume on channel cuu is unavailable to the system.

System Action: Processing continues when the message indicates R. Otherwise, no<br>action is required or taken by the system.

 $q$  is  $\sim -q$  .

Programmer Response: None.

 $\mathcal{A}^{(2)}$  and  $\mathcal{A}^{(2)}$  .

Operator Response: If the message specifies an R, demount the specified volume. If N, no response is necessary.

Problem Determination: Not applicable.

#### TODD DDNAME= ddname IS NOT IEH810I DIRECT ACCESS

Explanation: The device defined by the DD statement ddname is not a direct access device.

System Action: Processing continues with the next control statement. The return code is 8.

Programmer Response: Probable user ernor. Correct the error and resubmit the

对针的评价的

Problem Determination: Table I, items 1, 3) 13, 17a, 29. a brees we had claimed

IEH811I GEROMDD DDNAME= ddname IS NOT A **TAPE** 

**Explanation:** The device defined by the DD statement ddname is not a magnetic tape drive.

System Action: Processing continues with the next control statement. The return code is 8.

Programmer Response: Probable user error. Correct the error and resubmit the iob.

Operator Response: None.

Problem Determination: Table L, items 1, 3, 13, 17a, 29. 医半额 医异位 医急性前期 经经济成本

#### **IEH812I** UNABLE TO MATCH DDNAME= ddname

Explanation: A ddname specified in an IEHDASDR utility control statement has no corresponding ddname in a DD statement. Either a necessary DD statement is missing, or a ddname is misspelled in an existing DD statement.

System Action: Processing continues with the next control statement. The return code is 8. The code of Post-

Programmer Response: Probable user error. Correct the error and resubmit the job. Sis 化氧化物 海外草

Operator Response: None.

Problem Determination: Table I, items 1, 3, 13, 17a, (29. administration)

**IEH813I SYSTEM ERROR ENCOUNTERED 1899** DURING SVC {82 | 29} ddname OR SYSTEM ERROR jobname,  $\sim$ type, ddname, operation attempted, error description, last seek address or block.  $\mathbb{Q}[t] \to \mathbb{Q}$  . count, access method.

Explanation: Either a system error (1986)<br>occurred during an SVC 29 or 82 (as indicated in the message), or a system error occurred while processing other a than the above SVCs on the named device.

If possible, error analysis information<sup>2</sup> such as jobname, stepname, unit address, device type, etc., is included in the message. The seek address is in the form of BBCCHHR.

System Action: Processing continues with the next control statement. The return code is 8. Charl 机动物细胞 计字

Programmer Response: If the system error did not occur during execution of an SVC, check the "operation attempted" field. The following conditions indicate a possible hardware failure and would<br>normally require the attention of a hardware specialist.

- **EQPECHECK** of the property of the second second second second second second second second second second second second second second second second second second second second second second second second second second secon  $\bullet$  $\mathcal{O}(\mathcal{O}(\log n_{\rm c} \log n_{\rm c}))$
- **BUS OUT CK**
- )<br>1987년 동안도 그리스터 그리스 스<sup>리 동</sup>화철 (19<sup>91</sup>~1987)<br>2011년 10월 1일 그리스 스키스 스키스 스키스 DATA CHECK
- TRACK OVFL
- **OVERRUN**
- POSITION CHECK
- SEEK CHECK
- DATA C. CHECK of the strategy of the south of the strategy of the strategy of the strategy of the strategy of

 $\label{eq:R1} \begin{split} \partial \phi_{\alpha}^{(1)}(1) &= \phi_{\alpha}^{(2)}(1) + \phi_{\alpha}^{(3)}(2) \phi_{\alpha}^{(1)}, \\ \partial \phi_{\alpha}^{(1)}(1) &= \phi_{\alpha}^{(1)}(1) + \phi_{\alpha}^{(2)}(1) \phi_{\alpha}^{(1)}, \\ \end{split}$ 

 $\label{eq:2.1} \begin{split} \frac{d}{dt} \left( \frac{d}{dt} \left( \frac{d}{dt} \right) \right) & = \frac{d}{dt} \left( \frac{d}{dt} \left( \frac{d}{dt} \right) \right) \left( \frac{d}{dt} \right) \\ \frac{d}{dt} \left( \frac{d}{dt} \left( \frac{d}{dt} \right) \right) & = \frac{d}{dt} \left( \frac{d}{dt} \left( \frac{d}{dt} \right) \right) & = \frac{d}{dt} \left( \frac{d}{dt} \right) \left( \frac{d}{dt} \right) \\ \frac{d}{dt} \left( \frac{d}{dt} \left($ 

- **MISSING A. M.** Consider a serious Cases
- CHAN CTL CK
- INTE CTL CK 1. 歯をかたしています。 最終に変わする  $\sim 10^6$ - iê

For devices which can be surface analyzed, errors occurring on the direct access volume identified in the TODD statement should be varied offline, and a full surface analysis performed using the ANALYZE function of IEHDASDR. (Do not use PASSES=0.) For 2305 devices, if a Command Reject is issued during ANALYZE, the 2305 alternate track may need to be initialized by a Customer Engineer. For: devices which cannot be surface analyzed,<br>errors occurring on the direct access volume identified in the TODD statement should have a FORMAT function performed using IEHDASDR. For errors on a tape volume identified in the TODD statement, mount another tape, move the tape to another drive, and/or clean the Read/Write heads. Except for 3330,<br>3330-1, 3340/3344, and 3350 errors occurring on the direct access volume<br>identified in the FROMDD statement, move the volume to another drive (if possible) and rerun the operation. For errors on a tape volume identified in the FROMDD statement, move it to another drive, and/or clean the Read/Write heads. If the error is due to a data check or missing<br>address marker, use IEHATLAS to correct<br>the error. Note: Do not move volumes to more than one other drive. A bad volume may cause damage to other devices.

Operator Response: None.

Problem Determination: Table I, items 1, 3, 13, 14, 29.

### IEH814I (GETALT FOR I RESTORE TO I DUMP TO I ANALYSIS OF I FORMAT OF I PUTIPL TO | LABEL OF } SYSTEM RESIDENCE IS NOT ALLOWED. DDNAME= ddname

Explanation: One of the named functions is specified for the system residence volume. The DD statement ddname defines the system residence volume.

System Action: Processing continues with the next control statement. The return code is 3.

Programmer 'Response: Probable user error. Correct the error and resubmit the job.

Operator Response: None.

Problem Determination: Table I. items 1, 3, 13, 29.

### IEH815I INCORRECT DEVICE TYPE ON RESTORE. DDNAME= ddname

Explanation: The device type of the direct access device being restored, ddname, does not match the device type<br>from which the restore tape was created.

System Action: Processing continues with the next control statement. The return code is 3.

Programmer Response: Probable user error. Mount the proper tape or direct access volume. Data dumped onto tape can only be restored to the device type from only be restored to the device type<br>which it was dumped. Correct the DD statement to indicate the correct device type.

Operator Response: None.

Problem Determination: Table I, items 1,<br>3, 13, 28, 29. Andrea March 20, 200 3, 13,23, 29.

### IEH816I NOT RESTORE TAPE ON DDNAME= ddname

Explanation: The magnetic tape volume mounted on the device defined by the DD statement <u>ddname</u> is not a "restore" tape<br>volume; that is, it does not contain dumped direct access data. If the DSNAME keyword parameter has been specified on the Restore function, this message can mean that the tape is not a full volume backup or that the tape is not in the VER2 format.

system Action: Processing continues with the next control statement. The return code is 3.

Programmer Response: Probable user error. Mount the proper restore tape.

### operator Response: None.

Problem Determination: Table I, items 1, 3, 13, 23, 29.

### IEH817I FORMAT 5 DSCB IN VTOC FOUND TO BE INCORRECT FOR FROMDD=ddname [COND=XX]

Explanation: This message will be printed for the following reasons:

- VTOC indicates not valid Format 5 DSCB(s)--either the DOS contamination bit or the DIRF bit is on in the Format 4 DSCB.Condition code will not be printed. See note 1 for actions.
- 2. If the CONVERT routine (IECPCNVT) fails to convert TTR to MBBCCHH. Condition code will not be printed.<br>Condition code will not be printed.<br>See note 1 for actions.
- 3. After following condition codes received from OBTAIN.
	- 4 The required volume was not mounted. See note 2 for acti ons.'
	- 12 A permanent I/O error was encountered or an invalid. Format 4 DSCB was found when processing the specified volume. See note 2 for actions.
	- 16 Invalid work area pointer. See note 1 for actions.
	- 20 CCHH not within boundaries of the VTOC extent. See note 1 for acti ons~.

system Action:<br>Notes: Andrew Action: Action: Action: Action: Action: Action: Action: Action: Action: Action: Action: Action:

Notes:

- 1. All tracks within the specified range<br>of tracks are dumped, whether they<br>are "owned" or not. Processing continues. The return code is 4.
- 2. Job is terminated. The return code is 8.

Programmer Response: Correct the problem.

### Operator Response: None.

Problem Determination: Table I, items 1, 3, 13, 25b, 29. さぶりょうさつ

#### MAIN STORAGE REQUIREMENTS NOT **IEH818I** AVAILABLE FOR THIS FUNCTION

Explanation: Insufficient main storage space was available for this function. The function was terminated.

System Action: Processing continues with the next control statement. The return  $code \rightarrow s \rightarrow s$ . 2. 化特鲁可比 人名德梅里德西布  $\sim 8\%$ 

55

Programmer Response: Probable user error. Correct the error and resubmit the job. 浮等 (Quart ) 본 (주) (5) 2012년 1 i Gol

Operator Response: Issue a "display active" command as soon as the job is started. 小虎片

Problem Determination: Table I, items 1,  $2, 3, 13, 29.$ 

IEH819I FROMDD= ddname IS NOT DIRECT **ACCESS** i sur

Explanation: An attempt was made to dump a volume other than a direct access volume. The DD statement ddname defines the device containing the volume that was to be dumped.

System Action: Processing continues with the next control statement. The return code is 8.

Programmer Response: Probable user error. Correct the error and resubmit the iob.

Operator Response: None.

Problem Determination: Table I, items 1,  $3, 13, 17a, 29.$ 

#### INVALID DUMP DEVICE SPECIFIED IEH820I DDNAME= ddname

**Explanation:** A device other than an identical type direct access device, a magnetic tape drive, or a system output device was defined as the receiving device for a DUMP operation. The DD statement ddname defines the device that<br>was specified as the receiving device.

System Action: Processing continues with the next control statement. The return code is 8.

Programmer Response: Probable user error. Correct the error and resubmit the job.  $\langle \gamma \chi_{\nu}^{\rm int} \rangle \sim \langle \nu \rangle \propto \langle \langle \vec{V} \rangle \rangle \sim \langle \gamma \rangle_{\rm M} \sim \epsilon \langle \vec{\gamma} \rangle$ 

Operator Response: None.

Problem Determination: Table I, items 1, 3, 13, 17a, 29. 不可得解了的 的复数

IEH821I INVALID COPY REQUEST. DDNAME= ddname

Explanation: An ANALYZE, FORMAT, DUMP, or RESTORE control statement defines multiple device types and multiple copies when they are not permitted. The DD statement ddname defines the invalid device.

System Action: Processing continues. The return code is 8. a da film

Programmer Response: Probable user error. Correct the error and resubmit the job. de Alvis A Maximus de a Bos  $\langle \cdot \rangle \langle \hat{q}^2 \rangle$ 

 $\mathcal{B}^{\rm eff}_{\rm A}(\mathbb{R})$ 

 $\mathcal{L}$  .

Composition War

사람군

 $\mu_{\rm B}$  as

S. Car

 $\mathcal{L}(\mathcal{L}) = \mathcal{L}$ 

Operator Response: None.

Problem Determination: Table I, items 1,  $3, 13, 47a, 29.$ 

#### INVALID TRACK ADDRESS **IEH822I** SPECIFIED DDNAME= ddname

**Explanation:** An invalid track address has been specified on either a DUMP statement (BEGIN or END address) or a GETALT statement (TRACK address). The DD statement ddname defines the device containing the volume to which the invalid track pertains.

System Action: Processing continues with the next control statement. The return code is 8.

Programmer Response: Probable user error. Correct the error and resubmit the job.

Operator Response: Mone.

Problem Determination: Table I, items 1,  $3, 13, 29.$ 

#### IEH823I NO ERROR WAS DETECTED. AN ALTERNATE WAS NOT ASSIGNED FOR TRACK: cecchhhh さられいき辛い

Explanation: A GETALT request for the indicated track was denied because no errors were detected during surface analysis.

System Action: Processing continues with the next control statement. The return code is 8.

Programmer Response: Rerun the job that prompted the user to desire to assign an alternate for the indicated track. The mass

Operator Response: None.

Problem Determination: Table I, items 1, 2, 4, 7abc, 18, 24, 28, 29, 30.

ANALYZE TERMINATED. DEVICE **IEH824I** NOT OFFLINE AND CONFIRMED. TODD= cuu

122 0S/VS Message Library: VS2 MVS Utilities Messages Explanation: The function is not performed because the device on channel c, unit uu, was not placed offline prior to the execution of the job step and confirmed by the operator during the job step. TODD specifies the channel and unit address of the device containing the volume to be analyzed. The referenced device address does not have an associated UCB in this system.

system Action: Processing continues with the next control statement. The return code is 8.

Programmer Response: Probable user error. Vary the device offline, and ensure that the system has completed the request.

operator Response: Enter the response REPLY xx,'U' to the message IEH841D confirming the request.

Problem Determination: Table I, items 1, 2, 3, 13, 29.

### IEH82SI INVALID VTOC LIMITS SPECIFIED FOR TODD= ddname

Explanation: The VTOC keyword or EXTENT keyword in an ANALYZE or FORMAT control statement specifies an invalid starting address or extent. The VTOC cannot begin on track 0 and cannot extend into the alternate track area or onto a second volume. The DO statement ddname defines the device containing the volume to be analyzed or formatted.

system Action: Processing continues with the next control statement., The return code is 8.

Programmer Response: Probable user error. Correct the error and resubmit the job.

operator Response: None.

Problem Determination: Table I, items  $1$ , 3, 13, 29.

### IEH826I IPL TEXT NOT FOUND OR APPLICABLE FOR TODD= ddname

Explanation: Either an attempt was made to supply IPL text for a volume other than a 2314 or 2319 volume, or IPL text is to be written on a valid volume, but IEHDASDR cannot locate the source copy of the IPL text. Also, the END card for IPL text may be missing or incorrect (not in columns  $2, 3,$  or  $4)$ .

system Action: Processing continues with the next control statement. The return code is 8.

programmer Response: Probable user error. Correct the direct access DO statement referenced in the IPLDD keyword to point to the data set that contains the IPL text. Change the IPLDD keyword to point to the SYSIN data set. Follow the first control statement with the IPL TEXT control statement and the IPL text. Ensure that the IPL text has an END card punched in columns 2, 3, or 4. Remove all references to IPL text.

Operator Response: None.

Problem Determination: Table I, items 1, 3, 17a, 29. If IPl text is in card form, have the deck available.

### IEH827I NO MORE ALTERNATE TRACKS AVAILABLE FOR TODD= ddname

Explanation: An attempt was made to assign an alternate track; however, there are no unassigned alternates available. The DD statement ddname defines the device containing the volume on which an alternate track was requested.

system Action: Processing continues with the next control statement. The return code is 8.

Programmer Response: ANALYZE the direct access device with FLAGTEST=NO, except for the 3330, 3330-1, and 3340. (These packs should be replaced and the IBM packs should be replaced and the IBM this message was issued while running ANALYZE, the pack should be replaced.

Operator Response: Hone.

Problem Determination: Table I, items 1, 3, 13, 29, 30.

### IEH828I TRACK ZERO IS DEFECTIVE ON TODD= ddname. THIS VOLUME IS NON-IPLABLE.

Explanation: Track 0 on a volume that is to be analyzed~ dumped to, or restored to is defective. This volume cannot be "IPLed." The DD statement ddname defines the device. containing the volume that has the defective track.

system Action: Processing continues with the next control statement. The return code is 8.

Programmer Response: This pack cannot be used as an IPL volume. If IPL text is required, mount another pack and resubmit the job.

Operator Response: None.

Problem Determination: Table I, item 30.

### IEH829I @MATRO AREA WAS DEFECTIVE. TODD=ddname

Explanation: During an ANALYZE or FORMAT. operation, the home address/record zero area of a track was found defective. The DD statement ddname defines the device containing the volume that has the for defective HA-RO area on one of its tracks. Message IEH813I is issued to identify the defective track. Bearing

System Action: An attempt is made to move the HA-RO area to another spot on the<br>track. If the attempt is unsuccessful, a return code of 8 is issued, and processing continues with the next control statement.

**Programmer Response: None.** 

Operator Response: For a mountable volume, move it to another drive. Defective volumes may cause damage to devices. Do not move a volume more than once.

Problem Determination: Table I, items  $28, 30.$ 

#### **IEH830I** THE VOLUME SPECIFIED BY TODD= ddname HAS BECONE UNUSABLE.

Explanation: GETALT has been specified for the VTOC area (all data on the specified track is lost), or an ANALYZE,<br>FORMAI, RESTORE, or DUMP operation has not completed successfully, thus leaving the volume in an unusable condition. For a direct access volume, the DD statement ddname defines the device containing the volume that has become unusable. For a tape volume, the DD statement ddname defines the device containing the volume that has become unusable as a restore tape.

System Action: Processing continues with the next control statement. The return code is 8.

Programmer Response: If the TODD volume is a direct access volume, the volume should be analyzed offline with a "QUICK DASDI" and a GETALT issued to the defective track. Then resubmit the job.<br>If the TODD is a tape, mount another tape and resubmit the job.

Operator Response: None.

Problem Determination: Table I, items 1,  $2, 3, 13, 29.$ 

#### **IEH831I** DEFECTIVE TRACK ON TODD= ddname WAS cccchhhh

Explanation: This message lists the tec track address <u>cccchhhh</u> of a track found defective during an ANALYZE or FORMAT operation, or a track specified on a

GETALT statement. The DD statement ddname defines the device containing the volume that has the defective track.

System Action: Processing continues.

Programmer Response: None.

Operator Response: None.

Problem Determination: Not applicable.

### ALTERNATE TRACK ASSIGNED ON<br>TODD= ddname IS {cccchhhh | **IEH832I**  $N/A$

Explanation: This message lists the alternate track address coochhhh of a track assigned for a track found defective during an ANALYZE; FORMAT, or RESTORE operation or for a track<br>specified in a GETALT statement. The DD statement ddname defines the device<br>containing the volume on which the alternate is assigned. If N/A appears in the message, no alternate track was assigned, because the defective track is in the alternate area.

System Action: Processing continues.

Programmer Response: None.

Operator Response: None.

Problem Determination: Not applicable.

#### IEH833I DEVICE NOT SUPPORTED FOR MSS ANALYSIS, TODD= cuu

Explanation: The MSS parameter was coded on the ANALYZE statement when a device type other than a 3330 or 3330-1 was found at the address cuu.

System Action: Processing continues with the next control statement. The return code is 8.

Programmer Response: Probable user error. Correct the error and resubmit the iob.

Operator Response: None.

Problem Determination: Table I, items 1,  $17a, 29.$ 

#### **IEH834I** DIRECT ACCESS DEVICE NOT SUPPORTED. DDNAME= ddname

Explanation: A direct access device type other than a supported device type has been specified. The DD statement ddname<br>defines the invalid device.

System Action: Processing continues with the next control statement. The return code is 8.

Programmer Response: Probable user error. Correct the error and resubmit the iob.

Operator Response: None.

Problem Determination: Table I, items 1,  $17a, 29.$ 

#### **IEH835I** TAPE DD STATEMENT DOES NOT SPECIFY CORRECT LABEL INFORMATION FOR SECURITY PROTECTION

Explanation: A DUMP operation from direct access to tape involved password protected data sets; however, one or more of the following error conditions exists in the DD statement defining the magnetic tape volume:

- The LABEL parameter specifies a label other than a standard label.
- The PASSWORD subparameter is omitted<br>from the LABEL parameter.  $\bullet$
- The LABEL parameter specifies a file  $\bullet$ number other than 1.

System Action: The DUMP operation is a terminated. Processing continues with the next IEHDASDR utility control statement. The return code is 8.

Programmer Response: Probable user error. Correct the error and resubmit the job.

**TELESTICS** Operator Response: None.

Problem Determination: Table I, items 1, 

#### INCORRECT PASSWORD WAS GIVEN IEH836I FOR A DATA SET ON DDNAME= ddname

Explanation: The operator did not provide the connect password for a password protected data set on the volume specified by ddname or the password data set does not exist on the system ごうじゅう residence volume.

System Action: Processing continues with the next control statement. The return  $code is 8.$ Comercial Com

Programmer Response: Provide the operator with a list of data set names and the corresponding passwords. Ensure. that the password data set exists on the system residence volume and contains entries for the data sets. Resubmit the iob.

 $\epsilon = \mathcal{A}_{\rm min}$  , where  $\mathcal{A}_{\rm min}$ 

Operator Response: None.

Problem Determination: Table I, items 1,  $2, 3, 13, 29.$ 

#### **IEH837I** UNEXPIRED DATA SET(S) NOT CONFIRMED ON TODD DDNAME= ddname

Explanation: IEHDADSR encountered one or more unexpired data sets on a direct<br>access volume identified by <u>ddname</u>. Either the user did not code the PURGE keyword, or the operator did not respond<br>with REPLY xx, 'U' after message IEH807D was issued.

System Action: The operation is terminated. Processing continues with the next IEHDASDR utility control statement. The return code is 8.

Programmer Response: Probable user error. Mount the proper direct access<br>volume. Code PURGE=YES on the utility control statement and respond REPLY xx,'U' after message IEH807D.

Operator Response: None.

Problem Determination: Table I, items 1,  $3, 13, 29.$ 

#### 法传导 INVALID BLOCK SIZE SPECIFIED. **IEH838I** DDNAME= [SYSIN | SYSPRINT]

Explanation; The block size specified on the indicated DD statement is not a multiple of the logical record length<br>(LRECL) SYSIN block size must be a multiple of 80; SYSPRINT block size must<br>be a multiple of 121.

System Action: If an invalid block size is specified for the SYSIN data set, IEHDASDR is terminated. The return code<br>is 16. If an invalid block size is specified for the SYSPRINT data set, a default block size of 121 is assigned. The return code is 4. 一本 こうぎゃく

Programmer Response: Probable user error. Correct the error and resubmit the iob.

Operator Response: None.

Problem Determination: Table 1, items 1,  $\mathbf{3}_{\mathcal{F}}$  ,  $\mathbf{13}_{\mathcal{F}^{\pm}}$  29 December 1978 in Eq. ( ) and the sequence of

HOLD BUTCH COMPANY in Seria **IEH839I** HIGHEST RETURN CODE

ENCOUNTERED HAS XX

Explanation: IEHDASDR has completed operation. The highest return The highest return code encountered was xx.

System Action: Job terminated.

 $\mathcal{L}^{\mathcal{L}}$  , where  $\mathcal{L}^{\mathcal{L}}$  and  $\mathcal{L}^{\mathcal{L}}$  . As follows a set of

in 1990

Programmer Response: If the return code was other than 00, check the output listing for possible incomplete

> IEH Messages 125

operations. Refer to actual error message<br>for corrective action.

Operator Response: None.

Problem Determination: See programmer response.

nik vije pas (1918. K.). IEH8401 NO DD CARD"PRDVIDED FOR SECURITY DATA SET ON FROMDD= ddn'ame

Explanation: The user has failed to provide a DD statement defining a security protected data set on the device identified by ddname.

system Action: Processing continues with the next control statement. The return code is 8.

Programmer Response: Probable user error. Correct the error and resubmit the job.

Operator Response: Hone.

Problem Determination; Table I, items 1, 3, 13, 29.

IEH841D CUU CONFIRM REQUEST TO INITIALIZE LABEL

Explanation: A volume is to be initialized or labeled offline, and the operator is requested to verify that the desired volUMe is mounted on the offline device on channel c, unit uu.

system Action: Processing continues according to the operator's response.

Programmer Response: Hone.

Operator Response: To continue processing, respond REPLY xx, 'U'. To terminate the operation and continue with the next function, respond REPLY xx,'T'.

Problem Determination: Not applicable.

IEti8421 DATA CHECK IN KEY/DATA FIELD ON TRK= cccchhhh, ddname

 $Explanation:$  When dumping to SYSOUT, the DUMP function was unable to read the specified field without a data check. If there is a data check in both the key and data fields, this message appears twice before it is followed by the defective record.

system Action: The system output device contains the record as read. The Count field will be embedded within the printout for the data portion of the record. Processing continues.

programmer Response: Use IEHATlAS to assign an a1 ternate track to the defective track.

operator Response: None.

Problem Determination: Table I, items 1, 2, 3, 13, 29.

### IEH843I DATA CHECK IN COUNT FIELD AND POSSIBLY IN KEY AND DATA FIELDS ON TRK= cccchhhh, ddname (Followed by the defective record and the remainder of the<br>track.)

Explanation: When dumping to SYSOUT, the DUMP function was unable to read the count field without a data check. Using<br>the key and data lengths from this count, DUMP was unable to read the key and/or data fields without a data check. The original data check may have been in the length fields of the count, or there may actually be a data check in the key and/or data fields.

System Action: The system output device conta ins the record as read and the remainder of the track (as if one record). Processing continues.

Programmer Response: Use IEHATlAS to assign an alternate track for the defective track.

Operator Response: Hone.

Problem Determination: Table I, items 1, 2, 3, 13, 29.

### IEH844I MISSING ADDRESS MARKER ON TRK= cccchhhh,ddname (Followed, if possible, by the defective record and the remainder of the track.)

Explanation: When dumping to SYSOUT, the DUMP function was unable to read the specified track without encountering a missing address marker.

System Action: The system output device contains the last record as read and the remainder of the track (as if one record). Processing continues.

Programmer Response: Use IEHATlAS to assign an alternate for the defective track.

Operator Response: Hone.

Problem Determination: Table I, items 1, 2, 3, 13, 14, 29.

IEH846D CONFIRM REQUEST TO ASSIGN ALTERNATES ON VOLID= volid. jjjijijj,ssssssss.

Explanation: An alternate track assignment is to occur on the indicated volume and the operator's authorization is required to continue. jjjjjjjj is the<br>job name, and <u>ssssssss</u> is the stepname.

System Action: Processing continues according to the operator's response.

Programmer Response: None.

Operator Response: To continue processing, respond with REPLY XX, U. To terminate the operation and continue with the next function, respond with REPLY XX.T.

Problem Determination: Not applicable.

#### IEH847I INVALID PARAMETER IN EXEC CARD

Explanation: The LINECNT= and/or  $N =$ subparameter in the PARM field of the EXEC statement has been incorrectly specified.

System Action: The job is terminated.

Programmer Response: Make sure that the<br>value in the LINECNT= subparameter is a two-digit decimal number from 1 to 99, and that the value in the N= subparameter is a decimal number from 1 to 6. Check<br>for keypunch or spelling errors. Correct any errors and resubmit the job.

Operator Response: None.

作曲として活動しま

Problem Determination: Table I, item 29.

18.753

IEH848D IS ANOTHER TAPE REQUIRED FOR THIS RESTORE JOB. REPLY Y OR N. C. Readlett

Explanation: During execution of a<br>multivolume RESTORE job, the system<br>requires that a continuation tape volume be mounted.

System Action: The task waits for the operator to reply.

Programmer Response: None.

 $\Delta$  .

Operator Response: Enter REPLY xx, 'Y' if a continuation tape volume is available<br>and has been mounted. Enter REPLY xx, 'N' if a continuation tape volume is not available or cannot be mounted.

Problem Determination: Table I, item 29.

#### RESTORE TERMINATED. ADDITIONAL IEH849I TAPE REQUIRED.

Explanation: The system requires a multivolume RESTORE tape, but an additional volume either is not available or cannot be mounted. τt.

System Action: The job is terminated.

Programmer Response: Make sure that all tape volumes required by the job have<br>been submitted with the job, and that their volume serial numbers have been specified in the DD statement.

Operator Response: None.

Problem Determination: Table I, item 29.

#### **IEH850I** SUBSEQUENT RESTORE VOLUMES NOT SPECIFIED IN JCL FOR DDNAME= ddname

Explanation: The system requires a multivolume RESTORE, but the JCL defines fewer tapes than required.

System Action: The job is terminated.

Programmer Response: Ensure that the VOLUME parameter indicates the total number of restore tapes required.

Operator Response: None.

**Problem Determination: None.** 

#### IEH851I THIS DEVICE IS BEING SHARED **HITH OTHER DATA SETS FOR**  $\mathcal{L}_A \cong \mathcal{L}$ DDNAME= ddname

Explanation: IEHDASDR has detected a possibly disastrous situation whereby another active data set on this DASD volume would have been destroyed if IEHDASDR had continued processing.

System Action: Processing continues with next control statement. Return code is 8.

Programmer Response: None.

Operator Response: The specified volume should have an operator initiated MOUNT. command issued for the volume with the USE=PRIVATE subparameter before the related job step begins processing.

**Problem Determination:** Table  $I_k$  items 1, 2, 3, 4, 5a, 5b, 5c.

#### CONFIRM REQUEST TO WRITE IPL **IEH852I** TEXT ON: volser

Explanation: A volume is to be IPL-text written on track zeno, cylinder zero. The<br>operator is requested to verify that the user is authorized to use the receiving volume.  $\chi_{\rm{max}}$ 

System Action: Processing continues<br>according to the operator's response.

Programmer Response: None.

12. "我不知道,你为什么都是你的人。"

**2010/00:22** 

Operator Response: To allow processing,<br>respond with REPLY XX,U. To terminate the<br>operation and continue with the IEHDASDR function, respond with REPLY XX, T.

Problem Determination: Not applicable: 主にの群分と

**IEH853D** CONFIRM REQUEST TO LABEL : SESSA **CONFIRM RENGLES VOIID.**<br>CURRENT VOLID= volid. 关系 细胞区别

Explanation: A volume is to be labeled and the operator's authorization is required to continue processing. ilitition is the jobname, and ssssssss is the stepname.

计指令上通信人 System Action: Processing continues according to the operator's response.

**Programmer Response: None. 2008. 2009** 

Operator Response: To continue processing, respond with REPLY XX, U. To terminate the operation and continue with the next function, respond with REPLY XX, T.

Problem Determination: Not applicable.

### **IEH854I DEVICE HAS ALREADY BEEN AND LEA ENQUEUED UPON DDNAME= ddname**

Explanation: IEHDASDR failed to get exclusive control of the associated and the device via the engueuing of the volume's VOLIDO

System Action: Processing continues with the next control card.

Programmer Response: (1) Code parameter VOL=(PRIVATE,SER= xxxxxx) in the<br>associated DD statement, or (2) request the operator to issue a mount command for the volume with the USE=PRIVATE 705 subparameter.

Operator Response: See item 2 under 'Programmer Response.'." as

Problem Determination: Table I, items 1,  $3, 11, 29.$ 

### VIRTUÄL UCBS ARE NOT SUPPORTED<br>DDNAME= ddname **IEH855I**

Explanation: A volume was detected with the Virtual Device flag turned on in its associated UCB: УĘ.

System Action: Processing continues with the next IEHDASDR control card.

Programmer Response: Probable user error; a virtual unit should not be . Linger specified. ۇر؟  $2\left\{ \left. \begin{smallmatrix} 0\\0\\0\end{smallmatrix} \right| \left. \begin{smallmatrix} 0\\0\\0\end{smallmatrix} \right|\right\}$ 

Operator Response: None.

Problem Determination: Table I, items 1,  $3, 11, 29.$ 

### RESTORE HAS FAILED FOR cuu,<br>VOLUME IS PROBABLY UNUSABLE. **IEH856D** RECOMMEND DEVICE BE VARIED OFFLINE.

Explanation: IEHDASDR Restore function has failed. Reservation of  $\mathcal{R}^{\alpha}_{\alpha}$  . アイトをしな

System Action: The system will wait for an operator response.

Programmer Response: None.

Operator Response: Vary the specified device offline and reply with any valid response character.

Problem Determination: Table I, items 1,  $3, 13, 29.$ 

#### IEH857I [LABEL | ANALYZE | GETALT] FUNCTION DENIED BY OPERATOR. {DDNAME= ddname | UNIT=cuu}

Explanation: The operator has responded with REPLY XX, T to message IEH841D, IEH846D, IEH853D, IEH861D, or IEH862D against a volume defined by ddname for an online device or by cuu for an offline device.

System Action: Processing continues with the next control statement. The return code is 8.

Programmer Response: Ensure proper I authority to label, analyze, or assign alternates on the specified volume.

Operator Response: None.

Problem Determination: Table I, items 1,  $2, 4, 20, 29.$ 

#### CUU HAS A CHECKPOINT/RESTART **IEH858D** DATA SET, volid, jobname, stepname

Explanation: The transmitting or receiving volume(s) has a Checkpoint/Restart built data set.

System Action: Processing continues according to the operator action.

Programmer Response: None.

Operator Response: A response of REPLY XX, U causes IEHDASDR to continue processing the next data set. A response<br>of REPLY XX, I terminates the function. Processing then continues with the next IEHDASDR control card.

inder en de

Problem Determination: Table I, items 1,  $3, 4, 13, 25b.$ 

#### **IEH859I** THIS DEVICE IS IN USE BY **ANOTHER**

Explanation: An offline operation was requested for a device already being used by another offline system component, that<br>is, IEHDASDR, OLTEP, DDS.

System Action: Processing continues with<br>the next IEHDASDR control card.

Programmer Response: Verify that the device address is useable (that is,<br>hardware drive is not in use by the Customer Engineer, IEHDASDR, or Dynamic Support System programs).

Operator Response: Same as Programmer Response.

Problem Determination: Table I, items 1, 4, 29. Dynamically print the contents of the UCB for the associated device address at the time IEHDASDR is executed.

#### INVALID RAC AUTHORIZATION FOR IEH860I A DATA SET ON DDNAME=ddname

Explanation: The user does not have proper RACF authorization to a RACF-protected data set on the volume specified by ddname. Read authorization<br>is required for the FROMMDD volume for a<br>DUMP operation. Update authorization is required for the TODD volume for a<br>partial DUMP and partial RESTORE operation. Alter authorization is required for the TODD volume for a full DUMP, full RESTORE, FORMAT, and ANALYZE.

System Action: Processing continues with the next control statement. The return code is 8.

Programmer Response: Obtain proper authorization from an owner of the data<br>set or contact the security  $\label{eq:G} \mathcal{L}=\mathcal{Q}_0^{\text{c}}=\mathcal{Q}_0^{\text{c}}=\mathcal{Q}_0^{\text{c}}\left(\mathcal{X}^T,\mathcal{Y}^T\right)$ administrator. 受もた

### Operator Response: None

Problem Determination: Table I, items 1,  $3,13,25b,29,32$ , ince  $-\frac{d}{N}\frac{\lambda^2}{\alpha}$ 

 $\mathcal{J}$ 

#### CUU CONFIRM REQUEST TO IEH861D **INITIALIZE. PROTECTED DATA SET EMAY RESIDE ON VOLUME. REPLY U.** OR T.

Explanation: During initialization of an offline device on channel c, unit uu, an attempt to read the volume label or VTOC failed. This means that it is not possible to find out if the volume<br>contains any password- or RACF-protected data set. This also happens when initializing an unused volume.

System Action: Processing continues according to the operator's response.

### Programmer Response: None.

Operator Response: To continue<br>processing, respond REPLY XX, 'U', or to terminate the operation and continue with the next function, respond REPLY XX, 'T'.

Problem Determination: Not applicable.

CUU CONFIRM REQUEST TO **IEH862D INITIALIZE. PROTECTED DATA SET** FOUND. REPLY U OR T.

Explanation: During initialization of an offline device on channel c, unit uu, a<br>password- or RACF-protected data set was<br>found in the VTOC.

System Action: Processing continues according to the operator's response.

Programmer Response: None.

Operator Response: To continue processing, respond REPLY XX, 'U', or to terminate the operation and continue with the next function, respond REPLY XX, 'T'.

Problem Determination: Not applicable.

### INADEQUATE RACF AUTHORIZATION<br>TO USE CPYVOLID FOR VOLUME **IEH864I** SERIAL= volid

Explanation: The volume ID indicated by volid is a protected entity to RACF. The user must have alter access to the volume ID before CPYVOLID=YES can be used to copy the ID to another volume.

System Action: Processing continues, but the volume ID is not copied. The return code is 4.

Programmer Response: Obtain proper authorization from the security. administrator or the owner of the volume, ID.  $\mathcal{L}(\mathcal{M}^{\text{in}})$ 

Operator Response: None.

Problem Determination: Table I, items 1, 3, 13, 29, 32. The seconds and complete

#### **IEH866I** INADEQUATE RACF AUTHORIZATION FOR (LABEL | ANALYZE) ON {DDNAME=ddname | UNIT=cuu}

Explanation: The volume defined by ddname for an online device or by cuu for<br>an offline device is defined to RACF, but the user is not authorized to do the requested function.

System Action: Processing continues with the next control statement. The return code is 8.  $\mathbb{R}^{n_{\text{max}}}$ - 25 بعاد منافي ويبي

 $\sim$ 

vijije.

**Programmer Response:** Obtain proper<br>authorization from the security<br>administrator or the owner of the volume.

Operator Response: None.

Problem Determination: Table I, items 1, 2,3:, 4, 13, 32~

IEH868I A CHECKPOINT/RESTART DATA SET IS ON THIS VOLUME. THE SYSTEM OPERATOR HAS DENIED USE OF THE VOLUME FOR DDNAME= ddname

Explanation: IEHDASDR encountered a Checkpoint/Restart data sat; the system operator replied 'T' to message IEH858D and ended the requested function.

system Action: The operation is terminated, and processing continues with the next IEHDASDR control card.

Programmer Response: Cause the Checkpoint/Restart data sat to be scratched, or instruct the system operator to reply 'U' to message IEH858D.

Operator Response: Hone.

Problem Determination: Table I, items 1, 3, 4, 13, 25b.

IEH869I BAD COUNT FIELD ENCOUNTERED ON TRACK: cccchhhh DDNAM£= ddname

Explanation: IEHDASDR has detected a count field containing one of the press following:

- Hon-matching CCHH for this track.
- Invalid record-length causing track overrun.

system Action: Processing continues with the next IEHDASDR control card.

Programmer Response: Correct the bad count field on the track and resubmit the job.

Operator Response: None.

;

Problem Determination: Table I, items 1,  $4$ <sup> $\overline{1}$ </sup>  $\overline{2a}$ . List the contents of the failing track.

IEH870I INCORRECT INPUT DATA SET WELL FORMAT FROMDD= ddname  $\mathcal{E}(\mathcal{A})$ t all

Explanation: Either (1) the inpti~data set (IPt records and programs) contains Fewer than three records, (2) the first<br>IPL record is not exactly 24 bytes long, IS) the second IPL record is not exactly 144 bytes long, or (4) a third program<br>record is longer than 2K (2,048) bytes. System Action: Processing continues with the next control statement. The return code is 8. 1

Programmer Response: Probable user error. Correct the error and resubmit the<br>job. The correct the correct of the state of job.

Operator Response: None, a conservation

Problem Determination: Table I, items 1, 3, 13, 29. Run IEHDASDR to obtain a printed dump of the input data set.

IEH87lI, POSSIBLE LACK OF SPACE ON TRACK o DUE TO USER LABEL(S). TODD= ddname

Explanation: The output volume is a 2314 or 2319 volume that contains at least one user label in the volume label set. IEHDASDR has not been authorized to write over user labels. Because of a possible lack of space on track 0, IEHDASDR does not write output records after user labels.

System Action: Processing continues with the next control statement. The return code is 8.

Programmer Response: If there is no need to retain the user labels, specify PURGE=YES and resubmit the job.

Operator Response: None.

Problem Determination: Table I, items I, 3, 13, 29. Run IEMDASDR to obtain a printed dump of cylinder 0, track 0 of the output volume.

### IEH872I OUTPUT VOLUME WITH VTOC ON CYLINDER 4, TRACK 0 NOT ALLOWED. TODD= ddname

Explanation: The output volume contains a VTOC on cylinder 0, track O. a vice on eyringer by cream v.<br>Consequently, IEHDASDR does not request a<br>write operation.

System Action: Processing continues with the next control statement. The return code is 8.

Programmer Response: Speci fyan output volume that doe's not contain a,VTOC on cylinder 0, track 0.

Operator Response: None.

 $1 - i s$ 

Problem Determination: Table I, items 1, 3, 13, 29. Run IEHDASDR to obtain a printed dump of cylinder 0, track 0 of the output volume.

 $\mathcal{L}(\mathcal{A},\mathbf{y})=\mathcal{L}(\mathcal{A},\mathcal{A},\mathcal{A})\mathcal{L}(\mathcal{A},\mathcal{A})\mathcal{L}(\mathcal{A},\mathcal{A})\mathcal{L}(\mathcal{A})$ 

 $-\frac{d}{2} \rho = 2 \pi$ 

### IEHATLAS PROGRAM MESSAGES

### IEH900I SUCCESSFUL COMPLETION. AN ALTERNATE TRACK HAS BEEN ASSIGNED. COMPLETION CODE=00

Explanation: An alternate track has been assigned, and data has been transferred from the bad track to the alternate track.

System Action: The job step is terminated.

Programmer Response: Hone.

Operator Response: None.

Problem Determination: Not applicable.

IEH901I SUCCESSFUL COMPLETION. NO ALTERNATE TRACK ASSIGNED. COMPLETION CODE=OO

Explanation: The utility successfully rewrote the record in error.

System Action: The job step is terminated.

Programmer Response: None.

operator Response: None.

Problem Determination: Not applicable.

### IEH902I I/O ERROR IN ALTERNATE TRACK ASSIGNMENT. COMPLETION CODE=16

Explanation: Input/output errors occurred while attempting to assign an alternate track; therefore, no alternate track was assi gned. The number of attempts at assigning the alternate track accempts at assigning the arternate tracks available at the time the ATLAS SVC was called or 10% of the number of assigned alternate tracks, whichever is less.

System Action: The program is terminated. The return code is 16.

Programmer Response: Use IEHOASOR to analyze or format the volume.

Operator Response:. None.

Problem Determination: If analyze or format fails, see Table I, item 30.

### IEH903I REQUIRED DD CARD MISSING. COMPLETION CODE=16

Explanation: Either the SYSUT1 or SYSIN data set could not be opened. The DO statement defining the data set was not included in the input stream.

system Action: The job step is terminated.

Programmer Response: Probable user error. Correct the error and resubmit the job.

Operator Response: None.

 $\langle \cdot \rangle$ 

Problem Determination: Table I, items 1, 2, 3, 13, 29.

### IEH904I INVALID DCB PARAMETERS FOR SYSIN. COMPLETION CODE=16

Explanation: SYSIN DCB blocksize was not a multiple of LRECL (80 bytes).

system Action: The job step is terminated.

Programmer Response: Probable user error. Correct the error and resubmit the job.

Operator Response: None.

Problem Determination: Table I, items 1, 2, 3, 13, 29.

### IEH90SI INVALID OR HISSING CONTROL CARD KEYWORD. COMPLETION CODE=16

Explanation: The control card keyword is missing or is invalid as it appears. The entire control card may be missing. Check for a misspelled keyword or a character in column 1.

System Action: The job step is<br>terminated.

Programmer Response: Probable user error. Correct the error and resubmit the job',

operator Response: None.

Problem Determination: Table I, items 1, 3, 13, 29.

### IEH906I INVALID CHARACTER IN USER-INPUT RECORD. COMPLETION CODE=16

Explanation: A character in the user input record cannot be translated into input record cannot be translated is<br>valid internal code (that is, the varia internal code cenation, the character is other than  $0-9$  or A-F).

System Action: The job step is terminated.

Programmer Response: Probable user error. Examine the TRACK or VTOC utility control statement for 10 bytes of hexadecimal information. Check the input record for valid hexadecimal

information. Correct and resubmit the job.

### operator Response: None.

Problem Determination: Table I, items 1, 3, 13, 29.

### IEH907I DEVICE DOES NOT HAVE SOFTWARE ASSIGNABLE ALTERNATÉS. COMPLETION CODE=16

Explanation: The unit type specified in the UCB does not have software assignable<br>alternates.

System Action: The job step is  $\tau = \tau/\varrho$  . terminated.

Programmer Response: None.

Operator Response: None.

Problem Determination: Table I, item 30.

### IEH908I ALL ALTERNATE TRACKS FOR THIS DEVICE HAVE BEEN ASSIGNED. COMPLETION CODE=16

Explanation: The format 4 DSCB shows that this device has no alternate tracks available for assignment.

System Action: The job step is terminated.

Programmer Response:· None.

Operator Response: None.

Problem Determination: Table I, item 30.

### IEH909I REQUESTED' STORAGE IS NOT AVAILABLE·COMPLETION CODE=16

Explanation: Necessary storage for a work area was not available at the time the GETMAIN was issued.

System Action: The job step is termlnated.

Programmer Response: Probable user error. Correct the error and resubmit the job.

Operator Response: None.

Problem Determination: Table I, items 1, 3, 13, 29.

### IEH9l0I MESSAGE TEXT PROVIDED BY SYHADAF MACRO I/O ERROR. COMPLETION CODE=16

 $Explanation: A permanent error was$ detected while reading the SYSIN data set.

System Action: The job step is a second step is a second second step is a second step in a second step in a second step in a second step in a second step in a second step in a second step in a second step in a second step terminated.

Programmer Response: Correct the error condition indicated in the message text. Ensure that the DCB parameters on the SYSIN DD statement are correct.

Alban Book

Operator Response: None.

Problem Determination: Table I, items 1. 3, 13, 29. しょういす さく 心質優逸 禁止的

### IEH911I TRACK ADDRESS PROVIDED DOES NOT BELONG TO DATA SET. COMPLETION CODE=16

Explanation: The address of the record provided on the control card does not belong to the specified data set.

System Action: The job step is terminated.

Programmer Response: Probable user error. Examine the utility control statement to ensure that the cylinder and track address are within the extents of the SYSUTI data set. If in doubt, use IEHlIST to list the VTDC. The extents of the data set are listed.

Operator Response: None.

Problem Determination: Table I; items 1; 3, 13, 14, 29.

### IEH912I INCORRECT NUMBER OF CHARACTERS IN USER-INPUT RECORD. COMPLETION CODE=16

Explanation: Too few or too many datase statements are in the input stream. Check for incorrect record length.

System Action: The job step is terminated.

Programmer Response: Probable user error. Check the data statements for the accurate number of hexadecimal characters. The input record must be the same length as the record being replaced.

Operator Response: None.

Problem Determination: Table I, items 1, 3, 15, 29. Have documentation available showing the original record before failure (backup data).

### IEH9l3I CONDITION OTHER THAN DATA CHECK OR MISSING ADDRESS MARKER. COMPLETION CODE=16

Explanation: An invalid sense byte indication has been detected for"Ehe user's channel program or for another channel ,program to process data on the bad track. lEHATLAS cannot correct the error condition.

system Action: The job step is terminated.

Programmer Response: Reinitialize the volume using either IEHDASDR or IBCDASDI.

operator Response: None.

Problem Determination: Table I, item 30.

IEH914I FORMAT 4 DSCB CANNOT BE READ. COMPLETION CODE=16

Explanation: A permanent I/O error was detected when reading the format 4 DSCB. Information concerning the number of al ternates ava i lable or the address of the next alternate available cannot be retrieved.

System Action: The job step is terminated.

Programmer Response: Reinitialize the volume using either IEHDASDR or IBCDASDI.

operator Response: Hone.

Problem Determination: Table I, items 1, 3, 13, 29.

### IEH9lSI RECORD IN ERROR IS FORMAT 4 DSCB COMPLETION CODE=16

Explanation: IEHATLAS could not successfully rewrite the format 4 DSCB record. No alternative track information<br>is available. is available.

System Action: The job step is terminated.

programmer'Response: Refnitialize the volume using either IEHDASDR or IBCDASDI.

Operator Response: None.

Problem Determination: Table I, items 1,  $3, 13, 28, 29.$ A.

### IEH9l6I ERROR. FOUND IN COUNT FIELD OF LAST RECORD ON TRACK. COMPLETION CODE=l6

Explanation: Count field information cannot be recovered for the last record on a track unless that record is the<br>error record input to the utility, or the CCHHRKDD has been passed to the ATLAS SVC (86). IEHATLAS also requires information regarding track overflow records.

System Action: The job step is terminated.

Programmer Response: Either IEHATLAS or the ATLAS SVC (86) should be given as input to the CCHHRKDD of the last record. Track overflow information is also required if the last record is part of a track overflow data set.

Operator Response: None.

Problem Determination: Table I, items I, 3, 13" 29.

### IEH917I HA OR RO ERRORS. COMPLETION CODE=l6

Explanation: The ATLAS SVC (86) does not accept an RO error record unless the SVC was entered by the utility. An I/O error in HA or RO prevents further use of the track on which the error exists.

System Action: The iob step is terminated.

Programmer Response: Reinitialize the volume using either IEHDASDR or IBCDASDI.

Operator Response: Hone.

Problem Determination: Reinitialize with IEHDASDR or IBCDASDI for devices which can be surface analyzed. Table I, items 1, 3, 13, 29.

### IEH918I ERROR/ERRORS ENCDUN'TERED ALTERNATE ASSIGNED. COMPLETION CODE=l6

Explanation: One or more errors were encountered while transferring the data from the bad track to the alternate track. Such a condition does not prevent assignment of an alternate track.

System Action: The job step is terminated.

Programmer Response: Use IEHDASDR to dump the alternate track and check for data validity.

Operator Response: : None.

Problem Determination: Table I, items 1, 3 , 14, 15, 29.

#### IEH9l9I *<sup>t</sup>* 'AI. TERNATE. TRACK ASSIGNED. I/O ERROR IN RE-EXECUTING USER CHANNEL PROGRAM COMPLETION 공개 중 사회로 CODE=l6

Explanation: An alternate track has been assigned, but, because the user's channel program could not be re-executed, the program could not be re-executed, the<br>error condition still exists for the original record in error.

System Action: The job step is terminated.

Programmer Response: Submit the IMASPZAP service'aid program to dump the data set to check data validity on the alternate track. If the user's channel program cannot be successfully re-executed, submit IEHATLAS to update in place the defective record. contragioni:

### operator Response: None.

Problem Determination: Table I, items 1, 3, 13, 14, 29.

 $-3.6 - 1.7.7$ 

IEH920I THE SYSTEM DOES NOT SUPPORT TRACK OVERFLOW. COMPLETION 00DE=16 .

E<mark>xplanation:</mark> Track overflow support was<br>not fncluded in the system at system<br>generation time.

System Action: The job step is terminated.

Programmer Response: There is a track overflow indication in the DCB, but the UCB indicates that the device does not support track overflow.

### Operator Response: None.

Problem Determination: Table I, items 1, 13, 17a, 29.

### IEH921I NO ERROR IN SPECIFIED VTOC RECORD. COMPLETION CODE=00

Explanation: The user's VTDe record was read without error. No alternate track was assi gned.

system Action: The job step is terminated.

Programmer Response: None.

operator Response: None.

Problem Determination: Not applicable.

### IEH922I ERROR/ERRORS ENCOUNTERED CANNOT BE HANDLED. NO ALTERNATE ASSIGNED. COMPLETION CODE=16 '

Explanation: The conditions which produce this message are:

- Count field errors on more than three records.
- An error on an EOF record when it is not the record specified by the utility program.
- An error in the KDD of the count field of a record other than the specified error record.

Do not move direct access volumes to more than one other device. Bad volumes may cause damage to devices.

system Action: The job step is terminated.

Programmer Response: Check the return parameter list to determine the record numbers of error records. The last record indicated in the list is the record which caused the unrecoverable condition. If three error records have been listed, then the possibility exists that a fourth read count error was also encountered. Move the volume to another drive and<br>resubmit the job. If the problem still exists, the data cannot be recqvered, and the volume should be restored.

### Operator Response: None.

prnblemDetermination: Table I, items 1, 3, 13, 29.

### IEH923I NO ERRORS FOUND ON TRACK. NO ALTERNATE ASSIGNED. COMPLETION CODE=16

Explanation: The ATLAS SVC successfully read the indicated error track, and therefore, did not assign an alternate track.

System Action: The job step is terminated.

Programmer Response: Probable user error. The cylinder and track address passed to the ATLAS SVC must specify a track containing an error record.

Operator Response: None.

Problem Determination: Table I, items 1, 15, 29. Have the assembly listing of the program that calls SVC 86 available.

### IEH924I VIRTUAL DEVICES ARE NOT SUPPORTED '

Explanation: A volume was detected with the Virtual Device or Virtual Volume flag<br>turned on in its associated UCB.

System Action: Processing continues with the next control card,

Programmer Response: Probable user error; a virtubl unit should not be specified.

operator Response: None

Problem Determination: Table I, items 1, 3, 11, 29.

 $\label{eq:2.1} \frac{1}{\sqrt{2\pi}}\sum_{i=1}^n\frac{1}{\sqrt{2\pi}}\sum_{i=1}^n\frac{1}{\sqrt{2\pi}}\sum_{i=1}^n\frac{1}{\sqrt{2\pi}}\sum_{i=1}^n\frac{1}{\sqrt{2\pi}}\sum_{i=1}^n\frac{1}{\sqrt{2\pi}}\sum_{i=1}^n\frac{1}{\sqrt{2\pi}}\sum_{i=1}^n\frac{1}{\sqrt{2\pi}}\sum_{i=1}^n\frac{1}{\sqrt{2\pi}}\sum_{i=1}^n\frac{1}{\sqrt{2\pi}}\sum_{i=1}^n\$  $\frac{1}{2} \mathcal{I}_\mathrm{c}$  $\frac{1}{\sqrt{2}}$ 

 $\label{eq:2.1} \frac{1}{\sqrt{2}}\int_{0}^{\infty}\frac{1}{\sqrt{2\pi}}\left(\frac{1}{\sqrt{2\pi}}\right)^{2\alpha} \frac{1}{\sqrt{2\pi}}\int_{0}^{\infty}\frac{1}{\sqrt{2\pi}}\left(\frac{1}{\sqrt{2\pi}}\right)^{\alpha} \frac{1}{\sqrt{2\pi}}\int_{0}^{\infty}\frac{1}{\sqrt{2\pi}}\frac{1}{\sqrt{2\pi}}\frac{1}{\sqrt{2\pi}}\frac{1}{\sqrt{2\pi}}\frac{1}{\sqrt{2\pi}}\frac{1}{\sqrt{2\pi}}\frac{1}{\sqrt{2\pi}}$ 

 $\mathcal{L}(\mathcal{A})$  .

 $\begin{array}{l} \left( \begin{array}{ccccc} \mathbf{1}_{1} & \mathbf{1}_{2} & \mathbf{1}_{3} & \mathbf{1}_{3} & \mathbf{1}_{4} & \mathbf{1}_{5} & \mathbf{1}_{6} & \mathbf{1}_{7} & \mathbf{1}_{8} \\ \mathbf{1}_{2} & \mathbf{1}_{3} & \mathbf{1}_{3} & \mathbf{1}_{3} & \mathbf{1}_{3} & \mathbf{1}_{3} & \mathbf{1}_{3} & \mathbf{1}_{3} \\ \mathbf{1}_{3} & \mathbf{1}_{3} & \mathbf{1}_{3} & \mathbf{1}_{3} & \mathbf{1}_{3} & \mathbf{$ 

 $\bar{\bar{z}}$ 

 $\label{eq:1} \begin{split} \mathcal{V}^{(1)}_{\text{max}} &= \frac{1}{2} \left( \frac{1}{2} \mathcal{E} \right)^{2} \left( \frac{1}{2} \right) \mathcal{E}^{(1)}_{\text{max}} \left( \frac{1}{2} \right) \mathcal{E}^{(1)}_{\text{max}} \left( \frac{1}{2} \right) \mathcal{E}^{(1)}_{\text{max}} \left( \frac{1}{2} \right) \mathcal{E}^{(1)}_{\text{max}} \left( \frac{1}{2} \right) \mathcal{E}^{(1)}_{\text{max}} \left( \frac{1}{2} \right) \mathcal{$ 

IBM
OS/VS Message Library: VS2 MVS Utilities Messages GC26-3920-1

This manual is part of a library that serves as a reference source for systems analysts, programmers, and operators of IBM systems. You may use this form to communicate your comments about this publication, its organization, or subject matter, with the understanding that IBM may use or distribute whatever information you supply in any way it believes appropriate without incurring any obligation to you.

Your comments will be sent to the author's department for whatever review and action, if any, are deemed appropriate.

Note: *Copies of IBM publications are not stocked at the location to which this form is addressed. Please direct any requests for copies of publications, or for assistance* in *using your IBM system, to your IBM representative or to the IBM branch office serving your locality.* 

and the con-

 $\mathcal{L}^{\text{max}}$  and  $\mathcal{L}^{\text{max}}$  . The  $\mathcal{L}^{\text{max}}$ 

 $\sim$   $\sim$ lister. .<br>Statistikansk  $\zeta_{\rm{in}}(\mathfrak{g})=\mathfrak{g}^{\perp}(\mathfrak{g})\,,$  $\hat{\mathbf{w}}_0^{\mathcal{L}}=\hat{\mathbf{y}}_{\mathcal{B}}\hat{\mathbf{w}}^{(\mathcal{L})}$  $\hat{g}_{\mu\nu}$  with  $\hat{g}_{\mu\nu}$  $\hat{\rho}^{(1)}_{\mu} \leftarrow \frac{1}{2} \hat{x}^{\mu} \hat{\psi}^{(2)}$ a kao **SPACHALLY ARE**  $\gamma_{\rm{max}}^{\rm{obs}}$  ,  $\gamma_{\rm{max}}^{\rm{obs}}$ slavo real and they  $\hat{\varphi}^{(1)}\hat{y}^{(1)}\hat{z}^{(0)}$  (

 $\mathcal{L}_{\mathcal{A}} = \{ \mathcal{L}_{\mathcal{A}} \in \mathcal{A} \} \subset \mathcal{L}_{\mathcal{A}} \subset \mathcal{L}_{\mathcal{A}}$ Service Harrison Head Baker provided to  $\alpha$  and the set of the set

## List TNLs here:

If you have applied any technical newsletters (TNLs) to this book, please list them here: last TNL \_\_\_\_\_ ----

 $\mathcal{L}(\mathbf{x},\mathbf{w})$  . The  $\mathbf{w}$  -space

 $\langle \hat{A} \hat{A} \rangle$  ,  $\hat{A}^{(1)}$  ,  $\hat{A}^{(2)}$  ,  $\hat{A}^{(3)}$ 

Previous TNL \_\_\_\_\_\_\_\_ \_

Previous TNL

Fold on two lines, tape, and mail. No postage stamp necessary if mailed in the U.S.A. (Elsewhere, an IBM office or representative will be happy to forward your comments or you may mail directly to the address in the Edition Notice on the back of the title page.) Thank you for your cooperation.

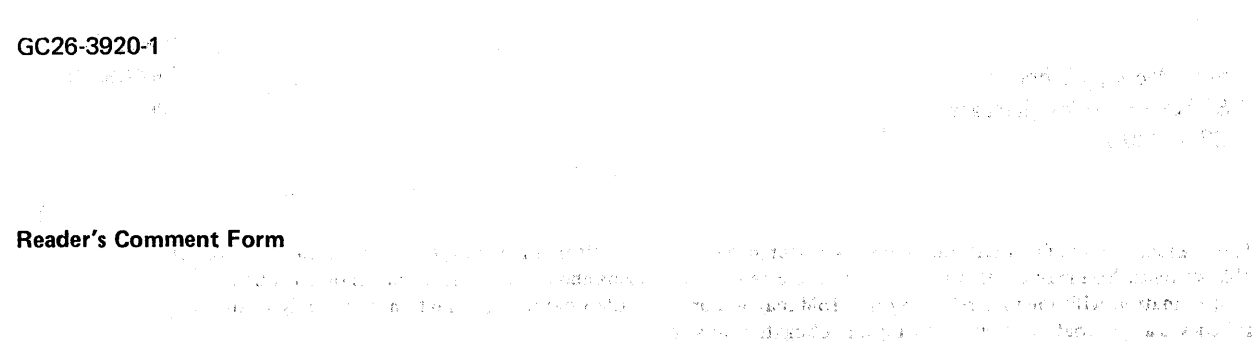

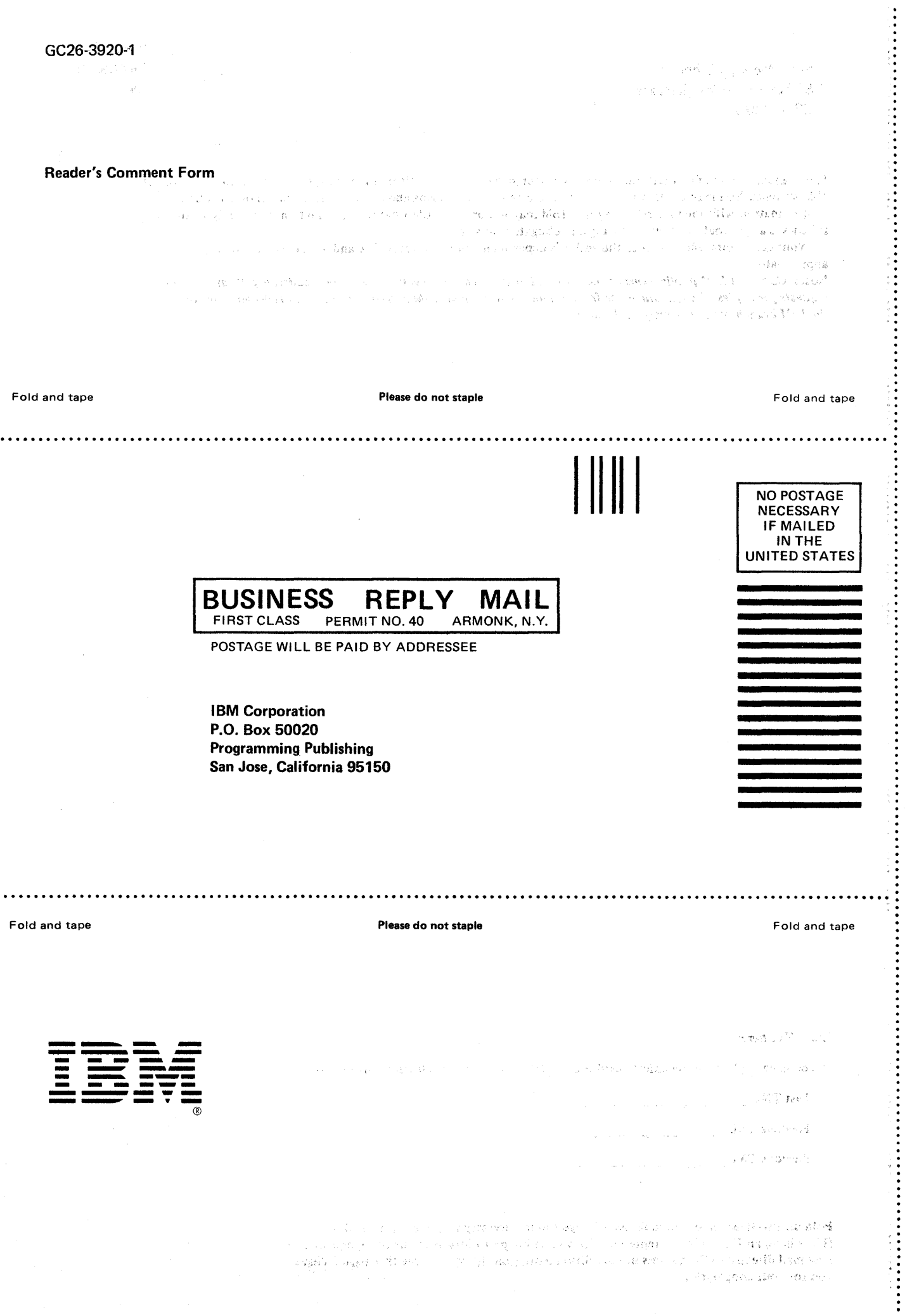

**USIVS MESSEGE LIDIRITY: VESZ MV S Uthtúrsmesseges (FAIB No. S37/U-32) - Printed in U.S.A. GC26-39220-1**<br>USIVS Messege Library: VSZ MV S Uthtúrsmesseges (FAIB No. S37/U-34)

is Presigned almost and

'. OS/VS Message Library: VS2 MVS Utilities Messages GC26·3920·1

This manual is part of a library that serves as a reference source for systems analysts, programmers, and operators of IBM systems. You may use this form to communicate your comments about this publication, its organization, or subject matter, with the understanding that IBM may use or distribute whatever information you supply in any way it believes appropriate without incurring any obligation to you.

Your comments will be sent to the author's department for whatever review and action, if any, are deemed appropriate.

Note: *Copies of IBM publications are not stocked at the location to which this form is addressed. Please direct any requests for copies of publications, or for assistance in using your IBM system, to your IBM representative or to the IBM branch office serving your locality,* 

## List TNLs here:

If you have applied any technical newsletters (TNLs) to this book, please list them here:

Last TNL  $\qquad \qquad$ 

Previous TNL \_\_\_\_\_\_\_\_ \_

Previous TNL

Fold on two lines, tape, and mail. No postage stamp necessary if mailed in the U.S.A. (Elsewhere, an IBM office or representative will be happy to forward your comments or you may mail directly to the address in the Edition Notice on the back of the title page.) Thank you for your cooperation.

Note:

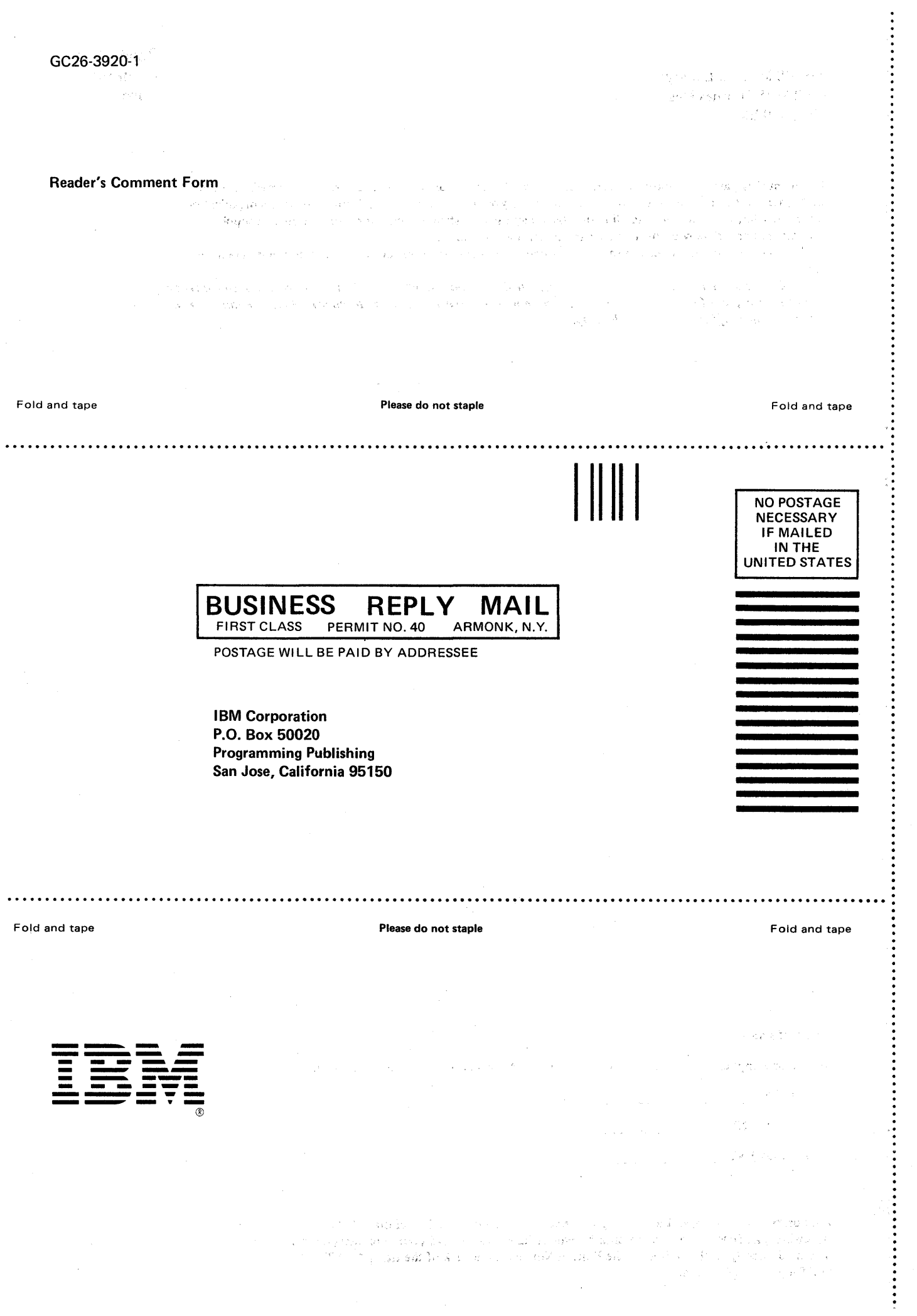

o CIl **OS/VSM<sub>t</sub>** <sup>~</sup>CI'I Q) ~ -ibra  $\prec$ S NN 2S N Utilities Messages CD " No. S370-32